ISSN 2310-4066

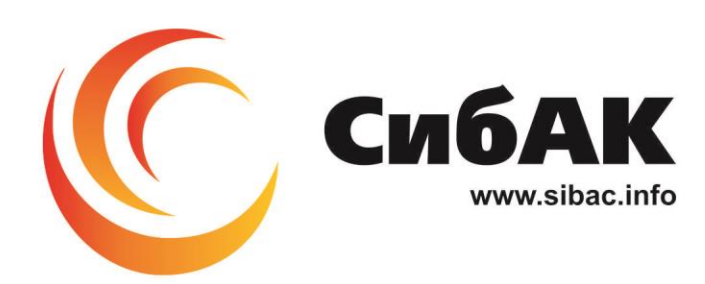

## **LXXIII СТУДЕНЧЕСКАЯ МЕЖДУНАРОДНАЯ** НАУЧНО-ПРАКТИЧЕСКАЯ КОНФЕРЕНЦИЯ

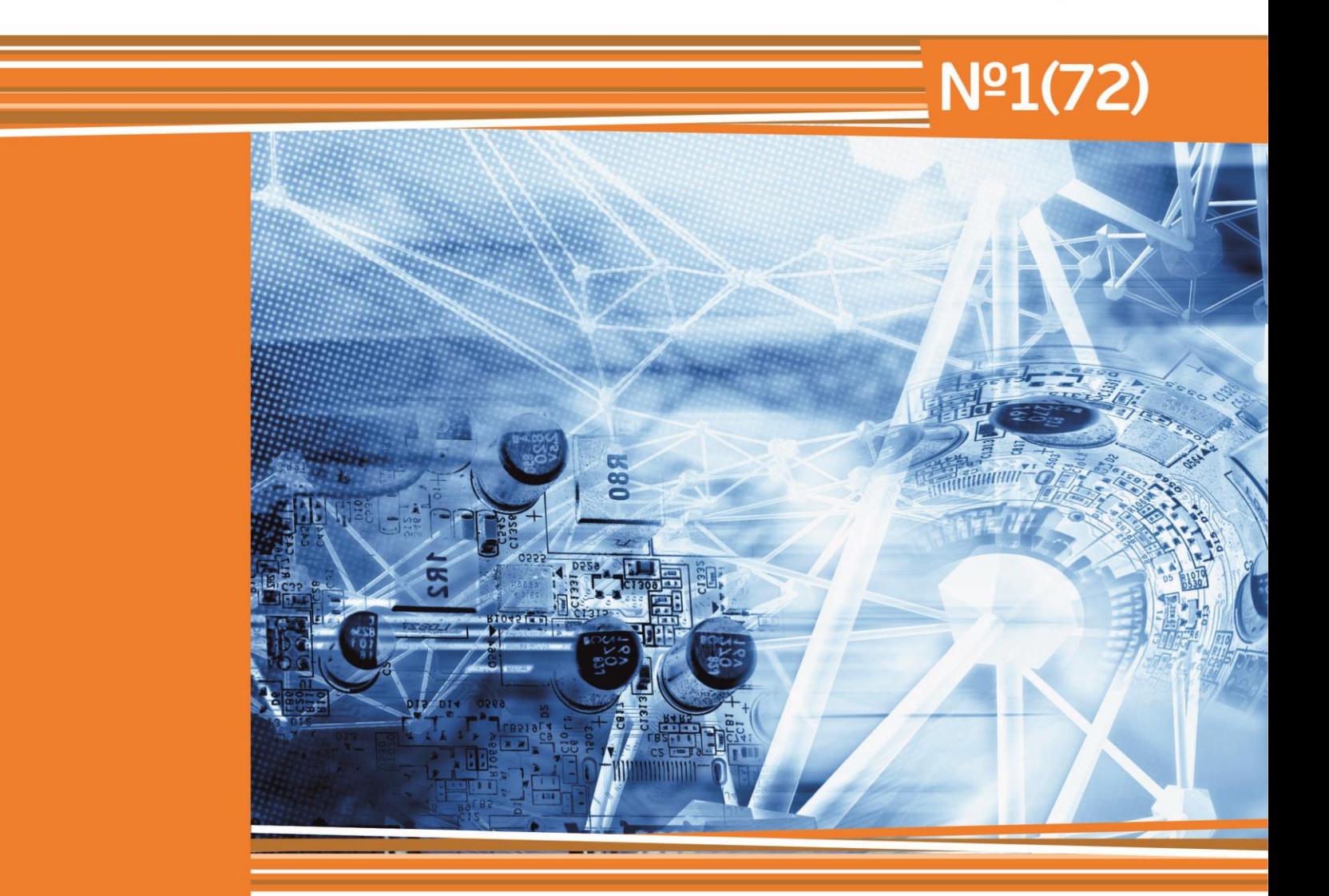

# НАУЧНОЕ СООБЩЕСТВО СТУДЕНТОВ XXI СТОЛЕТИЯ. **ТЕХНИЧЕСКИЕ НАУКИ**

г. НОВОСИБИРСК, 2019

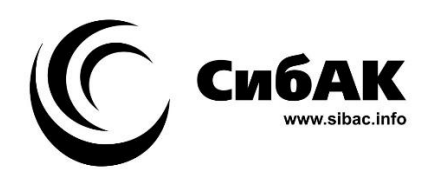

## НАУЧНОЕ СООБЩЕСТВО СТУДЕНТОВ XXI СТОЛЕТИЯ. ТЕХНИЧЕСКИЕ НАУКИ

*Электронный сборник статей по материалам LXXIII студенческой международной научно-практической конференции*

> № 1 (72) Январь 2019 г.

Издается с Октября 2012 года

Новосибирск 2019

УДК 62 ББК 30 Н34

Председатель редколлегии:

*Дмитриева Наталья Витальевна* – д-р психол. наук, канд. мед. наук, проф., академик Международной академии наук педагогического образования, врачпсихотерапевт, член профессиональной психотерапевтической лиги.

Редакционная коллегия:

*Ахмеднабиев Расул Магомедович* – канд. техн. наук, доц. Полтавского национального технического университета им. Ю. Кондратюка;

*Ахметов Сайранбек Махсутович* – д-р техн. наук, проф., академик Национальной инженерной академии РК и РАЕН, профессор кафедры «Механика» Евразийского национального университета им. Л.Н. Гумилева, руководитель Казахского отделения (г. Астана) международной научной школы устойчивого развития им. ак. П.Г. Кузнецова;

*Елисеев Дмитрий Викторович* – канд. техн. наук, доцент, бизнес-консультант Академии менеджмента и рынка, ведущий консультант по стратегии и бизнеспроцессам, «Консалтинговая фирма «Партнеры и Боровков».

**Н34 «Научное сообщество студентов XXI столетия. Технические науки»:**  Электронный сборник статей по материалам LXXIII студенческой международной научно-практической конференции. – Новосибирск: Изд. АНС «СибАК». – 2019. – № 1(72) / [Электронный ресурс] – Режим доступа. – URL: http://www.sibac.info/archive/Technic/1(72).pdf.

Электронный сборник статей по материалам LXXIII студенческой международной научно-практической конференции «Научное сообщество студентов XXI столетия. Технические науки» отражает результаты научных исследований, проведенных представителями различных школ и направлений современной науки.

Данное издание будет полезно магистрам, студентам, исследователям и всем интересующимся актуальным состоянием и тенденциями развития современной науки.

Статьи сборника «Научное сообщество студентов. Технические науки» размещаются на сайте научной электронной библиотеки eLIBRARY.RU.

ББК 30

ISSN 2310-4066 © АНС «СибАК», 2019 г.

## **Оглавление**

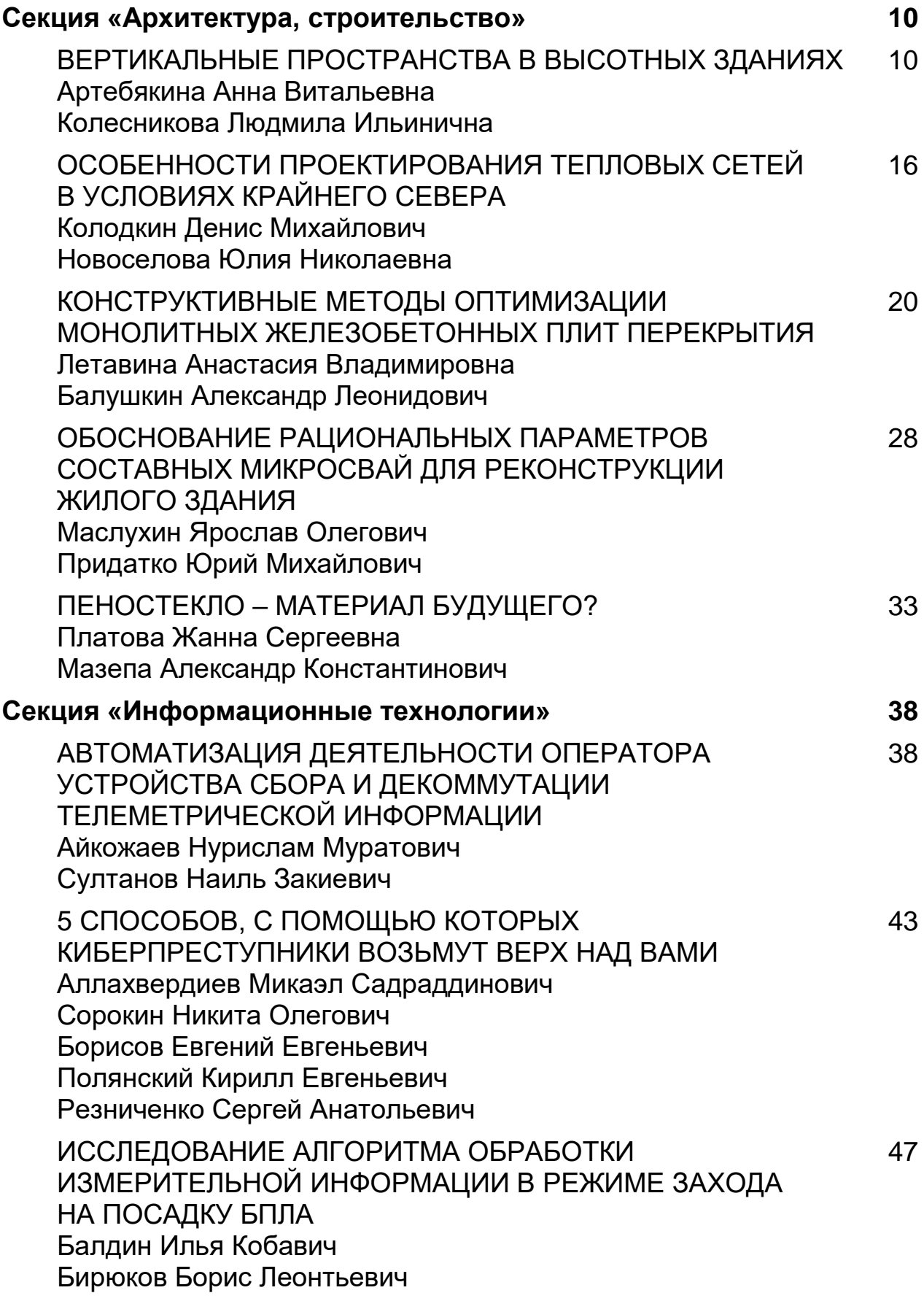

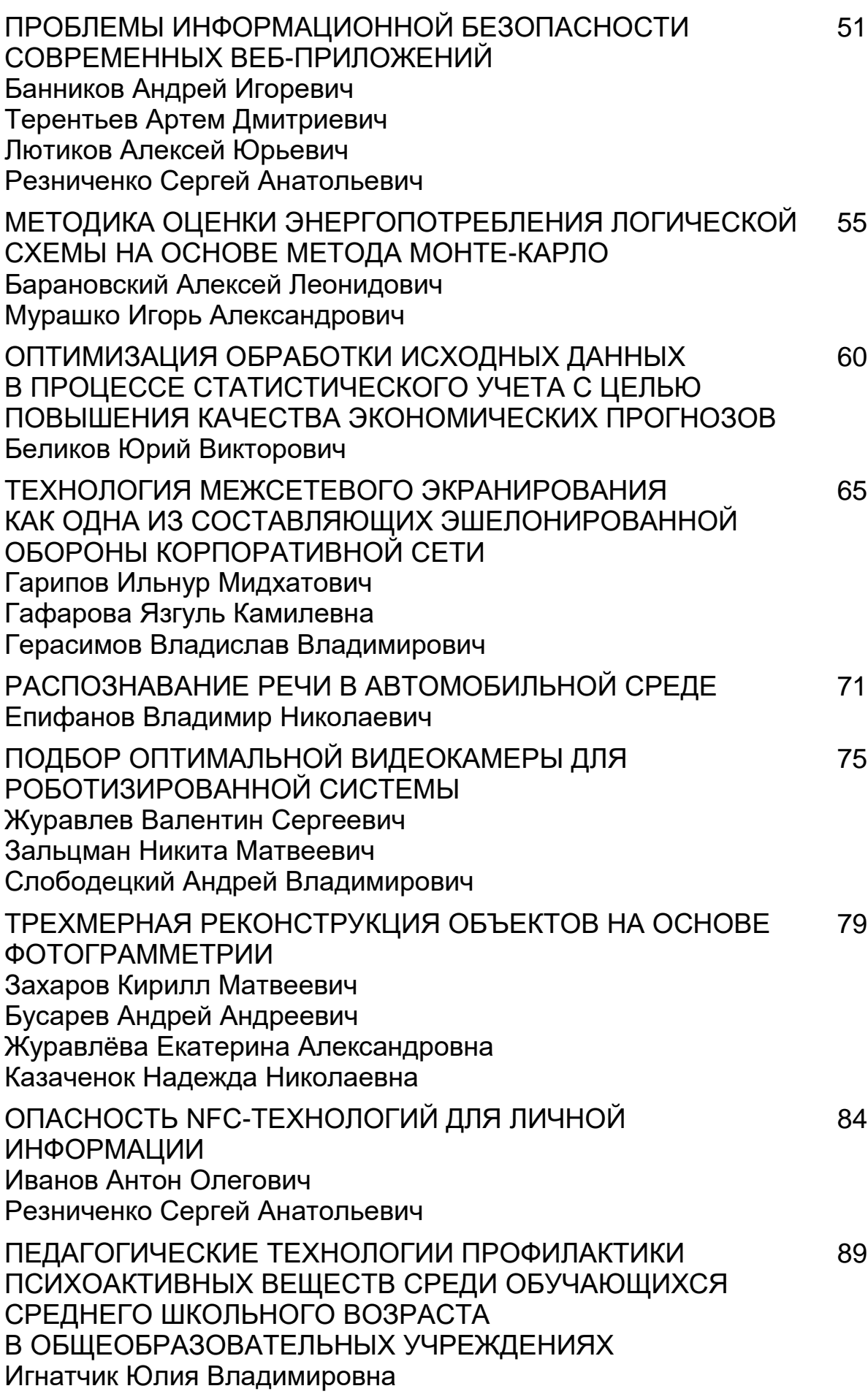

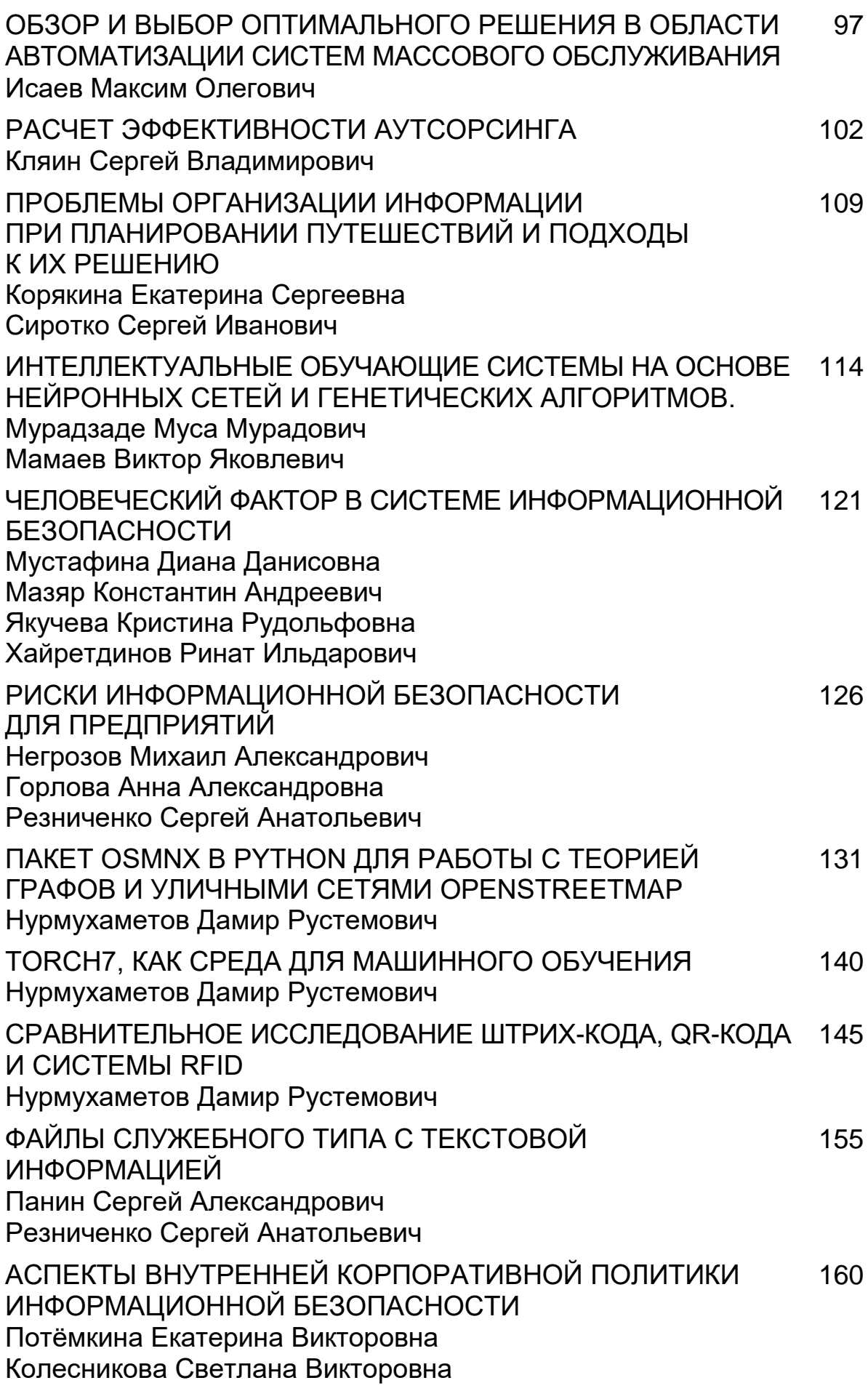

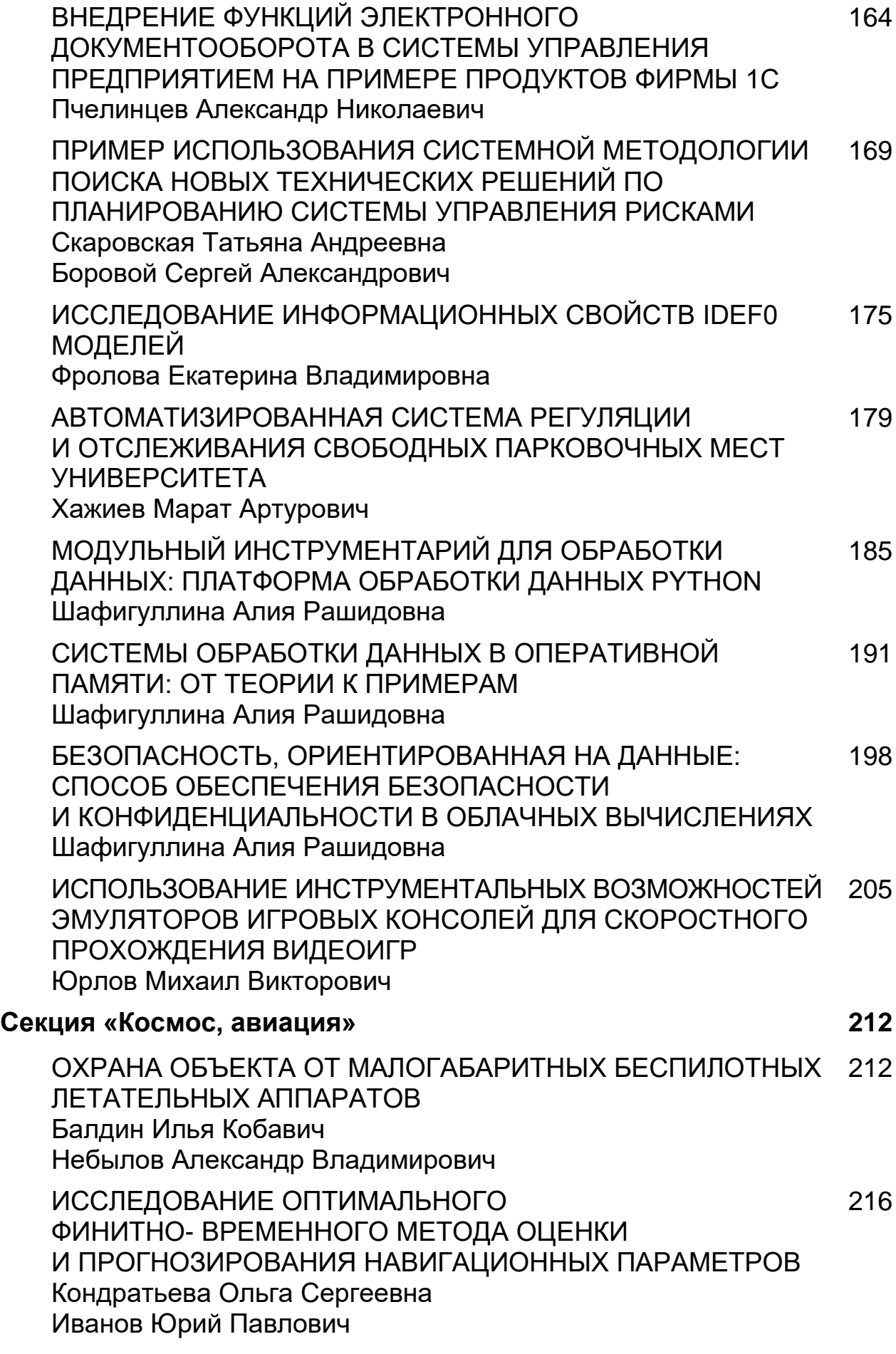

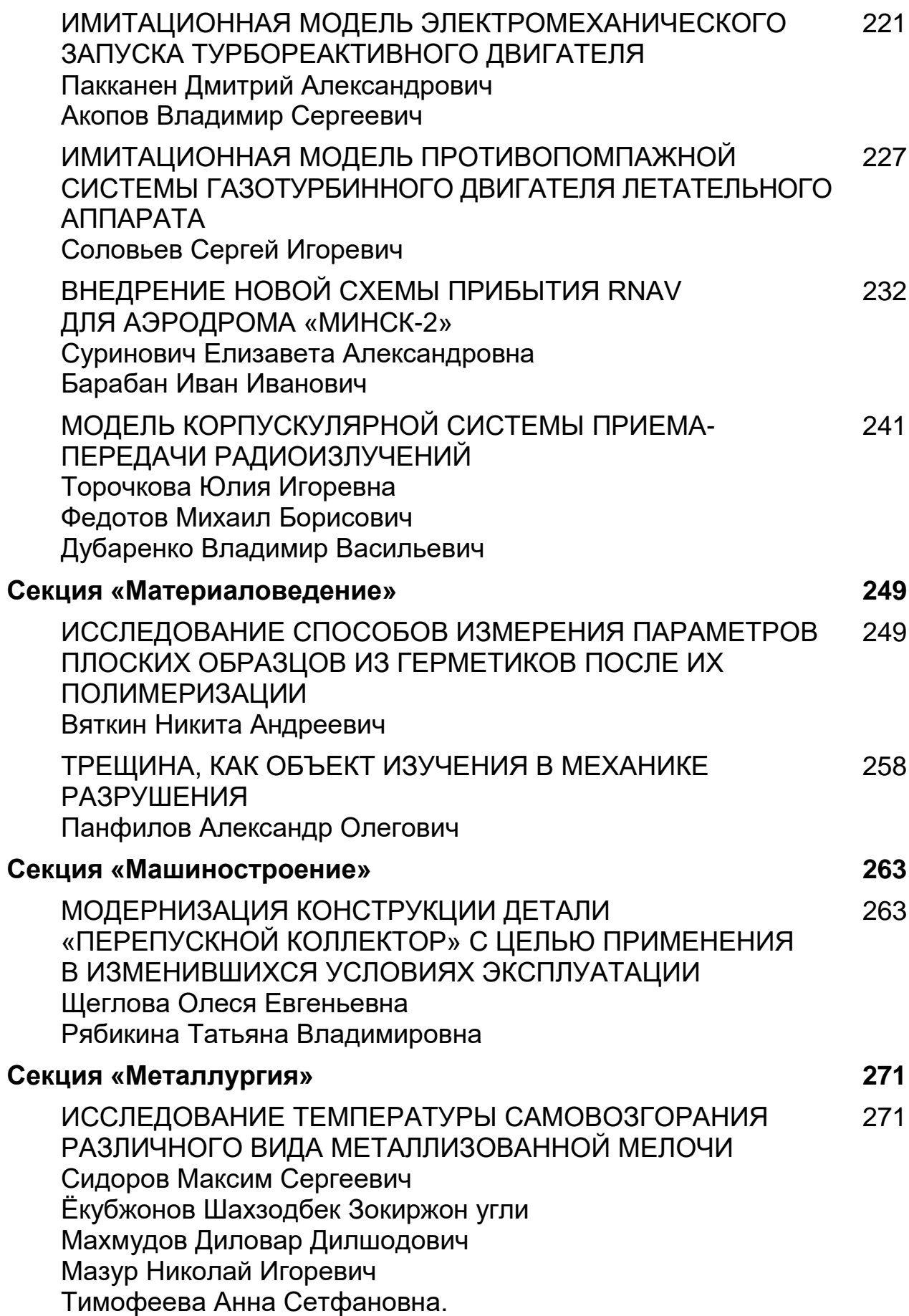

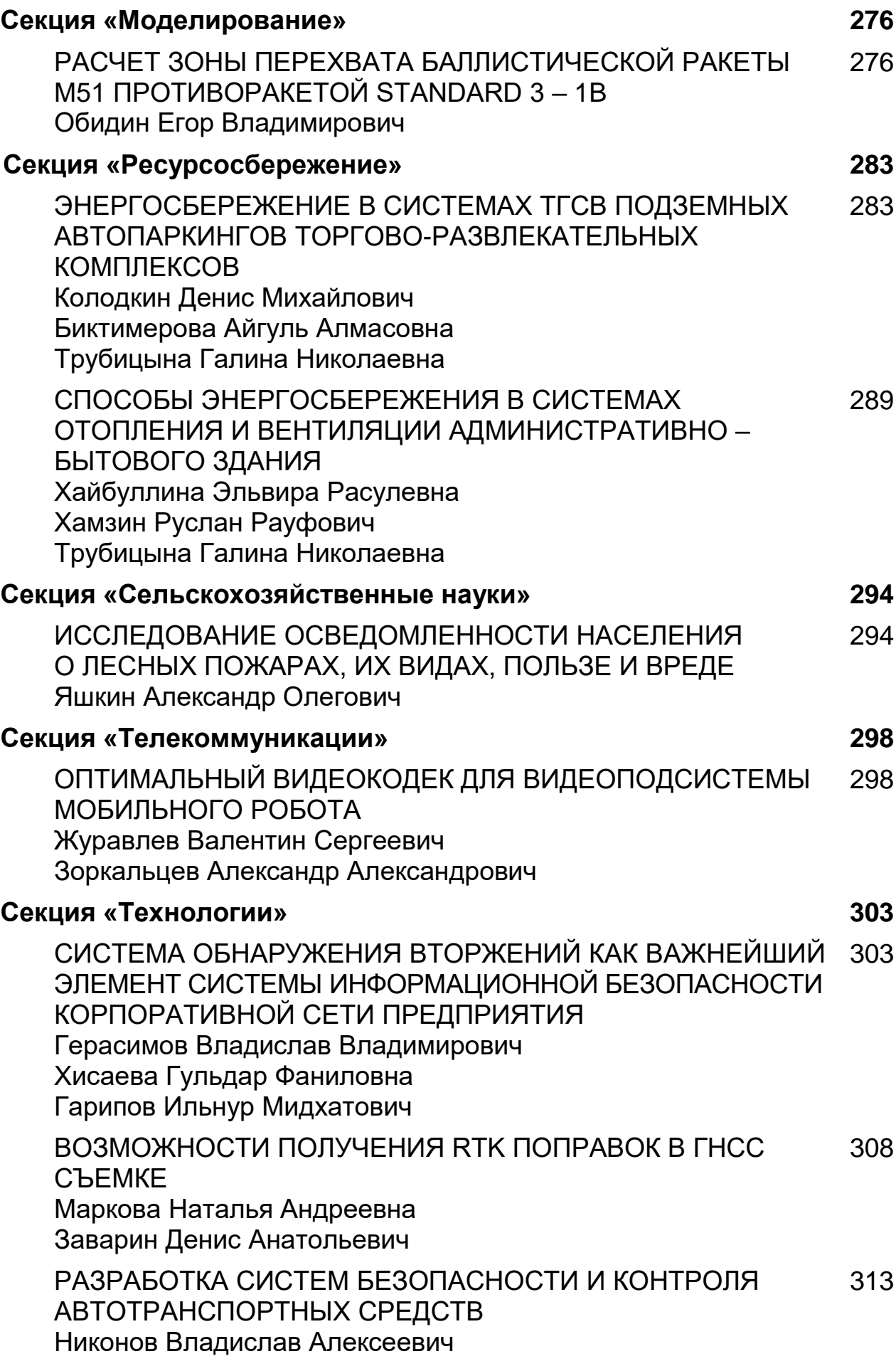

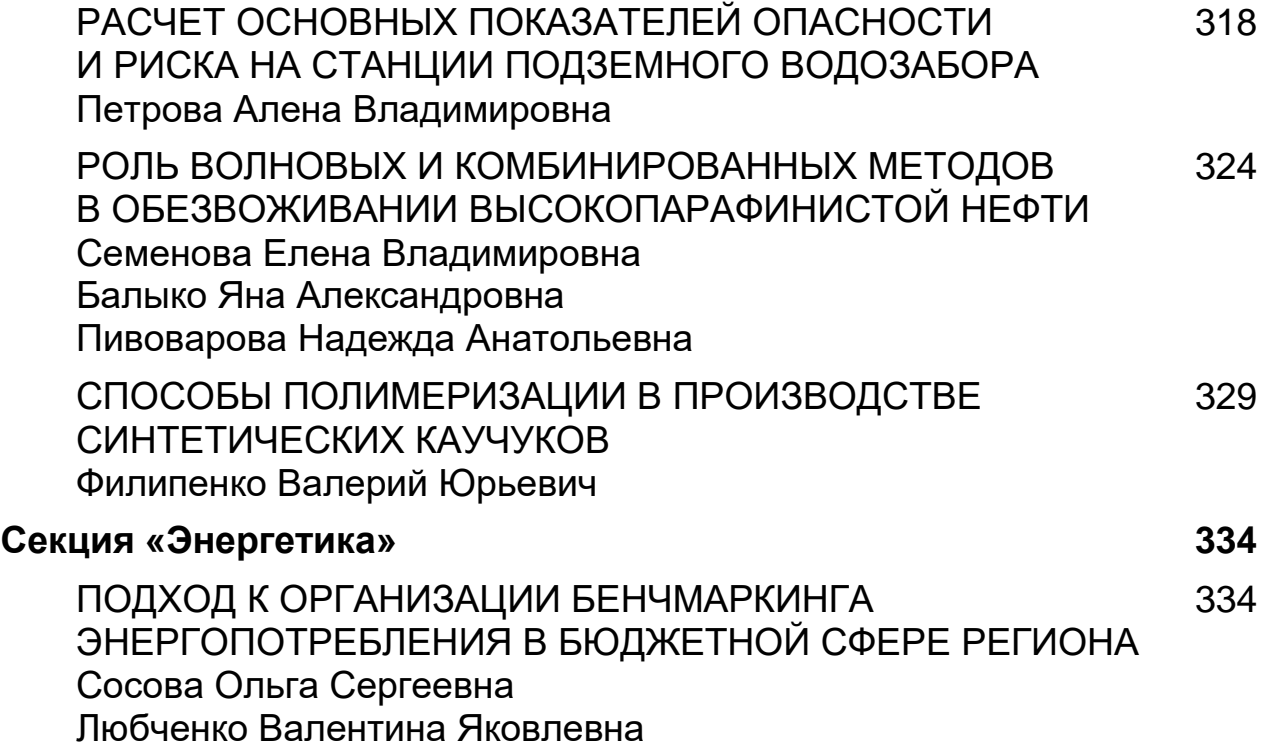

## **СЕКЦИЯ**

## **«АРХИТЕКТУРА, СТРОИТЕЛЬСТВО»**

#### **ВЕРТИКАЛЬНЫЕ ПРОСТРАНСТВА В ВЫСОТНЫХ ЗДАНИЯХ**

## *Артебякина Анна Витальевна*

*студент БГТУ им. В.Г. Шухова, РФ, г. Белгород*

*Колесникова Людмила Ильинична проф. БГТУ им. В.Г. Шухова, РФ, г. Белгород E-mail: anna.artebyakina@yandex.ru*

**Ключевые слова:** устойчивое развитие, энергосберегающие технологии, вертикальное пространство, высотное здание, небоскреб

Человечество ведет и будет вести «битву» за вертикаль городского пространства. Вертикаль ассоциируется с преодолением страха высоты, своего рода «вызов Небу». Человеку свойственно вторгаться в вертикальное пространство, строит ли он небоскребы или летает в Космос. Вертикальное пространство имеет огромную значимость в мировосприятии человека. По мнению В.А. Масловой «...верх-низ- это важнейшая оппозиция в пространстве. В основе этой оппозиции лежит представление о верхнем и нижнем мирах в мифологической модели» [2].

Анализируя историю архитектуры, заметим, что преобладание вертикального развития имело свои примеры в готике и барокко. Кроме того, вертикальные элементы в православном зодчестве имели особый, сакральный смысл, в котором отражаются одухотворение материи устремлением вверх. Вертикали храмового зодчества символизируют непрерывную связь между небом и землей (рис. 1).

В современности небоскреб – это основная домината, подчерчивающая экономическую и социальную значимость города. Тенденция развития небоскребов обретает новый смысл, во главе потребностей стоит цель создать

комфортную среду, «примирить» человека с высотой, обеспечить высоким уровнем устойчивого развития.

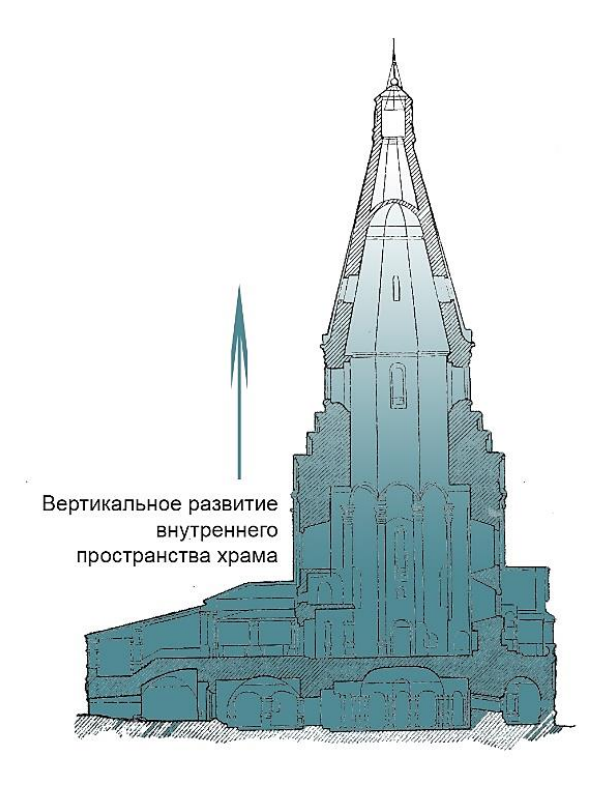

*Рисунок 1. Схема вертикального развития внутреннего пространства Церкви Вознесения Господня в Коломенском, г. Москва, 1532 г., арх. Петрок М.*

Преимущественно, небоскребы представлены в виде стеклянных коробов, лишенных визуальных акцентов. Планы представлены в виде одного типового этажа, что представляет собой, унылую архитектуру. Высотки, с типовым решением планов, чаще всего, не отвечает потребностям своих обитателей.

В небоскребах должны быть предусмотрены небольшие пространства, как зоны уединения, скверы внутри плотной городской среды. Для создания комфортной жизни в высотке, следует создавать внешнее, и внутреннее пространство небоскреба аналогично привычным городским пространствам: проектировать общественные зоны в небесах, предложить разнообразное использование «земли» небоскреба, варианты ее развития в системе. Проектируя небоскреб как вертикальный город, мы сможем взглянуть по-новому на существующие принципы в проектировании высотных зданий.

Внешний облик небоскреба и его внутренняя структура тесно взаимосвязаны. Внутренняя структура здания, в свою очередь, подчиняется системе вертикальных коммуникаций. Линейная организованность небоскреба в виде серии типовых этажей, с классическим расположением вертикальных связей в виде лифтовых шахт и лестниц, блеклый потолок, он же пол, для этажа выше, вызывает ощущение несоразмерности масштабов здания- внутренних и внешних. С целью нивелировать эти расхождения, архитекторы делают упор на полую вертикальную организацию небоскреба. Благодаря этому приему, вертикальные пространства атриумов организовывают вокруг себя внутренние помещения. Открытый тип общественных пространств, создает комфорт и уют, стимулируя общение людей, тем самым, привлекая в небоскребы.

Использование вертикального озеленения нормализует температуру стен, выступает барьером для попадания пыли в здание, снижает уровень шума, увлажняет воздух. Фасадное озеленение не только имеет функцию дополнительного затенения, защиты от загрязнений воздуха, повышения энергоэффективности, но и обогащает облик фасадов здания (рис. 2.). Ко всему, одним из решений глобальных экологических проблем служит переход к экологическому строительству и поиск современных способов формирования зон экологического комфорта в условиях уплотненной застройки [1]. вертикальное озеленение позволяет добиться органичности строения, максимально вписав его в природную среду.

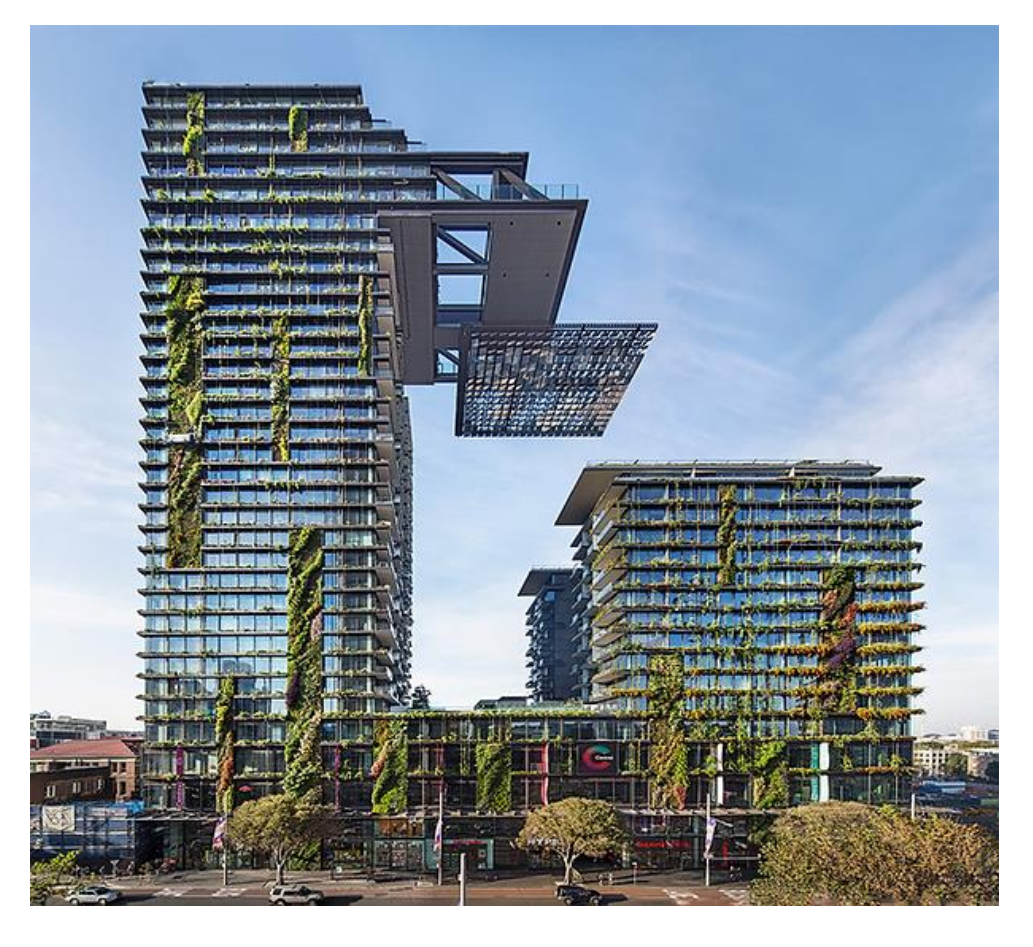

*Рисунок 2. Многофункциональный комплекс One Central Park, г. Сидней, 2014 г., арх. Ж. Нувель*

Современные тенденции развития направлены на снижение энергозатрат при эксплуатации небоскреба. Вертикальные пространства создают естественную вентиляцию, под действием Архимедовой силы, за счет разности давлений. Эффект воздушной тяги применим и для охлаждения помещений. Таким образом, происходит снижение расходов на эксплуатацию небоскреба.

Проект «Battersea Spark Plug» в Лондоне является современным примером органичного включения вертикального пространства в высотное здание (рис. 3). Максимальное использование его функциональных и конструктивных особенностей, оказывают важное влияние и на формообразование всего небоскреба [3].

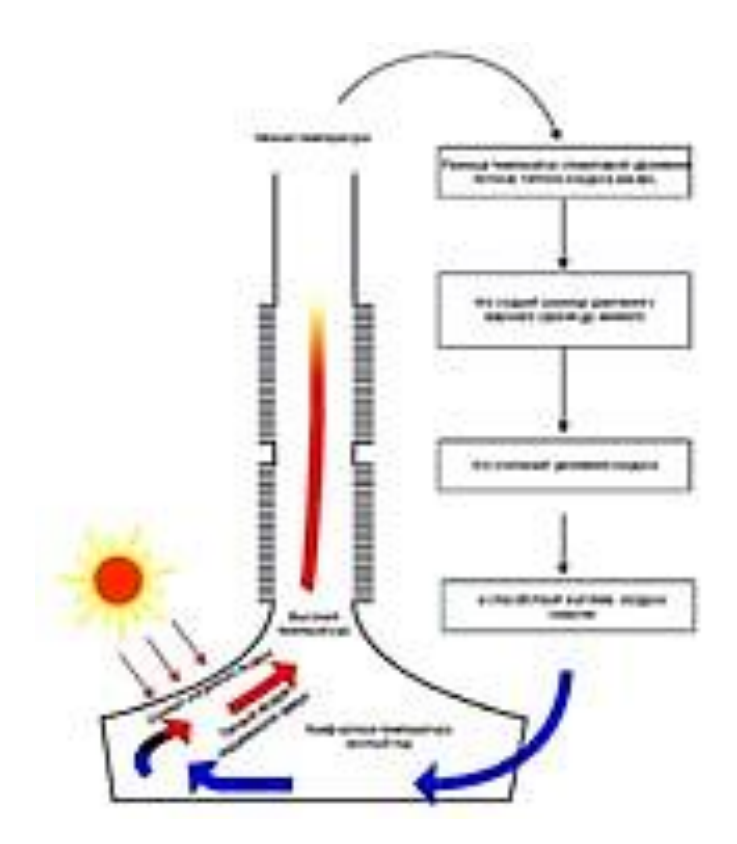

*Рисунок 3. Схема разреза здания Battersea Spark Plug, проект 2014 г., Лондон, арх. Р. Виньоле*

Повышение энергоэффективности и энергосбережения в высотных зданиях не только при помощи специального оборудования, но и при применении целесообразных конструктивных, объемно-планировочных решений, позволяют уменьшить потребление энергии, снизить отрицательное воздействие на окружающую среду, а также повысить уровень комфорта в небоскребе [4].

Необходимость создания вертикальных общественных пространств в высотках очевидна. Помимо внутренних пространств здания внешние вертикальные пространства небоскреба так же оказывают свое влияние как на зрителя, так и на обитателя здания. Аэродинамические свойства вертикально запроектированных пространств способствуют энергоэффективности здания, активно используя ветровые потоки для естественной вентиляции. При применении ветровых турбин ветроулавливающее свойство вертикального пространства направляет и концентрирует воздушные потоки непосредственно к встроенным в здание ветровым турбинам с вертикальной осью, способствуя максимальному увеличению производительности турбин.

Применение вертикальных пространств в небоскребах создает новые пространственные акценты и задает тенденцию развития органичных высоток. Высоток, в вертикальных контекстах которых, гармонично отражены традиционные концепции горизонтального городского планирования.

## **Список литературы:**

- 1. Артебякина А.В., Перькова М.В. Экологическая архитектура как решение глобальных экологических проблем // Сб. докл. VI межд. научно-практ. конф. Итоги научно-исследовательской деятельности 2015 г.: изобретения, методики, инновации. материалов. Научный центр "Олимп". 2015. С. 65–70.
- 2. Маслова В.А. Введение в когнитивную лингвистику/ В.А. Маслова. М., 2004. 296 с.
- 3. Batterseas Spark Plug In Action [Электронный ресурс] // Skyscrapernews.com Режим доступа: http://www.skyscrapernews.com/news.php?ref=1603.
- 4. Табунщиков Ю.А., Бродач М.М., Шилкин Н.В.
- 5. Энергоэффективные здания. М.: Из-во «АВОК-ПРЕСС», 2003. 200 с.

## **ОСОБЕННОСТИ ПРОЕКТИРОВАНИЯ ТЕПЛОВЫХ СЕТЕЙ В УСЛОВИЯХ КРАЙНЕГО СЕВЕРА**

#### *Колодкин Денис Михайлович*

*студент, кафедра Управления недвижимостью и инженерных систем, МГТУ им. Г.И. Носова, РФ, г. Магнитогорск E-mail: kolodkin.1993@mail.ru*

#### *Новоселова Юлия Николаевна*

*научный руководитель, канд. техн. наук, доцент Магнитогорский государственный технический университет им. Г.И. Носова РФ, г. Магнитогорск*

В последние время большое внимание уделяется освоению и развитию регионов крайнего севера. При этом встает немаловажный вопрос об обеспечении тепловой энергией объектов строительства при продолжительности отопительного периода в 10 месяцев в условиях вечномерзлых грунтов. Условно все инженерные сети подразделяются на два вида: это трубопроводы горячие и холодные. К горячим трубопроводам относятся и тепловые сети. Основными инженерными задачами при проектировании являются:

• обеспечение надежности теплоснабжения потребителей с подачей теплоты не менее, чем по двум взаимно резервируемым трубопроводам;

 выбор мероприятий по сохранению устойчивости тепловых сетей на основе расчетов зоны оттаивания мерзлого грунта около трубопроводов и общего прогноза изменения мерзлотно-грунтовых условий застраиваемой территории;

 обеспечение мероприятий по повышению энергоэффективности тепловых сетей.

В зависимости от изменения физико-механических свойств мерзлых грунтов при оттаивании, температурных режимов трубопроводов и грунтов по трассе, а также температурного режима оснований зданий и сооружений, расположенных вблизи трубопроводов, принимают один из возможных принципов использования вечномерзлых грунтов в качестве оснований:

принцип I – вечномерзлые грунты основания используются в мерзлом состоянии, сохраняемом в процессе строительства и в течение всего заданного периода эксплуатации. Данный принцип принимают, когда грунты характеризуются значительными осадками при оттаивании, и оттаивание грунтов вокруг трубопровода влияет на устойчивость расположенных вблизи зданий и сооружений, строящихся с сохранением основания в мерзлом состоянии.

принцип II – вечномерзлые грунты основания используются в оттаивающем и оттаявшем состоянии. В данном случае грунты характеризуются незначительными осадками на всю расчетную глубину оттаивания, здания и сооружения по трассе трубопроводов расположены на значительном расстоянии от трубопроводов или возведены с допущением оттаивания вечномерзлых грунтов в их основаниях [2].

Выбор трассировки тепловых сетей проводится на основе материалов инженерно-геокриологических изысканий на застраиваемой территории с учетом прогноза изменения мерзлотно-грунтовых условий и принятого принципа использования вечномерзлых грунтов в качестве оснований проектируемых и эксплуатируемых зданий и сооружений. Для выполнения условий надежности рекомендуется применять стальные электросварные трубы либо бесшовные стальные трубы, а использование трубы из высокопрочного чугуна с шаровидным графитом не допускается. На трубопроводах тепловых сетей рекомендуется применение арматуры из высокопрочного чугуна с расчетной температурой наружного воздуха для проектирования отопления ниже минус 40°С, и из латуни и бронзы при температуре теплоносителя не выше 250°С. Для компенсации температурных расширений допустимо применение самокомпенсации, линзовых и сильфонных компенсаторов для тепловых сетей, а применение сальниковых компенсаторов недопустимо. Расстояние между подвижными опорами труб следует учитывать с коэффициентом 0,7 к расстояниям, полученным при расчете трубопроводов на прочность.

При проектирование тепловых сетей возможен как надземный, так и подземный способ прокладки трубопроводов. При подземной прокладке тепловых

сетей, строящихся по принципу сохранения мерзлоты (принцип I), нельзя рассматривать бесканальную подземную прокладку. Надземная прокладка тепловых сетей должна выполняться на эстакадах, низких или высоких отдельно стоящих опорах, а также в наземных каналах, расположенных на поверхности земли. Допускается подземная прокладка тепловых сетей совместно с другими инженерными сетями в вентилируемых каналах с их выходом на поверхность в пределах проветриваемого подполья зданий, при обязательном принятии мер по предотвращению протаивания грунтов под фундаментами зданий. При подземной прокладки тепловых сетей необходимо предусмотреть выход сетей на расстоянии 6 м от стены здания подключаемого абонента. Так же необходима планировка земли для возможного отвода горячей воды от основания строительных конструкций в случае аварийной ситуации для теплового воздействия на вечномерзлый грунт. При канальной прокладке заключения трубопроводов обязательна оклеечная гидроизоляция из битумных рулонных материалов наружных поверхностей строительных конструкций.

Немаловажным аспектом в существующих и вновь проектируемых тепловых сетей является оценка их энергоэффективности. С учетом высокой стоимости производства 1 Гкалл энергии, к потерям теплоты при транспортировки предъявляются высокие требования. В качестве оценки энергоэффективности можно рассмотреть отношение суммарной тепловой энергии, полученной всеми потребителями (на входных отключающих устройствах) к тепловой энергии, выданной от источника (на выходных отключающих устройствах).

В существующих тепловых сетях обеспечение энергоэффективности можно достичь благодаря:

оптимизации гидравлических режимов и температуры теплоносителя;

гидравлической балансировки теплосетей;

 применению изоляции трубопроводов с низким коэффициентом теплопроводности а также при отсутствии её деформации и сползания теплоизоляционного слоя в процессе эксплуатации.

С целью достижения оптимального результата можно рекомендовать применение трубопроводов с пенополиуретановой изоляцией при использовании систем оперативно-дистанционного контроля. Снижение местных сопротивлений возможно за счет использования в качестве запорной арматуры шаровых кранов, а самокомпесацию логично заменить использованием осевых компенсаторов. Для повысительных и понизительных станций насосное оборудование целесообразно рассматривать с установкой частотнорегулируемого привода. При проектировании особое внимание следует уделять катодной и электродренажной защите, устройством для удаления механических примесей из сетевой воды и из подпиточной воды кислорода и углекислого газа;

При условии выполнения всех вышеперечисленных мероприятий при проектировании срок службы трубопроводов можно принимать не менее 30 лет. При техническом диагностирование существующих сетей срок определяется расчетно-аналитическими процедурами [3] на основе неразрушающего контроля, с выдачей рекомендаций по повышению эффективности работы тепловых сетей.

#### **Список литературы:**

- 1. СП 124.13330.2012 Тепловые сети. Актуализированная редакция СНиП 41- 02-2003.
- 2. https://www.abok.ru/for\_spec/articles.php?nid=3307.
- 3. РД 10-400-01 Нормы расчета на прочность трубопроводов тепловых сетей.

## **КОНСТРУКТИВНЫЕ МЕТОДЫ ОПТИМИЗАЦИИ МОНОЛИТНЫХ ЖЕЛЕЗОБЕТОННЫХ ПЛИТ ПЕРЕКРЫТИЯ**

## *Летавина Анастасия Владимировна*

*магистрант, кафедра «Строительные конструкции», ЯГТУ, РФ, г. Ярославль E-mail: [anastasiya\\_letavina@mail.ru](mailto:anastasiya_letavina@mail.ru)*

#### *Балушкин Александр Леонидович*

*научный руководитель, канд. техн. наук, доцент, зав. кафедры «Строительные конструкции», ЯГТУ, РФ, г. Ярославль*

Оптимальные способы снижения материалоемкости монолитных железобетонных плит перекрытия заключаются в снижении собственного веса перекрытия и уменьшении расхода арматуры.

В данной работе рассмотрены способы снижения собственного веса железобетонных перекрытий.

Использование облегченных перекрытий является одним из возможных путей снижения материалоемкости и массы зданий без снижения их надежности.

Для того чтобы снизить расход бетона плит перекрытия используется ряд конструктивных методов:

1. Удаление бетона из растянутой зоны. Рассмотрим на примере кессонных плит перекрытия.

2. Удаление бетона из нейтральной зоны. Рассмотрим на примере пустообразователей различной формы и вкладышей из легких материалов.

3. Снижение удельного веса перекрытия. Рассмотрим на примере плит перекрытия из керамзитобетона.

1. Кессонное перекрытие представляет собой ребристую конструкцию, с перпендикулярно расположенными ребрами одной высоты и сплошной тонкой плитой. Плита монолитно соединена с ребрами, расположенными в нижней части конструкции (рис. 1).

Основную несущую способность обеспечивают ребра. Полка необходима для передачи распределенных нагрузок на ребра. Конструирование кессонного

перекрытия сводится к максимальному облегчению полки и подбору шага, высоты, ширины и взаимного расположения ребер. При этом ребра обеспечивают необходимую прочность и жесткость перекрытия при минимальной материалоемкости.

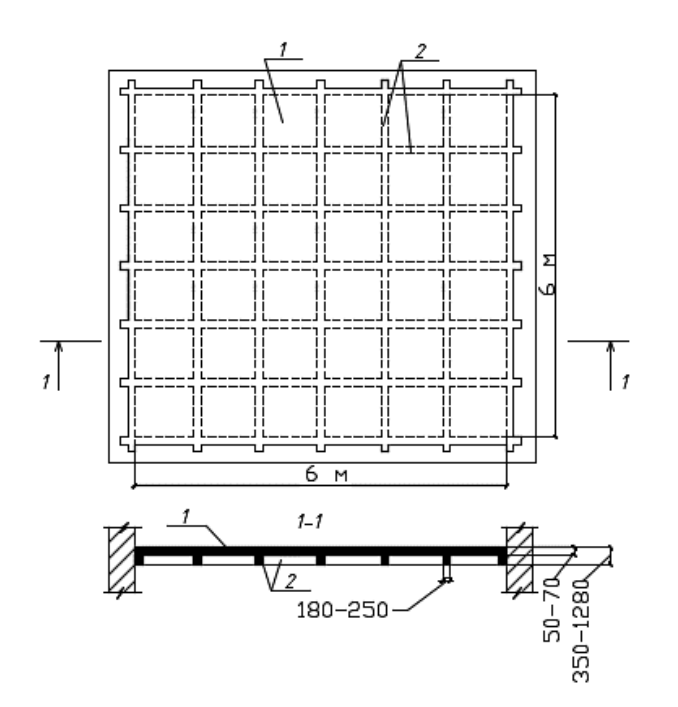

*Рисунок 1. Монолитное железобетонное кессонное перекрытие: 1) плита; 2) балка*

*Таблица 1.*

**Технико-экономические показатели плит перекрытий при номинальном пролете 6 м и нормативной нагрузке 6 кН/м<sup>2</sup>**

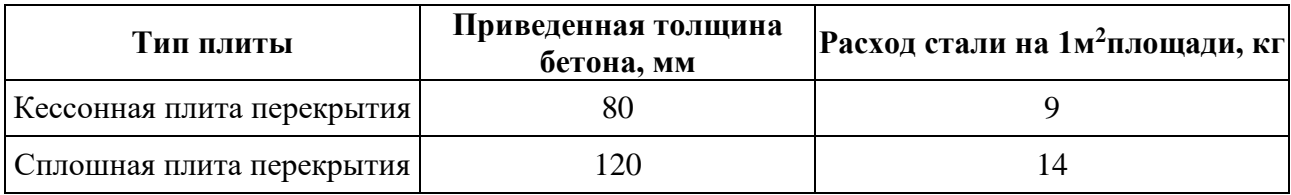

Применение кессонных перекрытий имеет ряд преимуществ по сравнению с перекрытиями сплошного сечения:

- снижение расхода бетона на 30 %;
- снижение расхода арматуры в 1,5 раза.
- повышение звукоизолирующих свойств перекрытий;
- конструкция перекрытия более устойчива к сейсмическим нагрузкам.

#### 2. Пустообразователи

Технология возведения монолитных перекрытий подразумевает внедрение в тело плиты пустотообразователей (несъемной опалубки) из полипропилена различной формы (шаров, эллипсов, трапеций, труб и т. д.). Несъемная опалубка необходима для того, чтобы исключить из тела плиты бетон, создать пустоты и подержать верхнюю арматуру плиты.

На сегодняшний момент в России существует несколько основных типов пустотообразователей:

2.1. Сobiaх;

2.2. U-boot beton;

2.3. Nautilus;

2.4. Аckerman.

Основное отличие данных систем – это форма изделия и геометрические параметры.

2.1. Технология Cobiax основана на создании специфических пустот внутри железобетонной плиты. Массивный бетон заменяется синтетическими пустообразователями и остается только в статически необходимых областях, обеспечивая прочность элемента по наклонному сечению.

В системе Cobiax существует два типа пустотных модулей: в форме эллипса «Slim-line» и сферы «Eco-line». Выбор формы зависит от необходимой толщины перекрытия. Для плит толщиной 200-350 мм используются вкладыши в виде эллипса высотой от 100 до 220 мм, для плит 300-600 в виде сферы диаметром от 270 до 450 мм. (рис.2).

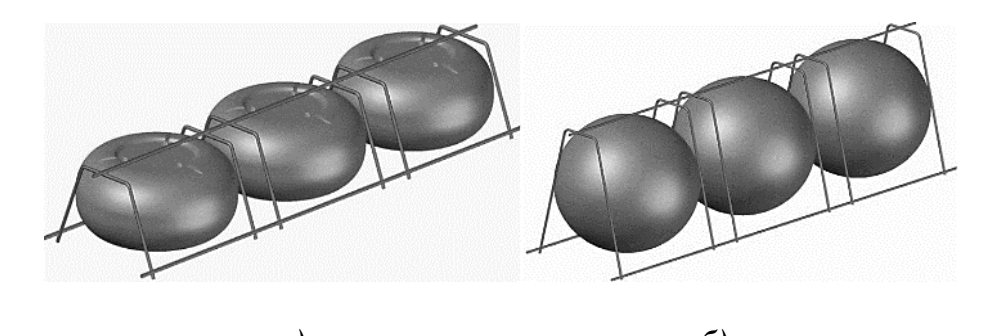

*а) б) Рисунок 2. Пустотные модули: б) Slim-line; а) Eco-line*

Преимущества системы Cobiax по сравнению с традиционными монолитными железобетонными перекрытиями:

- экономия до 35 % бетона и до 20 % арматурной стали;
- уменьшение толщины перекрытия, увеличение длины пролетов;
- уменьшение неиспользованного потолочного пространства;
- улучшение звукоизоляционных показателей;
- снижение деформация и опасности образования трещин.

2.2. Система U-Boot Beton представляет собой опалубку, изготавливаемую из рециклированного (переработанного) полипропилена. При погружении опалубки U-Boot Beton в бетон, получается решетка ортогональных балок, закрытых с верхней и нижней стороны плоской плитной частью (рис. 3).

U-Boot Beton позволяет реализовать перекрытия с большими проемами или перекрытия, выдерживающие большие нагрузки без балок.

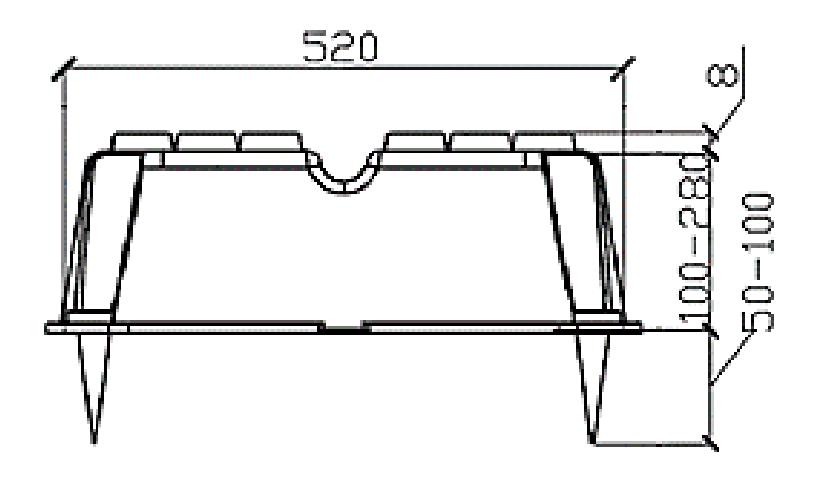

*Рисунок 3. Пустотный модуль U-boot beton*

2.3. Система Nautilus представляет собой модульный элемент из переработанного полипропилена, созданный специально для облегчения железобетонных перекрытий (рис.4).

Система Nautilus помогает снизить расхода материалов и уменьшить толщину перекрытия. Простота и скорость укладки не привязана к определенному направлению.

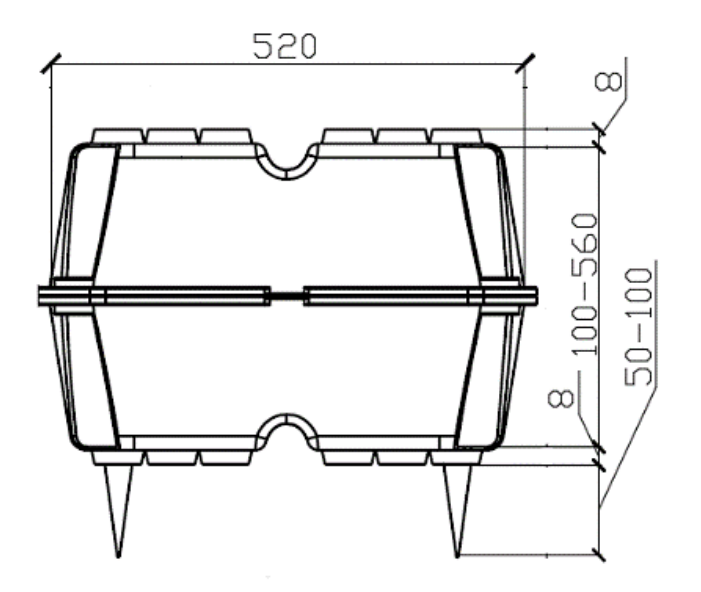

*Рисунок 4. Пустотный модуль Nautilus*

Рассмотренные системы представляют собой рациональное решение для объектов, требующих большие свободные пространства, таких как административные, промышленные, общественные и жилые здания.

2.4. Перекрытие типа Аckerman является наиболее популярным в строительстве монолитным перекрытием с твердым заполнением – керамических блоков высотой 18 и 20 см. Осевая расстановка ребер перекрытия 31 см, толщина бетонной плиты от 3 до 4 см, в зависимости от величины и типа нагрузки (рис. 5).

Вес квадратного метра перекрытие с 3 см верхней бетонной плиты, при использовании блоков высотой:

- 18,0 cm, 2,65 кН/м<sup>2</sup>;
- 20,0 см, 2,95 кН/м<sup>2</sup>.

Применение перекрытия Аckerman имеет ряд преимуществ по сравнению с перекрытиями сплошного сечения:

- низкий собственный вес;
- возможность прокладки без использования тяжелых машин;
- обеспечение хорошей теплоизоляции;
- обеспечение высокой пожаробезопасности.

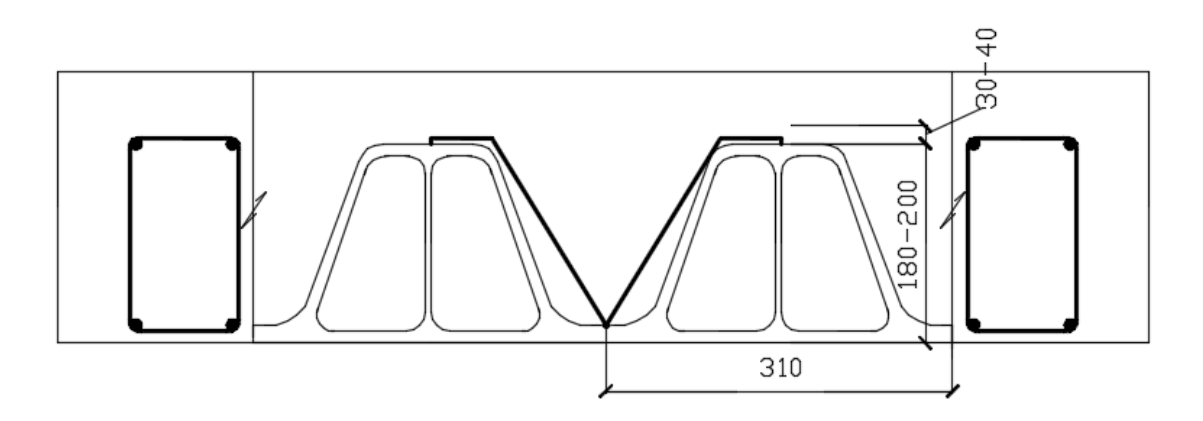

*Рисунок 5. Перекрытие типа Аckerman*

## 3. Вкладыши

Конструктивным решением плит перекрытий является расположение внутри плиты вкладышей из легких материалов. Материалы выбираются с более низкой плотностью, чем тяжелые бетоны, а именно: пенополистирол, минеральная вата, легкие бетоны (рис. 6).

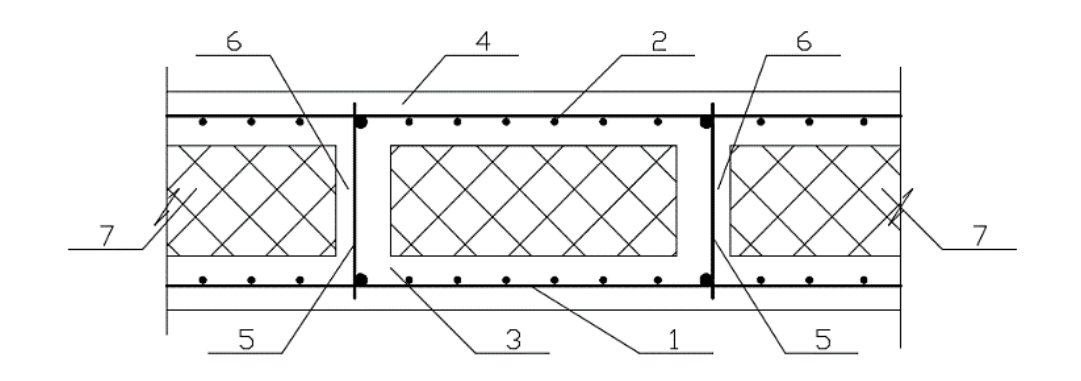

*Рисунок 6. Поперечное сечение перекрытия: 1 – арматура нижней сетки; 2-арматура верхней сетки 3– нижняя обшивка; 4- верхняя обшивка; 5 – арматурные каркасы; 6 –ребра перекрытия; 7 – вкладыши из легких материалов*

Преимущества использования вкладышей из легких материалов по сравнению с традиционными монолитными железобетонными перекрытиями:

- уменьшение собственного веса конструкции;
- высокая несущая способность элементов;
- ограниченная деформативность;
- наличие плоских полов и потолков.

## *Таблица 2.*

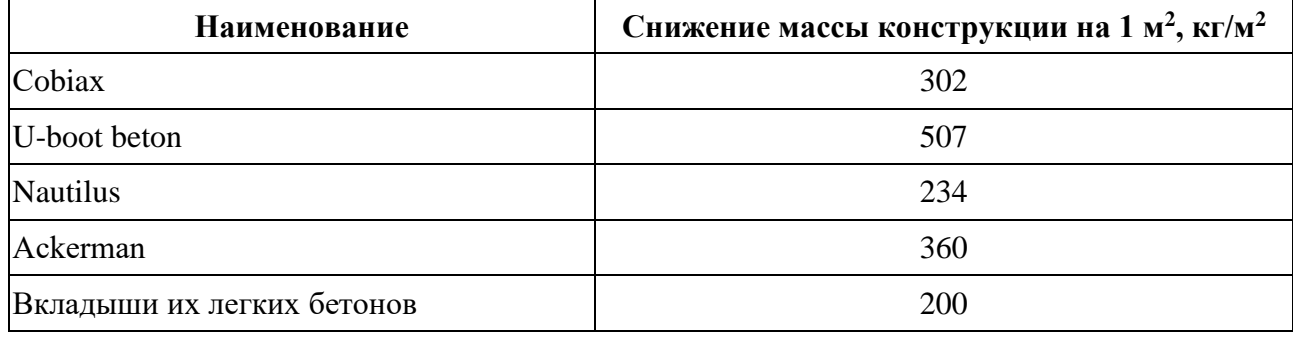

#### **Технико-экономические показатели плит перекрытий.**

Исходя из технико-экономических показателей, делаем вывод, что при использовании системы U-boot beton, конструкция будет обладать лучшими показателями материалоемкости.

4. Перекрытия из керамзитобетона.

Конструкционный бетон- одна из разновидностей легкого бетона. Он предназначен для возведения несущих конструкций зданий и сооружений. Этот строительный материал имеет плотность 1400-1800 кг/м<sup>2</sup> и прочность не ниже марки М50.

Керамзитобетон - наиболее распространенный вид легкого бетона.

Преимущества использования перекрытия из керамзитобетона по сравнению с традиционными монолитными железобетонными перекрытиями:

• снижение расхода стальной арматуры на 12-15 %;

 снижение расходов на устройство фундаментов и на возведение здания в целом;

хорошие теплоизоляционные свойства;

хорошая звукоизоляция;

повышение пожаробезопасности здания.

Использование облегченных перекрытий имеет большое значение в современном строительстве.

Вид облегченного железобетонного перекрытия определяется в зависимости от объекта строительства.

## **Список литературы:**

- 1. СП 63-13330-2012 Бетонные и железобетонные конструкции. Основные положения. Актуализированная редакция- 2013 г.
- 2. ГОСТ 25820-2014. Бетоны легкие. Технические условия.
- 3. Байков В.Н Железобетонные конструкции. Общий курс / В.Н. Байков, Сигалов Э.Е. – Москва: Стройиздат, 1991. – 773 с.
- 4. Лоскутов И.С. Монолитные железобетонные кессонные перекрытия: Учебное пособие / И.С. Лоскутов – М. 2015 – 73 с.
- 5. Строительная механика инженерных конструкций и сооружений. М:, 2012, № 3, Статья «Монолитные пустотные перекрытия в строительстве зданий».

## **ОБОСНОВАНИЕ РАЦИОНАЛЬНЫХ ПАРАМЕТРОВ СОСТАВНЫХ МИКРОСВАЙ ДЛЯ РЕКОНСТРУКЦИИ ЖИЛОГО ЗДАНИЯ**

#### *Маслухин Ярослав Олегович*

*магистрант, кафедра технологии строительного производства, ЯГТУ, РФ, г. Ярославль Е-mail: [yamaslukhin@gmail.ru](mailto:yamaslukhin@gmail.ru)*

## *Придатко Юрий Михайлович*

*научный руководитель, канд. техн. наук, доцент, РФ, г. Ярославль*

Одна из эффективных технологий, применяемых для усиления или замены фундаментов при реконструкции, капитальном ремонте жилых зданий в условиях плотной городской застройки, основана на использовании составных микросвай [1]. Их погружение в основном осуществляют вдавливанием. Такой подход позволяет устранить действие знакопеременных, динамических, вибрационных нагрузок на конструкции объекта при устройстве свайного основания.

Для реконструкции 3-х этажного жилого дома по ул. Молодежной в г. Грязовце предусмотрено применение составных прецизионных свай заводского изготовления [3]. Они, по сравнению с другими типами таких конструкций, имеют существенные технологические, конструктивные и эксплуатационные преимущества. При этом их параметры могут быть весьма разнообразны. Они отличаются размером сечения и длиной элементов, наличием полости и ее диаметром, армированием и т. п. Типоразмер сваи зависит от инженерно-геологических условий на строительной площадке, ее стесненности, объемно-планировочного и конструктивного решения объекта, метода организации строительных работ, и т. п. Во всяком случае, для конкретного объекта, обоснование рациональных параметров микросвай является не простой задачей.

Известно, что сравнение таких решений следует осуществлять на основе технико-экономического анализа конкурентоспособных вариантов [4], с учетом необходимости снижения материалоемкости, трудоемкости, сметной стоимости

строительства, эксплуатационных расходов, а также экономии энергетических ресурсов; применения эффективных строительных материалов и конструкций; снижения массы несущих и ограждающих конструкций; физико-механических свойств материалов, а также прочностных и деформационных характеристик грунтов основания. Марки конструкций по несущей способности и другим показателям должны назначаться в строгом соответствии с конкретными эксплуатационными условиями проектируемого объекта и природноклиматическими условиями района строительства». Указанные критерии не охватывают весь их комплекс, однозначно определяющий наиболее предпочтительную технологию устройства свайного основания. Даже учет только технических возможностей и экономических интересов изготовителя свай и подрядной строительной организации приводит к большому разнообразию возможных вариантов приемлемых технологических решений.

На первом этапе для обоснования основных технических параметров микросвай в качестве критерия приняли устранение избыточности ∆ (1). Его значения определяли, вычисляя суммарную несущую способность по грунту свайного основания и действующую на него нагрузку:

$$
\Delta = \frac{\sum_{i=1}^{n} F_{di} - \sum_{j=1}^{m} P_j}{\sum_{j=1}^{m} P_j}
$$
 (1)

где:  $F_{di}$  – несущая способность *i*-й сваи по грунту, кH;

n – количество свай в основании объекта;

 $P_i$  – нагрузка от *j*-го элемента объекта на свайное основание, кH;

m – количество элементов объекта, нагрузку от которых воспринимает свайное основание.

При таком подходе, меньшему значению Δ соответствует более эффективное решение свайного основания. Однако этот показатель не учитывает объемнопланировочное решение объекта.

В качестве дополнительного критерия определяли долю свай  $\Delta_1$  (2), расположенных в местах пересечения основных осей объекта. Его значения вычисляли из соотношения:

$$
\Delta_1 = n_1/n,\tag{2}
$$

где: n – количество свай в основании,

 $n_1$  – количество свай на пересечении основных осей.

Для примера на рисунке 1 представлен план свайного основания реконструируемого объекта при диаметре микросваи 139 мм.

Диаметр получен исходя из толщины стенки трубы, подобранной по сортаменту [2]. Наружный диаметр трубы 159 мм, стенка трубы 10 мм.

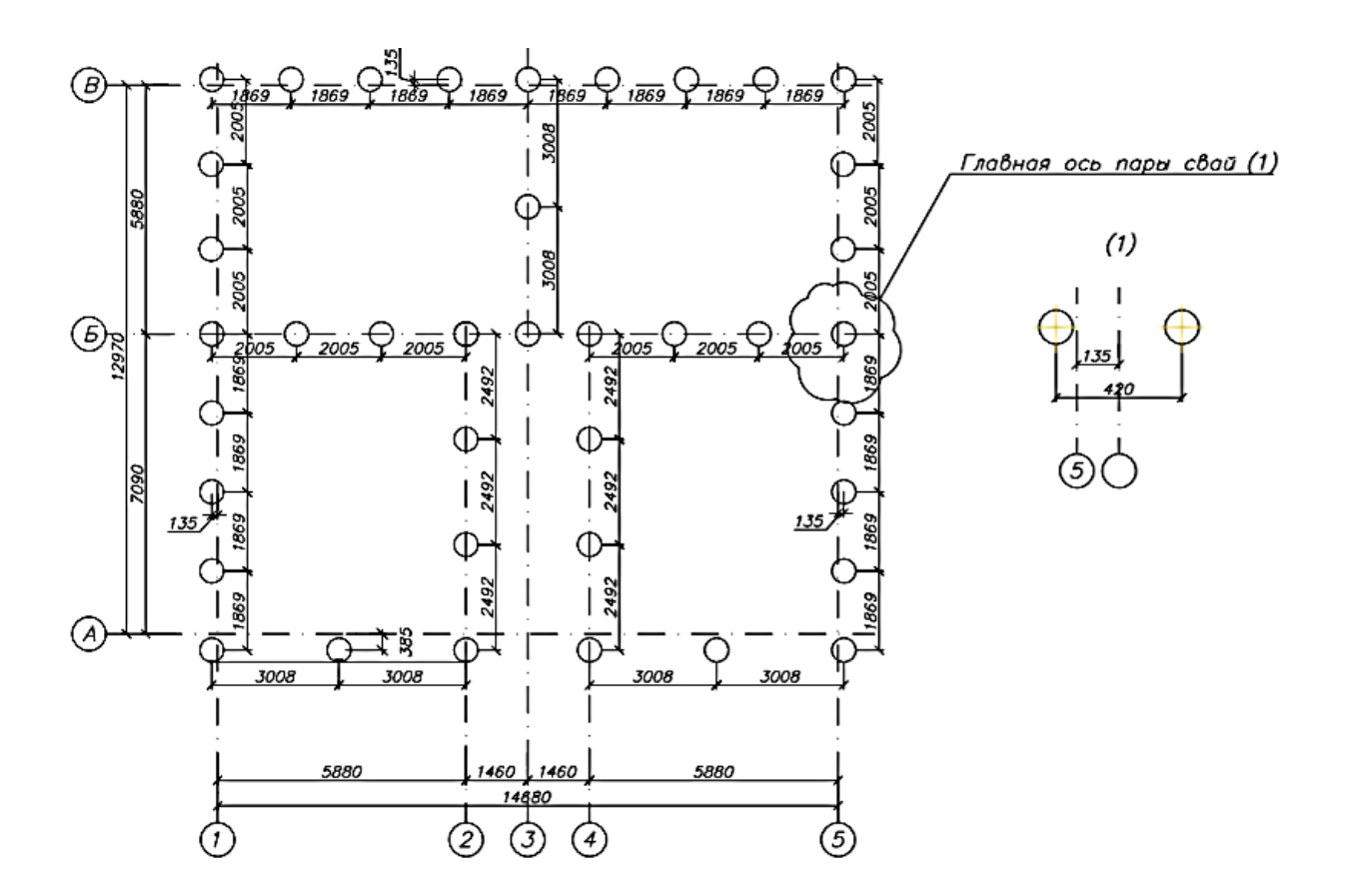

*Рисунок 1. План свайного основания реконструируемого объекта при диаметре микросваи 139 мм*

Такой показатель, с одной стороны, характеризует объемно планировочное решение объекта, а с другой – несущую способность сваи по грунту. Таким образом, обеспечивается возможность учитывать взаимосвязь подземной и

надземной частей здания. При этом меньшему значению  $\Delta_1$  соответствует большая надежность свайного основания.

Результаты вычислений представлены в таблице 1.

#### *Таблица 1.*

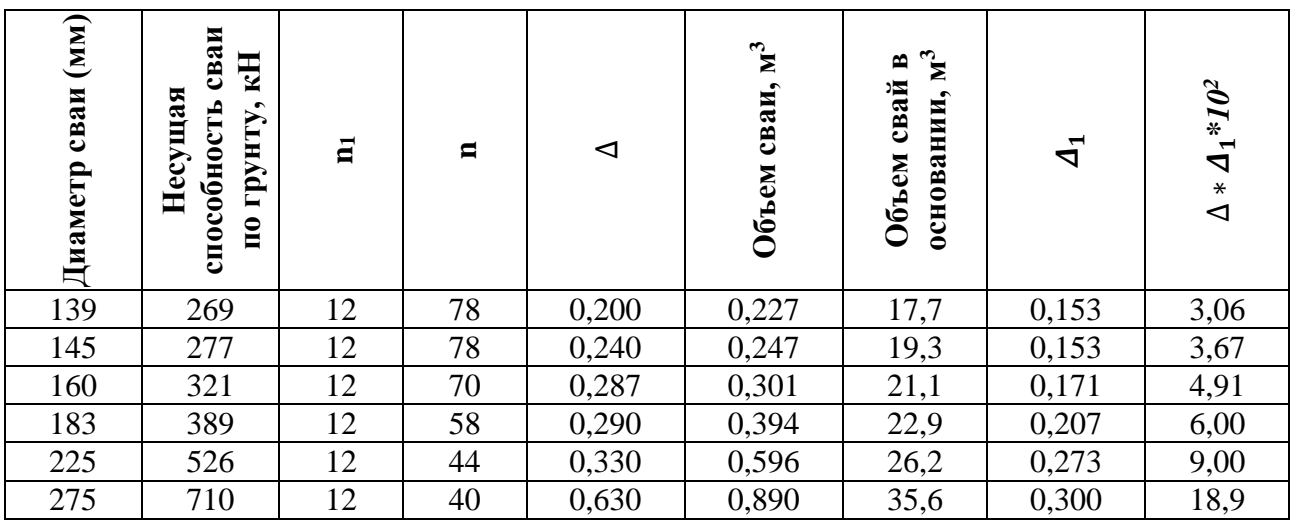

**Сравнительная таблица диаметров свай**

Из представленных в таблице результатов следует, что по критериям устранения избыточности и адекватности несущей способности по грунту объемно-планировочному решению для реконструируемого объекта в наибольшей мере предпочтительно применение микросвай диаметром 139 мм.

Из результатов, представленных в таблице, следует, что интенсивности изменения величины  $\Delta^* \Delta_1$  при варьировании диаметра сваи от 139 до 183 мм и от 225 до 275 мм существенно различаются. То есть, на границе этих диапазонов имеет место некоторое качественное различие в эффективности применения микросвай разных диаметров. Установлено, что такая характерная граница составляет 220 мм. Она обусловлена существенным различием характера работы грунта под нижним концом сваи меньшего и большего диаметров. На наличие границы указывает ряд известных работ. Их содержание отражено в нормативных документах, например, в приложении 6 таблицы 7.2 СП 24.13330.2011 Свайные фундаменты. Актуализированная редакция СНиП 2.02.03-85 (с Изменением N 1) - «Значение расчетного сопротивления под нижним концом забивных свай сечением 0,15х0,15 м и менее, используемых в качестве фундаментов под

внутренние перегородки одноэтажных производственных зданий, допускается увеличивать на 20 %».

Согласно [1], микросваи представляют собой «сваи диаметром менее 300 мм, изготовляемые на строительной площадке (буроинъекционные сваи) и сваи предварительно изготовленные (заводского изготовления) со стороной сечения до 150 мм». То есть, с одной стороны, микросваи круглого сечения могут иметь диаметр до 300 мм. С другой, в ГОСТе не в полной мере отражена достаточно широкая практика применения микросвай круглого сечения заводского изготовления. Из них, как определено выше, наиболее эффективны с диаметром не более 220 мм.

Основные выводы

1. Для обоснования основных параметров микросвай, используемых при реконструкции объекта, предложен интегральный критерий эффективности их применения, который учитывает инженерно-геологические условия строительной площадки, объемно-планировочное решение объекта и целесообразность устранения избыточности несущей способности свай по грунту.

2. Для реконструируемого объекта обоснованы рациональные значения параметров составных микросвай заводского изготовления. Их диаметр не должен превышать 220 мм, а наиболее эффективен – 139 мм.

3. Показана необходимость трансформации понятия «микросвая» и их нормативных характеристик с учетом характера ее взаимодействия с грунтом и опыта широкого применения свай заводского изготовления.

#### **Список литературы:**

- 1. ГОСТ Р 57342-2016/EN 14199:2005 Микросваи. Правила производства работ. М.: Стандартинформ, 2017. - 36 с.
- 2. ГОСТ 8732-78 Трубы стальные бесшовные горячедеформированные. Сортамент (с Изменениями N 1, 2). -М.: ИПК Издательство стандартов, 2004. -13 с.
- 3. Патент РФ № 2433911 Российская Федерация, МПК B 28 B 7/00. Ю.М. Придатко, А.В. Давыдов и др. – Арматурно-формовочный блок для изготовления сборных элементов // БИ № 32, опубл. 20.11.2011. – 46 с.
- 4. ТП 101-81\* Технические правила по экономному расходованию основных строительных материалов. Актуализированная редакция 01.01.2019. – 51 с.

## **ПЕНОСТЕКЛО – МАТЕРИАЛ БУДУЩЕГО?**

### *Платова Жанна Сергеевна*

*студент группы 17Стр (мп) РЭСТ, Оренбургский государственный университет, РФ, г. Оренбург E-mail: [zhanna0702@mail.ru](mailto:zhanna0702@mail.ru)*

#### *Мазепа Александр Константинович*

*студент группы 17Стр (мп) РЭСТ, Оренбургский государственный университет, РФ, г. Оренбург E-mail: [mazepa.a.k@mail.ru](mailto:mazepa.a.k@mail.ru)*

На сегодняшний день одной из актуальных проблем в мире является экономия энергии. Сфера строительства не исключение.

Зимой мы часто сталкиваемся с проблемой, что батареи горячие, а дома все равно холодно. Естественное физическое явление что, если соприкасаются два объекта разной температурой, тепло будет передаваться: теплый объект постепенно отдает тепло, а холодный его принимает. В зданиях тепло «уходит» от стен к фундаменту, от фундамента к грунту; от окон, стен, дверей, крыши – наружному воздуху. Препятствовать утечкам тепла можно с помощью энергосберегающих материалов – утеплителей. Одним из необычных утеплителей является пеностекло.

«В настоящее время одним из основных направлений развития промышленности и научной сферы является разработка энергосберегающих технологий. Основной путь снижения энергетических затрат на отопление зданий лежит в повышении термического сопротивления ограждающих конструкций с помощью теплоизоляционных материалов» [1].

«В связи с этим одной из наиболее актуальных проблем можно считать создание новых и совершенствование существующих материалов, предназначенных для теплоизоляции различного рода сооружений» [1].

«Пеностекло – один из наиболее эффективных материалов, применяемых для теплоизоляции зданий» [1].

Пеностекло появилось в Советском Союзе. Впервые о нем упомянул известный академик И.И. Китайгородский в своем докладе на Всесоюзной конференции в 1932 году. В СССР существовало 4 завода по производству пеностекла.

Утеплитель представляет собой вспененную массу, структура представлена на рисунке 1.

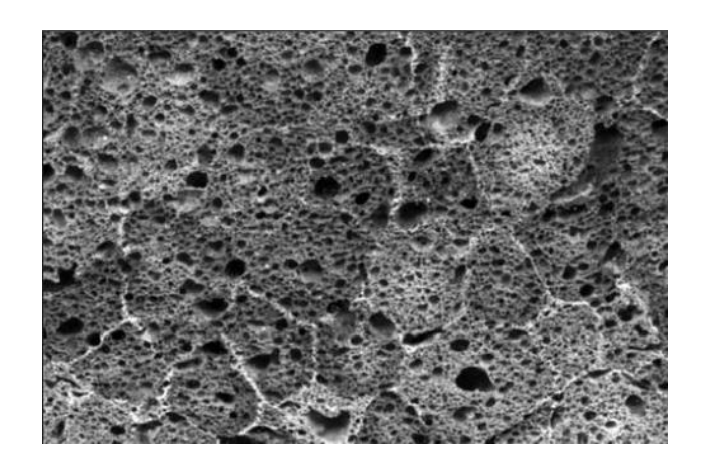

*Рисунок 1. Структура пеностекла*

В СССР пеностекло применялось не особо массово в строительстве. Его использовали для теплоизоляции подводных лодок, крупных электростанций, агрессивных химических производствах. Исключением в строительной сфере были важные гражданские объекты и специальные объекты силовых ведомств. Все потому, что главный недостаток этого теплоизоляционного материала является его дороговизна.

Производство ячеистого стекла энергозатратно и трудоемко в контроле техпараметров, нуждается в дорогом оборудовании. Однако в последние годы в России налаживается выпуск пеностекла.

Сырьем для вспененного стекла служит тонкоизмельченное силикатное стекло (2 – 10 мкм размер частиц) и порообразователь.

Существует несколько технологий получения пеностекла:

1. Порошковый способ;

2. Формование предварительно вспененной стеклянной массы;

3. Вспенивание стеклянного порошка дальнейшим спеканием массы.

Экономически выгодным из представленных способов является порошковый.

Выпускают много видов пеностекла: блоки (плиты), скорлупы, гранулы, гравий, песок, щебень.

В таблице 1 приведены характеристик пеностекла и других часто используемых утеплителей.

## *Таблица 1.*

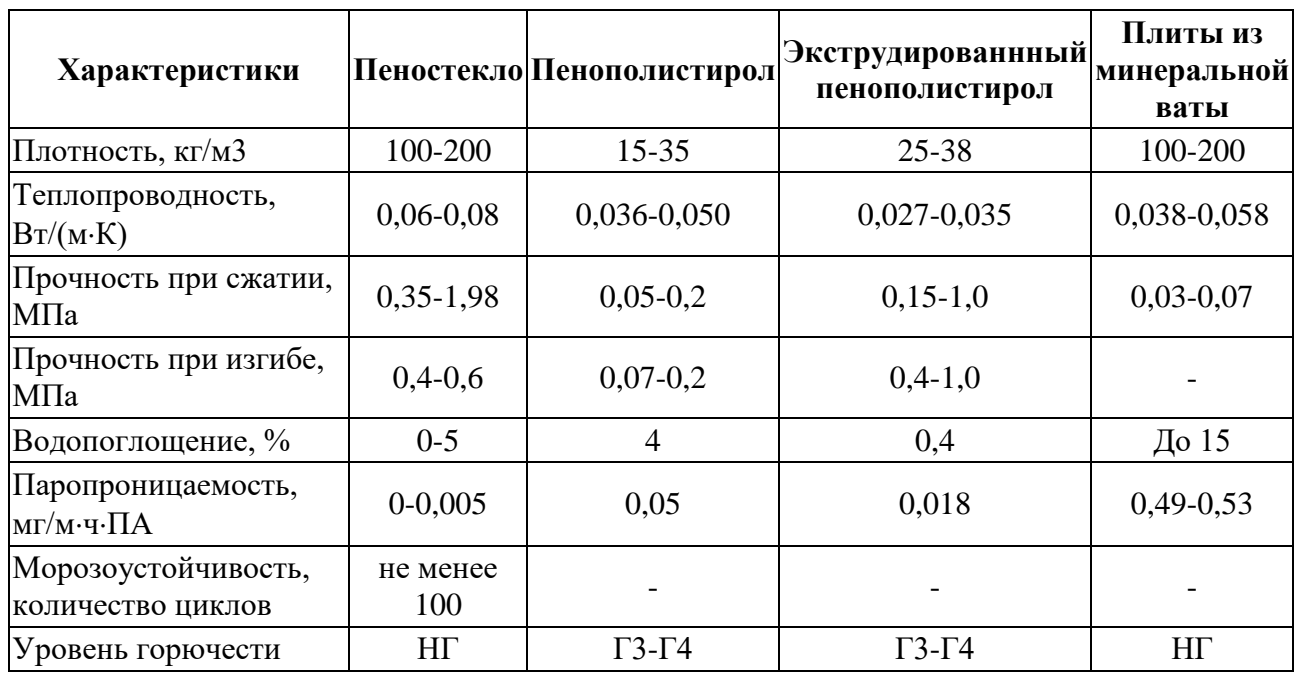

## **Характеристики утеплителей**

Сравнивая представленные материалы, можно сказать, что пеностекло по своим характеристикам очень близка к традиционному утеплителю – плитам из минеральной ваты. Однако, утеплитель из минваты проигрывает пеностеклу по водопоглащению.

У пеностекла много преимуществ, но оно также имеет и существенные недостатки (таблица 2).

*Таблица 2.*

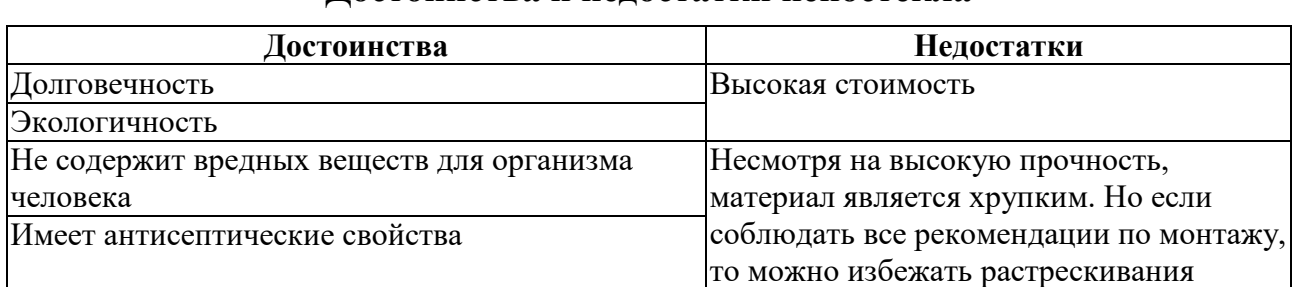

**Достоинства и недостатки пеностекла**
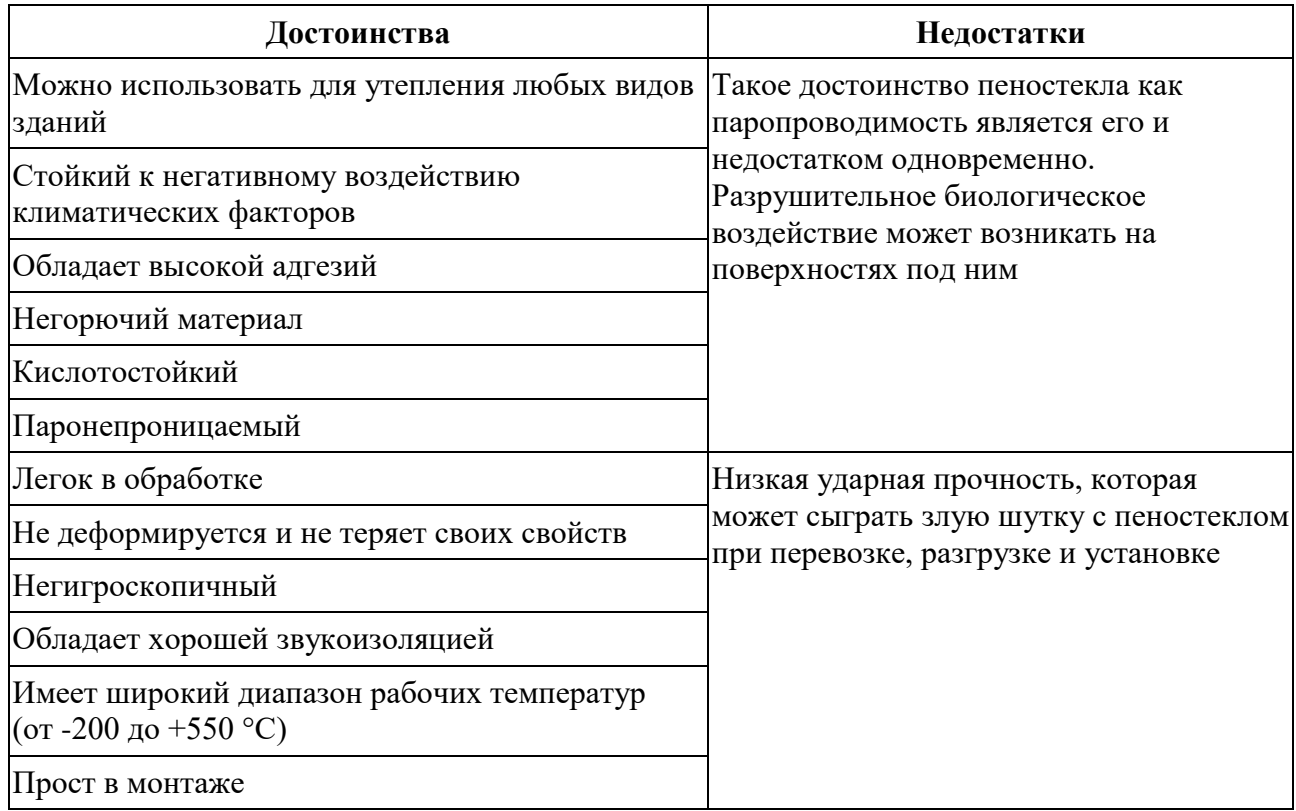

В России зарекомендовавшими себя компаниями-производителями пеностекла являются ОАО «Гомельстекло», ICMGlass, Saitax, Penostek, Neoprom, Foamglas, Izostek.

В 2015 году в Государственной Третьяковской галереи на Крамском Валу при реконструкции кровли в качестве уклонообразующего слоя было использовано пеностекло. В Парке «Зарядье» в Москве также было применено пеностекло. Благодаря этому материалу была решена такая проблема, как снижение нагрузки на перекрытия заглубленных помещений от находящегося сверху многометрового ландшафта со взрослыми деревьями, а также автомобильных нагрузок.

Пеностекло можно называть материалом будущего. Главным его преимуществом является негорючесть, низкое водопоглощение, морозоустойчивость в отличие от других утеплителей. Также пеностекло можно использовать как акустический материал. Однако высокая цена и другие недостатки не дают ему развиваться быстрыми темпами.

- 1. Яшуркаев Тимур Владимирович Рациональные режимы в технологии пеностекла на основании моделирования процесса термообработки: автореферат дис. ... кандидата технических наук: 05.17.11 / Белгород. гос. технол. ун-т им. В.Г. Шухова.
- 2. ПЕННОСТЕКЛО URL: http://www.eco-penosteklo.ru.
- 3. Кетов П.А. Разработка экологически безопасного энергоэффективного строительного ячеистого материала, соответствующего принципам зеленного строительства / Вестник МГСУ – том13, вып.3, 2018 – С. 368-377.

## **СЕКЦИЯ**

# **«ИНФОРМАЦИОННЫЕ ТЕХНОЛОГИИ»**

## **АВТОМАТИЗАЦИЯ ДЕЯТЕЛЬНОСТИ ОПЕРАТОРА УСТРОЙСТВА СБОРА И ДЕКОММУТАЦИИ ТЕЛЕМЕТРИЧЕСКОЙ ИНФОРМАЦИИ**

#### *Айкожаев Нурислам Муратович*

*студент, кафедра САП, ОГУ, РФ, г. Оренбург E-mail: nurislam.aykozhaev@mail.ru* 

## *Султанов Наиль Закиевич*

*научный руководитель, д-р техн. наук, профессор, заведующий кафедрой систем автоматизации производства ОГУ, РФ, г. Оренбург*

В буквальном смысле «телеметрия» означает измерение на расстоянии. Содержание современной телеметрии составляет широкий круг проблем, связанных с получением, преобразованием, передачей и обработкой измерительной информации, используемой при управлении удаленными объектами, определении их состояния или при изучении физических процессов в местах, где непосредственное присутствие наблюдателя затруднено или невозможно [3, с. 22].

Телеметрия широко применяется в следующих областях: метеорология, медицина, геофизика, сельское хозяйство, водоснабжение, водоотведение, оборона и космос [4].

В космической сфере телеметрия используется для сбора данных с космических аппаратов и спутников. Инженерам необходима информация о критичных параметрах для анализа и улучшения летно-технических характеристик систем и объекта в целом, оценки эффективности функционирования систем, определения соответствия характеристик космического аппарата (КА) заданным техническим требованиям и как следствие всего перечисленного – улучшение надежности запускаемого изделия. Во время пуска ракет-носителей (РН) персонал, обслуживающий стартовый комплекс удаляется

на безопасное расстояние, поскольку запускаемое изделие может быть уничтожено во время или после проведения пусковых работ. Без использования телеметрии в данном случае не обойтись, так как невозможно контролировать состояние объекта и его систем на расстоянии. Необходимо отметить, что при пуске РН необходимо отслеживать сотни параметров, таких как: давление в баках горючего, температуру, ускорение, вибрации и прочее. Использование современных средств телеметрии, обладающих высокой степенью автоматизации процессов получения, передачи и обработки измерительной информации позволяют значительно облегчить выполнение данной задачи.

Весь поток телеметрической информации в конечном итоге поступает на устройство сбора и декоммутации (УСД).

УСД - это персональный компьютер, подключенный к локальной вычислительной сети, позволяющий выполнять прием, регистрацию и передачу телеметрической информации (ТМИ) как в режиме реального времени, так и в отложенном режиме.

Принимаемая телеметрическая информация поступает в центр сбора и обработки информации одновременно с нескольких измерительных пунктов (ИП). Вследствие различных условий приема, работы оборудования и обслуживающего персонала, состояния каналов передачи данных, качество принимаемой от различных ИП-ов информации может быть разным и непостоянным во времени.

Качество и полнота выполнения последующей обработки информации напрямую зависят от достоверности обрабатываемой ТМИ. Выдача в обработку ТМИ, содержащей дефекты, создаст предпосылки дезинформации при анализе функционирования бортовых систем. При этом наличие сбоев, при приеме ТМИ в реальном масштабе времени (РМВ), является скорее правилом, нежели исключением. Поэтому выбор достоверных телеизмерений среди принятых данных является первостепенной задачей.

Выбор наиболее качественной информации, поступающей с различных источников осуществляет оператор УСД ТМИ. Среди большого количества доступных станций, он выбирает «наилучший» источник информации, который

передается внешним абонентам и записывается в файл единого носителя (ЕН). Файл ЕН – это единый результирующий файл ТМИ, оптимальный по качеству и с единой временной шкалой. Следует отметить, что выбор наилучшей станции также необходим для выполнения обработки ТМИ в темпе полета РН.

На сегодняшний день существует достаточное количество готовых программных продуктов, способных решать различные задачи телеметрии, в том числе прием, регистрацию, передачу производственной информации при выполнении пусков РН.

В таблице 1 приведена сравнительная характеристика уже имеющихся программных продуктов. В ходе изучения и анализа программных продуктов были выделены следующие основные параметры для их сравнения («+» - $\overline{\text{coorrect}}$  (x-> - He cootbett respectively):

1. Возможность автоматизации работы оператора УСД.

2. Бесплатная лицензия на программный продукт.

3. Удобный и понятный интерфейс программного продукта.

4. Уникальность разработки.

5. Наличие ошибок и как следствие некорректная работа программного продукта.

## Таблица 1.

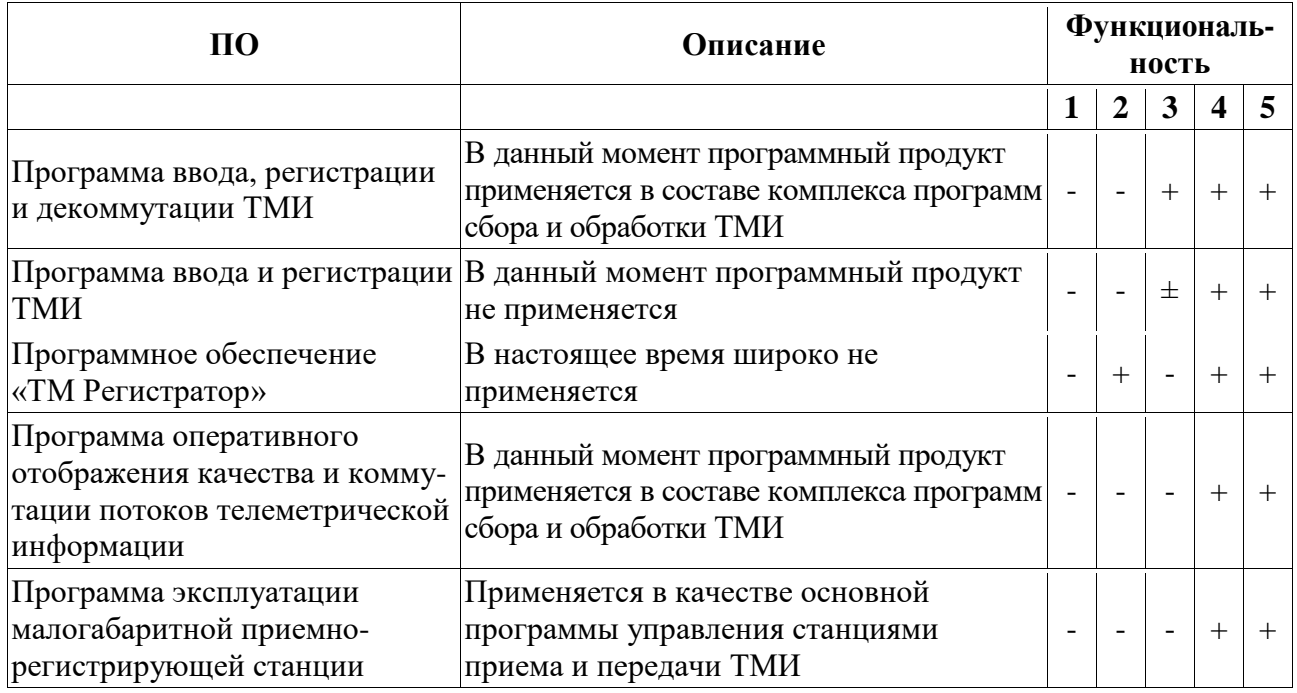

Сравнительная характеристика программных продуктов

На основании сравнительной характеристики уже существующих систем приема и передачи ТМИ выявлено, что на сегодняшний день ни один программный продукт не позволяет в полной мере решить задачу автоматизации технологического процесса приема и передачи производственной информации предприятия ракетно-космической отрасли, т. е. не позволяет в полной мере автоматизировать работу оператора УСД ТМИ. Следовательно, в дальнейшем необходимо разработать программу, способную решать данную задачу автоматизации и лишенную всех недостатков, которыми обладают готовые программные продукты.

Задачу разработки программного продукта с целью автоматизации технологического процесса приема и передачи производственной информации можно разделить на следующие этапы:

1) Разбор структуры ТМИ.

2) Изучение протокола пользовательских датаграмм (UDP) и формата обмена данными по этому протоколу.

3) Изучение реализации сетевого обмена в выбранной среде разработки программного обеспечения.

4) Изучение реализации многозадачности и многопоточности в выбранной среде разработки программного обеспечения.

5) Изучение возможностей работы с графикой в выбранной среде разработки программного обеспечения, с целью реализации удобного визуального контроля качества поступающей ТМИ.

6) Выделение критериев (признаков качества) для выбора наилучшего источника ТМИ.

7) Изучение реализации записи информации с каждого источника ТМИ в файл, записи ЕН.

8) Реализация программного продукта.

Телеметрия жизненно важна в развитии и модернизации ракет, спутников и авиации, так как во время и после проведения испытаний имеется возможность детально проанализировать все системы, узлы и агрегаты испытуемого объекта

(системы), с целью исключения каких-либо дефектов и дальнейшей модернизации объекта или системы.

Создание проектируемой системы позволит полностью исключить участие человека в выборе наилучшего источника ТМИ, что в свою очередь уменьшит влияние «человеческого фактора» на весь процесс приема и передачи производственной информации.

- 1. Султанов Н.З., Алтынбаев Р.Б. Инновации в автоматизации технологических процессов и производств: электронное учебн. пособие. – Оренбург: ИПК ОГУ, 2018. – 191 с.
- 2. Султанов Н.З., Ильин О.Н., Ильина А.П. Автоматизированный способ контроля герметичности авиационных и ракетно-космических изделий. – Автоматизация в промышленности. – 2018. – № 7. – С. 56-58.
- 3. Назаров А.В., Козырев Г.И., Шитов И.В., Обрученков В.П., Древин А.В., Краскин В.Б., Кудряков С.Г., Петров А.И., Соколов С.М., Якимов В.Л., Лоскутов А.И. Современная телеметрия в теории и на практике. Учебный курс. Спб.: Наука и Техника, 2007. – 672 с., ил. цветные вкладки.
- 4. Энциклопедия Википедия: сайт [Электронный ресурс] Режим доступа. URL:https://ru.wikipedia.org/wiki/Телеметрия (Дата обращения: 10.12.2018).

## **5 СПОСОБОВ, С ПОМОЩЬЮ КОТОРЫХ КИБЕРПРЕСТУПНИКИ ВОЗЬМУТ ВЕРХ НАД ВАМИ**

## *Аллахвердиев Микаэл Садраддинович*

*студент Факультета Информационных Технологий Российского Государственного Социального Университета, РФ, г. Москва*

## *Сорокин Никита Олегович*

*студент Факультета Информационных Технологий Российского Государственного Социального Университета, РФ, г. Москва*

## *Борисов Евгений Евгеньевич*

*студент Факультета Информационных Технологий Российского Государственного Социального Университета, РФ, г. Москва*

### *Полянский Кирилл Евгеньевич*

*студент Факультета Информационных Технологий Российского Государственного Социального Университета, РФ, г. Москва E-mail: [Rikomans23@gmail.com](mailto:Rikomans23@gmail.com)*

## *Резниченко Сергей Анатольевич*

*научный руководитель, канд. техн. наук, доцент, Факультет Информационных Технологий Российского Государственного Социального Университета, РФ, г. Москва*

Киберпреступность, по прогнозам, обойдется миру в \$6 трлн к 2021 году. Те, у кого плохие намерения, проводят кибератаки на организации, правительства и людей по всему миру. В то же время ощущается нехватка квалифицированных технических специалистов по информационной безопасности. Многие способы, с помощью которых преступники работают в интернете, поражают. Это 5 самых вредоносных типов киберпреступности, большинство из которых затрагивают как частных лиц, так и компании.

### **1. Взлом: они хотят получить доступ к вашим данным**

Хакеры стремятся нарушить защиту и использовать слабые места в компьютерной системе или сети. Наихудший сценарий, когда хакер получает доступ к системам и к утечкам или использует личные данные. Это может привести к репутационному и финансовому ущербу. Кроме того, в соответствии с общим положением о защите данных (GDPR), организации могут быть сильно оштрафованы.

Преступных или черных хакеров не следует путать с этическими или белыми хакерами. Имитируя атаки на системы, этические хакеры помогают организациям выявить слабые места и определить, как они должны улучшить свои меры безопасности. Некоторые преступные хакеры становятся профессионалами в области безопасности. В США хакер Кевин Митник провел пять лет в тюрьме за различные компьютерные преступления. Он понял свою вину и решил использовать свои таланты для чего-то хорошего.

### **2. Кража личных данных в интернете**

Кража личных данных намного старше, чем Всемирная паутина. Это преднамеренное использование чужой информации, как правило, в качестве способа совершения мошенничества. Онлайн кражи личных данных легко совершить, и поэтому, к сожалению, они происходят очень часто. Например, мошенники могут создать фейковый профиль красивого человека и попросить денег. Поддельные аккаунты используются для преследования политических оппонентов. В Twitter было создано много поддельных аккаунтов американского политика Сары Пэйлин. Одна из них пригласила поклонников к себе домой на барбекю, что заставило сотрудников Службы безопасности спешить к ней домой, чтобы перехватить нежелательных посетителей.

#### **3. Вредоносные программы (Malware)**

Вредоносные программы Malware, сокращенно от malicious software, относится к различным враждебному или навязчивому программному обеспечению.

#### **Некоторые виды вредоносных программ:**

**Компьютерный вирус**: эта вредоносная программа копирует себя и заражает другие системы.

**Троянский вирус**: вредоносная компьютерная программа, которая вводит пользователей в заблуждение о своих истинных намерениях. Многие формы действуют как бэкдор на уязвимом компьютере.

Вымогатель: программное обеспечение, которое угрожает опубликовать данные жертвы или блокировать доступ к своему компьютеру, если он не платит деньги.

Шпионское ПО: программное обеспечение, предназначенное для сбора информации о человеке или организации без его ведома.

Компьютерный червь ILOVEYOU является печально известным примером вируса. Он атаковал десятки миллионов персональных компьютеров Windows, начиная с мая 2000 года. Он начал распространяться в виде сообщения электронной почты с темой "ILOVEYOU". Наивные пользователи персональных компьютеров в то время, не могли удержаться от его открытия.

### 4. Фишинг: Пожалуйста, Дайте Нам Свой Пароль

Фишинг - это попытка получить конфиденциальную информацию, такую как имена пользователей, пароли и данные кредитной карты. Фишинг, как правило, осуществляется путем отправки поддельных писем. Они часто направляют пользователей на ввод личной информации на поддельный веб-сайт.

#### 5. Кибер-сталкинг: антисоциальные СМИ

Как и кража личных данных, сталкинг -это старый способ преступления, который эволюционировал и стал проще через Интернет. Кибер-сталкеры используют ложные обвинения, диффамацию, притеснения и клевету, чтобы преследовать своих жертв. К сожалению, социальные медиа превратили киберсталкинг в кусок пирога. Одной из ужаснейших формой кибер-сталкинга называется доксинг: распространение личной информации о жертвах онлайн. Печальным примером являются онлайновые списки людей, занимающихся абортами.

#### Будущее безопасности

Безопасность в IT становится не только более важной, но и более сложной. В свете этого организации отводят определенную роль защите своих данных и систем. Зарубежные программы EXIN Cyber & IT Security направлены на предоставление желающим необходимых знаний.

- 1. GDPR новые правила обработки персональных данных в Европе для международного IT-рынка - [https://habr.com/company/digitalrightscenter/ blog/344064/].
- 2. Угрожающая статистика роста киберпреступности в мире [http://drussia.ru/ugrozhayushhaya-statistika-rosta-kiberpre.].
- 3. Что такое Malware и как его удалить? [https://v-mire.net/what-is-malware/].
- 4. Фишинг что это такое и как обезопасить себя от фишинговых сайтов мошенников – [http://firelinks.ru/bezopasnost-bloga/477-fishing-chto-eto-t.].
- 5. Киберсталкинг [https://ru.m.wikipedia.org/wiki/Киберсталкинг].

## **ИССЛЕДОВАНИЕ АЛГОРИТМА ОБРАБОТКИ ИЗМЕРИТЕЛЬНОЙ ИНФОРМАЦИИ В РЕЖИМЕ ЗАХОДА НА ПОСАДКУ БПЛА**

### *Балдин Илья Кобавич*

*студент, приборостроение, Санкт-Петербургский государственный университет аэрокосмического приборостроения, РФ, г. Санкт-Петербург E-mail: [i.baldin@bk.ru](mailto:i.baldin@bk.ru)*

#### *Бирюков Борис Леонтьевич*

*научный руководитель д-р техн. наук, проф. Санкт-Петербургский государственный университет аэрокосмического приборостроения, РФ, г. Санкт-Петербург*

Развитие современных технологий в области аэродинамики, композитных материалов, инерциальных и спутниковых навигационных систем, достижения в области электроники, а также развитие робототехники и компьютерных технологий послужило хорошей «почвой» для создания беспилотных авиационных систем (БАС). Беспилотные летательные аппараты как часть БАС уже нашли место в современной деятельности. Среди приоритетных направлений - оборона и спасательные операции, природоохранительная и правоохранительная деятельности, экологический мониторинг, научные исследования и многие другие.

Целью работы является моделирования автономной системы захода на посадку БПЛА.

Автоматическое управление самолетом в зоне глиссадного маяка (в вертикальной плоскости) в некоторых отношениях аналогично управлению в зоне курсового маяка. Информация о положении беспилотника по отношению к глиссаде, получаемая с глиссадного приемника поступает в продольный канал автопилота, в результате чего осуществляется управление скоростью поворота БПЛА в вертикальной плоскости. Однако управление в зоне глиссадного маяка имеет существенные отличия от управления в зоне курсового маяка.

Поскольку скорость полета на посадочных режимах перемена, то при исследовании динамики переходных процессов необходимо использовать полные уравнения продольного движения, а не одно кинематическое уравнение как в случае бокового движения. Кроме того, при применении автопилота скорости полета контур управления скоростью не может рассматриваться отдельно от контура управления в вертикальной плоскости.

$$
(p + n_{11})v + n_{12}\alpha + n_{13}\vartheta = n_p\delta_p;
$$
  
\n
$$
-n_{21}v + (p + n_{22})\alpha - p\vartheta = 0;
$$
  
\n
$$
n_{31}v + (n_0p + n_{32})\alpha + (p^2 + n_{33}p)\vartheta = -n_B\delta_B;
$$
  
\n
$$
r\frac{d\epsilon_r}{dt} + \epsilon_r = \vartheta - \alpha + v_y;
$$
  
\n
$$
\delta_p = k'_5v + \frac{k'_6}{p}v + f(\vartheta);
$$
  
\n
$$
\delta_B = k_\vartheta(\vartheta - \vartheta_3) + k_\vartheta p\vartheta;
$$
  
\n
$$
\vartheta_3 = k_2\varepsilon_r,
$$

где:  $r = \frac{R}{\tau_a V}$  – относительная дальность до глиссадного маяка,

R- дальность, т<sub>а</sub>- время посадки, V- скорость в момент посадки.

Коэффициенты  $k_{\theta}$  и  $k_{\dot{\theta}}$  вычисляются из формул  $(1.2)$ ,  $(1.3)$ , соответственно

$$
k_{\theta} = \frac{8n_{22}}{n_{B}};
$$
\n(1.2)

$$
k_{\dot{\theta}} = \frac{1}{n_B} \left[ 2d^2 n_{22} \left( 1 + \sqrt{1 - \frac{2d_0 \omega_0}{d^2 n_{22}} + \frac{\omega_0^2}{d^2 n_{22}^2}} \right) - 2d_0 \omega_0 \right];
$$
 (1.3)

На основании уравнения (1.1) была составлена схема моделирования системы (Рисунок 1.1) в графической среде имитационного моделирования -Simulink, пакета Matlab.

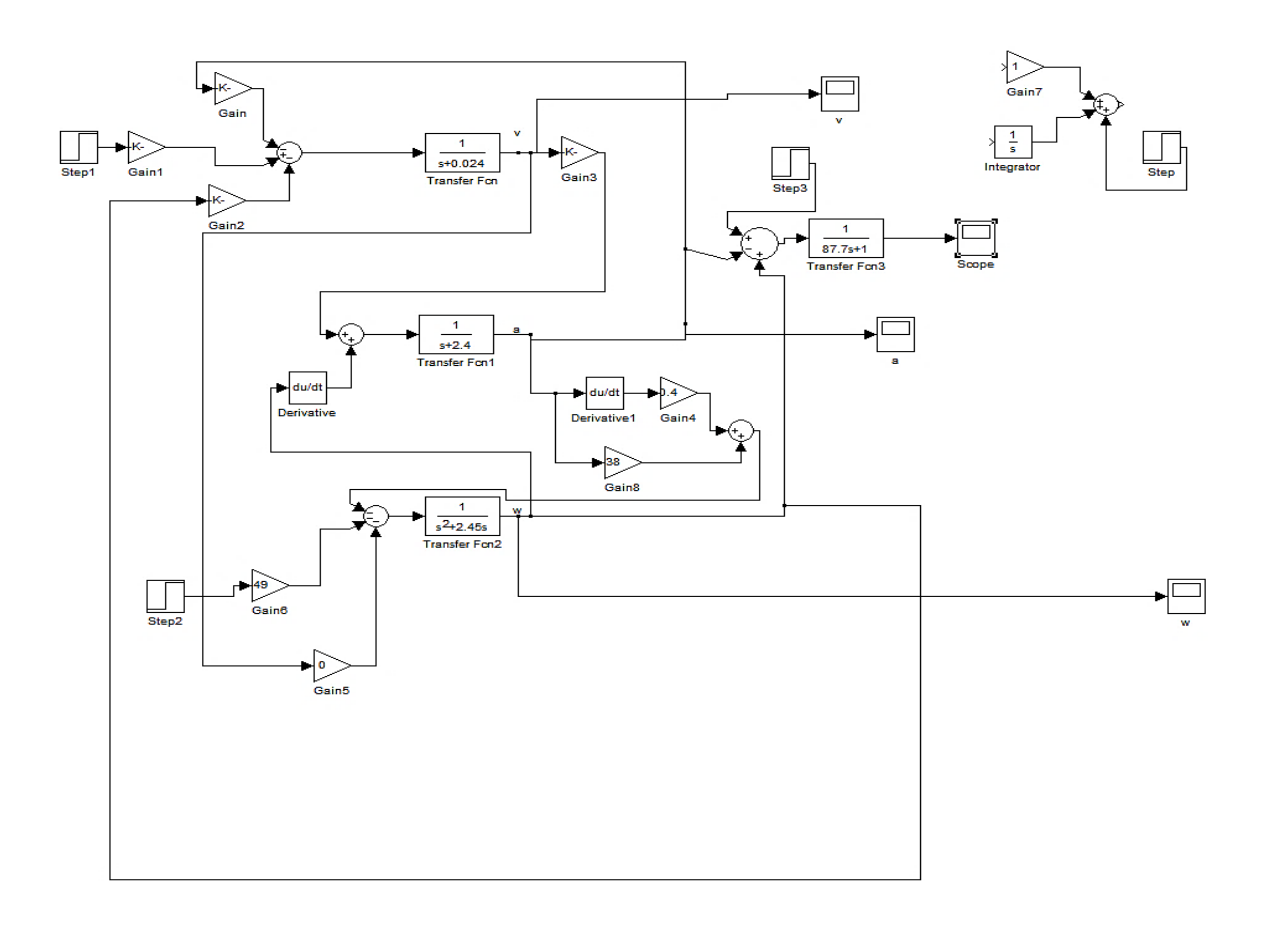

*Рисунок 1. Комплексная система БПЛА*

Схема позволяет снять переходныен процессы по каналам (тангажа, угла атаки, скорости, угла отклонения от заданной траектории) при ступенчатых воздействиях прикладываемых ко входам руля высоты и рычага тяги, а также ветровое возмущение в продольной плоскости.

В заключение нужно отметить, что основным преимуществом предложенной схемы является считывание переходных процессов по каналам (тангажа, угла атаки, скорости, угла отклонения от заданной траектории) при ступенчатых воздействиях прикладываемых ко входам руля высоты и рычага тяги, а также ветровое возмущение в продольной плоскости.

#### **Список литературы:**

1. Андрей Кучерявый: «Авионика. Учебное пособие» Боднер В.А., Рязанов Ю.А., Шаймарданов Ф.А. «Системы автоматического управления двигателями летательных аппаратов» изд. Букинист 1973 г.

- 2. Рэндал У. Биард, Тимоти У. МакЛэйн «Малые беспилотные летательные аппараты: теория и практика», ТЕХНОСФЕРА Москва 2015 г.
- 3. В.А. Боднер «Системы управления летательными аппаратами», 1973 г., Машиностроение.
- 4. В.С. Фетисов, Л.М. Неугодникова, В.В. Адамовский, Р.А. Красноперов «Беспилотная авиация: терминология, классификация, современное состояние», изд. ФОТОН, 2014 г.
- 5. А.Н. Коптев. «Системы самолетовождения», Машиностроение, 1984 г.

# **ПРОБЛЕМЫ ИНФОРМАЦИОННОЙ БЕЗОПАСНОСТИ СОВРЕМЕННЫХ ВЕБ-ПРИЛОЖЕНИЙ**

## *Банников Андрей Игоревич*

*студент, факультет информационных технологий РГСУ, РФ, г. Москва E-mail: [andrew.undream@gmail.com](mailto:andrew.undream@gmail.com)*

### *Терентьев Артем Дмитриевич*

*студент, факультет информационных технологий РГСУ, РФ, г. Москва E-mail: [dendrim97@gmail.com](mailto:dendrim97@gmail.com)*

#### *Лютиков Алексей Юрьевич*

*студент, факультет информационных технологий РГСУ, РФ, г. Москва E-mail: [moracie574@gmail.com](mailto:moracie574@gmail.com)*

#### *Резниченко Сергей Анатольевич*

*научный руководитель, канд. техн. наук, доцент РГСУ, РФ, г. Москва*

#### **Аннотация**

В статье рассмотрено текущее состояние информационной безопасности веб-приложений, проанализированы статистические данные.

Рассмотрены проблемы, связанные с обеспечением безопасности, а также указаны методы по улучшению ситуации.

**Ключевые слова:** информационная безопасность, веб-приложения, уязвимости веб-приложений.

## **Введение**

В наше время развитие информационных технологий, и, в частности, интернета идёт значительными темпами. Недавно глобальная сеть была лишь набором статических страниц, но постепенно она превратилась в огромную экосистему многофункциональных приложений и веб-сервисов, работающих с данными миллионов людей и выполняющих множество финансовых операций.

Несмотря на тенденцию стандартизации, развитие законодательства, а также многие годы опыта, наработанные специалистами в сфере разработки веб-приложений, информационная безопасность веб-ресурсов оставляет желать лучшего.

На протяжении последних восьми лет ежегодные статистические исследования показывают примерно одинаковые результаты: около 60% вебприложений уязвимы [3]. Атаки на них по-прежнему представляют серьезную угрозу как для компаний, предоставляющих услуги, так и для обычных пользователей.

В данной статье мы попробуем выяснить, в чем заключаются причины данного явления.

#### Результаты исследования и использованные методы

К сожалению, при разработке веб-приложений проблеме информационной безопасности уделяется мало внимания, или не уделяется вовсе. Часто, проблемы, которые могли бы быть решены, решаются лишь формально, а также игнорируются по просьбе менеджера или просто из-за лени специалиста [3, с. 47].

Имеют место и проблемы, связанные с моделью разработки — специалисты приходят к выводу о том, что на сегодняшний день нельзя выделить какую-либо стандартизированную модель для разработки безопасных веб-приложений [5].

Более того, существует фундаментальная проблема, которая характеризует веб-приложения. Реализуя клиент-серверную архитектуру, разработчик должен учитывать, что клиент находится вне зоны контроля приложения и может отправлять серверу любые запросы [6, с 16]. Поэтому приложение должно работать со всеми отправленными пользователем данными как с потенциально опасными, что, в свою очередь, ставит разработчика в невыгодное положение, так как в настоящее время не представляется возможным использовать универсальные системы валидации для всех типов пользовательского ввода.

В вопросе обеспечения информационной безопасности разработчики слишком сильно полагаются на разнообразные готовые решения и фреймворки, а также использование стороннего кода для облегчения своих задач, и, зачастую,

там, где это не является необходимым. Например, в веб-приложениях, использующих популярный фреймворк Ruby on Rails, используется в среднем 113 сторонних программных зависимостей, при этом большинство самых популярных зависимостей имеют хотя бы одну известную уязвимость [1].

Исследования показывают, что текущее состояние технологий в целом обеспечить информации не может механизмы зашиты на уровне приложения [4, с. 18]. Поэтому, в особенности для защиты критически важных веб-приложений, содержащих данные большого количества пользователей или оперирующих финансами, необходимо использовать другие способы.

Такие способы существуют, ведь, несмотря на усиливающееся внимание к области защиты информации в интернете, веб-приложения остаются менее изученными и защищенными, чем сети или операционные системы, ввиду их относительной новизны [6, с. 10].

Так, семантические методы предоставляют надёжные механизмы против хакерских атак различных категорий и схем, поддерживая их комплексное и быстрое распознавание [4].

Многие современные организации предлагают использовать технологию Web Application Firewall (WAF), которая обеспечивает защиту готовых веб-приложений с разумными затратами усилий и без необходимости изменения самого приложения, а также является подходящим инструментом для выполнения требований стандартов и законодательства [2].

#### Заключение

Пользователи веб-приложений и компании-поставщики услуг продолжают сталкиваться с критическими угрозами, объём которых остаётся неизменно высоким. Проблема безопасности веб-приложений носит комплексный характер и связана как с организационными факторами, такими, как недооценка её значимости, так и с техническими, причем последние имеют серьёзные фундаментальные предпосылки.

Существенное изменение ситуации в ближайшее время не представляется возможным, хотя сообщество специалистов может создавать культуру работы

над информационной безопасностью приложения как до начала проекта, так и во время его разработки, а также после неё — на всех стадиях жизненного цикла ИС, удаляя внимание программным уязвимостям, работая с приложением в реальном времени и используя более современные методы защиты от атак.

- 1. Hakiri Ruby Security Have You Not!, URL: https://hakiri.io/blog/ruby-securityhave-you-not, Дата обращения: 17.12.2018.
- 2. OWASP Best Practices: Use of Web Application Firewalls, URL: https:// www.owasp.org/index.php/Category:OWASP\_Best\_Practices:\_Use\_of\_Web\_Ap\_ plication\_Firewalls, Дата обращения: 20.12.2018.
- 3. Positive research 2010-2018, URL: https://www.ptsecurity.com/ww-en/analytics/, Дата обращения: 17.12.2018.
- 4. Razzaq A. et al. Semantic security against web application attacks //Information Sciences. – 2014. – Т. 254. – С. 19 - 38.
- 5. Shuaibu B.M. et al. Systematic review of web application security development model //Artificial Intelligence Review. – 2015. – Т. 43. – №. 2. – С. 259-276.
- 6. Stuttard D., Pinto M. The web application hacker's handbook: Finding and exploiting security flaws. – John Wiley & Sons, 2011.

## **МЕТОДИКА ОЦЕНКИ ЭНЕРГОПОТРЕБЛЕНИЯ ЛОГИЧЕСКОЙ СХЕМЫ НА ОСНОВЕ МЕТОДА МОНТЕ-КАРЛО**

#### *Барановский Алексей Леонидович*

*магистрант, факультет автоматизированных и информационных систем, ГГТУ имени П.О. Сухого, Республика Беларусь, г. Гомель E-mail: [pro\\_x55@mail.ru](mailto:pro_x55@mail.ru)*

#### *Мурашко Игорь Александрович*

*научный руководитель, д-р техн. наук, профессор ГГТУ имени П.О. Сухого, Республика Беларусь, г. Гомель*

Развитие мобильной и цифровой электроники не стоит на месте, что влечет за собой увеличение сложности цифровых систем. Этот бурный прогресс привел к тому, что большинство разрабатываемых цифровых устройств реализуются в виде систем на кристалле (*SoC*). При реализации таких систем одной из главных задач является снижение энергопотребления. Помимо разработки подходящих методов проектирования, необходима точная оценка энергопотребления системы на всех этапах процесса проектирования.

Реализация встроенного самотестирования (*ВСТ*) значительно снижает стоимость и повышает процент покрытия неисправностей, так как проверка может производиться на рабочих частотах и не требуется внешнего тестового оборудования, стоимость которого, как правило, во много раз выше, чем стоимость *SoC*. Тем не менее использование классического *ВСТ* значительно увеличивает рассеиваемую мощность при тестировании по сравнению с нормальным режимом работы. Рассеиваемая мощность может увеличиваться в 2–3 раза. Это вызывает значительное повышение температуры кристалла, что может привести к его повреждению. Кроме того, для мобильных устройств сокращаются сроки непрерывной работы от автономных источников питания.

До недавнего времени для учета проблемы рассеиваемой мощности в процессе тестирования схемы использовались более мощные источники питания, увеличивались конструктивные размеры устройств и повышалась эффективность систем охлаждения. Данные подходы значительно увеличивают

стоимость изделия или увеличивают время тестирования, а также могут снижать процент обнаружения неисправностей, так как при снижении частоты некоторые динамические неисправности могу быть не выявлены. В настоящее время основное внимание ученых направлено на следующие проблемы: снижение потребляемой энергии, которая определяет срок автономной работы устройства; снижение средней мощности, которая определяет рабочую температуру кристалла; снижение пиковой мощности, которая определяет требования к источнику питания, а также может привести к температурной перегрузке и повреждению кристалла [1].

Для решения этих проблем актуальным является вопрос изучения энергопотребления логических схем. Разработка программного средства оценки схем позволит еще на этапе их проектирования минимизировать потребление энергии.

Для выполнения поставленной задачи сформулируем методику расчета энергопотребления логической схемы, основанную на методе Монте-Карло [2, с. 31]. Будем считать, что мощность, рассеиваемая ячейкой (логическим элементом или элементом памяти), обусловлена главным образом логическими переходами на ее выходе. Следовательно, энергия, потребляемая узлом логической схемы можно вычислить как:

$$
P = \frac{1}{2} C_L V_{dd}^2 f,\tag{1}
$$

где:  $C_L$  – переключаемая емкость (которая включает в себя паразитную емкость вентилей и дополнительную емкость  $C_{SC}$ );

 $V_{dd}$  – напряжение питания;

 $f$  – частота изменения логического уровня.

Для узлов, к которым подключено несколько входов логических элементов, энергия, потребляемая *j*-м узлом схемы, определяется как:

$$
E_j = \frac{1}{2} s_j f_j C_0 V_{dd}^2,
$$
\n(2)

где:  $s_j$  – число входов;

 $f_i$  – число переключений;

 $C_0$  – номинальная (нормализованная) емкостная нагрузка одного входа, которая является одинаковой для всех логических элементов, выполненных по единой технологии.

Обозначим через  $E_0$  энергию одного переключения стандартного входа:

$$
E_0 = \frac{1}{2} C_0 V_{dd}^2,\tag{3}
$$

Тогда для оценки, потребляемой *і* узлом энергии, необходимо знать число переключений  $f_i$  и количество входов логических элементов  $s_i$ , подключенных к данному узлу. Произведение  $s_i f_i$  определим как переключательную активность  $SA_i$  (Switching Activity - SA) узла *j* и будем использовать в качестве оценки для рассеиваемой этим узлом энергии.

Соответственно переключательная активность всей схемы за один такт синхронизации запишется:

$$
SA_{CLK} = \sum_{j=1}^{v} s_j f_j,\tag{4}
$$

где:  $f_j$  – число переключений j-го узла за один такт синхронизации;

 $S_i$  – количество входов логических элементов, подключенных к данному узлу;

 $v$  – количество узлов логической схемы.

Тогда переключательная активность всей схемы за *п* тактов работы может быть найдена как:

$$
SA = \sum_{i=1}^{n} \sum_{j=1}^{v} s_j f_j.
$$
 (5)

Следовательно, энергия, потребляема схемой, может быть найдена следующим образом:

$$
E = SA \cdot E_0. \tag{6}
$$

Разделив полученное выражение на время  $t$ , в течение которого была потреблена энергия (или, что равнозначно, умножив данное выражение на частоту  $F$ ), получим рассеиваемую мощность схемы:

$$
P = \frac{E}{t} = E \cdot F. \tag{7}
$$

Таким образом, для оценки среднего числа переключений необходимо знать среднюю переключательную активность схемы в течении одного такта работы, что возможно определить с помощью метода Монте-Карло.

Для того, чтобы смоделировать процесс работы логической схемы на разных наборах данных, было решено использовать метод Монте-Карло, который при помощи генератора случайных величин позволяет вычилислить среднее количество переключений схемы.

Этап настройки является начальным блоком алогритма. Так как в начале моделирования схема не переключается так часто, как в более позднее время, когда переключения успели распространиться на все входы, то во время настройки схема набирает разгон. Поэтому этап настройки является критически важной секцией.

Далее происходит вычиселние мощности в логических элементах по полученным сгенерированным входным параметрам. Подсчет переключений текущей операции основывается на данных, полученных от предыдущей итерации.

Критерием остановки вычислений может служить значение, принимаемое основе среднего и стандартного отклонения значений мощности, Ha наблюдаемых в конце итераций.

Блок-схема алгоритма метода Монте-Карло представлена на рисунке 1.

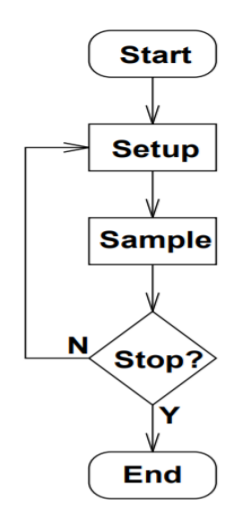

Рисунок 1. Блок-схема алгортима метода Монте-Карло

Мощность логической схемы получается путем вычисления среднего числа переключений схемы за все итерации [3].

- 1. Yarmolik V., Murashko I., A peak-power estimation for digital circuits design // Procedings of the Fith International Conference NITe'2002. – Minsk,  $2002. - P. 34-38.$
- 2. Kalos M.H., Whitlock P.A. Monte Carlo Methods. Second Edition. Weinheim: Wiley-VCH Verlag GmbH and Co. KGaA, 2008. – 203 p.
- 3. Burch R. A Monte Carlo Approach for Power Estimation / R. Burch (et al.) // IEEE Transactions on Very Large Scale Integration (VLSI) Systems. – 1993. – Vol. 1.  $\mathbb{N}^{\circ}$  1 – P. 63-71.

# **ОПТИМИЗАЦИЯ ОБРАБОТКИ ИСХОДНЫХ ДАННЫХ В ПРОЦЕССЕ СТАТИСТИЧЕСКОГО УЧЕТА С ЦЕЛЬЮ ПОВЫШЕНИЯ КАЧЕСТВА ЭКОНОМИЧЕСКИХ ПРОГНОЗОВ**

*Беликов Юрий Викторович*

*магистрант, кафедра ПИ ПензГТУ, РФ, г. Пенза E-mail: u.belikov@lomovit.ru*

Под прогнозом [2] понимается научно обоснованное суждение о возможном состоянии объекта в будущем, об альтернативных способах и сроках его реализации. Социально-экономическое прогнозирование - это процесс разработки экономических и социальных прогнозов на основе научных методов познания экономических и социальных явлений и использования всего комплекса методов и средств экономического прогнозирования.

При прогнозировании существуют два аспекта [3]: теоретико-познавательный и управленческий.

В основе экономического прогнозирования лежит предположение о том, что будущее состояние экономики во многом предопределено ее прошлыми и нынешними условиями. Будущее также содержит элементы неопределенности. Это объясняется следующими моментами:

наличие более чем одного варианта возможного развития;

 эффективность экономических законов в будущем зависит не только от прошлого и нынешнего состояния экономики, но и от управленческих решений, которые еще предстоит принять и реализовать;

 неполнота степени познания экономических законов, недостаток и недостаточная достоверность информации.

То есть можно предположить, что основой правильности прогноза является полнота и корректность исходных данных [1], по которым он составлен.

Процесс сбора данных для аналитики условно можно разделить на несколько этапов:

выбор сегментов аналитики – основных направлений исследований;

 разбиение сегмента на факторы аналитики, т. е. определение основных составляющих сегмента;

сбор данных для каждого фактора.

Графически данные этапы можно представить в виде иерархического дерева (рисунок 1).

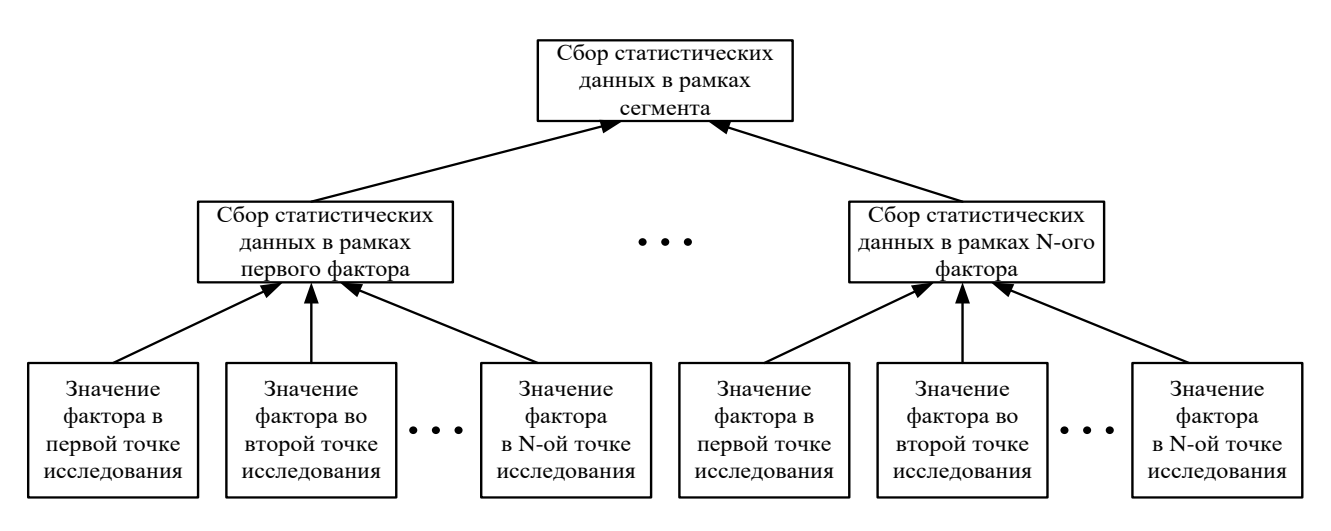

*Рисунок 1. Процесс сбора статистических данных*

Данная схема дает наглядное представление о том, что в процессе сбора данных начальные значения факторов усредняются. Следовательно, данные, собранные в рамках сегмента, дают значительную погрешность в отношении исходных данных.

На величину погрешности влияют следующие обстоятельства:

 примерно равное количество значений с минимальными и максимальными показателями;

 колоссальная разница между минимальными и максимальными показателями;

присутствие в выборке ощутимой доли средних показателей.

Погрешность корректности данных можно представить в виде формулы

$$
P = 1 - \frac{N_{\rm cp}}{N},\tag{1}
$$

где: N<sub>cp.</sub> – количество средних показателей (нормалей) в выборке;

N – общее количество показателей в выборке.

Следовательно, чем большее число показателей выборки имеют средние показатели, тем точнее данные по этой выборке.

Однако процесс определения нормали для определенной выборки не является однозначным.

Зачастую на практике используется метод определения среднего значения показателей выборки, которое и считается ее нормалью.

Если предположить, что в выборке присутствует большинство минимальных или максимальных показателей, а остальные показатели являются средними, то получение нормали выборки определением ее среднего значения даст патологию.

Одним из вариантов решения данной проблемы может быть кластеризация факторов по сходным признакам. Например, при сборе данных о доходах населения, исследуемые населенные пункты можно рассматривать в разрезе численности населения, количеству промышленных предприятий и т. п.

Среднее значение показателей выборки с наименьшей погрешностью корректности данных может быть выбрано как нормаль для всех объектов кластера.

Альтернативным вариантом может служить искусственное залание значения нормали для выборки, однако данный способ менее эффективен, потому что в нем отсутствует обоснованность данных.

Дальнейший анализ выборки представляет собой разделение полученных данных на норму и патологии. Причем патологии должны рассматриваться как положительные и отрицательные.

На данном этапе необходимо ввести понятие допустимого процента отклонения от среднего, т. е. определить оптимальный диапазон нормальных значений.

Использование фиксированного процента отклонения от нормали может дать существенную погрешность, т. к. с точки зрения визуального анализа отклонение значения от диапазона нормальных значений может быть минимальным, но с точки зрения вычислительной системы значение даже с минимальным отклонением будет отнесено к патологии.

Допустимый процент отклонения от среднего может быть получен путем анализа показателей выборки.

Обобщенная схема алгоритма данного процесса представлена на рисунке 2.

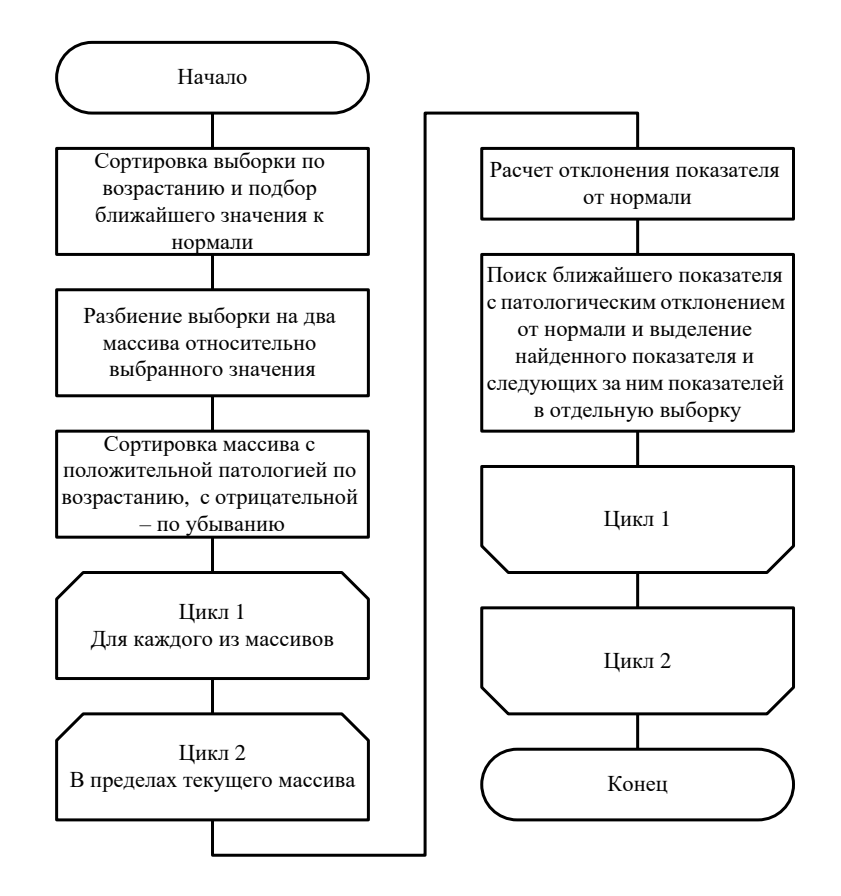

*Рисунок 2. Обобщенная схема алгоритма определения допустимого процента отклонения от среднего*

В результате будут получены три группы данных:

группа, где значения показателей ниже среднего;

 группа, где значения показателей находятся в рамках оптимальных значений;

группа, где значения показателей превышают среднее значение.

Затем оценивается количество показателей в каждой из полученных групп для определения приоритетной выборки.

В случае если размеры выборок в каких-либо группах равны, предлагается следующая система приоритетов:

наивысший приоритет – группа с отрицательной патологией;

- средний приоритет группа нормальных значений;
- низший приоритет группа с положительной патологией.

С точки зрения общего состояния рассматриваемого фактора равенство выборок в группах не говорит о положительной динамике в его развитии, если не рассматривать эти данные в совокупности с данными прошлых периодов.

Для определения усредненного значения показателей в выбранной группе описанный алгоритм анализа выборки может быть повторен однократно или несколько раз пока среднее значение показателей выборки не будет достаточно усреднено, т. е. размеры выборок в группах с патологиями не будут сведены к минимуму.

С учетом полученных результатов или же с использованием приоритетов полученные данные передаются на следующий этап их обработки.

Описанный процесс позволит оптимизировать обработку статистических данных с целью повышения их корректности. Использование данного процесса оптимизации позволит сохранять корректность данных на всех этапах их обработки.

- 1. Конюк А.О. Основы статистического анализа данных // Актуальные проблемы гуманитарных и естественных наук. – 2017. – № 1. – С. 171-174.
- 2. Цыдыпова Т.Б. Научно-методические подходы к определению сущности социально-экономического прогнозирования // Статистика и экономика. –  $2013. - N<sub>2</sub> 1. - C. 166-170.$
- 3. Эриашвили Н.Д., Тепман Л.Н. Прогнозирование в экономике // Вестник Московского университета МВД России. – 2013. – № 1. – С. 193-197.

# **ТЕХНОЛОГИЯ МЕЖСЕТЕВОГО ЭКРАНИРОВАНИЯ КАК ОДНА ИЗ СОСТАВЛЯЮЩИХ ЭШЕЛОНИРОВАННОЙ ОБОРОНЫ КОРПОРАТИВНОЙ СЕТИ**

## *Гарипов Ильнур Мидхатович*

*студент факультета информатики и робототехники, УГАТУ, РФ, г. Уфа E-mail: i\_garipov@mai.ru*

## *Гафарова Язгуль Камилевна*

*студент факультета информатики и робототехники, УГАТУ РФ, г. Уфа E-mail: gafarovayazgul@gmail.com*

#### *Герасимов Владислав Владимирович*

*студент факультета информатики и робототехники, УГАТУ РФ, г. Уфа E-mail: [gerasimov.vlad2012@gmail.com](mailto:gerasimov.vlad2012@gmail.com)*

Межсетевое экранирование, наряду с системой обнаружения и предотвращения вторжений, является одним из основных элементов эшелонированной обороны корпоративной сети.

По руководящему документу ФСТЭК Р 50.1.056-2005 «Техническая защита информации» [1] межсетевым экраном называется «однокомпонентное или функционально распределённое устройство, реализующее контроль за информацией, поступающей в ИС и/или исходящей из автоматизированной системы». Также в устной речи системных, сетевых администраторов и администраторов безопасности употребляются слова «Firewall» (англ.) и «Брандмауэр» (нем.).

Межсетевой экран разделяет общую сеть на несколько частей (как правило, на две) и реализует набор правил, которые определяют условия перемещения пакетов с информацией через периметр из одной части сети в другую. Обычно эта граница, называемая периметром сети, проводится между корпоративной (локальной) сетью организации и глобальной сетью Интернет. МЭ должен быть установлен во всех точках периметра сети. Если в какой-то точке МЭ не установлен, то все остальные МЭ мало полезны.

Обычно межсетевые экраны защищают внутреннюю сеть предприятия от вторжений из глобальной сети Интернет, хотя они могут использоваться и для защиты от нападений из корпоративной интрасети, к которой подключена локальная сеть предприятия. Внутри сети МЭ применяются тогда, когда может понадобиться защита особо ценных ресурсов: сведений, содержащих, например, государственную или коммерческую тайну.

Для множества предприятий установка средств межсетевого экранирования является необходимым условием обеспечения защищённости интранета (внутренней локальной сети).

Для обеспечения защиты от несанкционированного доступа межсетевой экран МЭ должен располагаться, как было сказано ранее, между защищаемой сетью организации и потенциально враждебной внешней сетью (рисунок 1). При этом все операции между этими сетями должны проходить только через установленный межсетевой экран.

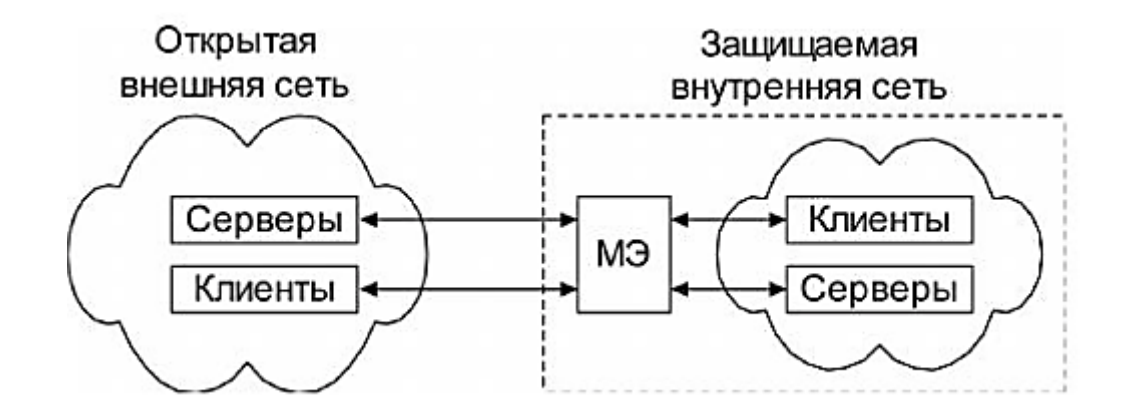

*Рисунок 1. Расположение межсетевого экрана на периметре сети*

Межсетевой экран решает основные задачи:

1. Ограничивает доступ внешних пользователей, находящихся за пределами корпоративной к внутренним ресурсам. Такими пользователям являются партнеры, поставщики, удаленные пользователи, хакеры и даже сотрудники самой компании (инсайдеры), которые пытаются проникнуть в систему и получить доступ к серверам БД, защищаемых межсетевым экраном;

2. Разграничивает доступ пользователей защищаемой сети к внешним ресурсам. Каждый сотрудник получает возможность работать с теми ресурсами, которые ему необходимы. Примером такого разграничения может служить доступ в Интернет.

Существует несколько видов классификации по различным признакам, но в рамках ланной статьи ограничимся ЛИШЬ классификацией по функционированию на уровнях модели OSI, так как она даёт более полное представление о технологии межсетевого экранирования.

#### Управляемый коммутатор (канальный уровень)

Они позволяют привязывать МАС-адреса сетевых карт компьютеров к определённым портам коммутаторов и осуществлять фильтрацию информации на основе МАС-адресов сетевых карт отправителя и получателя, реализуя VLAN. Однако область фильтрующего действия может распространяться только до ближайшего маршрутизатора. К недостаткам стоит отнести и то, что злоумышленнику не составит труда определить и подменить МАС-адрес сетевой платы. К тому же такие МЭ не способны регулировать доступ в Интернет. Применяются в основном в малых сетях для защиты интранета.

## Пакетный фильтр (сетевой уровень)

Работают на сетевом уровне модели OSI и широко используются для защиты небольших сетей с простой структурой. Представляет собой маршрутизатор и работающую на компьютере или сервере программу, сконфигурированную для фильтрования входящих и исходящих пакетов на основе информации, содержащейся в заголовке IP пакетов. В первую очередь анализируется информация сетевого уровня, в частности: IP адрес отправителя и получателя. Более продвинутые пакетные фильтры могут анализировать информацию о номерах TCP/UDP портов отправителя и получателя.

К достоинствам стоит отнести низкую цену (обычно МЭ встроены в роутер с межсетевым экраном) и гибкость в определении правил фильтрации.

Среди недостатков можно отметить, что такие фильтры не защищают атак типа  $\mathbf{B}$ обслуживании». Локальная от вирусов  $\mathbf{M}$ «отказ сеть маршрутизируется и видна из Интернета.

#### **Шлюз сеансового уровня**

Такие МЭ следят за квитированием (обменом пакетов) между клиентом и сервером, анализируя заголовки сеансового уровня. Обмен должен начинаться запросом от клиента, который посылает пакет, в заголовке которого установлен флаг SYN. В ответ веб-сервер посылает пакет с флагом ACK и затем уже сам посылает ещё 1 пакет с установленным флагом SYN. Для экономии времени часто вместо двух пакетов посылается 1 с флажками и SYN и ACK. Также клиент в ответ посылает пакет подтверждения с флагом ACK и числом на единицу больше полученного. МЭ сеансового уровня считает запрос допустимым, если реализуется такая процедура и при этом после установки соединения межсетевой экран просто перенаправляет пакеты туда и обратно, не проводя какой-либо фильтрации. При этом он поддерживает таблицу установленных соединений и пропускает данные, соответствующие сеансам из данной таблицы. Подобные МЭ обычно способны бороться с DoS-атаками, представляющие собой атаки типа «отказ в обслуживании».

Межсетевые экраны сеансового уровня обладают хорошим достоинством: они позволяют организовать NAT (Network Address Translation – сетевая трансляция адресов). Имеются 2 основных режима NAT:

1. *Динамический режим* или на уровне портов (PAT). При этом МЭ имеет один единственный IP адрес. Все обращения в Интернет и запросы из Интернета идут на единственный IP-адрес. При этом разным компьютерам локальной сети соответствуют разные порты данного IP-адреса, что обеспечивает взаимодействие с разными компьютерами локальной сети и исключает прямой контакт между внутренней и внешней сетью. Данный режим используется для клиентских компьютеров, которым необходим выход в Интернет;

2. *Статический режим*. Интерфейсу МЭ присваивается сразу несколько IP-адресов, в соответствии с числом Интернет-серверов корпоративной сети. И при обращении к ним извне происходит трансляция белого внешнего адреса одного из присвоенных МЭ серый адрес веб сервера и наоборот. Данный режим предназначен для обращения к серверам, расположенным внутри корпоративной сети;

Однако, такие МЭ после установления соединения передают пакеты без какой-либо фильтрации, что представляет угрозу.

#### Прикладной шлюз

МЭ прикладного уровня (прикладной шлюз) позволяет проводить усиленную аутентификацию и работает с сервером аутентификации. Такой шлюз будет проверять содержимое пакета, если для данного приложения разработан посредник. При анализе пакета подвергается проверке вредоносный код, наличие несанкционированных недопустимых команд, правильность формата данных, недопустимые сценарии.

Межсетевые экраны прикладного уровня бывают прозрачные  $\mathbf{M}$ непрозрачные.

*Прозрачные*  $M$ Э – это классические прокси сервера, которые раньше широко использовались для ускорения связи с Интернетом, за счёт того, что обращения к веб-серверам кэшировались на прокси сервере и если кто-то из пользователей обращался к этой же странице, то она бралась не из Интернета, а из памяти этого прокси-сервера.

При использовании непрозрачного МЭ компьютер необходимо явным образом настроить на работу с ним, их IP адрес и порт. При этом они позволяют обеспечивать большую безопасность через дополнительную аутентификацию.

МЭ прикладного уровня защищает от вирусов, так как ведётся контроль на уровне приложений, а централизованная аутентификация и развитые средства аудита значительно повышают уровень безопасности всей сети.

Однако, у таких МЭ более низкая производительность по сравнению с остальными за счёт необходимости анализа большей информации.

#### Межсетевые экраны экспертного уровня (инспекторы состояний)

Такие экраны объединяют все возможности 3 МЭ кроме канального. Также, как и МЭ с фильтрацией пакетов, они анализируют информацию на сетевом уровне, фильтруя пакет на основе IP адресов и портов отправителя и получателя. Они выполняют функции МЭ сеансового уровня, определяя относят ли пакеты к соответствующим сеансам и дальше выполняют функции МЭ прикладного уровня, анализируя содержимое пакетов на прикладном уровне, но имеют важное отличия от МЭ прикладного уровня – если МЭ прикладного уровня устанавливает 2 соединения: один от клиента до экрана и от экрана до сервера, то здесь возможны прямые соединения. При этом МЭ экспертного уровня используют специальные алгоритмы распознавания и обработки данных на уровне приложения, сравнивая пакеты с определёнными шаблонами, что также обеспечивает высокое качество фильтрации и в силу прозрачности для пользователя они очень популярны.

В заключении стоит отметить, какой бы хорошей ни была технология межсетевого экранирования, она не обеспечивает достаточный уровень защищенности в корпоративной сети, т. к. не существует стандартных решений, одинаково применяемых в разных условиях. Поэтому для защиты сети необходимо применять и комбинировать межсетевое экранирование с системами обнаружения вторжений, SIEM-системами и другими существующими методами защиты, то есть организовывать комплексную защиту.

- 1. Р 50.1.056-2005 Техническая защита информации. Основные термины и определения.
- 2. Википедия [Электронный ресурс] URL: https://ru.wikipedia.org/wiki/ Межсетевой экран, Режим доступа: свободный. Дата обращения: 08.01.2018.
- 3. ВашЭксперт [Электронный ресурс]. URL: https://vasexperts.ru/blog/ bezopasnost/firewall-ili-dpi-instrumenty-zashhity-raznogo-naznacheniya/, режим доступа: свободный. Дата обращения: 08.01.2019.
- 4. Шаньгин В.Ф. Информационная безопасность. М.: ДМК Пресс, 2014. 702 с.: ил.

# **РАСПОЗНАВАНИЕ РЕЧИ В АВТОМОБИЛЬНОЙ СРЕДЕ**

*Епифанов Владимир Николаевич*

*магистрант кафедры управления в технических системах СПб ГУАП, РФ, г. Санкт-Петербург E-mail: [Epifanov-333@mail.ru](mailto:Epifanov-333@mail.ru)*

Статистика показывает, что молодые водители во время вождения используют мобильные устройства без аксессуаров (наушники, блютуз гарнитура). Это в свою очередь влияет на их восприятие дорожного движения.

Наличие вычислительной мощности компьютера и сетевого подключения в автомобилях и мобильных устройств привело к использованию доступных приложений и сервисов для пользователей. Одним из возможных способов работы с мобильным устройством во время движения является использование функции распознавания речи.

Автомобильная среда является одной из самых сложных сред для распознавания речи. В таких случаях важно уменьшить визуальное и физическое взаимодействие водителя из - за потенциальных помех, таких как пассажиры автомобиля и их разговор, фоновая музыка или подобные фоновые шумы (ветер, звук стеклоочистителей и т. д.). По этим и аналогичным причинам производители автомобилей и оборудования инвестируют в улучшение и оптимизацию приложений для распознавания речи, адаптированных к конкретной среде автомобиля. Учитывая вышесказанное, установлены высококачественные микрофоны в автомобиле, а также технология, позволяющая снизить уровень шума. Применения улучшаются, используя акустическую окружающую среду, которая специфически для окружающей среды автомобиля.

Речь является одной из естественных возможностей взаимодействия человека с машиной. Возможности распознавания речи все больше развиваются и используются в автомобильной промышленности. Вышесказанное неудивительно, учитывая, что конкурентоспособность на рынке современных автомобилей во многом зависит от их технических особенностей и инноваций.
Таким образом, развитие распознавания речи в автомобильной промышленности основывается на следующих областях:

• голосовые указания;

• использование навигационных систем

• взаимодействие бортовой системы автомобиля (включение радио, вкл/выкл кондиционера и т. д.).

Умные устройства становятся все более популярными с развитием сегмента оборудования, а также новых функций, которые являются результатом использования все большего числа датчиков. Одним из важных применений смартфонов является возможность распознавания речи и обработки этой информации/команд.

Разработка приложений для современных смартфонов имеет большой потенциал. В связи со спецификой отдельных мобильных операционных систем разрабатываются разнообразные приложения, позволяющие в той или иной степени реализовать хотя бы часть функций распознавания речи. Целью этих решений является разработка программного решения, которое сможет использовать человеческую речь.

Транснациональные компании, такие как Apple и Google, признали важность таких приложений и одними из первых предложили комплексные решения. Применение Siri в данном случае являлось фундаментальным подходом к поставленной задаче. Она была предложена для большого количества пользователей по всему миру [1].

Возможности применения распознавания речи с помощью мобильных терминальных устройств могут быть разнообразными, при этом наиболее важные варианты использования приведены на рисунке 1. Указанные варианты использования могут быть выполнены в любом из двух режимов, независимо от того, работает ли распознавание речи непосредственно на терминальном устройстве или выполняется на сервере [2].

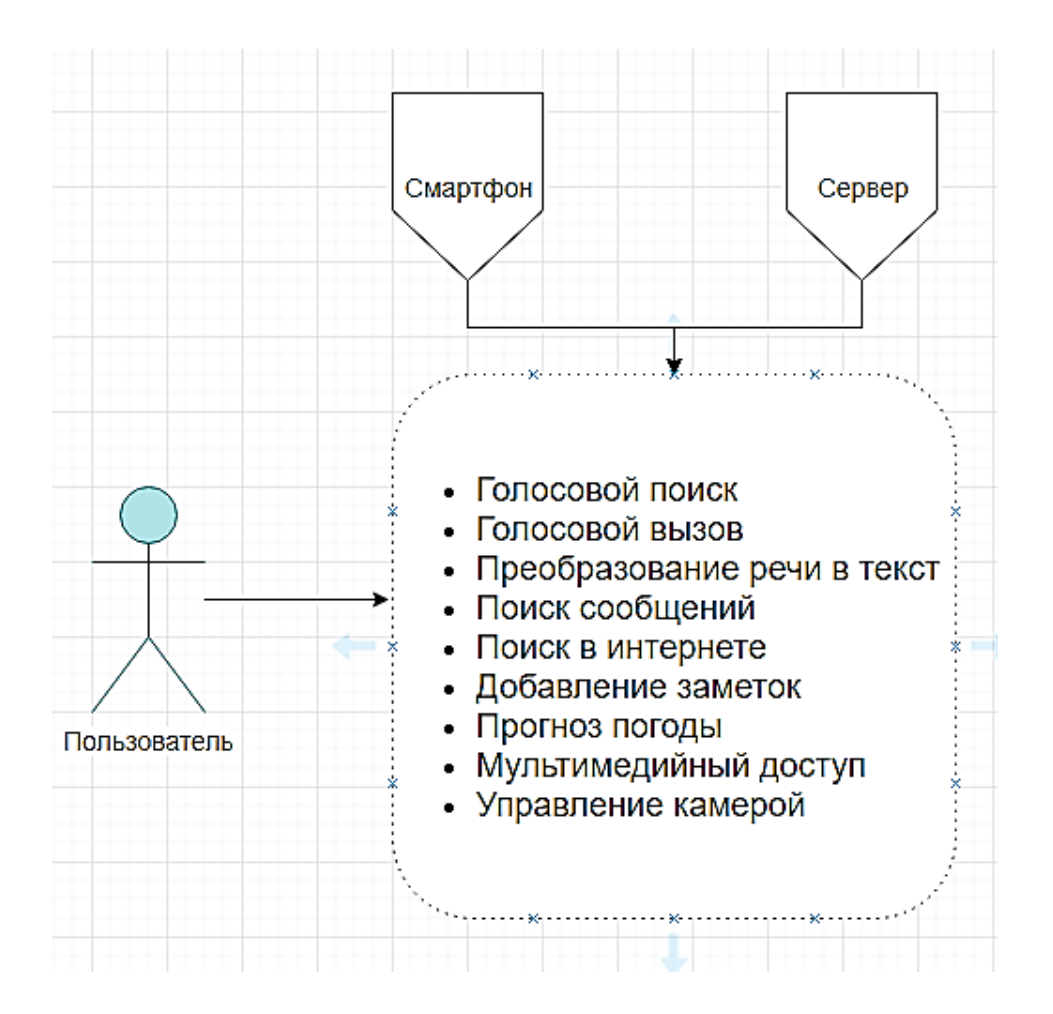

*Рисунок 1. Наиболее распространенные случаи использования приложения распознавания речи в автомобиле*

Рисунок 1 дает представление о возможных сценариях использования смартфонов в автомобиле при помощи речи. Учитывая вышесказанное, можно выделить следующие важнейшие характеристики и возможности использования смартфонов:

 голосовой поиск - поиск информации, хранящейся на мобильном устройстве;

голосовой вызов;

 интернет поиск необходимой информации с помощью голосовых команд в браузере мобильного устройства;

преобразование голоса в текст;

 воспроизведение голоса - возможность прослушать полученное в текстовом формате сообщение, при этом сообщение автоматически воспроизводится с помощью голоса;

 поиск сообщений – возможность использования голоса при поиске информации в определенных сообщений (SMS-сообщений, напоминаний, календаря, сообщений электронной почты);

 календарь / напоминания - добавление / удаление / редактирование заметок и обязательств, связанных с календарем мобильного устройства, с помощью голоса;

прослушивание прогноза погоды;

 доступ к мультимедиа – устройство, которое обеспечивает воспроизведение мультимедийных данных (видео-файлы, музыкальные файлы, фотогалерея и т. д.) [3].

Современные системы голосового управления успешно справляются с разговорным языком, различными диалектами, альтернативными формулировками, индивидуальными особенностями произношения и быстротой речи. Для повышения качества распознавания команд используется фильтр шумов, отсекающий ненужные звуки [4].

# **Список литературы:**

- 1. Материал с сайта «INC». Раздел «Who's Smartest: Alexa, Siri, and or Google Now?» [Электронный ресурс]. URL: https://www.inc.com/kevin-j-ryan/ internet-trends-7-most-accurate-word-recognition-platforms.html (Дата обращения: 7.10.2018).
- 2. Материал с сайта «Globalme». Раздел «Speech Recognition Technology Overview» [Электронный ресурс]. URL: https://www.globalme.net/blog/ the-present-future-of-speech-recognition (Дата обращения: 30.10.2018).
- 3. Материал с сайта «Globalme». Раздел «Speech Recognition Technology Overview» [Электронный ресурс]. URL: https://www.globalme.net/blog/the-present-futureof-speech-recognition (Дата обращения: 30.10.2018).
- 4. Материал с сайта «Systemsauto». Раздел «Система голосового управления» [Электронный ресурс]. URL: http://systemsauto.ru/another/voice-controlsystem.html (Дата обращения: 17.12.2018).

# **ПОДБОР ОПТИМАЛЬНОЙ ВИДЕОКАМЕРЫ ДЛЯ РОБОТИЗИРОВАННОЙ СИСТЕМЫ**

# *Журавлев Валентин Сергеевич*

*магистрант, кафедра управления инновациями ТУСУР, РФ, г. Томск E-mail: enigmagnus@mail.ru*

# *Зальцман Никита Матвеевич*

*магистрант, кафедра экономической математики, информатики и статистики ТУСУР, РФ, г. Томск E-mail: NikitaZatsman@gmail.com*

# *Слободецкий Андрей Владимирович*

*магистрант, кафедра управления инновациями ТУСУР, РФ, г. Томск E-mail: andrei17041996@mail.ru*

В настоящей статье приводится краткий обзор существующих видеокамер, на основе которого был осуществлен выбор оптимальной камеры для использования при создании видеоподсистемы роботизированной системы.

Структурная схема видеоподсистемы мобильного робота представлена на рисунке 1. Модуль обработки видео отвечает за предварительную обработку, которая пригодится при дальнейшем распознавании объектов на станции.

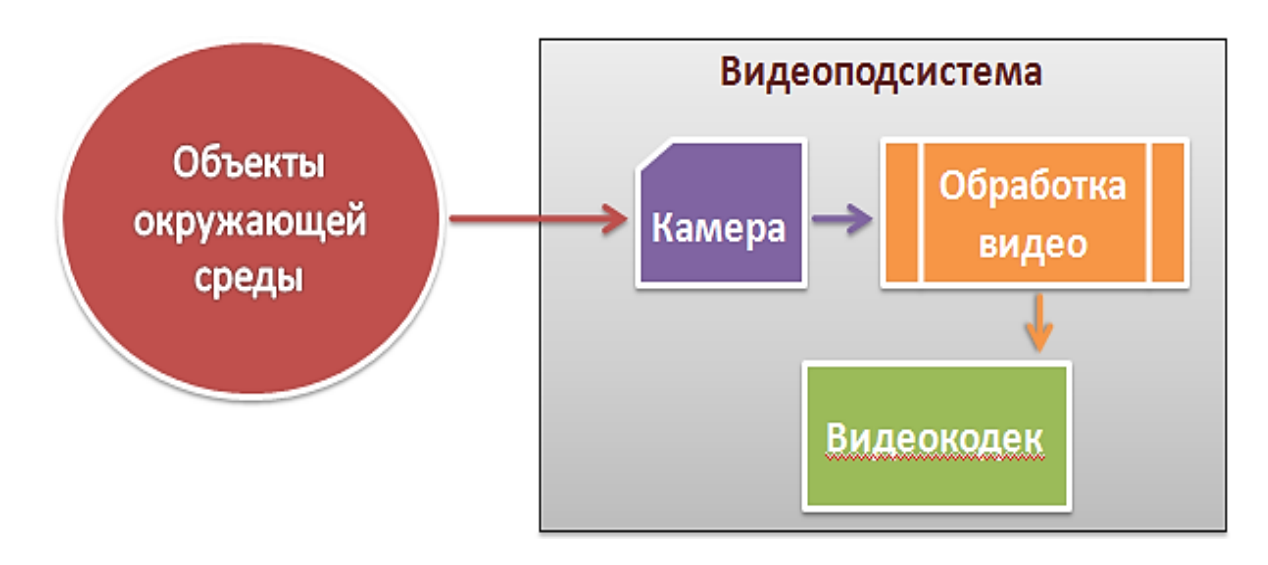

*Рисунок 1. Структурная схема видеоподсистемы мобильного робота*

Элементом на входе видеоподсистемы мобильного робота является камера, она заслуживает отдельного внимания. Существуют следующие типы камер по выходному сигналу и интерфейсам (рис. 2).

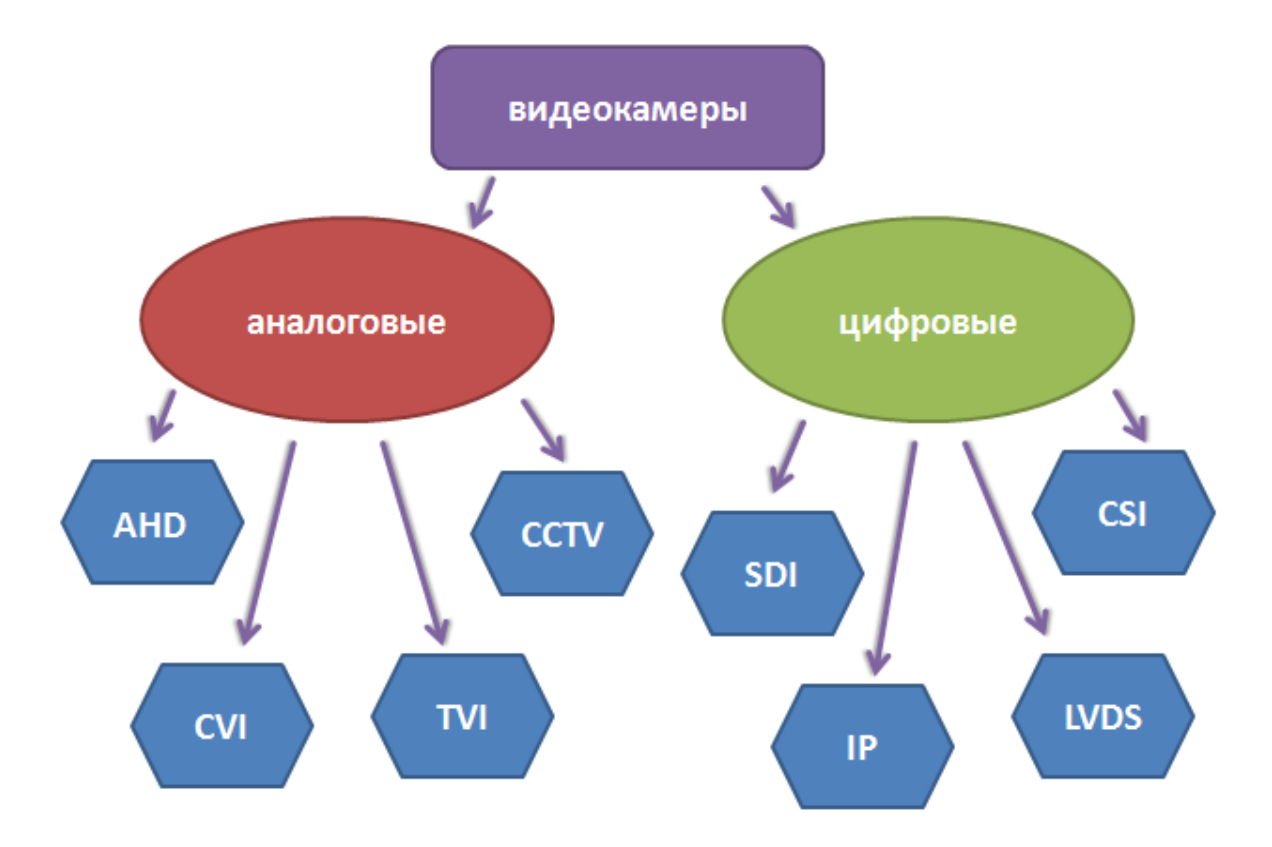

*Рисунок 2. Виды видеокамер*

По-настоящему аналоговых камер (CCTV) практически уже нет. Вместо них появились мультиформатные камеры, которые передают видео в форматах CCTV, AHD, TVI, CVI.

ССTV – передача аналогового сигнала PAL, NTSC или SECAM. Максимальное разрешение 625 строк и 720 элементов в каждой строке.

AHD – передача аналогового сигнала высокой четкости. Главное отличие от CCTV это покадровая прогрессивная развертка. Разрешение 1280х720. Передача сигнала более высокой четкости достигается путем частотной модуляции. Сигнал без потерь по коаксиальному кабелю можно передавать до 500 м.

TVI – достигает разрешения 1920х1080. Такое разрешение достигается применением алгоритма предварительной обработки видеосигнала с последующим применением квадратурной амплитудной модуляции.

Для получения более чёткого изображения применяется полное разделение сигнала яркости и цветности, что позволяет избежать накопления помех [1].

CVI – этот стандарт является разработкой компании DAHUA. Преимущества этого стандарта: 3 сигнала (видео, аудио, управление), разрешение до 1920x1080, высокая дальность передачи до 800м при 1080p [2].

Сравнение AHD, TVI, CVI приведено в таблице 1.

*Таблица 1.*

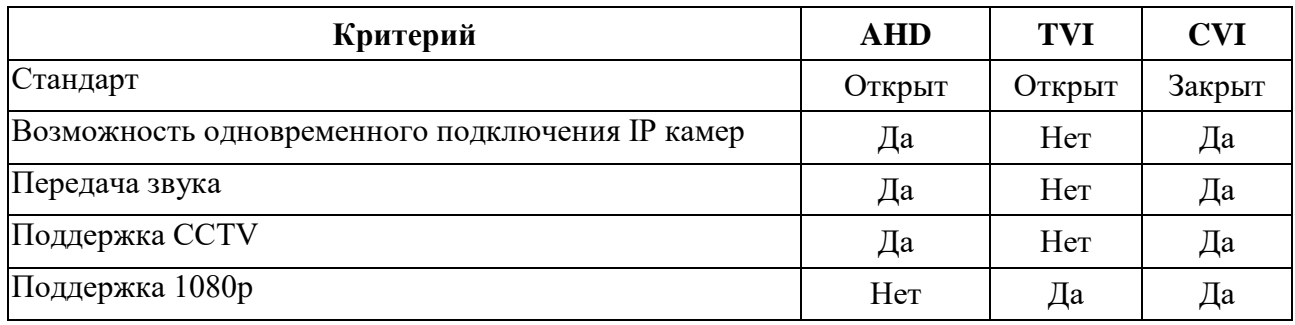

### **Сравнение AHD, TVI, CVI**

Видеокамеры HD-SDI (High-Definition Serial Digital Interface) - это HD камеры, которые на выходе формируют последовательный цифровой интерфейс с потоком данных 1485 Мбит/с.

Передача видеосигнала происходит по коаксиальному кабелю 75 Ом, позволяющему с минимальными потерями работать с сигналом частотой 1,5ГГц.

Максимальное расстояние передачи видеосигнала 200м. Для увеличения расстояния применяют усилители, медиаконвертеры. Максимальная разрешающая способность камер 2 Мп с размером кадра 1920 x 1080 пикселов. Питание камер осуществляется по отдельному кабелю с сечением, зависящим от расстояния до источника питания.

IP-видеокамеры на выходе формируют цифровой поток используя протоколы TCP/IP, UDP и другие. Передача сигнала осуществляется по кабелю витая пара UTP Cat. 5e или 6. Максимальное расстояние передачи видеосигнала 100 метров. Для увеличения расстояния применяют усилители, медиаконвертеры.

Максимальная разрешающая способность камер 10Мп с размером кадра 3646 x 2752 пикселов.

Питание камер осуществляется или по отдельному кабелю или по свободным жилам кабеля UTP, если камера и активное сетевое оборудование поддерживают режим питания PoE (Power over Ethernet). Технология PoE описана стандартами IEEE 802.3af-2003 и IEEE 802.3at-2009 [3].

LVDS-камеры – камеры на низковольтной дифференциальной передаче сигналов. LVDS – способ передачи электрических сигналов, позволяющий передавать информацию на высоких частотах при помощи дешёвых соединений на основе медной витой пары. Стандарт разрабатывался и продвигался компанией Texas Instruments.

CSI-камеры базируются на протоколе MIPI CSI, CSI – высокоскоростной двунаправленный протокол, предназначенный, главным образом, для передачи изображений и видео между камерами и хостами в многоуровневой одноранговой сети устройств M-PHY на основе UniPro.

В качестве примера можно привести камера-модуль второй версии для Raspberry Pi 3 m.B: сенсор Sony IMX219, разрешение сенсора 3280x2464 точек, режимы съёмки видео 1080p30, 720p60 and 640x480p60/90.

В разрабатываемой видеоподсистеме используется CSI-камера. Это позволяет реализовать прототип всей системы в рамках исполнения на Raspberry Pi 3 m.B. Было установлено, что CSI-камера является оптимальной для роботизированной системы.

### **Список литературы:**

- 1. Отличия AHD, IP и аналоговых камер. [Электронный ресурс]. Режим доступа: http://videoaccent.ru/reviews/videonablyudenie/otlichiya\_ahd\_ip\_ i\_analogovykh\_ kamer\_preimushchestva\_i\_nedostatki/ (Дата обращения 01.01.2019).
- 2. Аналоговые камеры. [Электронный ресурс]. Режим доступа: https://videopraktik.ru/kamery\_analogovye.html (Дата обращения 08.01.2019).
- 3. Виды видеокамер для видеонаблюдения. [Электронный ресурс]. Режим доступа: http://видео5.рф/videokamera\_dlya\_videonabludeniya.html (Дата обращения 12.01.2019).

# **ТРЕХМЕРНАЯ РЕКОНСТРУКЦИЯ ОБЪЕКТОВ НА ОСНОВЕ ФОТОГРАММЕТРИИ**

### *Захаров Кирилл Матвеевич*

*студент, кафедра ПМИ ТГУ, РФ, г. Тольятти Е-mail: zanlFrag0009324@mail.ru*

### *Бусарев Андрей Андреевич*

*студент, кафедра ПМИ ТГУ, РФ, г. Тольятти Е-mail: busarev\_andrey@mail.ru*

*Журавлёва Екатерина Александровна*

*студент, кафедра ПМИ ТГУ, РФ, г. Тольятти Е-mail: senpai768@gmail.com*

## *Казаченок Надежда Николаевна*

*научный руководитель, ст. преподаватель ТГУ, РФ, г. Тольятти*

Большинство из нас не имеет доступа к высококачественным 3D-сканерам, которые могут реконструировать цифровую геометрию физической модели. Не говоря уже о том, что некоторые объекты могут быть слишком большими для любого традиционного 3D-сканера. Однако есть и другой, гораздо более дешевый способ создания 3D-моделей, соответствующих реальным объектам – это процесс создания высококачественных, многоразовых и готовых к использованию цифровых ресурсов на основе множества фотографий исходного реального объекта, процесс фотограмметрии. Такой метод позволяет сократить время на моделирование в трехмерных редакторах.

Фотограмметрия – это метод получения трехмерных геометрических измерений реальных объектов из стереоскопического наложения изображений. Технология фотограмметрии оценивает трехмерные координаты точек поверхности, используя снимки одного физического объекта, сделанные под разными углами и заключается в следующей последовательности действий:

1. Производится съемка объекта со всех возможных направлений. Полученные фотографии будут использоваться в качестве входных данных для специализированного программного обеспечения.

2. Используется программное обеспечение, которое анализируя фотографии, находит общие точки на снимках и определяет, с какой точки был он сделан. Зная положение и ориентацию камеры, программное обеспечение создает 3D-точку, соответствующую 2D-объекту на фотографии. В качестве выходных данных получается готовая 3D-сетка. Для получения лучших результатов можно обработать восстановленные в сетку точки вручную.

Можно воссоздать любые объекты, которые невозможно захватить с помощью традиционных инструментов 3D-сканирования. Это возможно если есть смартфон и ПК.

### **Программное обеспечение и технические характеристики ПК**

В процессе создания 3D-модели было проанализировано различное программное обеспечение этой области с целью выявления лучшего варианта для проекта.

3DF Zephyr. Данная программа оказалась малоэффективной. Модели получались размытые, а на ее сетке могли появляться острые выступы. Также данное ПО оказалось очень требовательно к компьютерным ресурсам, а именно к оперативной памяти.

RealityCapture. Во-первых, стоит отметить быстроту обработки фотографий в этой программе. Во-вторых, качественное наложение текстуры на готовую модель. Однако данная программа также использует большое количество оперативной памяти, в модели могут образовываться черные дыры, которые невозможно убрать, единственным выходом из данной ситуации является подготовка новых фотографий модели.

Autodesk Recap Photo. Данная программа показала себя с хорошей стороны. Модели получались качественными, текстуры накладывались в четком соответствие с моделью, также стоит отметить легкость импортирования готовой 3D модели во множество трехмерных редакторов. Единственным

минусом данной программы является длительная обработка фото и построения облака точек, что сделало работу в этой программе максимально продолжительное в отличие от другого ПО.

Agisoft Photoscan. Программное обеспечение PhotoScan от Agisoft обеспечивает отличные результаты сканирования, предоставляет контроль над процессом генерирования сеток и имеет удобный интерфейс. В нем нет ограничений на количество изображений, но, чем больше фотографий используется, тем более мощный компьютер необходим для их обработки. При этом время обработки может быть достаточно большим [1].

Для выполнения проекта остановились на выборе программы Agisoft Photoscan.

Типичный процесс восстановления данных выглядит следующим образом: импорт изображений, работа с данными облака точек и, наконец, реконструкция сетки. Для достижения наилучших результатов, необходимо закрыть маской все второстепенные объекты на исходных фотографиях. Можно вообще обойтись без создания масок, но это усложнит процесс.

В процессе работы использовался ПК со следующими техническими характеристиками: ОС: Windows 7 64-bit, процессор: Intel Core i5-3570, видеокарта: NVIDIA GeForce GTX 750 Ti, ОЗУ: 8 GB.

**Освещение.** С точки зрения качества света для съемки лучше чтобы освещение было рассеянным, например, облачный или пасмурный день. Рассеянный свет сведет к минимуму резких теней, что позволит получить лучшую цветовую карту. В нашем проекте для съемки был выбран день с пасмурным небом.

**Объекты окружения.** В проекте были рассмотрены следующие объекты: природный объект, в частности, пень в лесу и человек.

Для пня потребовалось сделать серию фотографий вокруг него. Перемещаясь по стволу на 360 градусов, были сделаны снимки с равными интервалами. При этом обязательно должно быть достаточное перекрытие между каждой фотографией, так как именно это поможет алгоритмам обработки графических данных обеспечить лучший результат.

После загрузки всех полученных фотоматериалов в программу Agisoft Photoscan, был запущен процесс создания 3D-модели.

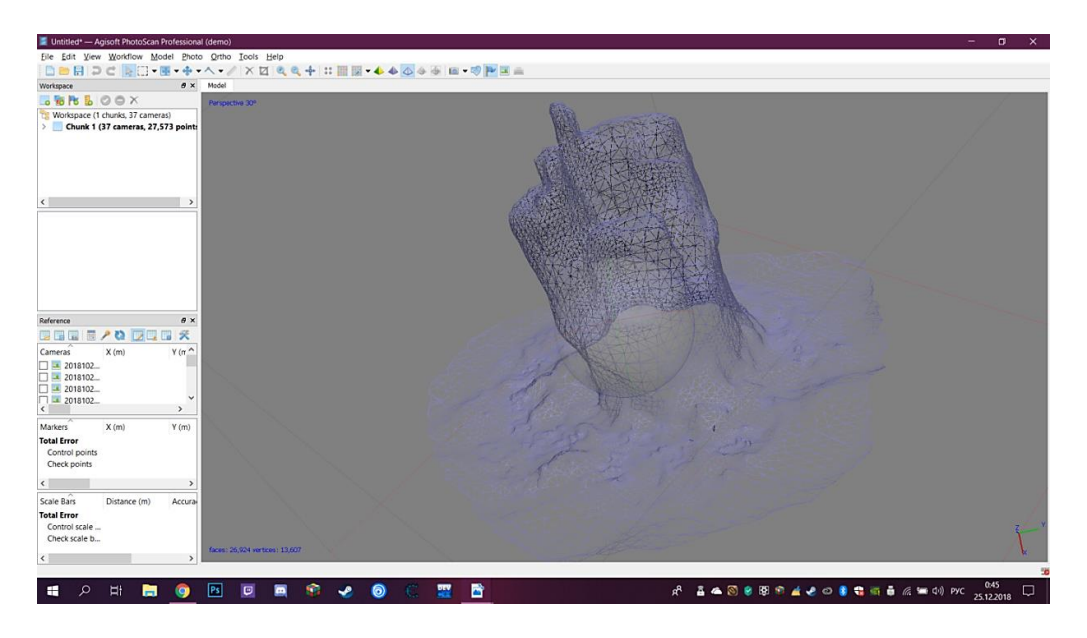

*Рисунок 1. Процесс создания 3D-модели*

Программа Agisoft Photoscan обрабатывает данные в течении 30-40 минут и результат моделирования получен.

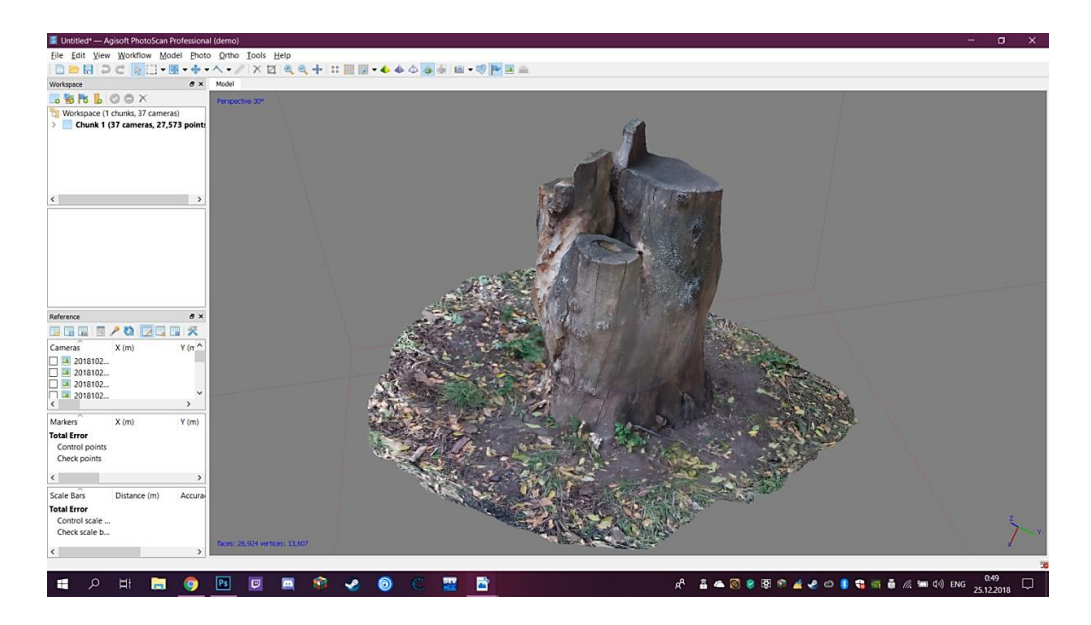

*Рисунок 2. Готовая 3D-модель*

**Модель человека.** В случае с человеком качество модели полностью зависит от количества и ракурса фотографий. Фотографии делаются в несколько

этапов. На первом этапе были сделаны стандартные снимки, перемещаясь на 360 градусов. Следующим этапом является лицо. К нему приковано особое внимание, снимки делаются, как для отдельной модели. Это позволяет наиболее точно изобразить самого человека. Далее следует отдать все внимание мелким деталям (шнурки, пуговицы и т. д.). И затем процесс построения 3D модели. Он занимает достаточно большое время. Только на одни фотографии может уйти час, а на сам процесс от 2-х до 4-х часов. Однако в результате можно получить отличную модель без каких-либо изъянов.

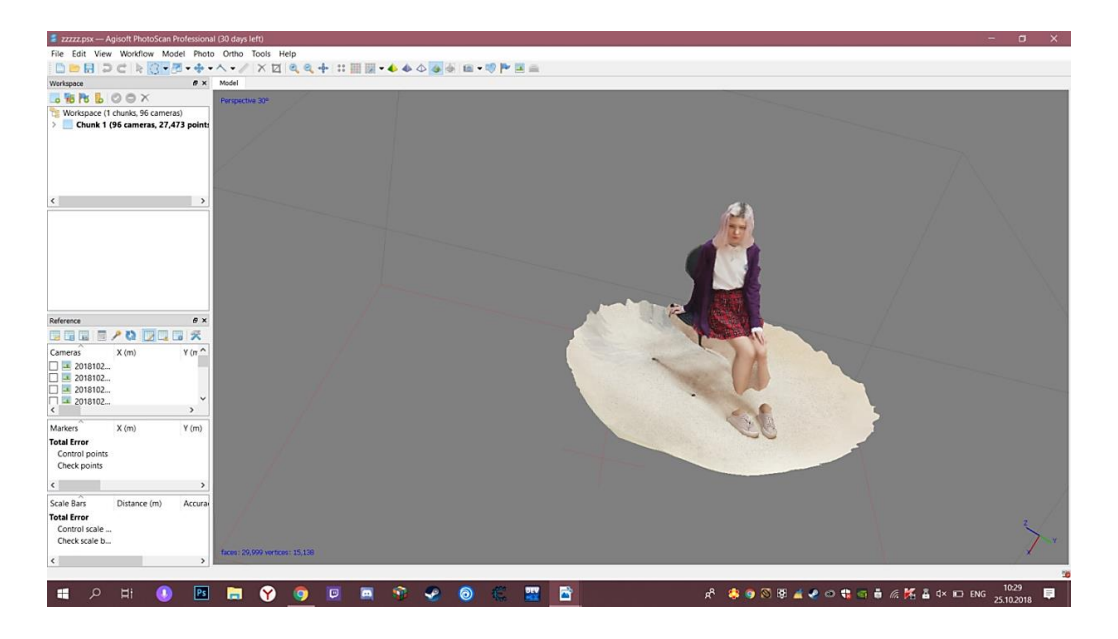

*Рисунок 3. Модель человека*

Как видно, данные, полученные с помощью смартфона, могут обеспечить хорошие результаты для фотограмметрии.

**Вывод.** Как и любой другой метод 3D-сканирования, готовая сетка не будет совершенной. В некоторых областях могут отсутствовать детали, плоские поверхности могут не получиться полностью плоскими, сетка может содержать отверстия, ребра без многообразия или другие ошибки. Однако эти проблемы можно исправить, а конечный результат будет стоить времени.

# **Список литературы:**

1. Agisoft Photoscan Обзор [Электронный ресурс]. – Режим доступа: https:// 3dscanexpert.com/agisoft-photoscan-photogrammetry-3d-scanning-review/ (Дата обращения: 27.10.18).

# **ОПАСНОСТЬ NFC-ТЕХНОЛОГИЙ ДЛЯ ЛИЧНОЙ ИНФОРМАЦИИ**

## *Иванов Антон Олегович*

*студент группы ФИТ-ИНБ-Б-0-Д-2017-1 ФГБОУ ВО «Российский государственный социальный университет» РФ, г. Москва E-mail: [zeit26@gmail.com](mailto:zeit26@gmail.com)*

## *Резниченко Сергей Анатольевич*

*научный руководитель, канд. тех. наук, доцент ФГБОУ ВО «Российский государственный социальный университет» РФ, г. Москва*

**Аннотация.** В данной статье раскрывается проблематика уязвимостей NFC-технологии, а, следовательно, и личных данных человека.

**Ключевые слова**: NFC; личная информация; уязвимость.

NFC- технологии плотно вошли в нашу жизнь. Весьма удобно использовать одно устройство (например, смартфон) как универсальное средство оплаты или идентификации. Нет надобности набирать пароли, возиться с целой колодой разных карт: достаточно поднести к считывающему устройству свой аппарат и все готово. Но в этом и кроется ее главная опасность.

Для начала давайте рассмотрим, что из себя представляет NFC в целом.

Near field communication («связь ближнего поля») - технология беспроводной высокочастотной связи малого радиуса действия, дающая возможность совершать обмен между устройствами с аналогичной технологией. Она быстрее, дешевле, и поддерживает пассивные устройства, в отличие, например, от Bluetooth.

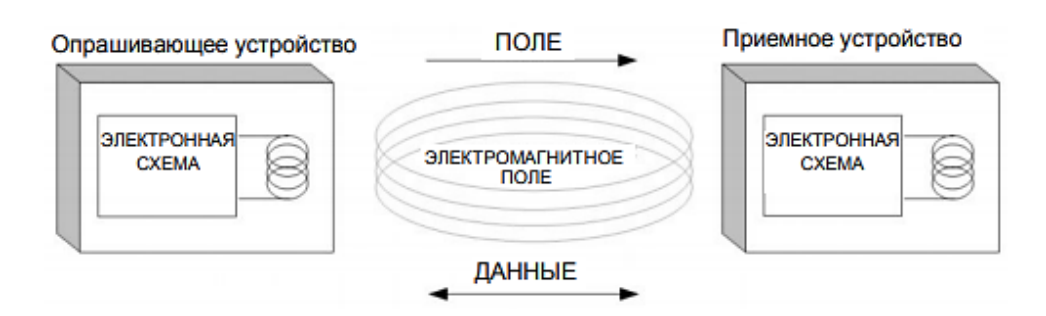

*Рисунок 1. Схема взаимодействия, опрашиваемого и приемного устройств*

Основная проблема в том, что, в отличие, например, от того же Bluetooth, сопряжение устройств происходит автоматически, то есть, пользователь может и не знать, что с его устройством взаимодействует нарушитель. Благодаря этому открывается широкий спектр для вредоносного вмешательства в систему, начиная от банального считывания паролей, до занесения деструктивных вирусов на устройство.

Технология работает в трех основных режимах: одноранговом, пассивном и активном. Пассивный режим используется в бесконтактных картах (т. е. они не создают собственного поля). Одноранговый режим - это режим обмена информации между двумя NFC- устройствами. Активный же режим - это режим чтения или записи.

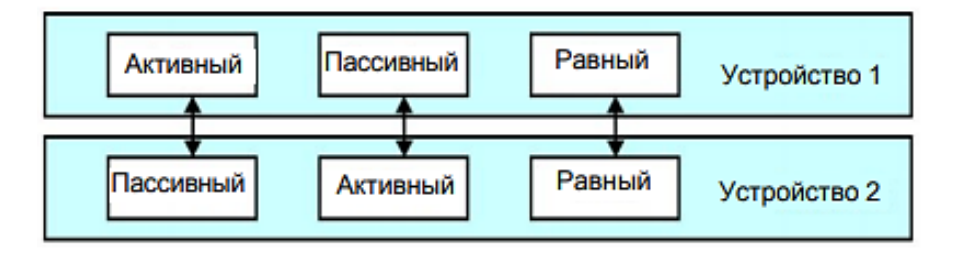

Рисунок 2. Режимы работы NFC

Смартфоны или планшеты, например, могут работать в обоих режимах. В случае, когда производится передача данных с устройства, используется активный режим. Когда этого не требуется, включается пассивный режим. Это логично с точки зрения энергозатратности и быстродействия, но весьма небезопасно. Дело в том, что в большинстве NFC устройств, практически не используется криптографическое шифрование данных, а обычная кодировка. Это и является серьезной уязвимостью данной технологии.

Итальянский эксперт по безопасности Маттео Писани обнаружил уязвимости в мобильном приложении на Android торговых автоматов Argenta. Благодаря взлому. Писани получил доступ к базе данных и создал приложение для ее изменения. Когда он попробовал получить товар у автомата, система не распознала взлома и выдала ему запрошенный товар. Это стало возможно вследствие отсутствия криптографической защиты в NFC- модуле аппарата.

На данный момент, существует несколько распространенных практик злоумышленников, использующих NFC.

Например, MITM (Man in the middle). В этом случае, злоумышленник находится, в цепочке между двумя общающимися людьми. Благодаря NFC он может подключиться к их сети и осуществлять шпионаж и копирование диалога этих людей. Минусом данной практики является невозможность активных действий. Однако, для шпионажа она подходит как нельзя лучше.

Разновидностью подобной атаки является скимминг. Используя скиммер (насадка на картридер банкомата), злоумышленник легко считывает информацию обо всех картах, что прошли через этот банкомат за день.

Еще один вид атаки - использование электронных афиш с NFC. Такие афиши похожи на афиши с QR-кодом: устройство прикладывается к NFC-метке и происходит скачивание или считывание информации. Используя подобную метку, злоумышленник может заразить вирусом устройство ничего не подозревающего человека.

Используя, например, сниффер (компьютерная программа или часть техники, способная перехватывать и анализировать трафик, проходящий через цифровую сеть или ее часть) с NFC- модулем, злоумышленник может совершенно спокойно получить доступ к данным вашего смартфона, планшета. К сожалению, подобные анализаторы сетевых протоколов находятся в общем доступе.

Ученые из Тель-Авивского универститета, создали метод, применяя который можно записать все данные банковского обмена даже если применяются высокотехнологичные алгоритмы шифрования.

Речь идет о Relay-атаке. Ее проводят с помощью считывающего устройства и фальшкарты. При проведении атаки, злоумышленнику достаточно приблизиться к жертве и подключить считыватель,- и вот, данные жертвы уже на фальшкарте. Причем, благодаря усилению сигнала устройства и специального ПО, удалось увеличить расстояние до жертвы с 10 до 50 см (ученым из британского университета Суррей получилось достичь 80 см). Сама фальшкарта может находиться на расстоянии до 50 м. У карты активен NFC чип, вследствие чего и происходит запись данных на нее.

Еще дальше пошли испанские хакеры Рикардо Родригес и Хосе Вилла, нконференции Hack In The Box. В большинстве случаев, Android- смартфон физически находится рядом с банковской картой. Они представили Androin-троян, который превращает смартфон в своего рода NFC-ретранслятор. Оказавшись возле бесконтактной карты, зараженный смартфон отправляет злоумышленникам сигнал о доступной транзакции. Мошенники подносят свой смартфон с NFC к терминалу, между картой жертвы и смартфоном преступников образуется связь и становится возможно проводить транзакции на любом расстоянии.

Уже сейчас специалисты по информационной безопасности видят в подобных атаках большую угрозу. Ведь подобным образом можно сделать слепок не только банковской карты, но и пропуска.

Казалось бы, NFC-технология весьма уязвима и от преступников нет спасения. На самом деле это не совсем так. Дело в том, что внедрение в повседневность этой технологии произошло совсем недавно, в 2014 году. И средства защиты в этой области еще только развиваются.

На данный момент, например, в банковских картах существует ограничение по разовой сумме, которую можно потратить, используя NFC. Так же, невозможная повторная трата максимальной суммы в тот же день, без подтверждения PIN.

Еще один способ защиты – использование мобильного приложения банка. Безопасность здесь обеспечивается технологией HCE. С ее помощью, данные передаются через защищенный шифрованием канал. Данные о карте хранятся на самом устройстве. Пока пользователь не активировал мобильное приложение, relay-атака невозможна. Конечно, наличие root- прав у пользователя, вредоносное ПО и отсутствие пароля на устройстве, не позволяют в полной мере считать такой способ безопасным, но это уже проблематика другого рода и не относится к технологии.

Хорошей защитой от атак является экранирующая вставка из алюминия. Они стоят не очень дорого и не позволяют пройти активному NFC-сигналу.

Дешевой заменой может стать листок фольги. Или можно держать несколько NFCкарт вместе. Однако, являясь бюджетными, такие способы не являются надежными.

Сама NFC- технология действительно хороша. Однако, она весьма уязвима для внешних атак. На данный момент, защита устройств, использующих данную технологию несовершенна и далека от идеала. Такая ситуация сложилась из-за молодости как самой технологии, так и ее повсеместного использования, а это значит, что вскоре появятся более совершенные механизмы защиты.

# **Список литературы:**

- 1. А.К. Фетисенко. Криптографическая защита персональных данных при передаче по интерфейсу NFC/Санкт-Петербургский политехнический университет Петра Великого. 2015. URL: http://elib.spbstu.ru/dl/2/6429.pdf/ download/6429.pdf (Дата обращения 22.12.2018).
- 2. Near Field Communication [Электронный ресурс] URL: https:// ru.wikipedia.org/wiki/Near\_Field\_Communication (Дата обращения 22.12.2018).
- 3. Беспроводная связь ближнего радиуса действия [Электронный ресурс]- URL: https://www.securitylab.ru/analytics/438097.php (Дата обращения 23.12.2018).
- 4. How I hacked modern Vending Machines [Электронный ресурс] URL: https://hackernoon.com/how-i-hacked-modern-vending-machines-43f4ae8decec (Дата обращения 23.12.2018).
- 5. Security Concerns with NFC Technology [Электронный ресурс] URL: http://nearfieldcommunication.org/nfc-security.html (Дата обращения 23.12.2018).

# **ПЕДАГОГИЧЕСКИЕ ТЕХНОЛОГИИ ПРОФИЛАКТИКИ ПСИХОАКТИВНЫХ ВЕЩЕСТВ СРЕДИ ОБУЧАЮЩИХСЯ СРЕДНЕГО ШКОЛЬНОГО ВОЗРАСТА В ОБЩЕОБРАЗОВАТЕЛЬНЫХ УЧРЕЖДЕНИЯХ**

*Игнатчик Юлия Владимировна студент, кафедра МБД и БЖ, СурГПУ, РФ, г. Сургут Е-mail: juliammur186@mail.ru*

В настоящее время тема употребления психоактивных веществ (далее - ПАВ) среди несовершеннолетних и молодежи очень актуальна и является глобальной медико-социальной и экономической проблемой, поскольку оказывает негативное влияние на здоровье индивидов, на социально-экономические основы благополучия семей, сообществ и государств во всем мире. Распространение наркомании в России в последнее десятилетие происходило угрожающими темпами. Проблема употребления ПАВ подростками посвящены труды отечественных и зарубежных ученых: А.А. Авраменко, С.Б. Галкина, Б.М. Гузикова, А.А. Дашковой, Л.Ю. Ивановой, А.Е. Личко, Л.Д. Мирошниченко, Н.А. Твороговой, И.А. Черняховского и многих других.

Употребление ПАВ - первичная проба, экспериментирование с приемом отдельных средств (наркотики, алкоголь, никотиносодержащие вещества) с целью изменения психического состояния, неоднократное употребление ПАВ без назначения врача, имеющее негативные медицинские, психологические и социальные последствия [4].

Группа риска злоупотребления ПАВ - группа детей, подростков и молодежи, выделенная на основании набора социально-демографических, личностных, психологических и соматофизических признаков, характеризующаяся установками на систематическое употребление алкоголя, наркотических средств и иных ПАВ с высокой вероятностью развития болезненных форм зависимости. Группа риска является самостоятельным объектом профилактики. К ней относятся дети и молодые люди:

 лишенные родительского попечения, ведущие безнадзорный образ жизни, не имеющие постоянного места жительства;

 экспериментирующие с пробами алкогольсодержащих средств, наркотических веществ и различных ПАВ;

 имеющие проблемы в возрастном психическом развитии и поведении, обусловленные отклонениями в социализации, сопровождающиеся нервнопсихической неустойчивостью или сопутствующими психическими расстройствами [4].

Одной из самых тревожных проблем следует признать повышение уровня взаимосвязи подростковой наркомании и преступности. Так, например, наркомания порождает ряд сопутствующих преступлений: подделку рецептов с целью приобретения лекарств наркотического действия, продажу самих наркотиков, организацию или содержание притонов для принятия наркотиков, совершение преступлений в состоянии наркотического опьянения или же совершение преступлений для добычи средств на приобретение наркотиков (кражи, грабежи, разбойные нападения и т. п.).

В связи с этим особое значение приобретает организация систематической и планомерной системы профилактики наркомании среди подрастающего поколения. Провозглашённый ещё врачами древности постулат о том, что любую болезнь легче предупредить, чем лечить, становится буквальным по отношению к наркотической зависимости, достоверных фактов освобождения от которой во всём мире насчитываются единицы [4].

Под профилактикой подразумеваются научно обоснованные и своевременно предпринимаемые действия, направленные на предотвращение возможных физических, психологических или социокультурных отклонений у отдельных индивидов групп риска, сохранение, поддержание и защиту нормального уровня жизни и здоровья людей, содействие им в достижении поставленных целей и раскрытие их внутреннего потенциала [1].

В структуре содержания задач профилактики в образовательной среде выделяют три направления - первичную, вторичную, третичную профилактику.

Первичная профилактика направлена на предупреждение приобщения к употреблению ПАВ, вызывающих зависимость. Эта работа ориентирована на работу со здоровыми детьми и лицами из групп риска по употреблению ПАВ.

Вторичная профилактика - система социальных, психологических и медицинских мер, направленных на лиц, употребляющих ПАВ, с целью предотвращения формирования зависимости от ПАВ.

Третичная профилактика злоупотребления ПАВ - система социальных, психологических и медицинских действий с лицами, страдающими зависимостью от алкоголя, токсических и наркотических веществ, направленных на предотвращение рецидивов патологической зависимости и способствующих восстановлению здоровья [4].

Цель профилактики в образовательной среде - развитие на постоянной основе инфраструктуры и содержания профилактической деятельности, направленной на минимизацию уровня вовлеченности в употребление ПАВ обучающихся, воспитанников образовательных учреждений.

Основным структурным и содержательным компонентом системы профилактики употребления ПАВ в образовательной среде является педагогическая профилактика. Ее содержание и идеология определяются общими целями и задачами профилактики в образовательной среде, связанными с комплексным воздействием на причины и последствия употребления ПАВ несовершеннолетними и молодежью.

Педагогическая профилактика представляет собой комплексную систему организации процесса обучения и воспитания детей и молодежи, обеспечивающую снижение риска употребления ПАВ за счет расширения социальных компетенций, формирования личностных свойств и качеств, повышающих устойчивость к негативным влияниям среды [1].

Реализация педагогической профилактики осуществляется за счет формирования у обучающихся и воспитанников негативного отношения ко всем формам употребления ПАВ как опасного для здоровья и социального статуса поведения, а также посредством формирования у них универсальных знаний, умений и навыков, обеспечивающих возможность реализовывать свои потребности социально значимыми способами с учетом личностных ресурсов.

Выделяются два основных направления педагогической профилактики:

1. Непосредственное педагогическое воздействие на несовершеннолетних и молодежь с целью формирования у них желаемых свойств и качеств.

2. Создание благоприятных условий для эффективной социальной адаптации.

Для осуществления комплексной профилактики употребления ПАВ обучающимися среднего школьного возраста общеобразовательных учреждений мы предлагаем следующую работу со школьниками:

# *Таблица 1.*

# **Технологии профилактики употребления ПАВ**

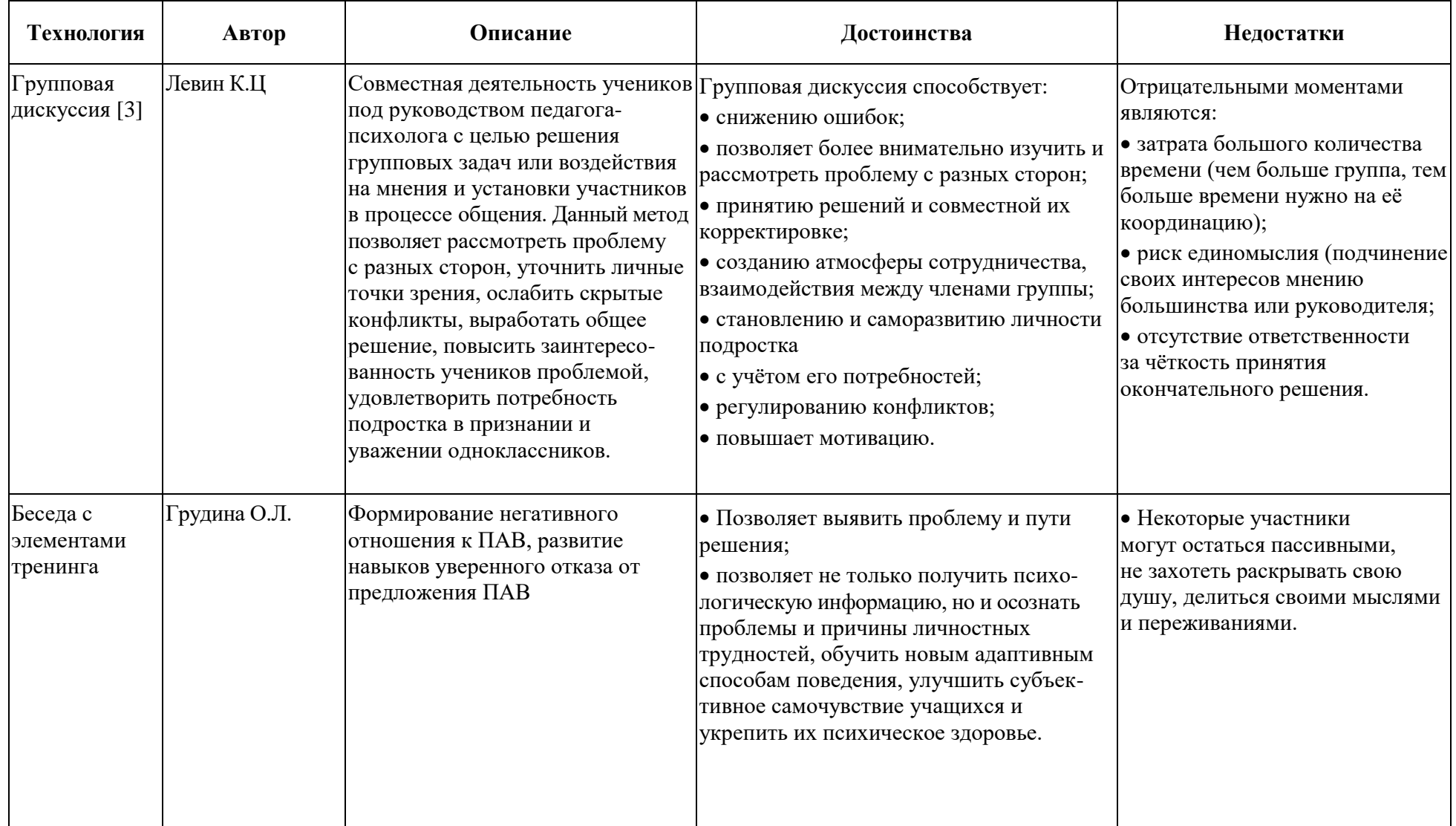

# Продолжение таблицы 1.

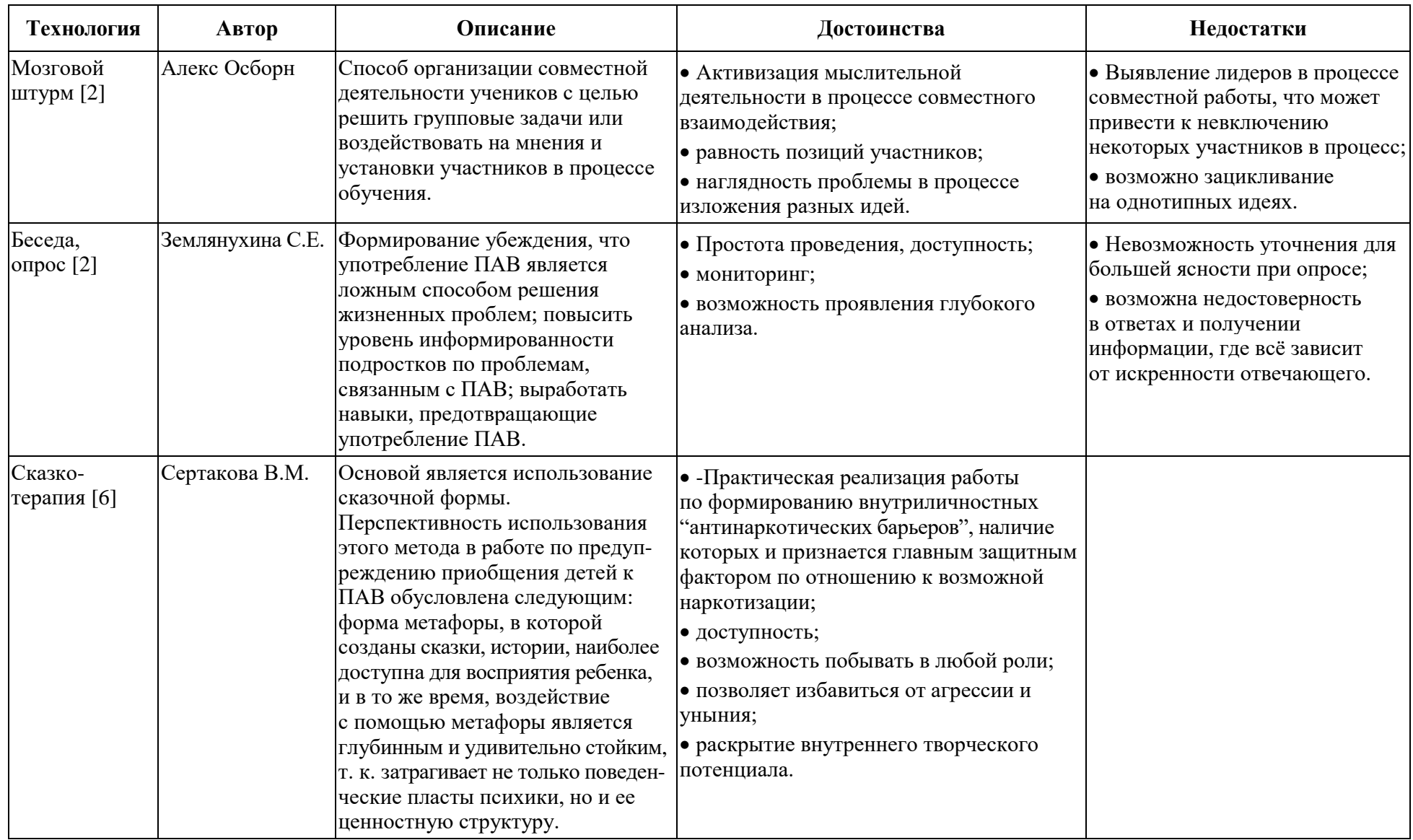

# Окончание таблицы 1.

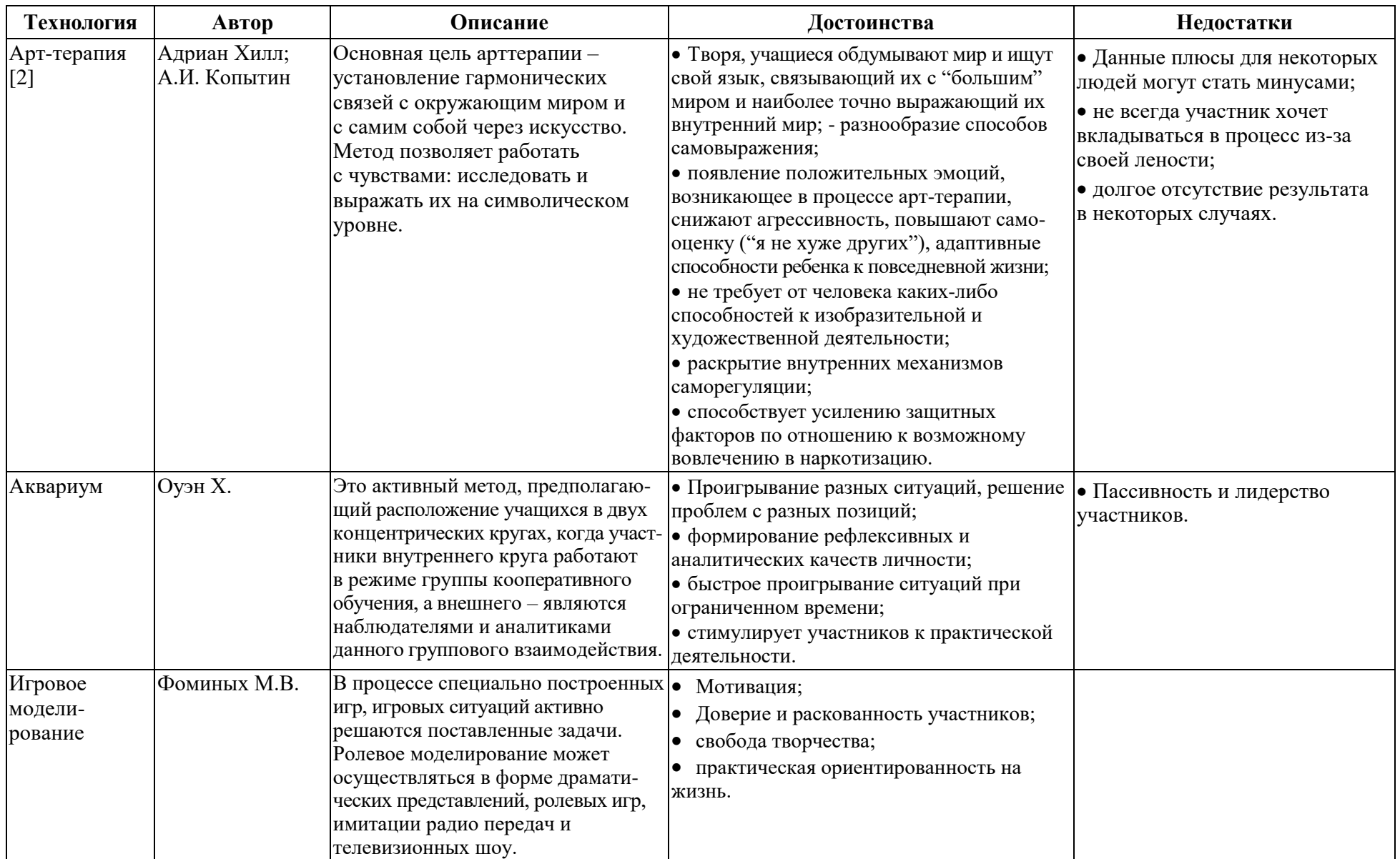

Для того чтобы педагогические технологии работали в полной мере, и цели данных технологий были достигнуты, педагог должен умело использовать и систематически применять их в своей профессиональной деятельности.

Проанализировав педагогические технологии, мы выявили, что каждая является эффективной сама по себе. Наиболее эффективными технологиями по профилактике ПАВ являются: проведение бесед и лекций с элементами тренинга, дискуссии, сказкотерапия, игровое моделирование.

Проводя анализ достоинств и недостатков данных технологий, отметим, что все они в той или иной степени направлены на развитие и формирование личностных качеств, служат основой для разработки профилактических обучающих программ, обеспечивающих специальное целенаправленное системное воздействие на адресные группы профилактики.

### **Список литературы:**

- 1. Березин С.В. Психология ранней наркомании [Текст]: учеб.пособие / С.В. Березин, К.С. Лисецкий. – Самара: Самарский университет, 2010. – 94 с.
- 2. Гин А. Приёмы педагогической техники. Пособие для учителя. Вита-Пресс. М.: 2005 – 54 с.
- 3. Левин К. Динамическая психология. М.: Смысл, 2001. 572 с.
- 4. Мымрина И.В. Психологические проблемы и вопросы противодействия им наркомания несовершеннолетних как разновидность девиантного поведения / И.В. Мымрина; Уфимский филиал Северо-Западного института повышения квалификации ФСКН России, г. Уфа, Республика Башкортостан, Россия,  $2014. - 40$  c.
- 5. Письмо Министерства образования и науки РФ от 5 сентября 2011 г. № МД-1197/06 "О Концепции профилактики употребления психоактивных веществ в образовательной среде".
- 6. Сертакова Н.М., Методика сказкотерапии в социально-педагогической работе с детьми дошкольного возраста. "ДЕТСТВО-ПРЕСС". – М.: 2012 – 98 с.

# **ОБЗОР И ВЫБОР ОПТИМАЛЬНОГО РЕШЕНИЯ В ОБЛАСТИ АВТОМАТИЗАЦИИ СИСТЕМ МАССОВОГО ОБСЛУЖИВАНИЯ**

### *Исаев Максим Олегович*

*студент факультета информационных технологий и управления Южно-Российский государственный политехнический университет (НПИ) имени М.И. Платова, РФ, г. Новочеркасск E-mail: [whispers2035@gmail.com](mailto:whispers2035@gmail.com)*

На мировом рынке информационных технологий существует множество систем, предназначенных для автоматизации обработки заявок по ремонту, обслуживанию, сопровождению информационных продуктов, сервисов, физического оборудования – Service Desk системы. Организация Service Desk является одной из важнейших идей, описанных в ITIL. Рассмотрим следующие наиболее популярные системы: ITSM 365, IntraService, KayakoFusion, SmartNut.

ITSM 365. Service Desk система ITSM 365 отличается тем, что распространяется исключительно по модели SaaS: не нужно покупать, скачивать и устанавливать программу на свой сервер, тратить ресурсы и деньги на поддержку.

После заполнения формы заявки клиенту предоставляются реквизиты доступа для работы с системой. Все заботы по поддержке работоспособности и обновлению до последних версий компания берет на себя. Оплата за использование Help Desk системы ITSM 365 взимается по принципу абонентской платы в зависимости от количества сотрудников компании, которым открыт доступ в систему.

IntraService. Универсальная ServiceDesk система с веб-интерфейсом, позволяющая автоматизировать учет и обработку заявок (в т. ч. поступивших через интернет).

- Заявки распределяются по определенным прoeктам;
- Широкие возможности настройки и доработки;
- Возможен экспорт данных в Excel;
- Встроена база знаний;

 Устанавливается на базе Windows Server с MSSQL; Основными возможностями «IntraService» являются:

- прием заявок по электронной почте;
- прием заявок с помощью вашего сайта;
- прием заявок по телефону;
- интеграция с ActiveDirectory;
- версия для PDA;
- импорт пользователей из Excel.

*KayakoFusion*. Это многофункциональная Servicedesk система с вебинтерфейсом для управления тикетами, имейлами, контактами, файлами, SLA контрактами и задачами (для совместной работы). Включает в себя различные модули портала selfservice, live-chat и desktop sharing, систему мониторинга посетителей клиентского портала и обладает широким функционалом:

- прием заявок по электронной почте;
- прием заявок в режиме реального времени;
- прием заявок по телефону;
- экспорт заявок в базу знаний;
- настраиваемые уведомления.

*SmartNut*. Удобная и простая онлайн Service Desk. Позволяет сопровождать базу клиентов, вести условия SLA договоров с ними, вести учет заявок, генерировать отчеты. Есть возможность назначать заявки на ответственных сотрудников, контролировать статус заявок с течением времени, добавлять комментарии е заявкам. К основным функциям «SmartNut» относятся:

- база заявок, клиентов, контактов и т. п.
- контроль за соблюдением SLA;
- трекинг заявок и обращений клиентов;
- регистрация заявок по e-mail;
- генерация отчетов и анализ работ по заявкам клиентов.

Сравнительный анализ типовых IT-решений представлен в таблице 1.

Таблица 1.

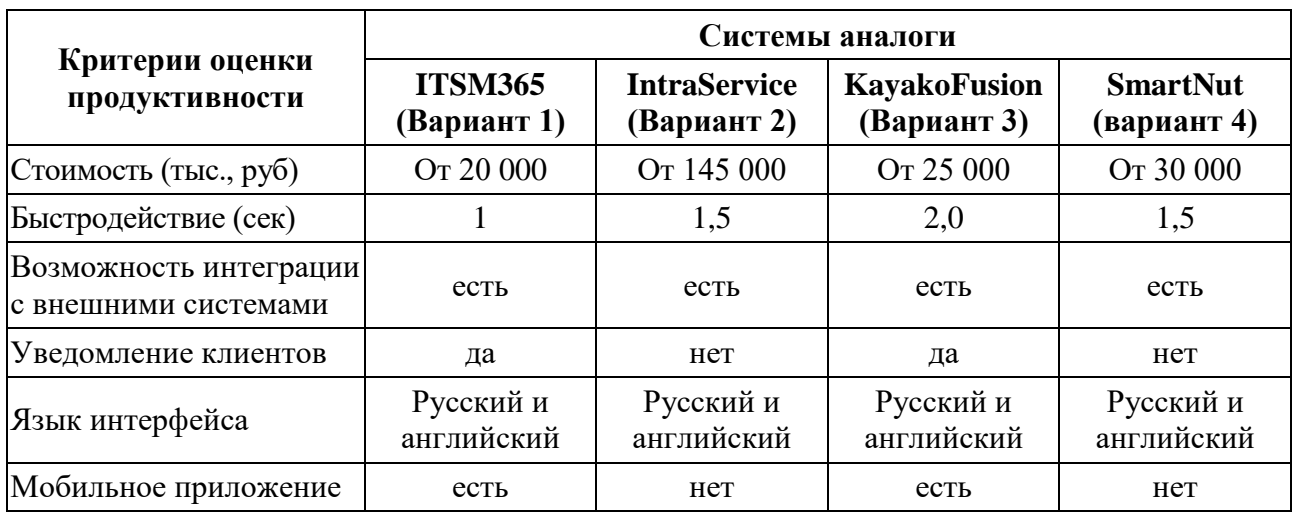

## Сравнительная таблица типовых IT-решений

Далее выполним выбор наиболее подходящих вариантов по Парето.

Для этого выполним попарное сравнение альтернатив по всем критериям.

Далее проведем сравнительный анализ между ITSM365 (вариант 1) и IntraService (вариант 2). По критерию "стоимость" лучше Вариант 1; по критерию "быстродействие" лучше Вариант 1; по критерию "возможность интеграции с внешними системами" оба аналога равны; по критерию "уведомление клиентов" лучше Вариант 1; по критерию "язык интерфейса" оба аналога равны; по критерию "мобильное приложение" лучше Вариант 1. Таким образом, альтернатива Вариант 2 исключается из рассмотрения, так как она явно не лучшая. Сравнивать другие альтернативы с продуктом Вариант 2 не требуется.

Сравнительный анализ Вариант 1 и Вариант 2 представлен в таблице 2.

# Таблица 2.

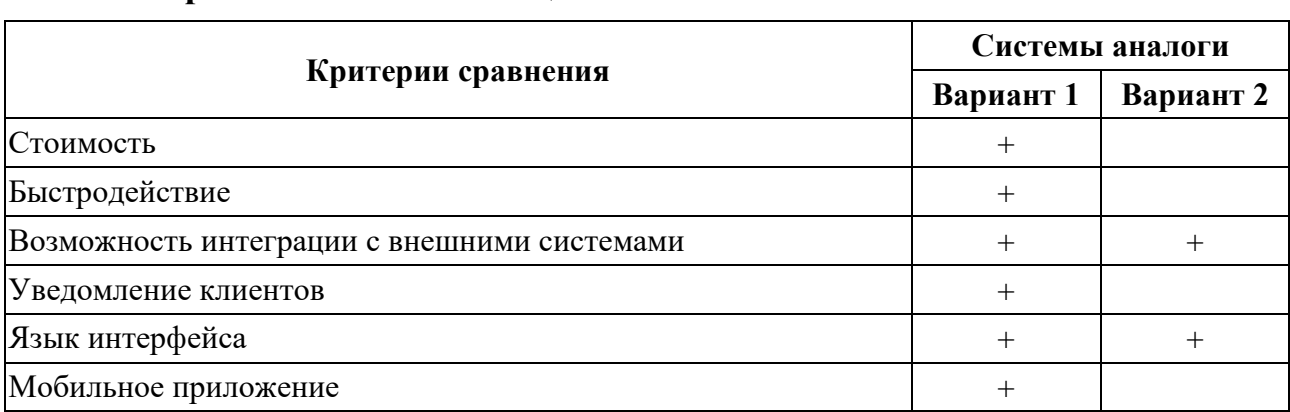

Сравнительная таблица аналогов ITSM365 и IntraService

Далее проведем сравнительный анализ между ITSM365 (вариант 1) и KayakoFusion (вариант 3). По критерию "стоимость" лучше Вариант 1; по критерию "быстродействие" лучше Вариант 1; по критерию "возможность интеграции с внешними системами" оба аналога равны; по критерию "уведомление клиентов" оба аналога равны; по критерию "язык интерфейса" оба аналога равны; по критерию "мобильное приложение" оба аналога равны. Таким образом, альтернатива Вариант 3 исключается из рассмотрения, так как она явно не лучшая. Сравнивать другие альтернативы с продуктом Вариант 3 не требуется.

Сравнительный анализ Вариант 1 и Вариант 3 представлен в таблице 3.

### *Таблица 3.*

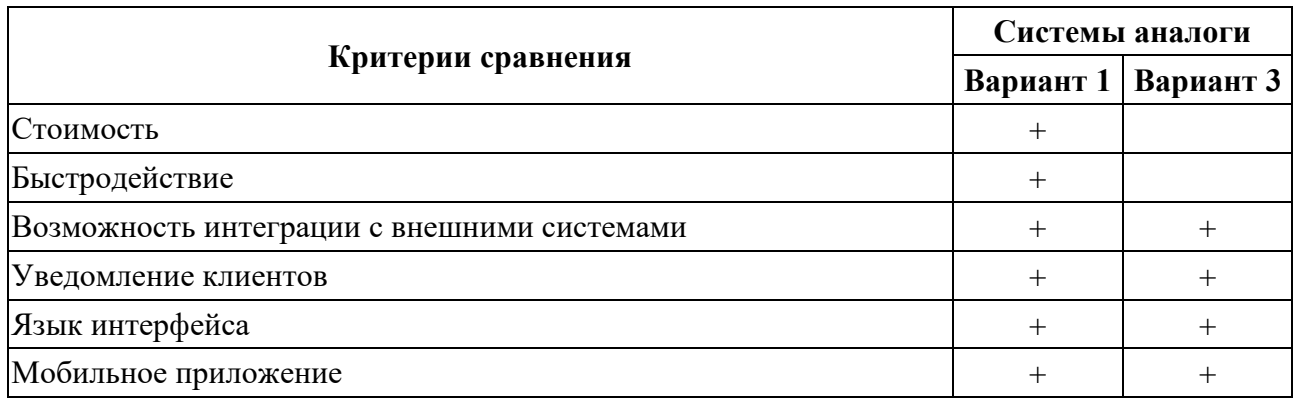

**Сравнительная таблица аналогов ITSM365 и KayakoFusion**

Далее проведем сравнительный анализ между ITSM365 (вариант 1) и SmartNut (вариант 4). По критерию "стоимость" лучше Вариант 1; по критерию "быстродействие" лучше Вариант 1; по критерию "возможность интеграции с внешними системами" оба аналога равны; по критерию "уведомление клиентов лучше Вариант 1; по критерию "язык интерфейса" оба аналога равны; по критерию "мобильное приложение" лучше Вариант 1. Таким образом, альтернатива Вариант 4 исключается из рассмотрения, так как она явно не лучшая. Сравнивать другие альтернативы с продуктом Вариант 4 не требуется.

Сравнительный анализ Вариант 1 и Вариант 4 представлен в таблице 4.

## *Таблица 4.*

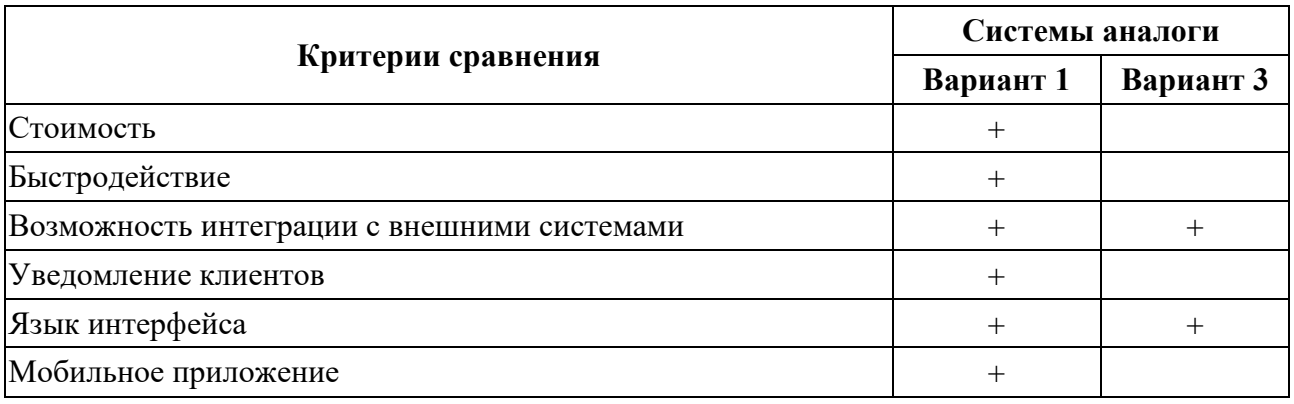

# **Сравнительная таблица аналогов ITSM365 и SmartNut**

Таким образом во множество Парето вошла система ITSM365 и будет выбрана

в качестве прототипа.

## **Список литературы:**

- 1 Алехин 3.А. Service Desk цели, возможности, реализации // Открытые системы, № 5-6, 2010, С. 43-48.
- 2 Арчибальд Р. Управление высокотехнологичными программами и проектами / пер. с англ. Е. Мамонтов, ДМК Пресс, 2014. – 464 С.
- 3 Дунаев Г., Плюснин А. "Технологии внедрения ITSM" // Открытые системы, № 04, 2009.
- 4 Дунаев Г., Плюснин А. Обследования в проектах по внедрению процессов ITSM // Intelligent Enterprise, № 6, 2009.

# **РАСЧЕТ ЭФФЕКТИВНОСТИ АУТСОРСИНГА**

### *Кляин Сергей Владимирович*

*магистрант, факультет информационных технологий и математики, НВГУ, РФ, г. Нижневартовск E-mail: [s.klein4@mail.ru](mailto:s.klein4@mail.ru)*

### **Для чего необходим аутсорсинг?**

1. Разгрузить персонал (в нашем случае – ИТ-персонал) от тяжелых и непрофильных задач;

2. Сфокусировать труд работников на самых важных для бизнеса функциях;

3. Уменьшить финансовую нагрузку на предприятие.

Достижение данных пунктов вполне реально, если организовать правильный подход к аутсорсингу.

Подготовка к ИТ-аутсорсингу. Оцените готовность своей компании к ИТ-аутсорсингу:

- обозначьте главные процессы управления ИТ-услугами;
- сформулируйте конкретные и выполнимые цели преобразований;

 ответьте себе на вопрос: «Удовлетворяет ли меня управление ИТ-потребностями в компании?».

Это исследование поможет в будущем избавиться от затруднений и сделать работу подрядчика максимально продуктивной. Далее высчитайте экономическую эффективность. Опыт показывает: в теории заказчики понимают, что ИТ-аутсорсинг может позволить экономить, но на практике далеко не все могут верно просчитать стоимость владения собственной ИТ-службой.

Затраты на содержание ИТ-инфраструктуры разделяется на три основные группы:

1. прямые расходы на заработную плату ИТ-специалистов;

2. прямые и косвенные расходы на организацию рабочего процесса (стоимость рабочих мест, включая площади, расходы на обучение и повышение квалификации персонала);

3. другие расходы (управление рисками, организация, коммуникации, инфраструктуры).

Но экономия экономией, а самым важным ресурсом любого предприятия остаются ее работники. В тот момент, когда принято решение об ИТаутсорсинге, работа отдела информационных технологий кардинально изменяется. ИТ-специалисты компании переквалифицируются в менеджеров, главной задачей которых становится управление поставщиком услуг. Трансформация в менеджера подходит не каждому техническому специалисту. Чтобы не потерять ценные кадры, заказчик может перенаправить своих работников в аутсорсинговую компанию. Это снизит «кадровые риски», поскольку опытные сотрудники компании, повышая свой уровень квалификации, по-прежнему будут задействованы в предоставлении услуг, аутсорсинг бизнес-процессов включает передачу посторонним организациям (в качестве которой, например, выступает фирмааутсорсер) некоторых бизнес-процессов, не являющихся для предприятия основными. Как правило, в их числе на аутсорсинг наиболее часто передаются следующие: бухгалтерский учет, юридическое сопровождение, маркетинг, управление кадрами и т. д. Перевод некоторых функций и процессов в разряд непрофильных позволяет предприятию снизить объем затрат на их осуществление.

#### Вычисление эффективности

При использовании аутсорсинга (ФПа), некоторые виды деятельности предприятия (ФП) передаются внешнему исполнителю (Фа), это делается для сокращения их количества. Формула для вычисления:  $\Phi\Pi$ а =  $\Phi\Pi$  –  $\Phi$ а.

Исходя из этого, затраты на выполнение переданных функций снижаются. Общие затраты предприятия на выполнение функций (ЗФП) так же снижаются, благодаря их передачи некой части фирме-аутсорсеру (ЗФа). При этом, формируются другие расходы предприятия на произведение услуг фирмойаутсорсером. Формула:  $3\Phi\Pi_1 = (3\Phi\Pi_0 - 3\Phi A) + 3\Phi$ , где  $3\Phi\Pi_0$  и  $3\Phi\Pi_1 - 3\Phi A$ расходы предприятия на исполнение функций до и после аутсорсинга.

В общем, аутсорсинг является экономически выгодным, если выполняются условия:

 $(3\Phi\Pi_1 + 3A)$  <3 $\Phi\Pi_0$  и  $3\text{V}\Pi_1 > 3\text{V}\Pi_0$ , где  $3\text{V}\Pi_1$  и  $3\text{V}\Pi_0$  – эффективность руководства предприятием после и до аутсорсинга.

При вычислении экономического эффекта применения аутсорсинга могут использовать метод абсолютной или сравнительной эффективности.

При вычислении экономической эффективности аутсорсинга нужно обеспечить условие «равенства эффектов сторон», которое предполагает:

 учет всей пользы и потери всех участников аутсорсинговых процедур, а также качественных изменений в сопряженных направлениях;

 исследование расходов и результатов в разные промежутки времени и сведение их к одной временной точки отсчета;

анализ расходов и результатов аутсорсинга за всё время его использования;

 учет риска и неопределенностей, появляющихся в процессе аутсорсинга при вычислении показателей эффективности;

 многовариантность методов вычисления расходов и результатов на различных ступенях жизненного периода аутсорсинга.

Принимая во внимание данные условия, наравне с пользой для предприятиязаказчика, процесс аутсорсинга должен быть приемлем и для специализированных компаний инфраструктуры, которые в свою очередь реализовывают процедуры исполнителя заказов. Для таких компаний аутсорсинг приемлем, если он включает следующие условия:

постоянное содействие с предприятием-заказчиком услуг;

 шанс получить эффект на масштабе (к примеру, благодаря привлечения большего числа заказчиков);

 поднятие заработка благодаря усовершенствования кооперации и специализации.

В общем, мера оценки использования организационно-экономического механизма аутсорсинга является совокупный эффект, принимаемый экономикой региона, его величина вычисляется по формуле:

$$
Ya = \sum_{i=1}^{n} Y_{ii} + \sum_{i=1}^{m} Y_{an} \longrightarrow \max
$$

где: Y<sup>a</sup> – общий эффект благодаря аутсорсингу;

 $Y_{ii}$  – эффект совокупности предприятий-заказчиков;

 $Y_{an}$  – эффект фирм-аутсорсеров;

n – кол-во предприятий-заказчиков;

m – кол-во фирм-аутсорсеров.

Эффективность отдельно взятого участника интеграционной взаимосвязи в пределах аутсорсинга (ЭУ) можно вычислить по следующей формуле:

$$
\Im Y = \sum_{i=1}^n (\Delta I_1 + \Delta I_2 + ... + \Delta I_n)
$$

где: ΔI - увеличение отдельно взятого показателя оценки деятельности предприятия (объем продукции, производительность труда и др.).

Говоря о разновременности этапов реализации процессов аутсорсинга (вклад в расходы и приобретения результатов), необходимо воспользоваться методом приведения их к единой базе времени — расчетной дате (году). За расчетную дату считается временный промежуток, предшествующий началу произведения расходов на аутсорсинг. Приведение расходов и результатов запрашивает применения метода дисконтирования, который широко применяется в расчетах определения целесообразности и эффективности инвестирования. К примеру, для вычисления показателя эффективности используется чистый дисконтированный доход (ЧДД), который характеризует денежный приток и общие расходы, которые приведены к одному промежутку времени. Формула ЧДД:

$$
H\mathcal{H} = \sum_{t=1}^{T} (Pt - 3t) dt
$$

где:  $P_t$  – прирост средств за t шаг вычисления (к примеру, выручка от реализации), руб.;

 $3<sub>t</sub>$  – расходы на производство и реализацию продукции за t шаг вычисления, руб.;

Т – расчетный период (горизонт расчета), лет;

d – коэфф. дисконтирования.

На каждой ступени реализации аутсорсинга ЧДД дает возможность вычислить стоимостной результат в виде сальдо между притоком денежных средств и их оттоком, равным понесенным на это затратам.

При ЧДД > 0 процесс аутсорсинга считается экономически выгодным. Он приносит реальный доход за расчетный период.

При ЧДД < 0 процесс аутсорсинга считается экономически невыгодным и есть вероятность негативных последствий.

Позитивная величина ЧДД за расчетный период представляется условием экономической целесообразности реализации аутсорсинга. При сопоставлении альтернативных исходов лучшим признается тот, у которого наибольший ЧДД.

В случае необходимости вычисляются и другие показатели экономической целесообразности реализации аутсорсинга: вычисляется относительный показатель эффективности (доходности), характеризующий экономию, которая приходит на один рубль вложений (индекс доходности — ИД), внутреннюю норму доходности (ВНД), как ставку дисконта, при которой достигается равенство стоимости ожидаемых денежных оттоков и ожидаемых денежных притоков по каждому году расчетного периода и т. д.

В любом случае необходимо высчитать срок окупаемости аутсорсинга, как период (измеряемый в годах и месяцах) с которого начальные вклады и другие единовременные расходы на его реализацию закрываются общей прибылью. Срок окупаемости демонстрирует период времени, в течение которого пополнения денежных средств превышают сумму единовременных расходов на реализацию аутсорсинга.

Необходимо обозначить особую роль аутсорсинга в приобретении синергетического эффекта. Одна из главных причин аутсорсинга предприятий охарактеризована желанием приобрести синергетический эффект, который образует при взаимодействии двух и более хозяйствующих субъектов, совокупный результат которого значительно превосходит сумму ихиндивидуальных результатов. Синергетический эффект в случае использования аутсорсинга возникает за счет нескольких составляющих:

1. Экономии, вызванной ростом масштабов деятельности – при повышении объема производства уменьшается средняя величина издержек на единицу продукции. Аутсорсинг дает возможность сортировать постоянные издержки предприятия на другие компании и на большее количество издаваемой продукции. Главная идея аутсорсинга предприятий состоит в том, чтобы при росте объема производства и продаж более эффективно использовать имеющиеся в наличии ресурсы (к примеру, увеличить объем работы на меньших мощностях, с использованием меньшей численности работников и т. д.).

Аутсорсинг предприятий имеет возможность в полном объеме предоставлять экономию за счет концентрации части функций предприятий, к примеру, маркетинга на специализированных фирмах. Есть возможность передачи функции сбыта фирмам, которые имеют развитую сеть дистрибьюторов и т. д. При такой ситуации, экономия на масштабах возникает за счет ликвидации дублирования функций разными работниками предприятий или централизации совокупности услуг (к примеру, таких как бухгалтерский учет, аудит, делопроизводство, подбор и повышение квалификации персонала и т. д.) в фирмах, которые предоставляют услуги сразу нескольким предприятиям.

Также нужно выделить то, что выстроить аутсорсинг предприятий и достигнуть экономии на масштабе деятельности непросто. В большинстве случаев, предприятия и в процессе аутсорсинга не перестают функционировать прежним образом: не меняя организационную структуру управления, оставляя перенаправленные на сторону функции, не уменьшая численность административно-управленческого персонала и т. д. При таком раскладе экономия за счет аутсорсинга в виде передачи некоторых функций управления специализированным фирмам имеет возможность стать недостижимой.

2. Подходящего комбинирования взаимодополняющих друг друга ресурсов. Аутсорсинг увеличивает гибкость и возможность для рыночного маневра с целью предоставления наиболее благоприятной совместимости факторов и ресурсов по сравнению с другими предприятиями, дает возможность воспользоваться многоканальными источниками ресурсов внешней среды,
операционализировать стратегические цели и достигнуть результата, который невозможно достигнуть при таких же расходах, но с применением других подступов к управлению предприятиями.

3. Аутсорсинг предоставляет возможность экономить на расходах за счет понижения доли транзакционных издержек, которые не обойти на современном рынке.

4. Важным моментом использования аутсорсинга является возможность взаимодополняемости его партнеров в сфере НИОКР, которая влечет к более углубленному разделению и специализации предприятий.

Анализ результатов деятельности хозяйствующих субъектов демонстрируют тесно связанную корреляцию между развитостью использования аутсорсинга и степенью конкурентоспособности и эффективности предприятий.

В добавок ко всему, аутсорсинг не только предоставляет увеличение эффективности отдельного предприятия, он еще рождает возможность перегруппировки человеческих, организационных, материальных и финансовых ресурсов для формирования новых сфер деятельности, развития взаимосвязанных направлений, способных создавать эффект мультипликативности в экономике.

#### **Список литературы:**

- 1. Грекул В.И. / Национальный Открытый Университет «ИНТУИТ» / Грекул В.И., Коровкина Н.Л. – 2016. – 200 с.
- 2. Оценка эффективности использования аутсорсинга [Электронный ресурс]. Режим доступа: https://studbooks.net/1446382/menedzhment/otsenka\_effektivnosti\_ ispolzovaniya\_autsorsinga.
- 3. ЭФФЕКТИВНОСТЬ АУТСОРСИНГА НА ПРЕДПРИЯТИИ [Электронный ресурс]. – Режим доступа: https://cyberleninka.ru/article/n/effektivnostautsorsinga-na-predpriyatii.

## **ПРОБЛЕМЫ ОРГАНИЗАЦИИ ИНФОРМАЦИИ ПРИ ПЛАНИРОВАНИИ ПУТЕШЕСТВИЙ И ПОДХОДЫ К ИХ РЕШЕНИЮ**

#### *Корякина Екатерина Сергеевна*

*магистрант, ФКСиС, БГУИР, Республика Беларусь, г. Минск E-mail: koriakina.katia@gmail.com*

#### *Сиротко Сергей Иванович*

*научный руководитель, канд. физ.-мат. наук, доцент БГУИР, Республика Беларусь, г. Минск*

На сегодняшний день более 5 миллиардов людей в мире имеют доступ к сети Интернет посредством мобильных устройств, ноутбуков, планшетов. Соответственно, для удовлетворения потребностей пользователей, создаётся множество сервисов и приложений для решения разнообразных задач. Некоторые примеры востребованных направлений: сервисы для социального взаимодействия, сервисы для хранения информации, поисковые сервисы, развлекательные приложения и порталы. Требования пользователей к сервисам и приложениям постоянно увеличиваются, очевидно, что невозможно реализовать их полностью в одном сервисе. Поэтому каждый пользователь сталкивается с проблемой выбора продукта, наиболее удовлетворяющего его текущие потребности. Сложность создания универсального сервиса заключается в наличии диаметрально противоположных потребностей для решения одной и той же задачи у разных людей.

Стоит отметить, что, несмотря на множество созданных сервисов и приложений для решения одной задачи, нередко потребность пользователей всё равно остаётся неудовлетворённой. Такое может происходить из-за излишней сложности сервиса, обязательности добавления большого количества информации, большого количества рекламы, негативного опыта взаимодействия с сервисом.

Рассмотрим проблему планирования и организации путешествий.

Статистически отмечено, что в большинство туристических поездок ездят от двух до пяти человек, поскольку обычно в одиночку путешествовать менее увлекательно и более затратно. Для компании людей сложнее спланировать

путешествие, поскольку необходимо учитывать интересы всех участников поездки. Также нередко возникает вопрос отслеживания общегрупповых расходов и распределения задач между участниками группы.

Наиболее часто путешественники используют несколько инструментов для организации поездки, например: для подсчёта расходов удобно использовать Microsoft Excel; для прокладки маршрутов - Google Maps или Яндекс.Карты; для сохранения ссылок на достопримечательности и их расположение и описание - Microsoft Word или Microsoft Excel; для сохранения ссылок на забронированные отели и транспорт - специализированные сайты наподобие [Booking.com,](https://vk.com/away.php?to=http%3A%2F%2FBooking.com&cc_key=) [Hotels.com](https://vk.com/away.php?to=http%3A%2F%2FHotels.com&cc_key=) и др. Большое количество одновременно используемых инструментов только усугубляет ситуацию. Например, возможна корреляция времени заселения в отель и запланированного посещения экскурсии, однако, чтобы это проверить, необходимо совершить множество действий: зайти на сайт [Booking.com,](https://vk.com/away.php?to=http%3A%2F%2FBooking.com&cc_key=) а затем открыть Excel документ и проверить время экскурсии. Отдельного внимания заслуживает формат сервисов для планирования путешествий. Очевидно, что при изначальном планировании удобнее всего искать информацию и сохранять её на персональный компьютер или в облачный сервис, а во время поездки уже использовать мобильное устройство для доступа к информации. Также нужно учитывать вероятность отсутствия Интернетсоединения, поэтому доступность информации офлайн очень важна.

На основе множества статей, а также практического опыта, были выделены следующие задачи, стоящие перед человеком, собирающимся в путешествие:

принятие решения о поездке, выбор направления, определение участников;

определение с датами поездки;

 сбор информации о стране (странах) путешествия; сбор информации о необходимых документах;

 организация информации, чтение отзывов путешественников и формирование собственного маршрута; постоянное уточнение маршрута;

планирование бюджета путешествия;

 при групповом путешествии - разделение обязанностей между участниками поездки; поиск, бронирование и покупка билетов на самолёт,

поезд, автобус; бронирование гостиниц, квартир, кемпингов, автомобиля;

 планирование развлечений, мест обязательного посещения, обновление маршрута (при поездке с друзьями необходимо синхронизировать планы или выбрать подходящий всем маршрут);

- написание списка вещей в дорогу,
- списка планируемых покупок;

 написание списка дел, что нужно подготовить к путешествию (например, получить визу, купить подходящую одежду).

Изначально определяются даты поездки либо направление, в зависимости от предпочтений и возможностей человека. Иногда путешествие планируется исходя из найденных авиабилетов, например, по акции или скидке на совокупность перелёта с отелем. Далее собирается информация о стране (странах) путешествия, к примеру: погода, список достопримечательностей, кафе и рестораны, цены, отели, культура и обычаи, документы и прививки, необходимые для поездки, безопасность, развлечения и мероприятия.

Существует несколько альтернативных решений для организации и планирования путешествия.

Наиболее популярными решениями являются Google Trips и Triphobo. Рассмотрим их по порядку: Google Trips - мобильное приложение, которое призвано предоставить полный объём информации об интересных местах, достопримечательностях, транспорте, гостиницах, ресторанах и всём прочем, что может понадобиться в дороге. После выбора страны путешествия Google Trips подгрузит всю доступную информацию о выбранном месте и распределит её по разделам: «Достопримечательности», «Путеводители», «Еда», «Интересная информация» и так далее [1]. Предусмотрена интеграция с картами Google Maps, есть информация о каждой достопримечательности, что позволяет не пользоваться услугами местных гидов. Предлагаемые в программе маршруты динамичны. В любой момент можно изменить количество объектов, длительность прогулки по городу, добавить дополнительные объекты и изменить свой маршрут. К минусам этого приложения можно отнести невозможность создать маршрут не на основе имеющегося в приложении и отсутствие возможности планировать групповое путешествие. Плюсом этого приложения является возможность просматривать описание достопримечательности и маршруты в режиме офлайн.

Triphobo - сервис, позволяющий создать собственный маршрут, расписать поездку по дням и создать групповую поездку. В этом сервисе собраны воедино 14 000 направлений, к каждому есть культурная программа. Умный ассистент составит перечень из исторических мест, кафе, спортивных сооружений и многого другого, куда можно сходить как в одиночку, так в компании. Правда, не всегда советы попадают в категорию бюджетных, поэтому порой лучше самостоятельно организовать свой досуг и проживание. На первом этапе этот сервис предлагает выбрать страну или даже несколько стран, а также запрашивает информацию о датах планируемой поездки. Затем пользователь может либо формировать свой план посещений самостоятельно, либо воспользоваться уже готовыми вариантами. Все эти услуги сопровождаются просчетом времени, которое будет затрачено, просмотром отелей, добавлением достопримечательностей и прочими полезными «фишками». TripHobo на сегодняшний день располагает информацией о 70 тысячах созданных пользователями маршрутах и 400 популярных туристических направлениях, и всеми этими данными можно пользоваться бесплатно [2]. Недостатками данного сервиса являются необходимость ввода множества дополнительной информации, часто открывающиеся страницы с предложениями сервисов-партнёров, нагромождённый интерфейс.

Рассмотренные выше программные средства имеют ряд недостатков, в частности невозможность хранения списков вещей (покупок), в Google Trips нет возможности совместного планирования путешествий, в Triphobo отсутствует возможность распределения расходов и разделения обязанностей.

Таким образом, можно сказать, что потребности пользователей в сфере приложения организации и планирования путешествий удовлетворена только частично поскольку наиболее популярные аналоги не содержат весь необходимый функционал. Соответственно ниша сервисов в данной сфере остается достаточно свободной.

# **Список литературы:**

- 1. Google Trips новое приложение для путешественников [Электронный ресурс]. – Режим доступа: https://lifehacker.ru/2016/09/19/google-trips (Дата обращения: 16.12.2018).
- 2. Стартапы для досуга: планируем путешествие с технологическим прогрессом [Электронный ресурс]. – Режим доступа: http://smallhotels.com.ua/startapydlia-dosyga-planiryem-pyteshestvie-s-tehnologicheskim-progressom (Дата обращения: 16.12.2018).

## **ИНТЕЛЛЕКТУАЛЬНЫЕ ОБУЧАЮЩИЕ СИСТЕМЫ НА ОСНОВЕ НЕЙРОННЫХ СЕТЕЙ И ГЕНЕТИЧЕСКИХ АЛГОРИТМОВ**

## *Мурадзаде Муса Мурадович*

*магистрант, кафедра аэрокосмических измерительно-вычислительных комплексов СПБГУАП, РФ, г. Санкт-Петербург E-mail: [muradzade.musa@yandex.ru](mailto:muradzade.musa@yandex.ru)*

## *Мамаев Виктор Яковлевич*

*научный руководитель, канд. техн. наук, доцент СПБГУАП, РФ, г. Санкт-Петербург*

Основное назначение обучающих систем - повышение уровня знаний и интеллекта обучаемых. Приобретенные ими знания зависят от трех составляющих: информации (содержания учебного материала), потребности обучаемого в их получении (наличии у него осознанной мотивации обучения) и его индивидуальная способность к накоплению этих знаний.

Отличительной особенностью интеллектуальной обучающей среды является большая роль, которая в процессе обучения отводится собственному интеллектуальному потенциалу учащегося. Достигается это объединением интеллектуальной обучающей среды и симуляторов познания. Интеллектуальная обучающая среда позволяет обращаться сразу ко всем уровням обучения и может быть использована педагогом широко профиля.

Искусственные нейронные сети (ИНС) и генетические алгоритмы (ГА) являются сравнительно молодыми направлениями исследований в области искусственного интеллекта и принятия решений. Обе концепции используют для функционирования аналоги природных принципов.

Процесс обучения ИНС может рассматриваться как настройка архитектуры сети, а также весов связей для эффективного выполнения поставленной задачи. Обычно нейронная сеть должна настроить веса по предоставленным обучающим примерам. Свойство сети обучаться на примерах делает их более привлекательными по сравнению с системами, которые работают по заранее заложенным алгоритмам.

Среди всех существующих методов обучения можно выделить два класса: детерминированный и стохастический.

Детерминированный итеративно корректирует параметры сети, основываясь на её текущих параметрах, величинах входов, фактических и желаемых выходов. Примером подобного метода является метод обратного распространения ошибки.

Стохастический методы изменяют параметры сети случайным образом. При этом сохраняются только те изменения, которые привели к улучшениям. В качестве примера стохастического метода бучения можно привести следующий алгоритм:

1. Выбрать параметры сети случайным образом и подкорректировать их на небольшую случайную величину. Предъявить множество входов и вычислить получающиеся выходы.

2. Сравнить эти выходы с желаемыми и вычислить разницу между ними. Эта разница называется ошибкой. Цель обучения состоит в том, чтобы минимизировать ошибку.

3. Если ошибка уменьшилась коррекция сохраняется, в противном случае коррекция отбрасывается и выбирается новая.

Шаги 2 и 3 повторяются до тех пор, пока сеть не обучится.

Важно отметить, что стохастический метод обучения может попасть в «ловушку» локального минимума.

Генетический алгоритм — это метод перебора решений для тех задач, в которых невозможно найти решение с помощью математических формул. Однако простой перебор решений в сложной многомерной задаче это бесконечно долго. Поэтому генетический алгоритм перебирает не все решения, а только лучшие. Алгоритм берёт группу решений и ищет среди них наиболее подходящие. Затем немного изменяет их - получает новые решения, среди которых снова отбирает лучшие, а худшие отбрасывает. Таким образом, на каждом шаге работы алгоритм отбирает наиболее подходящие решения (проводит селекцию), считая, что они на следующем шаге дадут ещё более лучшие решения (эволюционируют).

Он может применяться для подстройки весов скрытых и выходных слоев при фиксированном наборе связей и широко используется в задачах оптимизации и обучения нейронных сетей. В плане математической модели это алгоритм нахождения глобального экстремума многоэкстремальной функции, заключающийся в параллельной обработке множества альтернативных решений.

При этом поиск концентрируется на наиболее перспективных из них.

Алгоритм использует следующие определения:

• ген - весовой коэффициент нейронной сети:

• хромосома - набор генов (т. е. весовых коэффициентов нейронной сети, считываемых в определенном порядке сверху вниз, справа налево); каждая хромосома является возможным решением (т.е. таким набором весовых коэффициентов, которые лучше подходят для определения экстремума);

• популяция - множество хромосом, вариантов наборов весовых коэффициентов;

• эпоха - итерация, соответствующая созданию нового поколения хромосом.

Хромосомы являются основными сущностями, над которыми в определенном порядке в пределах одной эпохи проводятся следующие операции:

• скрещивание – создание с определенной степенью вероятности (Рс) новой хромосомы из генов двух других и добавление ее в популяцию;

• мутация – изменение с определенной степенью вероятности (Pm) значения произвольного гена любой хромосомы и добавление ее в популяцию;

• приспособление – удаление из популяции хромосом (т.е. наборов весовых коэффициентов), показавших худший результат.

#### Моделирование ГА в Matlab

В качестве примера рассмотрим следующую функцию:

$$
F(x) = \begin{cases} -\exp\left(-\left(\frac{x}{20}\right)^2\right), \text{ min } x \le 20\\ -\exp(-1) + (x - 20) \cdot (x - 22), \text{ min } x > 20 \end{cases}
$$
(1)

Функция имеет два локальных минимум, один в точке x = 0, и другой в точке = 21. Поскольку последнее значение является более меньшим, то глобальный минимум находится в точке = 21.

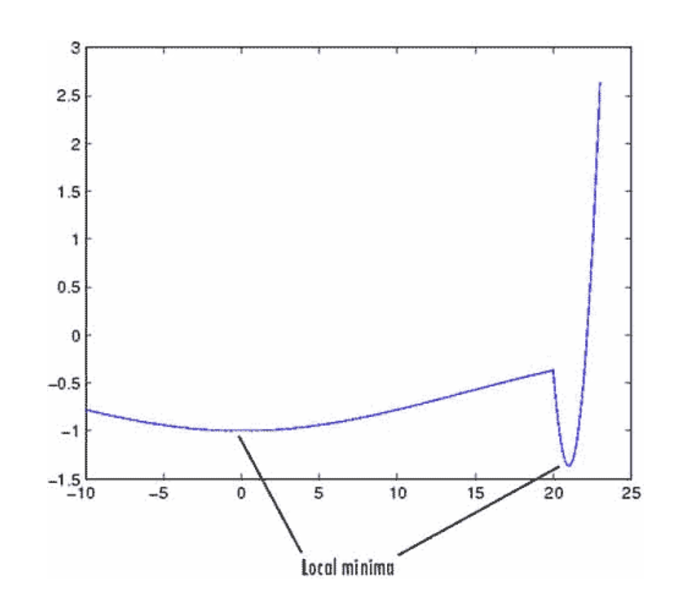

*Рисунок 1. График функции (1)*

*initial range*: [0; 1] - задание диапазона, в котором будут генерироваться случайные значения при создании начальной популяции.

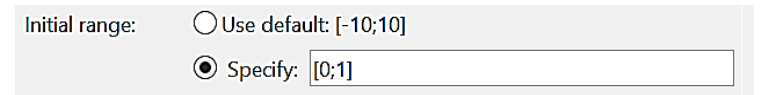

*Рисунок 2. Настройка параметра initial range [0;1]*

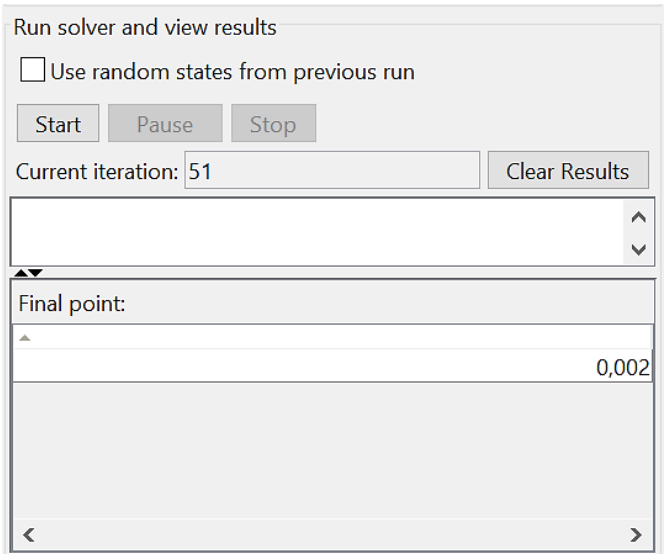

*Рисунок 3. Результат работы генетического алгоритма при initial range [0;1]*

Генетический алгоритм возвратил точку очень близкую к локальному минимуму в точке  $x = 0$ , но не являющейся глобальным экстремумом.

Один из способов настроить генетический алгоритм обрабатывать точки из более широкого диапазона, т. е. расширить диверсификацию семейств, заключается в увеличении параметра *initial range*. Параметр *initial range* не должен включать в себя точку x = 21, но он должен быть достаточно большим, так чтобы данный алгоритм генерировал индивидуализированные объекты вблизи  $x = 21$ .

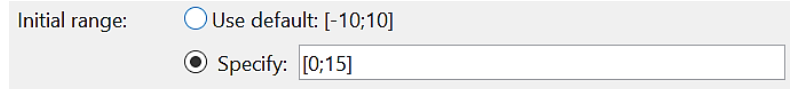

*Рисунок 4. Настройка параметра initial range [0; 15]*

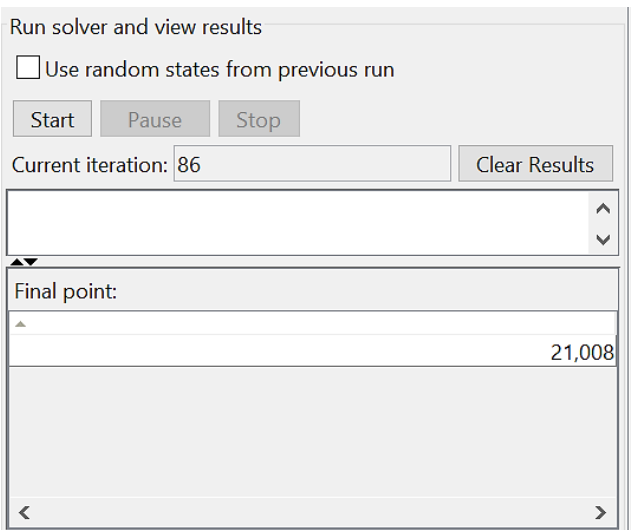

*Рисунок 5. Результат работы генетического алгоритма при initial range [0; 15]*

Генетический алгоритм возвратил точку очень близкую к  $x = 21$ , что удовлетворяет условию задачи.

### **Использование гибридной функции**

Гибридной функцией является некая оптимизационная функция, которая выполняется по окончанию работы генетического алгоритма и предназначена для улучшения значений функции пригодности. В качестве исходной точки

в гибридной функции используется конечная точка Генетического алгоритма. Определить гибридную функцию можно с помощью опции **Hybrid function***.*

В качестве примера выбран поиск минимума функции Розенброка (также известна, как вторая функция Де Йонга), которая является примером тестовой функции для локальных методов оптимизации, и имеет минимум 0 в точке (1,1), и определяется по формуле:

$$
f(x_1, x_2) = 100 \cdot (x_2 - x_1^2)^2 + (1 - x_1)^2 \tag{2}
$$

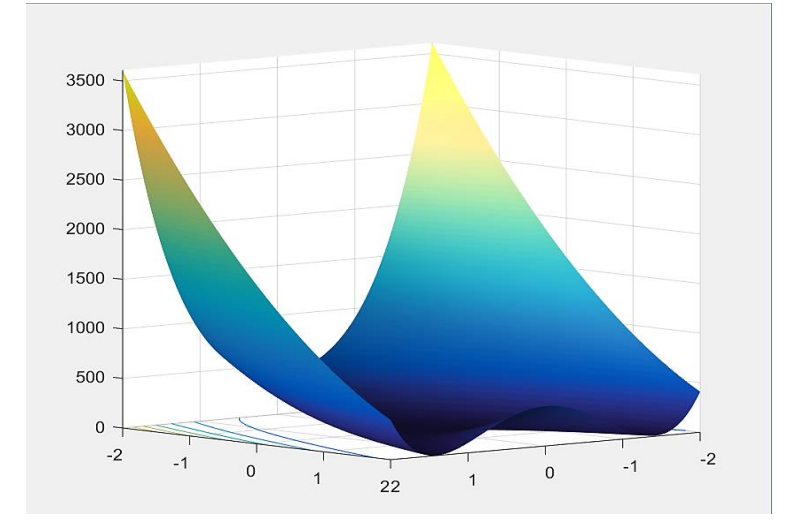

*Рисунок 6. График функции Розенброка*

| Final point: |  |
|--------------|--|
|              |  |
| 0,948        |  |

*Рисунок 7. Результат работы опции Hybrid function*

Конечная точка расчетов близка к точке истинного минимума (1,1). Имеется возможность улучшить результаты расчета путем установки в опции *Hybrid function* требуемой гибридной функции *fminunc.*

По окончании выполнения генетического алгоритма функция *fminunc* воспринимает конечную точку генетического алгоритма в качестве исходной и возвращает более точный результат:

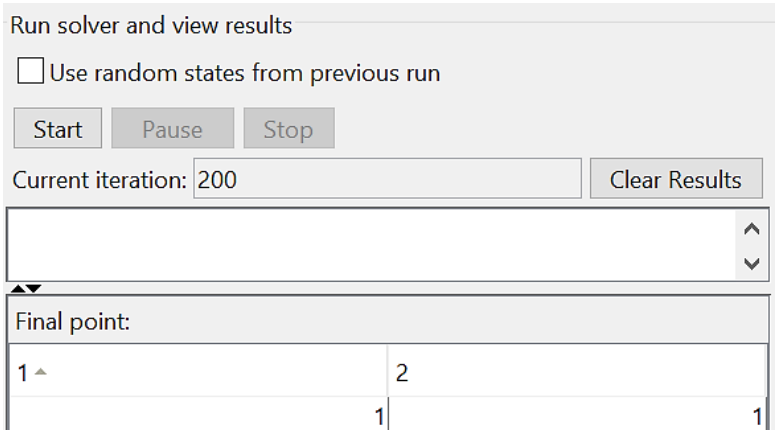

*Рисунок 8. Результат работы функции fminunc*

# **Список литературы:**

- 1. Бураков М.В. Генетический алгоритм: теория и практика / М.В. Бураков. СПБГУАП, 2008. -164 с.
- 2. Бураков М.В. Нейронные сети и нейроконтроллеры / М.В. Бураков. СПБГУАП, 2013. -284 с.

# **ЧЕЛОВЕЧЕСКИЙ ФАКТОР В СИСТЕМЕ ИНФОРМАЦИОННОЙ БЕЗОПАСНОСТИ**

# *Мустафина Диана Данисовна*

*студент, кафедра ВТиЗИ, РФ, г. Уфа*

*Мазяр Константин Андреевич студент, кафедра ВТиЗИ, РФ, г. Уфа*

*Якучева Кристина Рудольфовна студент, кафедра ВТиЗИ, РФ, г. Уфа*

*Хайретдинов Ринат Ильдарович студент, кафедра ВТиЗИ, РФ, г. Уфа E-mail: [mustafinadi@yandex.ru](mailto:mustafinadi@yandex.ru)*

В сегодняшней среде организации собирают, передают и используют данные для выполнения различных бизнес-функций. Эти функции влияют на коммуникации, финансы, коммерцию, высшее образование и правительство. Распространение этих данных делает их мишенями для киберпреступников. Киберпреступники (или хакеры) могут работать независимо от других организаций или национальных государств.

Угроза кибератаки привела к большим инвестициям в безопасность хранения данных, сети и кибердефицитных систем. Несмотря на эти инвестиции, киберпреступность по-прежнему широко распространена. В новостных СМИ почти ежедневно сообщается о серьезных нарушениях. За последние несколько лет инциденты в области кибер-преступности и информационной безопасности стали экспоненциальным ежегодным увеличением. Согласно индексу безопасности IBM Cyber Security Intelligence 2015 года, было почти вдвое больше случаев кибербезопасности, чем в 2014 году.

Несмотря на значительные бюджетные расходы на инструменты и системы для борьбы с кибератаками, очень мало сравнительных инвестиций в человеческие факторы и культуру безопасности.

Информационная безопасность — это не только техническая проблема. Инвестиции организации в технологии не устраняют многие проблемы безопасности. Среди практиков кибербезопасности хорошо известно, что люди являются слабым звеном в информационной безопасности, и многие человеческие факторы влияют на управление информационной безопасностью. Нежелательное поведение пользователя информационной системы является прямым отражением культуры информационной безопасности в организации. В вышеупомянутом отчете IBM говорится, что 9 из 10 инцидентов информационной безопасности были вызваны какой-то человеческой ошибкой. Это десятипроцентное увеличение участия человека в течение двухлетнего периода. Несмотря на это, организации по-прежнему продолжали фокусировать свои инвестиции в кибербезопасность в области технологической инфраструктуры. Существует очевидный разрыв в информационной безопасности между организациями, которые рассматривают только технологические аспекты безопасности и не учитывают человеческие аспекты.

Человеческие ошибки могут быть результатом небрежности, случайности или преднамеренного действия. Поэтому, организации должны инвестировать в создание культуры информационной безопасности, которая включает весь персонал и руководство.

Организации, имеющие культуру безопасности, минимизируют риск, связанный с конфиденциальностью информации. Распространенное исследование подчеркивает, что положительная культура информационной безопасности может усилить соблюдение политики безопасности, укрепить общую позицию информационной безопасности и сократить финансовые потери, связанные с нарушениями безопасности.

В настоящей работе представлен обзор факторов, влияющих на человеческую сторону информационной безопасности и поощрения желаемой культуры безопасности. Культура информационной безопасности, как было установлено, оказывает положительное влияние на соблюдение сотрудниками политики безопасности и поведение. Культуру информационной безопасности определяют как «Сбор представлений, взглядов, ценностей, предположений и знаний,

которые определяют взаимодействие человека с информационными активами в организации с целью влияния на поведение безопасности сотрудников для сохранения информационной безопасности».

Человеческие и организационные факторы могут быть связаны с технической информационной безопасностью.

Факторов, влияющие на безопасность компьютера делятся на две категории, а именно человеческий фактор и организационный фактор. Человеческие факторы является важнее других факторов. Они делятся на следующие группы:

1. факторы, которые относятся к управлению, а именно рабочая нагрузка и некачественная работа персонала;

2. факторы, связанные с конечным пользователем.

Далее мы сосредоточимся на четырех человеческих факторах, которые имеют серьезные последствия для влияния на поведение пользователей:

Обучение и осведомленность – это основа всех процветающих культур в области информационной безопасности. Это обеспечивает сотрудников знаниями, необходимыми для правильной работы с информационными системами, соблюдая политику обработки данных. Менеджеры информационной безопасности должны внедрять программы обучения и повышения осведомленности, ориентированные на политику информационной безопасности, роли и обязанности. Сотрудники, которые не имеют надлежащего уровня осведомленности, могут подвергнуть организацию рискам. Организации должны выделять ресурсы для создания навыков обеспечения информационной безопасности на всех уровнях персонала. Было доказано, что обученные сотрудники демонстрируют более позитивную культуру информационной безопасности. Независимо от инвестиций в аппаратное или программное обеспечение, неподготовленный или неосведомленный сотрудник становится вектором кибер-атаки. Отсутствие навыков и осведомленности могут привести к преднамеренным или непреднамеренным ошибкам, которые, в свою очередь, могут принести ущерб безопасности компании. Пользователи компьютеров, обладающие необходимым набором знаний и концепций информационной

безопасности, демонстрируют более благоприятное отношение к информационной безопасности, что приводит к более позитивному поведению. Организации должны обучить работников работе с информационной системой в области безопасности, и этого будет достаточно для устранения множества ошибок.

Отсутствие осведомленности о кибератаках, цель которых – человеческий фактор в значительной степени способствует нарушениям, вызванным поведением людей. Руководство несет ответственность за то, чтобы их программы информирования были полезны для сотрудников. Кроме того, план обучения необходимо постоянно пересматривать. Программы информирования должны быть разработаны с использованием языка и жаргона, характерных для бизнес-целей и среды.

Более подробно изучив эти данные, опасения по поводу ненадлежащего использования информационных технологий сотрудниками в значительной степени зависят от размера компании. Причем очень малые предприятия (с 1-49 сотрудниками) чувствуют себя более подверженными риску этой угрозы, чем предприятия с более чем 1000 сотрудниками. Это может быть связано с рядом факторов, включая предприятия, потенциально имеющие более строгую политику, и более тщательную подготовку персонала по передовой практике. Кроме того, очень малые предприятия, возможно, предоставляют сотрудникам большую степень лояльности в плане использования ИТ-ресурсов для бизнеса.

Сегодня в мире распространено халатное отношение к проблеме человеческого фактора. Корпорации выделяют огромное количество средств на обеспечение технической и программной защите информации. Все затраты становятся напрасными, если сотрудники не будут осведомлены о правилах работы с системами, так как открытие привлекательного файла, пришедшего на почту работника, может стать фатальным для всей информационной системы предприятия.

Необходимо создавать культуру информационной безопасности в предприятиях. Объяснять и показывать на примере что стоит делать сотрудникам, а что не стоит. Демонстрировать опыт прошлых лет, обучать и осведомлять

персонал. Это не будет иметь смысла если не использовать понятный язык и формулировки.

Безопасность информации – это состояние защищенности информации, необходимо непрерывно обеспечивать его не только программно-аппаратными средствами, но и усилиями сотрудников на всех уровнях.

## **Список литературы:**

- 1. ГОСТ Р 53114-2008 «Защита информации. Обеспечение информационной безопасности в организации. Основные термины и определения». Москва: Стандартинформ, 2009.
- 2. H.W. Glaspie and W. Karwowski: Human Factors in Information Security Culture: A Literature Review (2018).
- 3. Chen Y., Ramamurthy K., Wen K.W.: Impacts of comprehensive information security programs on information security culture. J. Comput. Inf. Syst.

# **РИСКИ ИНФОРМАЦИОННОЙ БЕЗОПАСНОСТИ ДЛЯ ПРЕДПРИЯТИЙ**

## *Негрозов Михаил Александрович*

*студент, факультет информационных технологий РГСУ, РФ, г. Москва Е-mail: [vizokhelo@gmail.com](mailto:vizokhelo@gmail.com)*

#### *Горлова Анна Александровна*

*студент, факультет информационных технологий РГСУ, РФ, г. Москва Е-mail: [anna.surzhik89@mail.ru](mailto:anna.surzhik89@mail.ru)*

## *Резниченко Сергей Анатольевич*

*научный руководитель, канд. техн. наук, доцент РГСУ, РФ, г. Москва*

#### **Вступление**

Главный интерес предпринимателя — стабильность и рост предприятия, а также получаемая от его деятельности прибыль. Все это становится под угрозы при наличии рисков, которые нужно держать под контролем.

Кроме финансовых и операционных рисков, существуют также риски информационной безопасности, которые в последнее время все больше привлекают к себе внимания. Это заставляет организациям уделять особое внимание оценке, контролю и минимизации этих рисков.

## **Состояние вопроса**

Информационная безопасность предприятия – это состояние защищённости корпоративных данных, включая сохранение таких свойств, как целостность, конфиденциальность и доступность.

В настоящее время деятельность любой организации по большей части автоматизирована. Организацию можно считать системой, которая обеспечивает выполнение функций по взаимодействию с ее клиентами и контролирующими органами.

Часть этой системы является автоматизированной. В автоматизированную систему организации входят каналы связи, средства вычислительной техники,

системное, прикладное программное обеспечение. Всё, выше перечисленное, взаимодействует с нематериальными информационными активами. Эти активы очень ценны и зачастую обладают очень высокой стоимостью.

При нарушении свойств конфиденциальности, целостности или доступности этих активов, появляются последствия, которые приводят к очень большой, а иногда критическому ущербу для предприятия. Это создает в нем уязвимость, о который зачастую узнают уже после ее возникновения.

## Решение

Все риски можно охарактеризовать двумя параметрами: потенциальным ущербом для предприятия и вероятностью реализации этих рисков. Это позволяет сравнивать риски с различными уровнями ущерба и вероятности. Сам процесс управления рисками может состоять из следующих этапов:

1. Определение допустимого для предприятия уровня риска. Этот критерий, используется при решении о принятии риска или его обработке.

2. Чтобы предпринять какие-либо действия касаемо рисков, последние должны быть идентифицированы и оценены относительно ущерба от реализации риска, а также вероятности его реализации. Для оценки вероятности проводят анализ вероятности реализации риска.

3. Расставление приоритетов. Чтобы определить приоритет при реагировании на риски и возможности следующей разработки плана реагирования все риски должны быть ранжированы.

4. Принятие решения по рискам и разработка соответствующего плана реагирования на риски. Для определения совокупности мер реагирования на риски необходимо провести анализ идентифицированных и оцененных рисков с целью принятия относительно каждого их них одного из следующих решений:

- Избегание риска;
- Принятие риска;
- Передача риска;
- Снижение риска.

5. Реализация мероприятий по реагированию на риски. Выполнение действий, указанных в плане реагирования на риски.

6. Оценка эффективности реализованных мер. Производится оценка эффективности каждой реализованной меры реагирования на риск.

Основным способом, позволяющим получать информацию о рисках, является аудит. Он должен быть, как и внутренним, так и внешним. Аудит дает возможность увидеть единую оценку всех связанных между собой рисков для организации.

Это создает возможность экономически обосновать необходимость разработки и внедрения комплекса мер по обеспечению безопасности в организации в разных направлениях:

- Организационных
- Физических
- Технических
- Технологических
- Морально-этических
- Правовых

При помощи комплекса мер можно осознанно управлять рисками:

 принять риск (к примеру, предприятие использует нелицензионное программное обеспечение, но в случае проверки контролирующими органами заранее знает размер ущерба);

 избежать риски (организация не будет предоставлять какую-либо услугу, связанную с интернет банкингом, так как почти гарантированно понесет ущерб в результате реализации мошеннических схем);

- минимизировать риски (создание резервной базы);
- страхование.

Для того, чтобы провести аудит, а также разработать и внедрить необходимый комплекс мер для минимизации риском, предприниматели нанимают специалистов, которые выполняют следующие требования:

 успешное выполнение проектов по формированию автоматизированных систем в защищенном исполнении;

- объективная квалификация;
- лояльность интересам заказчика;
- приемлемая стоимость услуг коллектива.

Соответствовать первому требованию можно при помощи работы с коллективами, занимающимися потоковым созданием автоматизированных систем в защищенном исполнении для разнообразных заказчиков. Обычно это сотрудники компаний системных интеграторов («Ланит», «КРОК», «Эврика» и пр.). У них есть практические знания, навыки, опыт, а также свои методы создания и обслуживания систем защиты в соответствии с требованиями разнообразных законов-регуляторов.

**B**ropoe требование соблюдают специалисты, ведущие публичную деятельность в сфере информационной безопасности и имеющие международнопризнаваемые сертификации (CISA, CISM, CISSP) таких организаций, как ISACA (крупнейшая профессиональная ассоциация аудиторов) и (ISC)2 (ведущий международный консорциум специалистов по информационной безопасности).

Третье требование необходимо из-за того, что лояльность и доверие клиентов необходимо для обеспечения информационной безопасности изнутри, из-за чего нужно брать экспертов в штат. А это очень экономически нецелесообразно и повышает стоимость услуги, из-за чего конфликтует с четвертым требованием.

#### Выволы

Самым адекватным решением касаемо контроля риском является привлечении на контрактной основе экспертов, имеющих опыт в системной интеграции и международно-признаваемыми сертификационными статусами.

При наличии прямого доступа к руководству организации, такой эксперт сможет адекватно оценивать риски, разрабатывать комплекс мер по обеспечению безопасности, который будет реализован при помощи самого предприятия, а также с помощью привлекаемых внешних подрядчиков.

В результате при наличии такого доверенного источника информации об рисках информационной безопасности, появляется возможность руководству организации принимать более правильные стратегические и тактические решения в управлении предприятия. Все это дает гарантии соблюдения главных интересов предпринимателей.

## **Список литературы:**

- 1. Бондарев В.В. Введение в информационную безопасность автоматизированных систем: учеб. пособие. М.: МГТУ им. Н.Э. Баумана, 2016. С. 103-111.
- 2. Крючков А.В., Прус Ю.В., Резниченко С.А., Технологические основы национальной информационной безопасности // Сборник статей, Международной научно-практической конференции Российского государственного гуманитарного университета. 2018. С. 58-63.
- 3. Милославская Н.Г., Сенаторов М.Ю., Толстой А.И. Управление рисками информационной безопасности: учеб. пособие. М.: Горячая Линия - Телеком, 2018. С. 42-51.

# ПАКЕТ OSMNX В РҮТНОМ ДЛЯ РАБОТЫ С ТЕОРИЕЙ ГРАФОВ И УЛИЧНЫМИ СЕТЯМИ OPENSTREETMAP

Нурмухаметов Дамир Рустемович студент, кафедра АСУ УГАТУ,

 $P\Phi$ , *a*. *V* $\phi$ *a* E-mail: damir nurm@mail.ru

#### **Аннотапия**

Схемы, коэффициенты расстояний сети к прямолинейным расстояниям очень важны для изучения структуры улиц и эффективности перевозок. Схема является результатом сочетания циркуляционных сетей, планирования, которые лежат в основе её рельефа. В свою очередь, это влияет на то, как люди используют городское пространство. Хотя другие различные исследования изучали общую сеть улиц, но исследователи не рассматривали относительную сеть пешеходных и управляемых циркуляционных сетей. Для устранения этого разрыва в данном исследовании используются данные OpenStreetMap для изучения относительной сети. Мы скачали проходимые и пригодные для сетей города США, используя OSMnx программного обеспечения, которые мы используется для моделирования около двух миллионов маршрутов и анализа характеристики структуры сети. Сетевые схемы также существенно различаются между различными типами мест. Эти выводы подчеркивают ценность использования сетевых расстояний, а не прямолинейных расстояний при изучении городских поездок и доступа. Они также указывают на важность проведения различий проходимыми  $\mathbf{M}$ управляемыми ЦИРКУЛЯЦИОННЫМИ между сетями при моделировании и характеристике городских уличных сетей: хотя сети различных видов транспорта пересекаются в каждом конкретном городе, их относительная структура и эффективность различаются в большинстве городов.

Ключевые сетевой ГИС. слова: уличная анализ. сеть. схемы. OpenStreetMap, Python, OSMnx.

#### Вступление

Схемы, коэффициенты расстояний сети к прямолинейным расстояниям очень важны для изучения структуры улиц и эффективности перевозок. Схема является результатом сочетания циркуляционных сетей, планирования, которые лежат в основе её рельефа. В свою очередь, это влияет на то, как люди используют городское пространство. Хотя другие различные исследования изучали общую сеть улиц, но исследователи не рассматривали относительную сеть пешеходных и управляемых циркуляционных сетей. Для устранения этого разрыва в данном исследовании используются данные OpenStreetMap для изучения относительной сети. Мы скачали проходимые и пригодные для сетей города США, используя OSMnx программного обеспечения, которые мы используется для моделирования около двух миллионов маршрутов и анализа характеристики структуры сети. Сетевые схемы также существенно различаются между различными типами мест. Эти выводы подчеркивают ценность использования сетевых расстояний, а не прямолинейных расстояний при изучении городских поездок и доступа. Они также указывают на важность проведения различий между проходимыми и управляемыми циркуляционными сетями при моделировании и характеристике городских уличных сетей: хотя сети различных видов транспорта пересекаются в каждом конкретном городе, их относительная структура и эффективность различаются в большинстве городов.

#### Описание OSMnx

OSMnx - это пакет Python для загрузки данных уличной сети OpenStreetMap и последующего построения графов в NetworkX. OSMnx может упростить и исправить топологию сети автоматически, чтобы гарантировать эти узлы фактически представляют исключительно пересечения (перекрёстки) и тупики. Как только сеть построена и исправлена, OSMnx может вычислять кратчайшие пути от одного узла к другому. Он может также высчитать различные связанные параметры, касающиеся городского проектирования и транспорта, а также статистической физики, включая плотность пересечений, среднюю степень пересечения, плотность кромок, средняя длина улицы, схему, коэффициенты

кластеризации и многое другого. Встроенные возможности визуализации позволяют использовать matplotlib для простого построения маршрутов учитывая улицу, тупики, на сколько высокая/низкая связность пересечений.

#### **Методы**

Для анализа уличных сетей используются инструменты сетевой науки и теории графов [7]. Сети (также называемый граф в математике) состоит из набора узлов, которые соединены друг с другом с помощью множества ребер. Ребра неориентированной сети указывают друг на друга в обоих направлениях, но ребра направленной сети являются односторонними, от исходного узла к узлу назначения. Мультиграфы позволяют использовать несколько ребер между заданной парой узлов сети. Плоская сеть может быть представлена в двух измерениях с ребрами, пересекающимися только в узлах, в противном случае она не является плоской. Уличные сети являются непланарными из-за мостов и подземных переходов. Первичные представления моделируют сегменты улиц как ребра и пересечения, а тупики-как узлы. Это исследование моделирует управляемые уличные сети как первичные, непланарные, направленные, взвешенные мультиграфы и проходимые сети как то же самое, только неориентированные [7]. Уличные сети являются пространственными сетями – их узлы и ребра встроены в пространство и, в свою очередь, имеют геометрические характеристики, такие как окружность, которые зависят от длины и площади, наряду со стандартными топологическими характеристиками всех сетей [7].

Данные уличные сети традиционно поступают из различных источников, включая различные муниципальные и государственные хранилища, дорогостоящие коммерческие наборы данных. Многие исследования опираются на последнее из-за его доступности и полноты. Однако, эта линия испытывает значительные пространственные неточности, отсутствуют необходимые классификаторы. Последнее, в частности, искажает результаты маршрутизации. OpenStreetMap предлагает альтернативный источник данных. Это совместный картографический онлайн-проект, охватывающий весь мир [3]. По состоянию на 2018 год, OpenStreetMap содержит более 4 миллиардов объектов в своей базе данных, а также более 1,5 миллиарда описаний этих функций.

Объекты включают в себя улицы, тропы, контуры зданий, земельные участки, реки, линии электропередач, достопримечательности и многие другие объекты.

Эти данные обычно добавляются в базу данных OpenStreetMap одним из двух способов. Во-первых, за счет крупномасштабного импорта общедоступных источников данных, таких как данные шейп-файлы муниципалитетов. Второй через множество отдельных дополнений и изменений, выполняемых на постоянной основе пользователями и участниками OpenStreetMap. Данные OpenStreetMap в основном высокого качества. В 2007 году он импортировал дороги в качестве основы, и с тех пор сообщество пользователей добавило бесчисленное количество дополнительных функций, более богатые атрибутивные данные и географические поправки [6, с. 3]. Данные OpenStreetMap, имеющие особое значение для настоящего исследования, выходят далеко за рамки данных, доступных, поскольку они включают пешеходные дорожки, парковые тропы, проходы между зданиями и через блоки, а также более мелкие элементы, классифицирующиеся различными типами путей и улиц.

Исследователи обычно получают данные уличной сети из OpenStreetMap одним из трех способов. Во-первых, Overpass от OpenStreetMap предоставляется по API, который позволяет пользователям получать объекты. Однако его язык запросов трудно использовать. Во-вторых, несколько коммерческих служб появились в качестве посредников, загружающих данные для определенных областей или различных зон, а затем предоставляют их пользователям. Однако эти службы часто являются дорогостоящими, медленными и сложно настраиваемыми. Хотя они могут хорошо работать для изучения уличной сети в пределах одного прямоугольника, они неудобны для получения данных в различных исследовательских центрах. Кроме того, они предоставляют данные в виде геометрических шейп-файлов, которые не сразу поддаются не планарному теоретико-графическому сетевому анализу.

Третий способ получения сетевых данных OpenStreetMap - OSMnx. OSMnx это бесплатный пакет Python [1, c. 210] с открытым исходным кодом для

загрузки и анализа уличных сетей из OpenStreetMap [5]. Он может запрашивать по конкретному квадрату, адресу плюс сетевое расстояние, полигону (например, из шейп-файла) или по имени места, такие как города, районы или округа. OSMnx может загружать автомобильные, пешеходные или велосипедные сети, а также другие инфраструктуры, такие как линии электропередач или системы метро. Пешеходные и автомобильные пути определяются метаданными OpenStreetMap. Как только сеть была загружена, OSMnx автоматически собирает ее в не планарный ориентированный мультиграф и исправляет ее топологию, чтобы сохранить узлы только в настоящих пересечениях и тупиках. Этот процесс упрощения точно сохраняет истинную геометрию и длину каждой части улицы. Наконец, OSMnx может анализировать эти уличные сети различными способами, включая вычисления кратчайших путей, топологические измерения, такие как центральность и кластеризация, и геометрические измерения, такие как плотность пересечений и окружность [2].

В этом исследовании используется OSMnx для расчета кратчайших расстояний вдоль пешеходных и автомобильных уличных дорог в различных городах. Он основывается на исследовательских проектах, моделируя тысячи маршрутов в каждом городе и вычисляя схемы в зависимости от расстояния сети и расстояния по прямой линии. В отличие от многих предыдущих исследований, мы используем неплоские сети как превосходное представление топологии [4] и мы используем классификаторы кодов на OpenStreetMap данных для создания направленного и неориентированного движения в нескольких сетях.

Чтобы изучить разницу в схемах между пешеходными и автомобильными сетями, мы исследуем 40 городов США. Мы выбираем города по всей стране, включая большинство крупнейших городов, а также несколько средних городов, небольших городов и пригородов для контраста. Для каждого города мы рисуем выпуклую оболочку вокруг муниципальных границ, а затем загружаем уличную сеть внутри этого корпуса.

Этот метод предлагает два преимущества. Во – первых, это позволяет нам сосредоточиться на муниципалитетах – масштабе градостроительной юрисдикции

и принятии решений и их ближайших окрестностях, не включая пригороды, и городские окраины на периферии более широкой столичной области. Во-вторых, он приспосабливается к существенным особенностям в форме муниципальных границ. Границы некоторых городов расположены вдоль узкого линейного объекта. Эти особенности вызовут завышенные оценки коэффициент лишней дистанции, поскольку поездки вынуждены прокладывать маршрут вокруг границ города, а не принимать более короткие и прямые маршруты, которые ненадолго пересекают соседний город. Различные оболочки решают эту проблему, ограничивая анализ только городом и его ближайшими окрестностями. Они также помогают нам в основном избегать больших водоемов, вокруг которых обертываются некоторые столичные районы, такие как залив San Francisco и Puget Sound, и которые значительно влияют на окружность столичного масштаба.

Чтобы получить данные уличной сети, мы используем OSMnx для загрузки пешеходных и автомобильных уличных сетей каждого города, ограниченных дугообразной поверхностью, из OpenStreetMap. OSMnx использует теги OpenStreetMap для идентификации пешеходных и управляемых улиц и путей. В случае отключенной сети мы сохраняем только самый большой подключенный компонент. Затем для каждого города и типа сети мы моделируем 50 000 случайных поездок. Это число имитаций было получено после того, как анализ чувствительности показал, что средние и t-статистика сходятся при стабильных значениях вокруг этого числа.

#### **Результаты**

В таблице 1 представлены средние значения пешеходных поездок (µw) и поездок на автомобиле (µd) в каждом городе, а уровни значимости обозначены звездочками в таблице. В нем также представлены среднее расстояние поездок вдоль движущей сети (δd), среднее расстояние поездок вдоль пешеходной сети (δw), 35 и отношение φ, выраженное в процентах. Установлено, что в 38 из 40 исследованных городов средние схемы поездок на автомобиле и пешком отличаются очень большим отрывом. Кроме того, мы обнаружили, что средняя схема движения превышает ходьбу в 34 из 38 городов, которые большую разницу. ф представляет, на сколько µd превышает µw, выраженное в процентах.

# *Таблица 1.*

# **Результаты расчётов**

<span id="page-137-0"></span>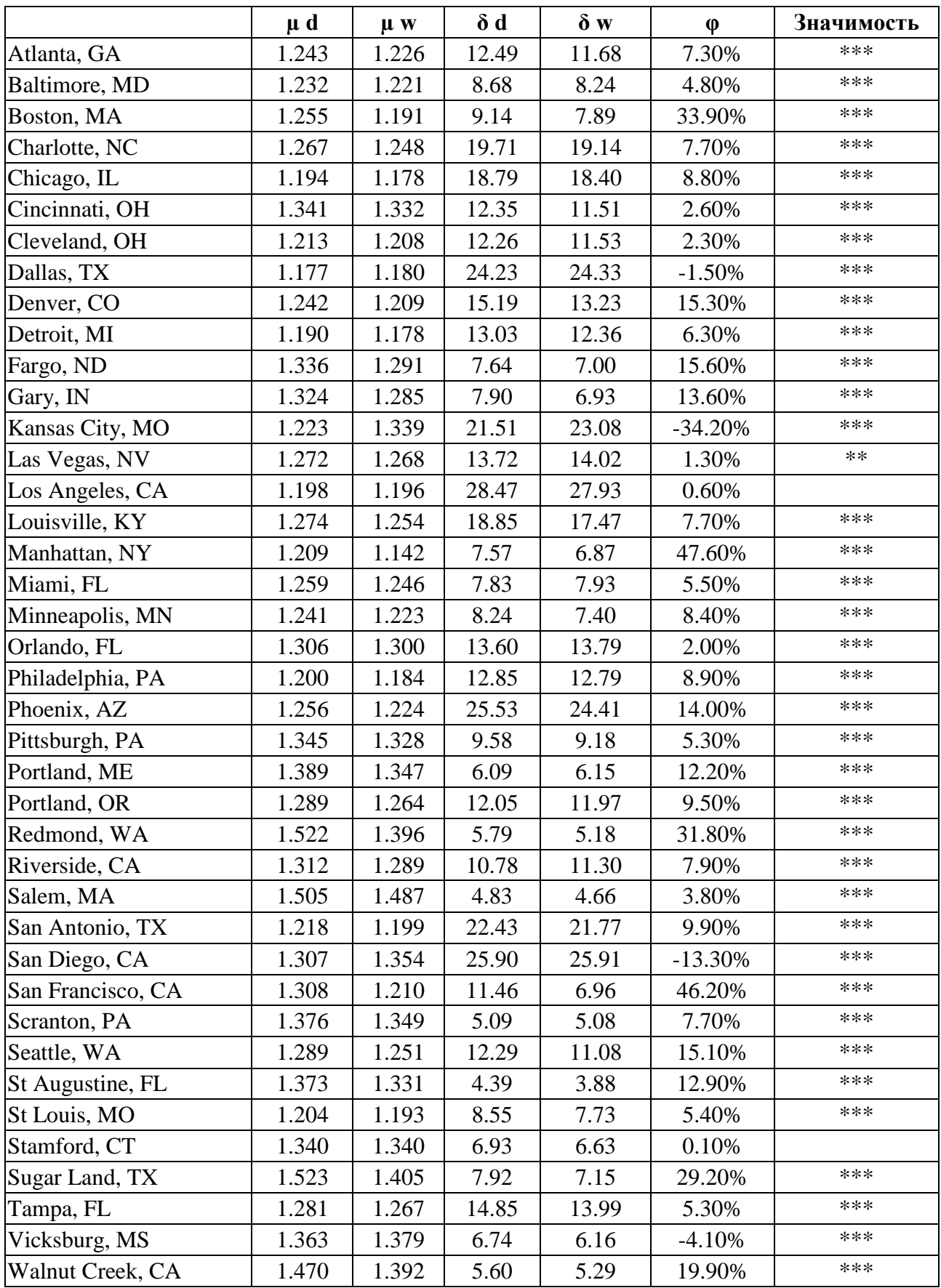

Основное внимание в данном исследовании уделяется взаимосвязи между схемой автомобильных дорог и пешеходных зон (φ в [Таблица 1\)](#page-137-0). Манхэттен и Сан-Франциско демонстрируют наибольшие значения φ. В каждом из этих городов средняя поездка на автомобиле более чем на 46 % обходная, чем средняя пешеходная поездка. В отличие от этого, в Сан-Диего и Канзас-Сити средняя поездка на автомобиле составляет меньше на 13 % и 34 % соответственно, чем средняя пешеходная.

#### **Заключение**

В этом исследовании изучалась относительные схемы пешеходных и автомобильных городских дорог путем моделирования поездок вдоль каждой из них с использованием данных OpenStreetMap и программного обеспечения OSMnx. Было обнаружено, что в большинстве городов на автомобильных дорогах, как правило, производят больше круговых поездок, чем пешеходных. В частности, средняя схема движения на автотранспорте превышает среднюю пешеходную в 38 из 40 городов [\(Таблица 1\)](#page-137-0), которые имеют статистически значимые различия. Старые, плотно заселённые города, такие как Манхэттен и Сан-Франциско, показывают наибольший эффект, по средним поездкам на автомобиле на 46% более чем пешеходных. Сетевой анализ может помочь изучить режимы передвижения. Сетевые схемы также существенно различаются между различными типами мест. Эти выводы подчеркивают ценность использования дорожных анализаторов, а не прямолинейных движений при изучении городских поездок. Они также указывают на важность проведения различий между пешеходными и автомобильными путями: хотя эти дороги перекрываются, их относительная структура и пропускная способность в большинстве городов различаются.

#### **Список литературы:**

1. Mark A.L., Learning Python, ISBN 978-5-93286-159-2, 978-0-596-15806-4, Переводчик А. Киселев, 2011. – 1280 с.

- 2. Geoff Boeing // Urban planning professor at Northeastern University URL: https://geoffboeing.com/2016/11/osmnx-python-street-networks/ (Дата обращения: 01.01.2019).
- 3. RU:Maperitive book, URL: https://wiki.openstreetmap.org/wiki/RU:Maperitive\_ book (Дата обращения: 01.01.2019).
- 4. Geoff Boeing // OSMnx, URL: https://github.com/gboeing/osmnx (Дата обращения: 01.01.2019).
- 5. Nikolai Janakiev // Loading Data from OpenStreetMap with Python and the Overpass API: https://towardsdatascience.com/loading-data-from-openstreetmapwith-python-and-the-overpass-api-513882a27fd0 (Дата обращения: 01.01.2019).
- 6. T.H. Grubesic // Computers, Environment and Urban Systems, ISSN: 0198-9715, URL: https://www.journals.elsevier.com/computers-environment-and-urban-systems.
- 7. Теория графов, URL: https://ru.wikipedia.org/wiki/Теория\_графов (Дата обращения: 01.01.2019).

## ТОРСН7, КАК СРЕДА ДЛЯ МАШИННОГО ОБУЧЕНИЯ

Нурмухаметов Дамир Рустемович студент, кафедра АСУ УГАТУ,  $P\Phi$ . г. Уфа

E-mail: damir nurm@mail.ru

#### **Аннотапия**

Torch7 - это универсальная цифровая вычислительная платформа и библиотека машинного обучения, которая расширяет Lua. Его целью является создание гибкой среды для проектирования и обучения обучающих машин. Гибкость достигается с помощью Lua, чрезвычайно легкого скриптового языка. Высокая производительность достигается за счет эффективной реализации низкоуровневых числовых подпрограмм OpenMP/SSE и CUDA. Torch7 может быть легко подключен к стороннему программному обеспечению благодаря легкому интерфейсу Lua.

Ключевые слова: Torch7, Lua, CUDA, OpenMP, Numpy, Python.

#### Описание Torch 7

C Torch7 [3] мы стремимся предоставить структуру с тремя основными преимуществами:

1. она должна облегчить разработку численных алгоритмов;

2. она должна быть легко расширена (включая использование других библиотек);

3. она должна быть быстрой.

Было обнаружено, что скриптовый (интерпретируемый) язык с хорошим САРІ выглядит как удобное решение для "удовлетворения" ограничения. Во-первых, язык высокого уровня делает процесс разработки программы более простым и понятным, чем язык низкого уровня. Во-вторых, при интерпретации языка программирования становится проще быстро и интерактивно опробовать различные идеи. И, наконец, предполагая хороший С АРІ, язык сценариев

становится связующим звеном между разнородными библиотеками: различные структуры одной и той же концепции (исходящие из разных библиотек) могут быть скрыты за уникальной структурой в языке сценариев, сохраняя при этом все функциональные возможности, поступающие из всех разных библиотек.

Среди существующих языков сценариев поиск тех, которые удовлетворяют условию 3, из-за этого выбор уменьшился. Был выбран Lua [4], самый быстрый интерпретируемый язык (а также самый быстрый компилятор Just In Time (JIT)), который был найден. Преимущество Lua в том, что оно был разработан так, чтобы его можно было легко встраивать в приложение С, и предоставляет отличный С API, основанный на виртуальном стеке для передачи значений вииз С. Это унифицирует интерфейс к С / С ++ и делает использование библиотеки удобнее.

Lua предназначен для использования в качестве мощного и легкого языка сценариев для любой программы, которая в нем нуждается. Lua реализован в виде библиотеки, написанной на чистом С (то есть в общем подмножестве ANSI  $C$  и  $C$  ++). Цитирую веб-страницу Lua. «Lua combines simple procedural syntax with powerful data description constructs based on associative arrays and extensible semantics. Lua is dynamically typed, runs by interpreting bytecode for a register-based virtual machine, and has automatic memory management with incremental garbage collection, making it ideal for configuration, scripting, and rapid prototyping».

Lua предлагает хорошую поддержку объектно-ориентированного программирования, функционального программирования и программирования на основе данных. Основным типом Lua является таблица, которая очень эффективно реализует ассоциативные массивы. Ассоциативный массив - это массив, который может быть проиндексирован не только числами, но и строками или любым другим значением языка. Таблицы не имеют фиксированного размера, могут динамически изменяться и могут использоваться в качестве" виртуальных таблиц" над другой таблицей для имитации различных объектноориентированных парадигм. Таблицы - единственный механизм структурирования данных в Lua, но этот механизм довольно мощный. Мы используем таблицы для

представления простых массивов, таблиц символов, наборов, записей, очередей и других структур данных простым, единообразным и эффективным способом. Lua также использует таблицы для представления пакетов.

#### Эффективность Torch7

Torch7 был разработан с учетом эффективности, по возможности используя SSE и поддерживая два способа распараллеливания: OpenMP и CUDA. Библиотека Tensor (взаимодействующая с пакетом «torch» в Lua) интенсивно использует эти методы. С точки зрения пользователя, включение CUDA и OpenMP может привести к значительному ускорению работы любого сценария «Lua» при нулевых затратах на реализацию (поскольку большинство пакетов используют библиотеку Tensor). Другие пакеты (например, пакет «nn») также используют OpenMP и CUDA для более специфического использования, не охватываемого библиотекой Tensor.

#### Поддержка ОрепМР

(OpenMP) Multi-Processing обеспечивает инфраструктуру Open распараллеливания ЦП с общей памятью на языках С / С ++ и Fortran [1] практически в каждой операционной системе и на наборе инструментов компилятора. Как правило, требуется минимальная модификация для интеграции в существующий проект. Torch7 разработан и разработан для использования директив OpenMP для различных операций в своей тензорной библиотеке и пакете нейронной сети. Хотя детали спецификации OpenMP выходят за рамки этой работы, ниже мы покажем одну из наиболее часто используемых директив OpenMP - распараллеливание по циклам for.

#### Поддержка CUDA

CUDA (Compute Unified Device Architecture) - это платформа nVidia для программирования графических процессоров для выполнения вычислений общего назначения. CUDA раскрывает иерархию памяти, доступной графическому процессору, двумя основными из которых являются внешняя (большая, с большой задержкой) DRAM и внутренняя общая память (несколько килобайт, низкая задержка). Он также раскрывает иерархию вычислительных ядер и то, как они взаимодействуют друг с другом и с различными типами памяти.

#### **Тесты и результаты**

В недавней работе авторы представили новый компилятор для математических выражений, построенный на Python и Numpy. Что касается Torch7, Theano [2] (в настоящее время) в основном используется в рамках нейронной сети. Theano может работать на процессоре или графическом процессоре. Авторы Theano показали эталонные тесты (включающие в себя обучение различным архитектурам нейронных сетей), сокрушающие другие альтернативные реализации (при работе Theano на GPU), включая Torch5, Matlab с GPUmat (работает на GPU) или EBLearn. Мы решили воспроизвести эти точные тесты, ограничившись Torch7 и Theano, поскольку Theano выглядит уже быстрее, чем любая существующая реализация.

Тест был проведён на Intel i7 2600 с 4 ядрами. Другой тест был проведён на nVidia GTX 660 Ti.

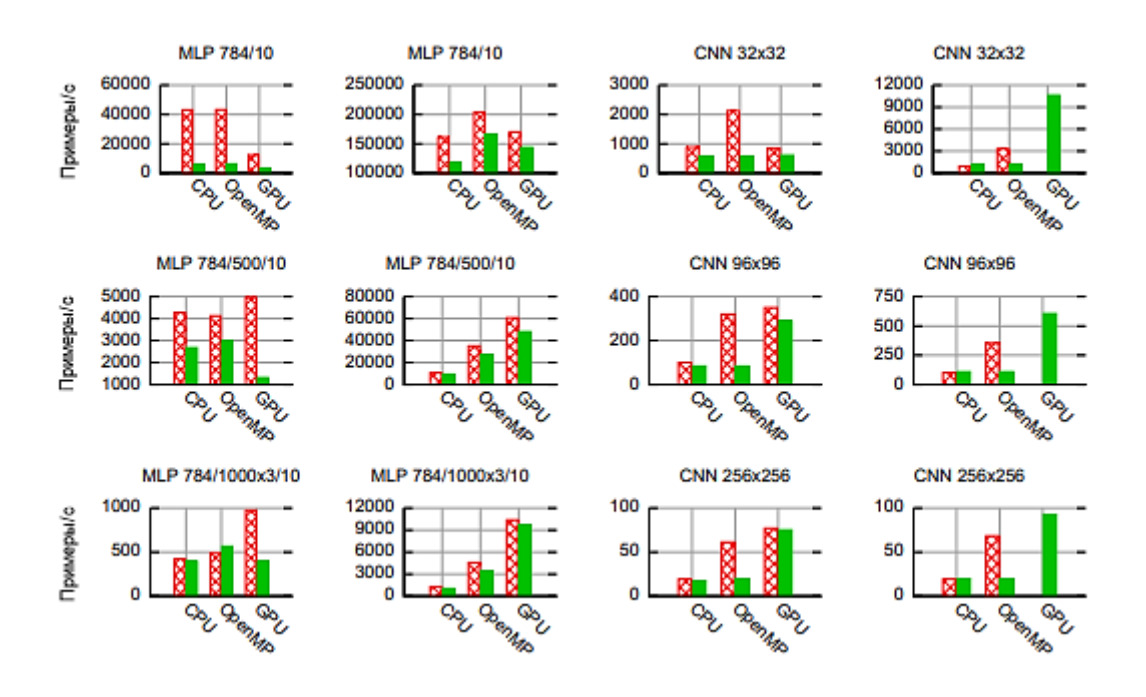

*Рисунок 1. Torch7, Theano*

Тесты Torch7 (красные полосы) против Theano (сплошной зеленый), в то время как тренировка различных архитектуры нейронных сетей с SGD. Мы рассмотрели одно ядро процессора, OpenMP с 4 ядрами и альтернативы GPU.
Производительность дана в количестве примеров, обработанных за секунду (выше лучше). «Партия» означает, что 60 примеров были поданы во время обучения с SGD.

## Заключение

Torch7 быстрее, чем Theano, в большинстве тестов. Интересно, что Theano действительно отстает от небольших архитектур, что может быть связано с большими накладными расходами Python. Еще один интересный комментарий отличная производительность OpenMP по сравнению с реализацией на GPU: только самые большие архитектуры получат выгоду от GPU.

## Список литературы:

- 1. Г. Рутм, М. Фатика, CUDA Fortran для ученых и инженеров, ISBN: 978-5-97060-065-8, 2014 г. – 364 с.
- 2. Материал из Википедии свободной энциклопедии, Theano, URL: https://ru.wikipedia.org/wiki/Theano (Дата обращения: 03.01.2019).
- 3. Материал из Википедии свободной энциклопедии, Torch, URL: https://ru.wikipedia.org/wiki/Torch (Дата обращения: 02.01.2019).
- 4. Программирование на языке Lua, Третье издание, Roberto Ierusalimschy, URL: http://computercraft.ru/public/lua.pdf (Дата обращения: 01.01.2019).

## СРАВНИТЕЛЬНОЕ ИССЛЕДОВАНИЕ ШТРИХ-КОДА, ОR-КОДА И СИСТЕМЫ RFID

Нурмухаметов Дамир Рустемович студент, кафедра АСУ УГАТУ,  $P\Phi$ , *z. Vdba* E-mail: damir nurm@mail.ru

#### **Аннотапия**

Беспроводные сенсоры - это стандартные измерительные инструменты, оснащенные передатчиками для преобразования сигналов от инструментов процессом радиосигнал. Радиосигнал управления  $\bf{B}$ интерпретируется приемником, который затем преобразует беспроводной сигнал в конкретный желаемый выход, такой как аналоговый, через компьютерное программное обеспечение. В статье дается краткое описание беспроводных датчиков и их типов, таких как штрих-код, QR-код, RFID, а также их характеристики и рабочие компоненты. Штрих-код представляет собой оптически машиночитаемое представление данных, относящихся к объекту, к которому он прикреплен. С другой стороны, радиочастотная идентификация (RFID) - это использование беспроводной бесконтактной системы, которая использует радиочастотные электромагнитные поля для передачи данных из метки, прикрепленной к объекту, в целях автоматической идентификации и отслеживания. Коды быстрого ответа (QR) - это очень удобный способ отображения небольшого количества информации, которая легко сканируется и обрабатывается, как правило, мобильными устройствами, позволяя физическим элементам становиться практически интерактивными, предоставляя информацию, которая легко сканируется, например, URL-адрес веб-сайта. Наконец, в этом документе будут сравниваться все три технологии по различным показателям, таким как долговечность, стоимость, информационная емкость, диапазон считывания и т. д. Чтобы определить наилучшие из них.

Ключевые слова: QR-код, штрих-код, RFID, Беспроводные датчики.

#### **Вступление**

Беспроводные датчики - это стандартные измерительные инструменты, оснащенные передатчиками для преобразования сигналов от инструментов управления процессом в радиопередачу. Радиосигнал интерпретируется приемником, который затем преобразует беспроводной сигнал в конкретный желаемый выход, такой как анализ данных аналогового тока через компьютерное программное обеспечение. Мы можем использовать эти беспроводные датчики, которые можно использовать для считывания QR-кода [3], штрих-кода [1] и RFID-меток. В случае меток RFID [2] это делается следующим образом:

RFID-считыватели и камеры установлены на вашем предприятии.

 RFID-считыватели и камеры подключаются через сеть с помощью программного обеспечения Simply RFID, работающего на сервере Windows. Размер и скорость сервера зависит от того, сколько камер / считывателей RFID вы подключите.

С другой стороны, в случае штрих-кода это делается следующим образом: в настоящее время доступно четыре различных типа считывателей штрих-кода. Каждый использует немного разные технологии для чтения и декодирования штрих-кода. Факторы, делающие штрих-код читабельным: адекватный контраст печати между светлыми и темными полосами и наличие всех размеров штрихов и пространства в пределах допусков для символов.

Существуют считыватели типа ручки (например, штрих-коды), лазерные сканеры, CCD-считыватели и считыватели на основе камеры.

- Считыватели Pen Type
- Лазерные сканеры
- CCD-ридеры
- Считыватели на основе камер
- Подключение считывателя штрих-кода к ПК
- Камеры мобильного телефона

В случае тегов QR-кода это делается следующим образом:

В случае сканера QR-кода, декодер отправляет информацию на ваш мобильный телефон вместо компьютера. Приложение, которое вы загружаете для своего телефона и которое является сканером QR-кода, содержит осветитель, который является красным светом, который проходит по экрану при открытии приложения. Затем датчик и декодер декодируют QR-код. Затем декодер отправит информацию на ваш телефон, и вы сможете увидеть, куда QR-код должен был вас доставить. То, как сканер считывает отраженный свет, на самом деле намного сложнее.

### **Barcode Структура**

Штрих-код представляет собой оптически машиночитаемое представление данных, относящихся к объекту, к которому он прикреплен.

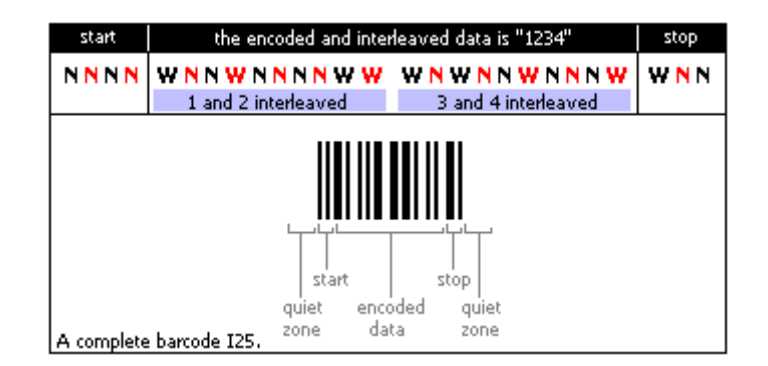

*Рисунок 2. Barcode*

Quiet Zone: минимально необходимое пространство для возможности сканирования штрих-кода, предшествующее начальному символу символа штрих-кода. Тихая зона должна быть свободна от любой печати и иметь тот же цвет и отражательную способность, что и фон символа штрих-кода. Тихая зона должна быть в десять раз больше ширины самого узкого элемента в штрих-коде, или не менее 0,25 дюйма, также известного как прозрачная зона.

Start Code: указывает на начало штрих-кода. Это специальные символы штрих-кода, которые обозначают начало данных для сканера / считывателя. Начальные символы обычно удаляются и не передаются на хост.

Check Digit: Контрольная цифра (не всегда присутствует) представляет собой математическую сумму, которая используется для проверки точности других элементов штрих-кода. Это дополнительная цифра, добавляемая в конце штрих-кода, чтобы сканер мог подтвердить, что он правильно прочитал штрихкод. Обычно он удаляется из данных и не передается на хост.

Stop Code: указывает точку остановки штрих-кода. Эти символы обозначают конец данных для сканера / считывателя. Они также удаляются и не передаются на хост.

### **Считывание Barcode**

Лазерный луч падает на зеркало / призму, которая затем направляется на штрих-код слева направо. Темные полосы штрих-кода поглощают падающий свет, но свет отражается световыми пространствами. Фотодиод измеряет отраженный свет и выдает электрический сигнал. Затем аналоговый электрический сигнал преобразуется в цифровой. И соответствующий штрихкод читается.

#### **QR CODE**

Создатель задумал код, чтобы его содержимое можно было декодировать с высокой скоростью. В отличие от старого одномерного штрих-кода, который был разработан для механического сканирования узким лучом света для извлечения данных, QR-код обнаруживается как двумерное цифровое изображение с помощью датчика полупроводникового изображения, а затем цифровым образом анализируется программируемым процессором. Процессор находит три отличительных квадрата в углах изображения и использует меньший квадрат около четвертого угла, чтобы нормализовать изображение по размеру, ориентации и углу обзора. Затем маленькие точки преобразуются в двоичные числа, и их достоверность проверяется с помощью кода, исправляющего ошибки.

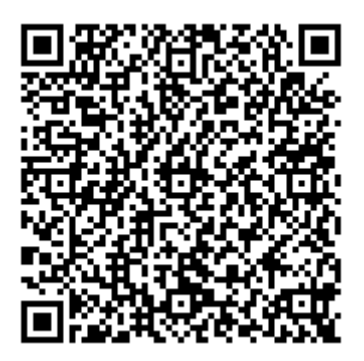

## Рисунок 3. OR CODE

Объем данных, которые можно сохранить в QR-коде, зависит от набора символов, версии и уровня исправления ошибок. Максимальные значения для версии 40 с уровнем L исправления ошибок: Только числовые Макс. 7089 символов Буквенно-цифровой Макс. 4 296 знаков

Бинарный (8 бит) Макс. 2,953 байта

Чем выше уровень исправления ошибок, тем меньше емкость хранилища. В следующей таблице перечислены приблизительные возможности исправления ошибок на каждом из четырех уровней:

Уровень L (низкий) 7 % кодовых слов могут быть восстановлены.

Уровень М (средний) 15 % кодовых слов можно восстановить.

Уровень Q (Quartile) 25 % кодовых слов могут быть восстановлены.

Уровень Н (Высокий) 30 % кодовых слов могут быть восстановлены.

Из-за конструкции кодов Рида - Соломона и использования 8-битных кодовых слов длина отдельного кодового блока не может превышать 255 кодовых слов. Поскольку большие символы QR содержат гораздо больше данных, необходимо разбить сообщение на несколько блоков. Хотя в спецификации QR не используется максимально возможный размер блока; вместо этого он определяет размеры блоков, чтобы в каждом блоке отображалось не более 30 символов с исправлением ошибок. Это означает, что можно исправить не более 15 ошибок на блок, что ограничивает сложность определенных этапов в алгоритме декодирования. Затем блоки кода чередуются вместе, что снижает вероятность того, что локализованное повреждение символа QR

сокрушит емкость любого отдельного блока. Благодаря исправлению ошибок можно создавать художественные QR-коды, которые по-прежнему правильно сканируются, но содержат преднамеренные ошибки, чтобы сделать их более читабельными или привлекательными для человеческого глаза, а также включать цвета, логотипы и другие функции в QR-код блок. QR-код также можно сканировать в любом направлении.

### **Считывание QR CODE**

Шаг 1: Запустить приложение на вашем устройстве.

Шаг 2: Использовать видоискатель на экране устройства, чтобы центрировать QR-код внутри сканера, затем удерживайте устройство неподвижным, пока сканер не захватит изображение.

Шаг 3. Выполнить действие, указанное на экране телефона, чтобы узнать, какую информацию содержал QR-код. Например, на экране может появиться ссылка на веб-сайт, предлагающий перейти по ссылке и перейти на сайт создателя QR-кода.

#### **RFID**

Радиочастотная идентификация (RFID) - это использование беспроводной бесконтактной системы, которая использует радиочастотные электромагнитные поля для передачи данных из метки, прикрепленной к объекту, в целях автоматической идентификации и отслеживания. Основная предпосылка RFID-систем заключается в том, что маркируют предметы тегами. Эти теги содержат транспондеры, которые излучают сообщения, читаемые специализированными считывателями RFID. Большинство меток RFID хранят какой-то идентификационный номер; например, номер клиента или код SKU продукта (единицы хранения). Читатель получает информацию об идентификационном номере из базы данных и действует в соответствии с ней. RFID-метки могут также содержать перезаписываемую память, которая может хранить информацию для передачи в различные RFID-считыватели в разных местах, обнаружение использования требует определенных знаний

RFID-метки делятся на две основные категории, активные и пассивные, в зависимости от источника электроэнергии. Активные метки RFID содержат собственный источник питания, обычно встроенный аккумулятор. Пассивные метки получают питание от сигнала внешнего считывателя. Считыватели RFID также бывают активных и пассивных разновидностей, в зависимости от типа метки, которую они читают.

#### **Активные метки RFID**

Поскольку у них есть собственный источник питания, активные метки передают более сильный сигнал, и читатели могут получить к ним доступ из более отдаленных районов. Встроенный источник питания делает их больше и дороже, поэтому активные RFID-системы обычно лучше всего работают с крупными предметами, отслеживаемыми на больших расстояниях. Активные метки с низким энергопотреблением обычно немного больше, чем колода игральных карт. Активные метки могут оставаться бездействующими, пока они не попадут в зону действия приемника или не смогут постоянно транслировать сигнал. Благодаря встроенному источнику питания активные метки работают на более высоких частотах - обычно 455 МГц, 2,45 ГГц или 5,8 ГГц - в зависимости от диапазона считывания приложения и требований к памяти. Считыватели могут общаться с активными метками RFID на расстоянии от 20 до 100 метров.

#### **Пассивные метки RFID**

Пассивные метки, с другой стороны, очень недороги; они могут стоить всего 20 центов за штуку, а новые технологии постоянно удешевляют их для интеграции в обычные материалы и продукты. В дополнение к их низкой стоимости, пассивные метки также могут быть довольно маленькими. Современная технология антенн ограничивает наименьшую полезную пассивную метку размером до четверти. Чем больше тег, тем больше диапазон считывания. В настоящее время пассивные RFID-метки содержат около 2 Кбит памяти. Это слишком мало, чтобы хранить гораздо более сложную информацию, чем идентификационная и историческая информация. Технология, лежащая

в основе технологии RFID, постоянно совершенствуется, поэтому объем информации и возможности меток RFID со временем будут увеличиваться, что позволяет меткам RFID в конечном итоге содержать и передавать гораздо больше информации.

Низкочастотные (менее 100 МГц) метки передают информацию, высвобождая энергию от конденсатора к катушкам метки с различной силой с течением времени, что влияет на радиочастоту, излучаемую меткой. Читатель обнаруживает эти изменяющиеся волны и может использовать эти отклонения для демодуляции кода. В метках более высокой частоты (более 100 МГц) метка передает сигнал, используя обратное рассеяние, в котором схема метки изменяет сопротивление антенны метки. Это изменение сопротивления вызывает передачу радиочастотных волн, которые читатель может уловить и демодулировать. Пассивные метки обычно работают на частотах 128 КГц, 13,6 МГц, 915 МГц или 2,45 ГГц и имеют диапазоны считывания от нескольких сантиметров до 10 метров. Выбор частоты зависит от среды системы, материала, через который должен проходить сигнал, и требуемого диапазона считывания системы.

### **Сравнение BARCODE, QR-CODE, RFID**

RFID, штрих-коды и QR-коды схожи в том, что они являются технологиями сбора данных, то есть они автоматизируют процесс сбора данных. Однако они также значительно различаются во многих областях. Хотя это сравнение в основном сфокусировано на преимуществах RFID по сравнению со штрихкодами и штрих-кодами QR-кодов, также предлагает некоторые преимущества по сравнению с RFID, такие как их низкая стоимость. QR-код и штрих-код должны быть на линии прямой видимости, чтобы быть прочитанными сканером; но это совсем не требуется в случае RFID.

Таблица 1.

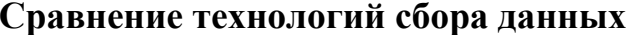

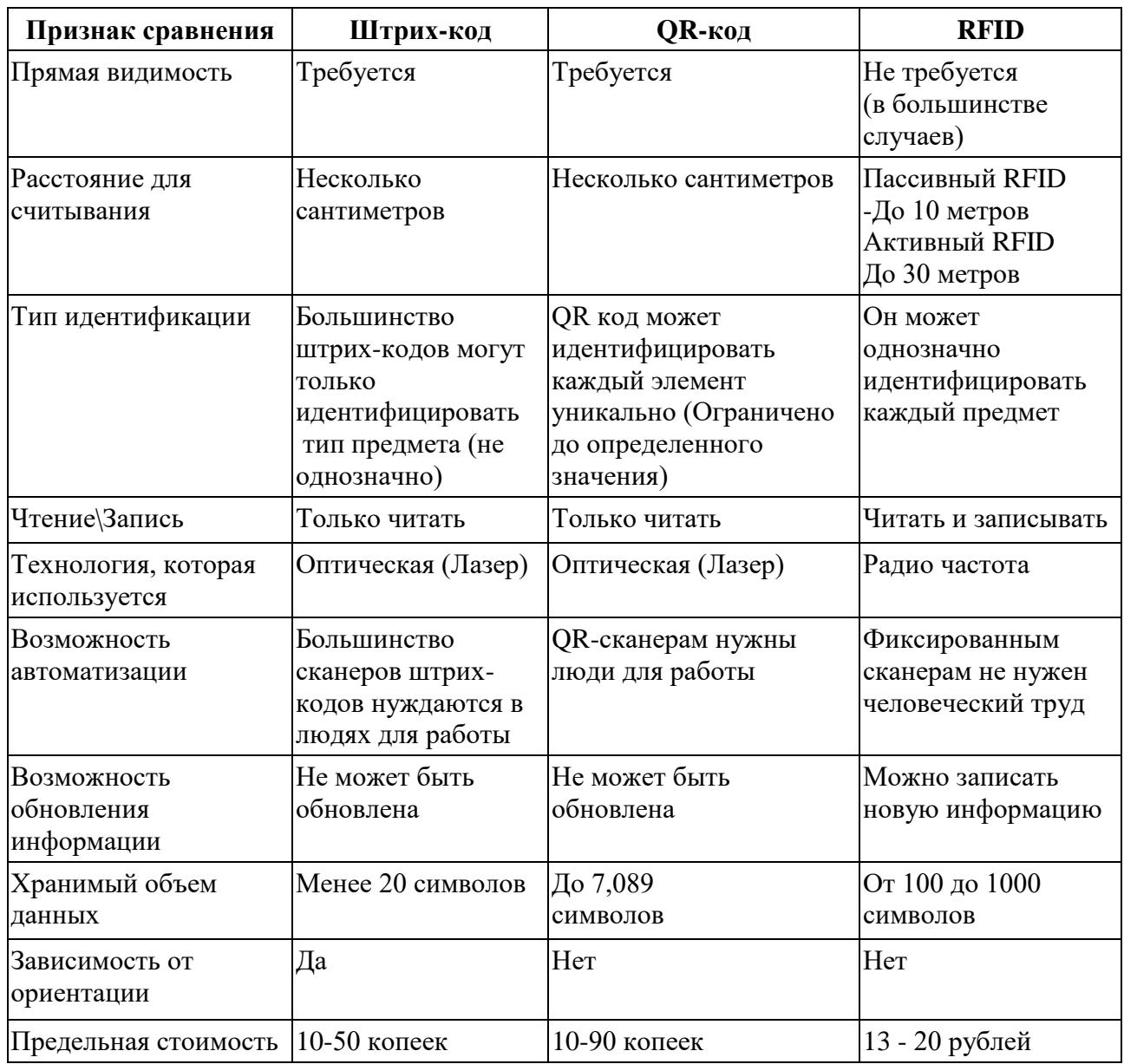

Кроме того, метки RFID имеют лучшую стойкость по сравнению со штрихкодом и QR-кодом; даже с поврежденного можно прочитать информацию.

### Заключение

В этом отчете приводится сопоставимый анализ RFID-кода RFID и технологий штрих-кодирования на практике. Это дает четкое представление о том, что RFID может обеспечить более быстрое время сканирования, чем QR-сканирование штрих-кода. Литература предлагает это как одно из многих преимуществ RFID, поскольку метки можно сканировать, не находясь в зоне

прямой видимости пользователя. Это сразу делает его предпочтительным по сравнению с технологией штрих-кода, а также технологией QR-кода в большинстве операционных сред, где первостепенное значение имеет быстрая пропускная способность продукта, например, на склады с охлаждением и обратно. Однако недавние достижения в области двумерных штрих-кодов и оборудования для лазерного сканирования могут помочь сократить время, необходимое для сканирования штрих-кодов, и необходим дополнительный эмпирический анализ этой конкретной технологии.

Поэтому RFID оказывается перспективной технологией по сравнению с другими в использовании.

### **Список литературы:**

- 1. Материал из Википедии Barcode, URL: https://en.wikipedia.org/wiki/Barcode (Дата обращения: 02.01.2019).
- 2. Материал из Википедии RFID, URL: https://ru.wikipedia.org/wiki/RFID (Дата обращения: 02.01.2019).
- 3. Материал из Википедии QR-код, URL: https://ru.wikipedia.org/wiki/QR-код (Дата обращения: 02.01.2019).

# **ФАЙЛЫ СЛУЖЕБНОГО ТИПА С ТЕКСТОВОЙ ИНФОРМАЦИЕЙ**

## *Панин Сергей Александрович*

*студент группы ФИТ-ИНБ-Б-0-Д-2017-1 ФГБОУ ВО «Российский государственный социальный университет» РФ, г. Москва E-mail: p.a.n.i.n@mail.ru*

### *Резниченко Сергей Анатольевич*

*научный руководитель, канд. тех. наук, доцент ФГБОУ ВО «Российский государственный социальный университет» РФ, г. Москва*

## **FILES OF OFFICE TYPE WITH TEXT INFORMATION**

### **Аннотация**

Cookie – это небольшие файлы служебного типа с текстовой информацией, которые содержат определённые данных сайтов и хранятся в Вашем компьютере.

Приведен анализ положительных и отрицательных качеств Cookie. Рассмотрены применения функционала Cookie. Приведена ситуация похищения Cookie. Рассмотрены возможные угрозы злоумышленником.

Даны рекомендации по предотвращению утечки информации и хищение файлов. Предложены варианты уменьшить риски кражи информации и файлов.

### **Annotation**

Cookie are small files of office type with text information which contain defined these websites and are stored in your computer.

The analysis of positive and negative qualities of Cookie is provided. Use of functionality of Cookie is considered. The situation of stealing of Cookie is given. Possible threats of the malefactor are considered.

Recommendations about prevention of information leakage and plunder of files are made. Risks of theft of information and files are suggested to reduce options.

**Ключевые слова**: безопасность, защита информации, Cookie, хранение данных, интернет, вирусы, stealer.

Keywords: safety, information security, Cookie, data storage, Internet, viruses, stealer.

Использование информационных технологий в РФ в настоящее время основывается на программном обеспечении (ПО), поставляемом из США (напрямую или через посредников), или создаваемом при помощи иного ПО (средств его разработки), основы которого закладывались и поддерживаются в настоящее время стандартами США. Активное противодействие данной политике США в области ИТ осуществлялось в СССР до начала 1980-х.

Одним из примеров необходимости преодоления этого положения стала, как ни странно, программа-вирус для иранских центрифуг, которую обнаружили только после их разрушения. Для её написания был разработан новый язык программирования и правила для исполнения программ. После этого Касперский с трибуны Тель-Авивского университета заявил, что мы стоим на пороге очень серьёзных вызовов и перемен, и должны отказаться от использования ОС типа Юникс и Виндоус, так как ни одна из систем защиты, разрабатываемая для современных ОС (особенно Линукс и Юникс) не могут практически ничего гарантировать [1].

Каждый день мы используем всемирную паутину, у всех разные мотивы посещения интернета, кому-то нужно найти рецепт, кому-то посмотреть погоду, кому-то заказать одежду. Мало кто обращает внимание, на то, что зачастую появляется небольшое окно, в котором примерно написано, что этот сайт использует Cookie для хранения данных, продолжая использовать сайт, Вы даете свое согласие на работу с этими файлами.

Как показывает практика, мы закрываем такие баннеры сразу, не читая текста, потому что они мешают видеть нам основную информацию сайта, многие вообще могут подумать, что это реклама. На самом деле разработчики сайта нам говорят, что все Ваши данные, логины и пароли будут сохранены на сайте, а так же на Вашем компьютере в текстовом документе.

Иными словами, не нужно будет каждый раз вводить пароль, да, это экономит нам время, да, не нужно постоянно вспоминать какой пароль мы поставили на данную учётную запись, но есть одно «но», в таком файле хранятся все ваши учётные записи.

### Куки облегчает нам жизнь или несёт опасность?

Что бы понять, несёт ли опасность Cookie или нет, сформулируем определение. Куки — небольшой фрагмент данных, отправленный веб-сервером и хранимый на компьютере пользователя. Веб-клиент (обычно веб-браузер) всякий раз при попытке открыть страницу соответствующего сайта пересылает этот фрагмент данных веб-серверу в составе НТТР-запроса. Применяется для сохранения данных на стороне пользователя, на практике обычно используется ЛЛЯ:

- аутентификации пользователя:
- хранения персональных предпочтений и настроек пользователя;
- отслеживания состояния сеанса доступа пользователя;
- ведения статистики о пользователях.

На первый взгляд может показаться, что Cookie облегчают нам жизнь. И я даже соглашусь с этим, но в это же время Cookie – это опасное оружие против Hac.

Приведу пример, существует такое понятие как «stealer». Stealer – это компьютерный вирус, который крадёт Ваши данные, логины и пароли, которые хранятся в Cookie. Stealer может попасть Вам в компьютер через .exe файл (вирус легче всего шифруется в нём), обычный человек его просто не заметит, так как злоумышленники зашифровывают вирус в некую программу, при чём антивирус не видит его.

Допустим, у нас нет на компьютере Microsoft office, денег нам на лицензированный продукт жалко. Мы ищем в интернете бесплатный вариант, бесплатным он может быть, если его взломали. В этот самый взломанный лицензированный продукт зашифровали Stealer и загрузили на сайт с похожим доменом официального сайта Microsoft office. После того, как только мы нажали «установить», все наши данные отсылаются злоумышленнику.

Многие спросят, ну и что, у меня стоит двухфакторная аутентификация (когда вводишь пароль и подтверждаешь вход через телефон, СМС, либо нажатием на некую цифру), как например, сделано на сайтах Google.com, Microsoft.com, Mail.ru. А дело в том, что если использовать чужие Cookie, то злоумышленнику не нужно, ни вводить пароль, ни подтверждать вход, потому что Вы сами это сделали за него, браузер запомнил и записал в текстовый файл.

Хорошо если он взломает почту, учётную запись в социальной сети, но может же ещё и взломать Ваши платёжные системы, такие как PayPal, Qiwi, WebMoney, ведь они тоже с двухфакторной аутентификацией. Вот, например, Сбербанк использует одноразовые пароли – это очень хороший ход, и я думаю, что многие сайты в скором времени перейдут на такой вариант.

Возникает вопрос, как избежать краж информации, допустим, этим же вирусом, о котором шла речь выше. Я выделил четыре основных пункта.

Первый, по моему мнению, самый главный: это установка только лицензированных продуктов, не стоит экономить на своей же защите, ведь потери могут быть больше, чем эта покупка.

Второй: если же Вы всё-таки решили не покупать программное обеспечение, а скачать взломанную версию, то купите себе антивирус (либо возьмите на тестовый период), который защитит Вас от многих вирусов.

Третий: необходимо чистить Cookie, для этого существует множество программ и расширений в браузер, лучше всего использовать лицензированные продукты.

Четвертый: Запретить сохранять Cookie браузеру

Для подведения итогов я провёл социальных опрос. Задавался всего один вопрос: «А знаешь ли ты, что такое Cookie?». Вариантов ответа было два: «Да» или «Нет».

По итогу пятнадцати опрошенных человек, двенадцать человек ответили – Да, и три человека – Нет. Получается, что 20 % даже не знали, что такое Cookie.

Это всё сводится к тому, что некоторые люди невнимательны, и запросто могут подхватить вирус, который нанесёт вред.

Таким образом видно, что сами Cookies не представляют никакой опасности, они помогают нам облегчить жизнь и это больший плюс. Опасность может быть только по Вашей вине, если скачали вирусную программу.

Необходимо защищать свою информацию, не подвергать рискам свои данные. Для этого существуют антивирусы, которые смогут Вам помочь, но не стоит забывать, порой он может и не помочь, поэтому, не стоит скачивать файлы с незнакомых сайтов, тем более, если это взломанные программы.

### **Список литературы:**

1. Крючков А.В., Прус Ю.В., Резниченко С.А., Технологические основы национальной информационной безопасности // Сборник статей, Международной научно-практической конференции Российского государственного гуманитарного университета. 2018. С. 58-63.

## **АСПЕКТЫ ВНУТРЕННЕЙ КОРПОРАТИВНОЙ ПОЛИТИКИ ИНФОРМАЦИОННОЙ БЕЗОПАСНОСТИ**

### *Потёмкина Екатерина Викторовна*

*магистрант, кафедра ПИ ПензГТУ, РФ, г. Пенза E-mail: [katychka93@mail.ru](mailto:katychka93@mail.ru)*

#### *Колесникова Светлана Викторовна*

*научный руководитель, канд. экон. наук, доцент каф ПИ ПензГТУ, РФ, г. Пенза*

Информационные технологии прочно вошли в бизнес, образование, производство, открыв человеку небывалые возможности в достижении высоких скоростей получения и обработки информации, автоматизации производственных, управленческих и иных процессов.

Глобальное проникновение информационных технологий в нашу жизнь, постепенный переход к электронным способам ведения бизнеса ставят перед участниками рынка новые задачи по обеспечению информационной безопасности [1, с. 12].

Всеобщая информатизация сопровождается ростом числа компьютерных преступлений и, как следствие, материальных потерь. Согласно отчетам МВД России за последние три года количество правонарушений в области информационных технологий выросло более чем в 63 раза, а число инцидентов, связанных с несанкционированным доступом к компьютерной информации, увеличилось в 30 раз. Поэтому информационная безопасность стала обязательным условием ведения современного бизнеса.

Под угрозой информационной безопасности понимается случайное или преднамеренное явление, событие, действие или процесс, которые могут привести к искажению, несанкционированному использованию или к уничтожению информационных ресурсов информационной системы, используемых программных и технических средств (например, неправильные действия обслуживающего

персонала, хакерские атаки, действие компьютерного вируса, несанкционированный доступ к служебной документации, подслушивание коммерческих переговоров и т. д.) (Рисунок 1) [2, с. 12].

Реализация угроз информационной безопасности заключается в частичном или полном нарушении работоспособности информационной системы, утрате ценности или частичном обесценивании информации в случае нарушения:

а) конфиденциальности (при хранении и распространении информации);

б) целостности (при изменении или уничтожении информации);

в) доступности информации (в случае неполучения или несвоевременного получения информации легальным пользователем).

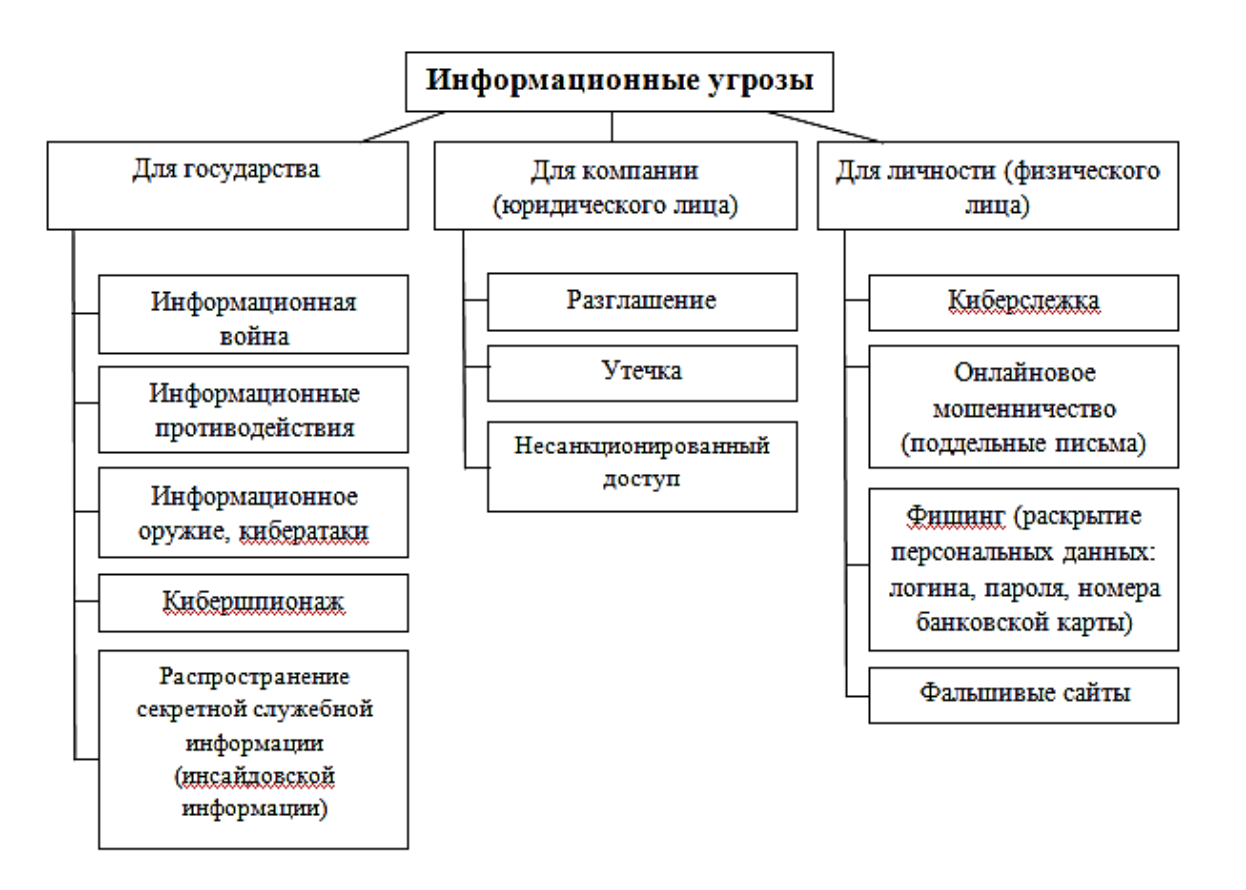

## Рисунок 1. Информационные угрозы и их виды [2, с. 19]

Информационная безопасность в каждой конкретной компании основывается на принятой политике безопасности, то есть на наборе норм, правил, практических приемов, определяющих порядок передачи и преобразования защищаемой информации. Политика безопасности разрабатывается исходя из определенной модели нарушителя, где конкретизируется кто, какими средствами и с использованием

каких знаний может реализовать угрозы и нанести ущерб объекту. Если под объектом понимать корпоративную автоматизированную информационную систему (АИС), то в первом приближении нарушителей можно классифицировать относительно объекта на внутренних и на внешних. В данной статье мы попытаемся сформулировать набор практических приемов для защиты от внутреннего нарушителя, опираясь на опыт зарубежных стран и России.

Исследования внутренних угроз должны строиться на всех актуальных аспектах компрометации данных внутренними нарушителями: техническом и поведенческом [4, с. 103].

Внутренним нарушителем может быть человек, работающий в настоящее время или в прошлом по найму или по контракту, который имеет или имел авторизованный доступ к корпоративной системе и сети, он включен во внутреннюю систему правил и технических процедур. Эти знания делают его очень опасным для безопасности организации, так как он может использовать их для деструктивных действий самостоятельно или с привлечением внешних и внутренних нарушителей. Тем самым внутренний нарушитель обладает значительным преимуществом перед всеми остальными группами злоумышленников. Он может преодолеть организационные и технические меры безопасности, разработанные для предотвращения нее санкционированного доступа, механизмы, такие, как шлюз, системы обнаружения атак и электронные встроенные системы ограничения доступа, обеспечивающие изначально защиту против внешних угроз.

Атаки внутреннего нарушителя могут быть предотвращены только благодаря эшелонированной системе информационной безопасности и стратегии, состоящей из правил, процедур и технического контроля.

Следовательно, руководство компании должно уделить особое внимание на многие аспекты в организации, включая собственные бизнессправила и процедуры, организационную культуру и техническое окружение. Руководство должно всеобъемлюще взглянуть на информационные технологии в бизнесспроцессах организации, взаимодействие между этими процедурами и используемыми технологиями.

Процесс поддержания информационной безопасности должен носить постоянный характер и поддерживается руководством. Часто даже хорошо настроенная система безопасности, лишенная поддержки и понимания важности руководства из-за того, что на протяжении времени не было деструктивной активности, приходит в упадок и не может более противостоять внутренним и внешним угрозам. Одна из уязвимостей основывается на знании внутреннего нарушителя качества защиты в организации [3, с. 29].

Инструкция 1: Установить в компании таблицу ценностей и доступа к ним каждого сотрудника исходя из его служебных обязанностей.

Инструкция 2: Организовать периодические занятия для всех служащих по повышению уровня их квалификации в информационной безопасности.

Инструкция 3: Определить требования к применяемым паролям и политику управления учетными записями в корпоративных системах.

Инструкция 4: Журналирование, мониторинг и аудит в режиме реального времени действий сотрудников.

Инструкция 5: Использовать дополнительные меры предупреждения для системных администраторов и привилегированных пользователей.

Внедрение данных инструкций независимо от принадлежности сферы информационной инфраструктуры позволит существенно снизить риск от действий внутреннего нарушителя.

### **Список литературы:**

- 1. Белянцев А.Е. Информационная безопасность как важнейший фактор государственной информационной политики Российской Федерации // Вестник академии военных наук. - 2015. - № 3. С. 79-84.
- 2. Емельянов А.А. Опыт реализации политики информационной безопасности на предприятии малого бизнеса в целях обеспечения информационноэкономической безопасности // Информационная безопасность регионов России (ИБРР-2015) Материалы конференции. - 2015. - С. 213-214.
- 3. Крупко А.Э. Политика информационной безопасности: состав, структура, аудит информационной безопасности ФЭС//Финансы. Экономика. - 2015. - № 8. С. 27-32.
- 4. Чеботарева А.А. Информационная безопасность личности в условиях современных вызовов и дисбаланса международной информационной политики // Вестник Академии права и управления. 2015. - № 2. - С. 103-108.

## ВНЕДРЕНИЕ ФУНКЦИЙ ЭЛЕКТРОННОГО ДОКУМЕНТООБОРОТА В СИСТЕМЫ УПРАВЛЕНИЯ ПРЕДПРИЯТИЕМ НА ПРИМЕРЕ ПРОЛУКТОВ ФИРМЫ 1С

Пчелиниев Александр Николаевич магистрант, кафедра ПИ ПензГТУ, РФ. г. Пенза E-mail: 12\_sasha 84@mail.ru

Одной из составляющих успеха деятельности любой организации является слаженность действий сотрудников, направленных на получение результата, иначе говоря ее бизнес-процессы.

Бизнес-процессы делятся на внешние и внутренние. К внешним относится взаимодействие с поставщиками и клиентами, рекламными и транспортными компаниями, банками и различными государственными службами. Повлиять на данные процессы силами руководства одной организации не представляется возможным.

Однако оптимизация внутренних бизнес-процессов организации - своевременное и корректное оформление документов, скорость получения и обработки информации, предоставление данных для анализа деятельности организации является одной из приоритетных задач современного руководителя.

В настоящее время Фирмой 1С разработано большое количество прикладных решений для автоматизации различных бизнес-процессов [2], например, 1C:ERP, 1C: Бухгалтерия, 1C: Зарплата и кадры, 1C: Торговля и склад, 1С: Документооборот и т. п.

Каждая из вышеперечисленных программ предназначена для автоматизации одного или нескольких (небольшой группы) бизнес-процессов с высокой точностью детализации данных. Подобная "модульность" обусловлена желанием разработчик удовлетворить потребности наиболее широкого круга потребителей, т. е. не только большие предприятия, но и небольшие организации, осуществляющие узкопрофильную деятельность.

Зачастую для организации деятельности предприятия одного программного модуля недостаточно, а использование нескольких модулей влечет за собой

образование нескольких информационных полей, что затрудняет обмен информацией между подразделениями.

Использование нескольких прикладных решений Фирмы 1С на предприятии можно рассмотреть на примере производственного предприятия "Дамате", имеющего следующую организационную структуру (рисунок 1).

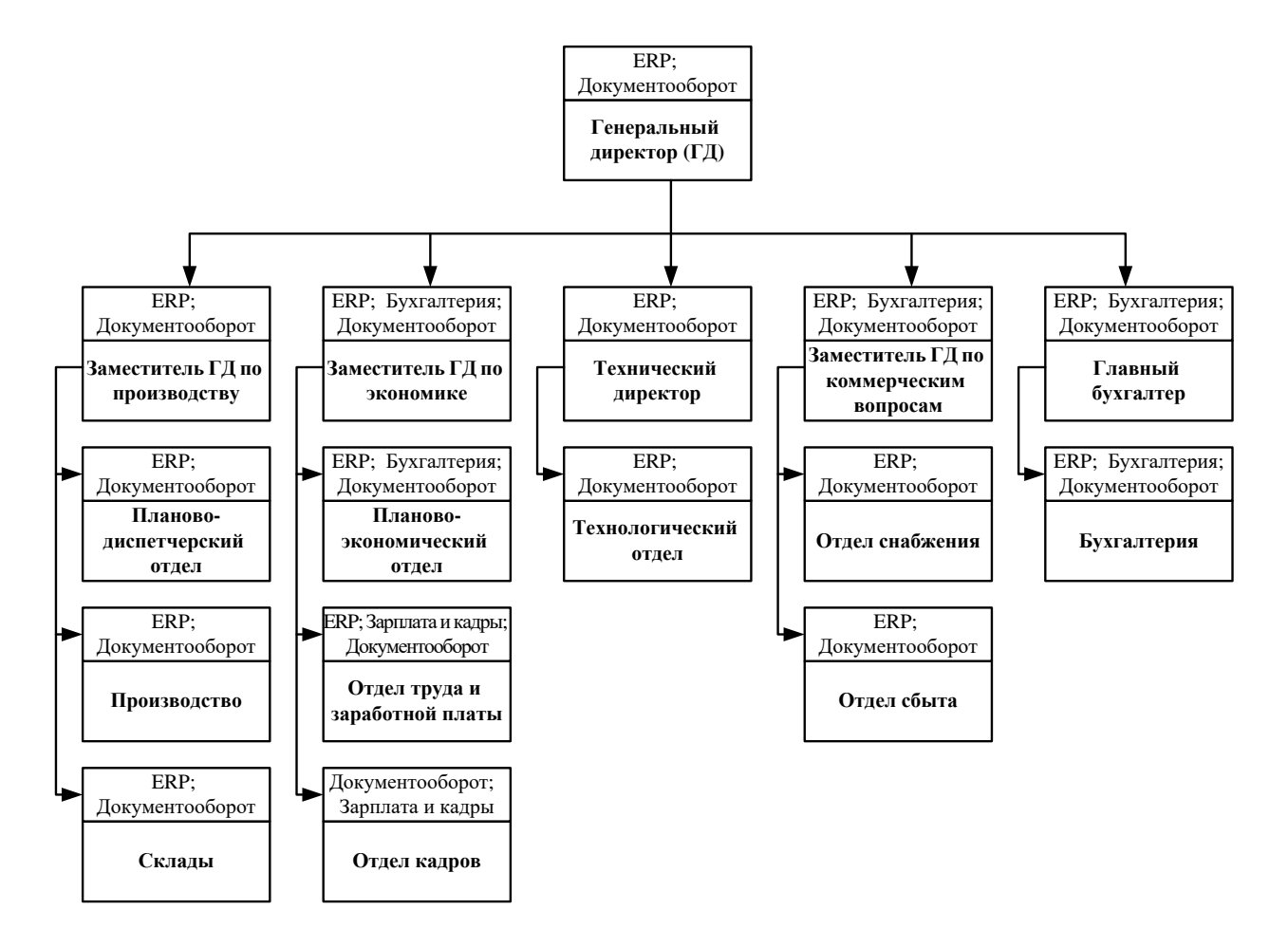

*Рисунок 1. Организационная структура производственного предприятия "Дамате"*

На рисунке 1 также отмечены программные продукты Фирмы 1С, которые используются на местах, что показывает, что всех подразделения и руководители используют две системы - ERP и систему электронного документооборота.

Система электронного документооборота 1С представляет собой внутреннюю почту предприятия, в которой реализованы основные требования по делопроизводству и канцелярскому учету. На предприятии данная система используется

для оповещения сотрудников о различных задачах и мероприятиях, а также для согласования различных документов - договоров, протоколов и т. п.

Система ERP содержит подробную информацию о ходе производственного процесса - обеспеченность производства, производственные планы, остатки готовой продукции и т. п.

Преимущества системы электронного документооборота бесспорны она имеет мощный функционал обмена данными, однако основным ее минусом является то, что инициатором событий является пользователь.

В рамках модели "КАК ЕСТЬ" это является единственным вариантом формирования задач. Система не имеет синхронизации ни с одной из других систем, т. е. идеально подходит только для канцелярской деятельности.

Т. к. в основе любого бизнес-процесса лежит именно обмен информацией, ему необходимо уделить особое внимание. Создание или изменение объекта в любой из используемых на предприятии систем не инициирует никаких дальнейших событий, т. е. пользователь узнает об этом только в том случае, целенаправленно обращается именно к этому объекту или пытается выполнить действия, где используется этот объект.

Т. е. в случае необходимости оповещения сотрудников других подразделений о том или ином событии пользователю необходимо использовать дополнительные средства - телефон, электронную почту, месседжер или систему электронного документооборота - перенести в нее необходимые данные, выбрать исполнителей, сформировать задачи.

Совместное использование ERP и системы электронного документооборота на примере оприходования комбикорма представлено на рисунке 2.

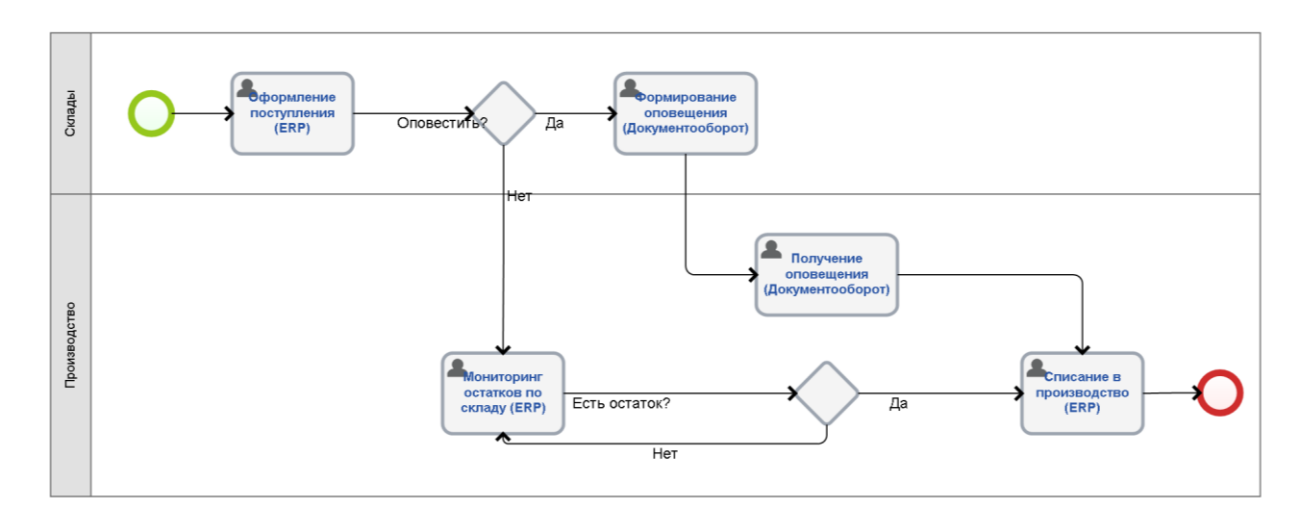

Рисунок 2. Модель "КАК ЕСТЬ" оприходования комбикорма на производственном предприятии "Дамате"

Представленная модель показывает, что формирование оповещения является отдельным процессом, следовательно, исполнитель может просто проигнорировать его [1]. В таком случае сотрудники на производстве будут вынуждены постоянно просматривать остатки по складу, что повлечет за собой нерациональное использование рабочего времени, a также задержки в производственном процессе.

Функционал платформы 1С: Предприятие 8.3 позволяет инициировать создание задач автоматически - сама система электронного документооборота является примером этого, т. к. в ней реализован запуск последовательных процессов и процессов по условию (комплексных процессов). Следовательно, процесс оповещения может быть реализован и в других системах, например,  $B$  1C: ERP.

Платформа 1С: Предприятие 8.3 содержит объекты "Бизнес-процессы" и "Задачи", которые позволяют реализовывать систему оповещений в разрабатываемых программных продуктах.

Объект "Бизнес-процессы" задает алгоритм обработки события, который может содержать в себе условия, циклы, прерывания. По ходу выполнения алгоритма создаются задачи для пользователей системы, т. е. осуществляется адресная рассылка, которая может быть использована в качестве оповещения.

Использование в ERP бизнес-процессов и задач на примере оприходования комбикорма представлено на рисунке 3.

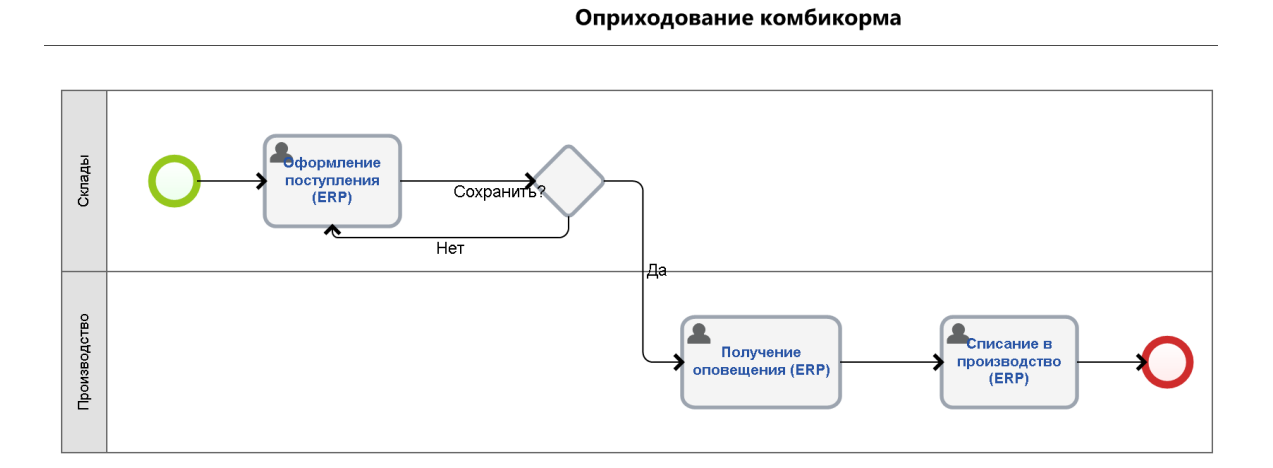

## *Рисунок 3. Модель "КАК ДОЛЖНО БЫТЬ" оприходования комбикорма на производственном предприятии "Дамате"*

Количество процессов в представленной модели сведено к минимуму, излишнее участие пользователя исключено. Следовательно, можно сделать вывод о максимальной оптимизации данного процесса.

Рассмотренный процесс является одним из самых простых в организации производственной деятельности. Оптимизация более сложных бизнес-процессов с использованием функциональных возможностей платформы 1С: Предприятие 8.3 позволит значительно сократить время, которые сотрудники предприятия затрачивают на обработку информации, следовательно, повысить производительность труда и снизить себестоимость готовой продукции.

## **Список литературы:**

- 1. Агиевич Т.Г., Морозова Ю.С. Оптимизация бизнес-процессов: концептуальный подход // Теория и практика общественного развития. – 2013. – № 4. – С. 224- 226.
- 2. Сайко М. 1С Предприятие 8.3 [Электронный ресурс] // 1С Франчайзи Москва: сайт. – URL: https://wiseadvice-it.ru/o-kompanii/blog/articles/1spredpriyatie-8-3/ (Дата обращения: 10.01.2019).

## **ПРИМЕР ИСПОЛЬЗОВАНИЯ СИСТЕМНОЙ МЕТОДОЛОГИИ ПОИСКА НОВЫХ ТЕХНИЧЕСКИХ РЕШЕНИЙ ПО ПЛАНИРОВАНИЮ СИСТЕМЫ УПРАВЛЕНИЯ РИСКАМИ**

### *Скаровская Татьяна Андреевна*

*студент, факультета информационных технологий и управления, Южно-Российский государственный политехнический университет (НПИ) имени М.И. Платова, РФ, г. Новочеркасск, E-mail: SkarovskayaTanya@yandex.ru*

## *Боровой Сергей Александрович*

*студент, факультета информационных технологий и управления, Южно-Российский государственный политехнический университет (НПИ) имени М.И. Платова, РФ, г. Новочеркасск, E-mail: borovoy1995@mail.ru*

Успех управления рисками в компании зависит от взаимодействия ряда методологических и организационных факторов, приведенных на рисунке 1.

Необходимо проанализировать существующие функции и для анализа выявить новые, чтобы найти лучшую комбинацию управления рисками. В качестве механизма построения пространства решений могут применяться эвристические методы проектирования.

Элементы и варианты реализации приведены в таблице 1.

### *Таблица 1.*

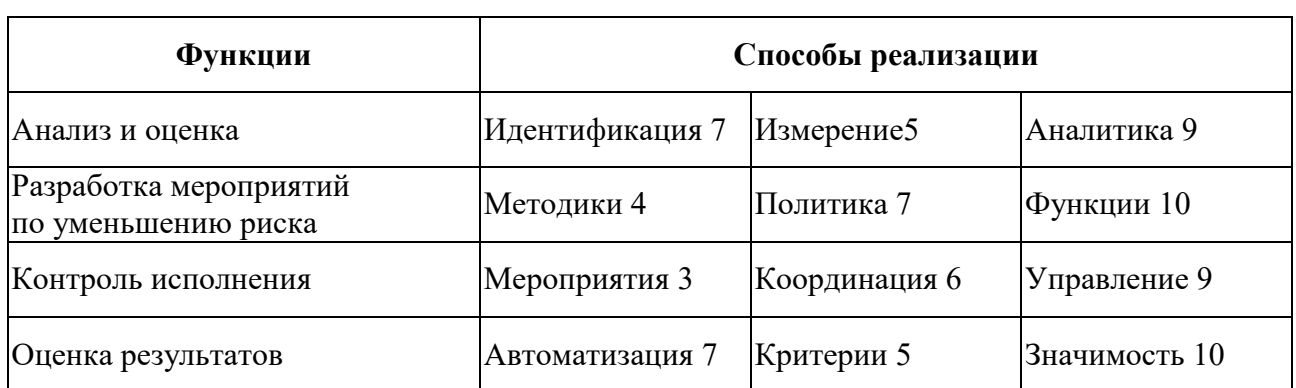

### **Морфологическая матрица**

Пространство решений было построено путем структуризации и приведено в таблице 2.

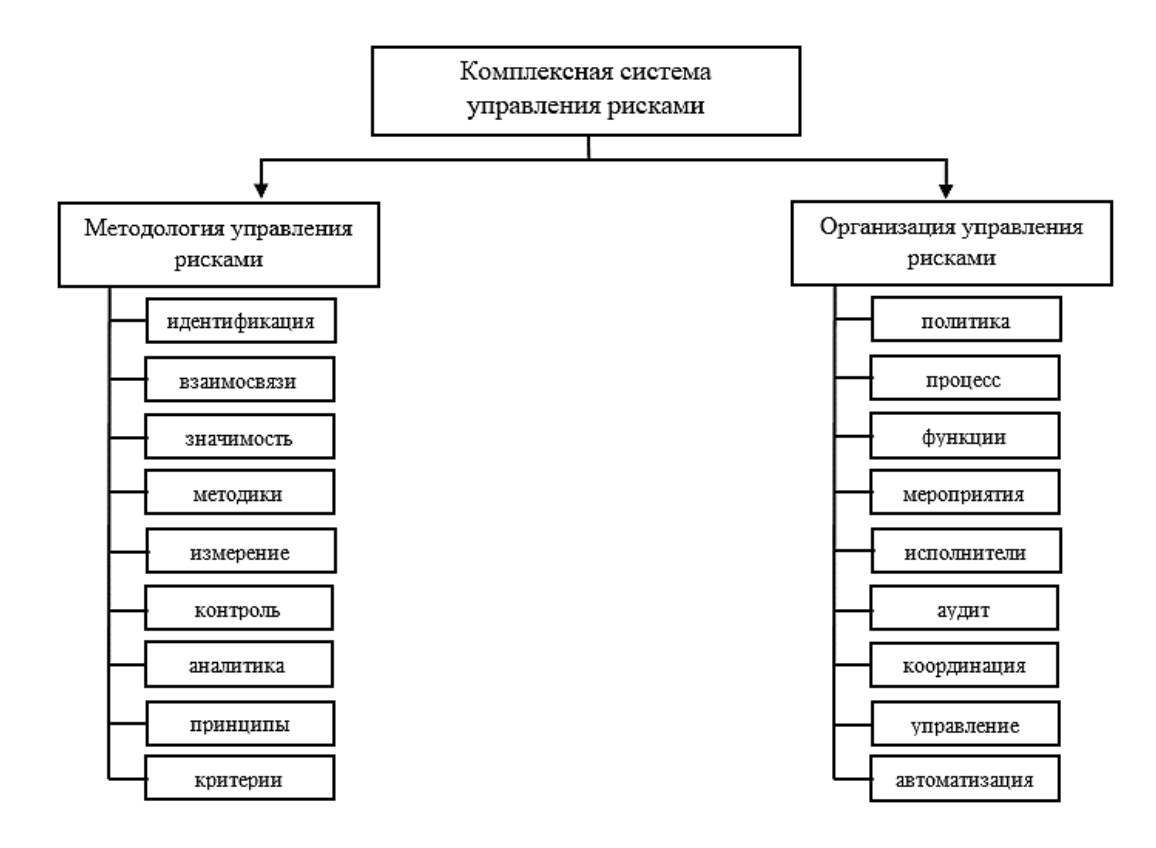

*Рисунок 1. Комплексная система управления рисками*

### *Таблица 2.*

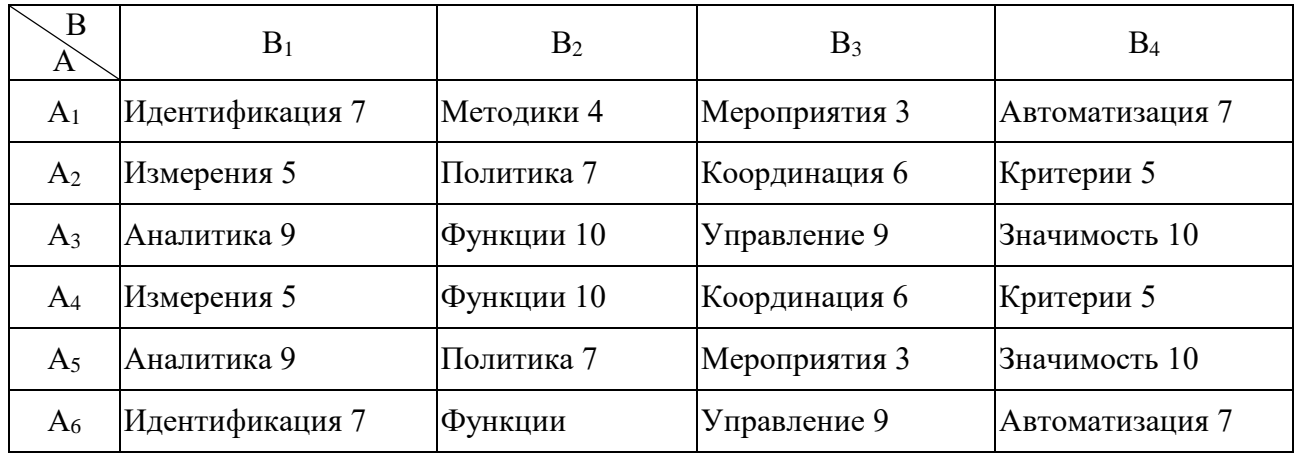

## **Пространство решений**

Варианты исполнения элементов определены, варианты оценены по шкале от 1 до 10. Определим множество решений, каждое из которых представляет собой комбинацию вариантов реализации каждой функции. Данное множество представлено в таблице 2. Вынесем ранги способов реализации в отдельную таблицу 3.

## *Таблица 3.*

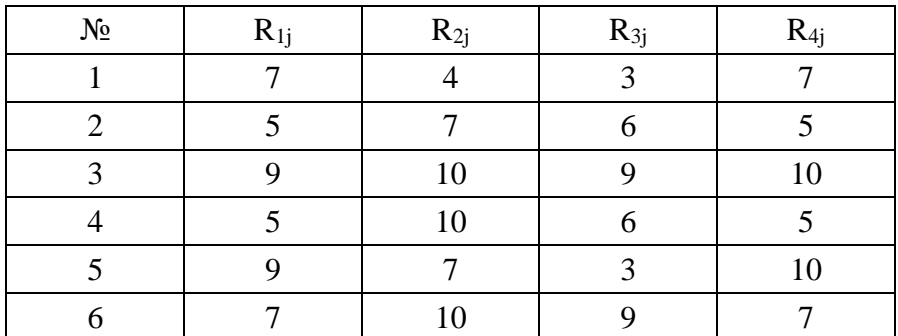

### **Ранги вариантов решений**

Разделим полученные решения на классы. Для этого построим матрицу расстояний между решениями. В качестве меры расстояния используем Манхэттенскую метрику, формула 1.

$$
d_{12} = \sum_{i=1..k} |R_{1i} - R_{2i}| \tag{1}
$$

где: 1 и 2 – номера строк, расстояние между которыми находится,

i – выполняемая функция, R – ранг выполняемой функции.

Так d12 вычисляется следующим образом:

$$
D_{24} = |5-5| + |7-10| + |6-6| + |5-5| = 0+3+0+0 = 3.
$$

После подобных вычислений получаем матрицу расстояний, Dm.

*Таблица 4.*

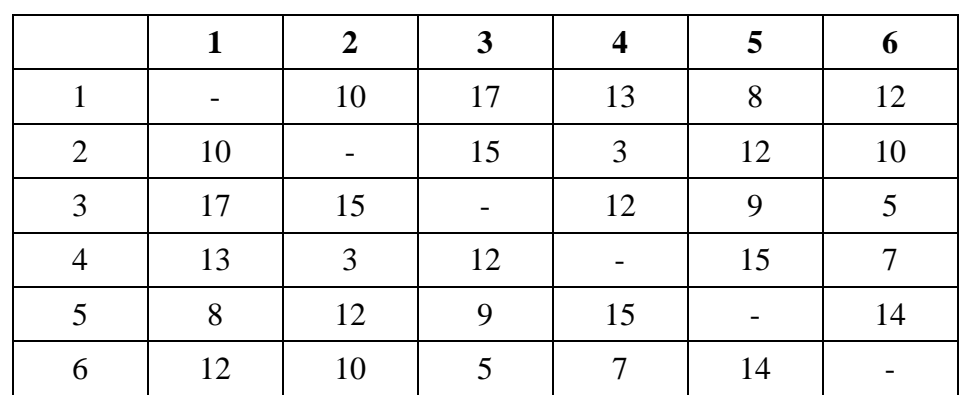

**Матрица расстояний, D<sup>m</sup>**

На основе матрицы  $D_m(m=6)$  осуществляем разбиение множества решений на классы. Для объединения элементов множества воспользуемся стратегией «ближнего соседа».

Расстояние между классами рассчитывается с помощью следующей формулы:

$$
d_{hk} = 0.5(d_{hi} + d_{hj}) - 0.5| d_{hi} - d_{hj} |
$$
 (2)

В матрице расстояний выбирается наименьшее расстояние, это  $d_{46} = 3$ . Строка и столбец, на пересечении которых стоит d<sub>42</sub> исключаются из матрицы. Решения 2 и 4 объединяются в группу 7.

*Таблица 5.*

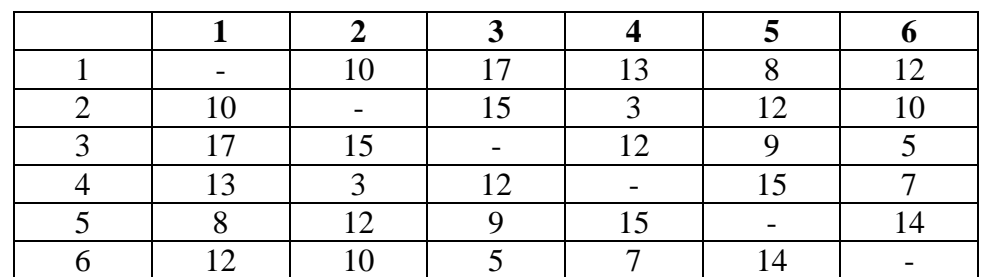

**Матрица D<sup>6</sup>**

Рассчитаем элементы группы 7.

$$
d_{71} = 0,5(d_{12}+d_{14})-0,5|d_{12}-d_{14}| = 0,5(10+13)-0,5|10-13| = 11,5-1,5 = 10
$$
  
\n
$$
d_{73} = 0,5(d_{32}+d_{34})-0,5|d_{32}-d_{34}| = 0,5(15+12)-0,5|15-12| = 13,5-1,5 = 12
$$
  
\n
$$
d_{75} = 0,5(d_{52}+d_{54})-0,5|d_{52}-d_{54}| = 0,5(12+15)-0,5|12-15| = 13,5-1,5 = 12
$$
  
\n
$$
d_{76} = 0,5(d_{62}+d_{64})-0,5|d_{62}-d_{64}| = 0,5(10+7)-0,5|10-7| = 8,5-1,5 = 7
$$

## *Таблица 6.*

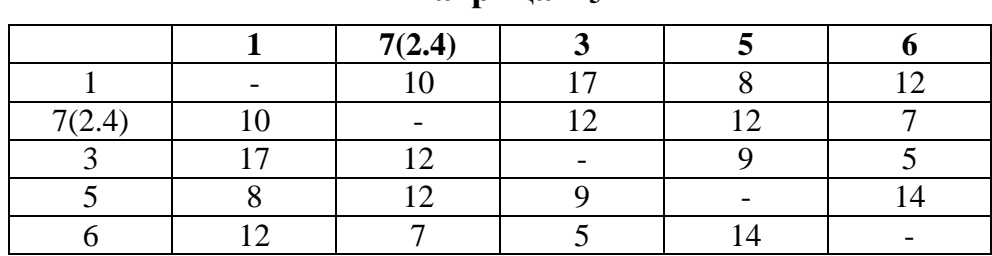

**Матрица D<sup>5</sup>**

Рассчитаем элементы группы 8.

$$
d_{81} = 0,5(d_{13} + d_{16}) - 0,5|d_{13} - d_{16}| = 0,5(17 + 12) - 0,5|17 - 12| = 14,5 - 2,5 = 1
$$

$$
=0,5(d_{53}+d_{56})\cdot 0,5|d_{53}\cdot d_{56}|=0,5(9+14)\cdot 0,5|9\cdot 14|=11,5\cdot 2,5=9
$$

 $d_{87} = 0.5(d_{73}+d_{76})-0.5|d_{73}-d_{76}| = 0.5(12+7)-0.5|12-7| = 9.5-1.5 = 7$ 

## *Таблица 7.*

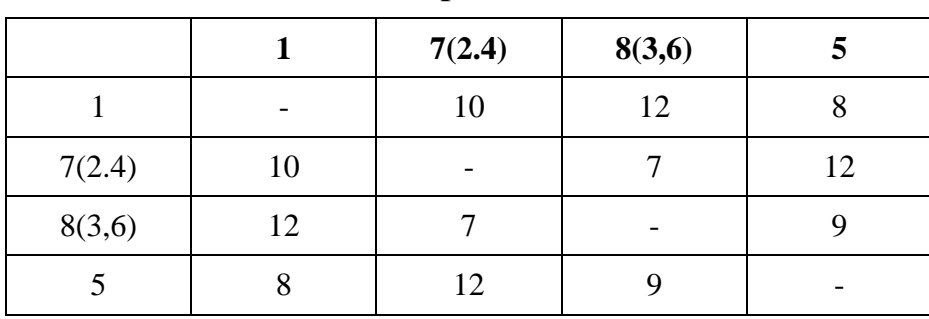

## **Матрица D<sup>4</sup>**

Рассчитаем элементы группы 9.

 $d_{91} = 0.5(d_{17} + d_{18}) - 0.5|d_{17} - d_{18}| = 0.5(10 + 12) - 0.5|10 - 12| = 11 - 1 = 10$   $d_{85}$  $= 0.5(d_{57}+d_{58})-0.5|d_{57}-d_{58}| = 0.5(9+14)-0.5|9-14| = 11.5-2.5 = 9$ 

## *Таблица 8.*

**Матрица D<sup>3</sup>**

|        | 9(7.8) |  |
|--------|--------|--|
|        |        |  |
| 9(7,8) |        |  |
|        |        |  |

Рассчитаем элементы группы 10.

 $d_{109} = 0,5(d_{91}+d_{95})-0,5|d_{91}-d_{95}| = 0,5(10+12)-0,5|10-12| = 11-2,5 = 10$ 

*2.юл*

## **Матрица D<sup>2</sup>**

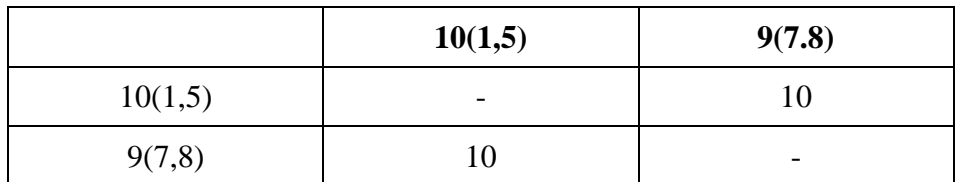

Элементы 9 и 10 определяют группу 11.

Таким образом, сформирована дендрограмма классов.

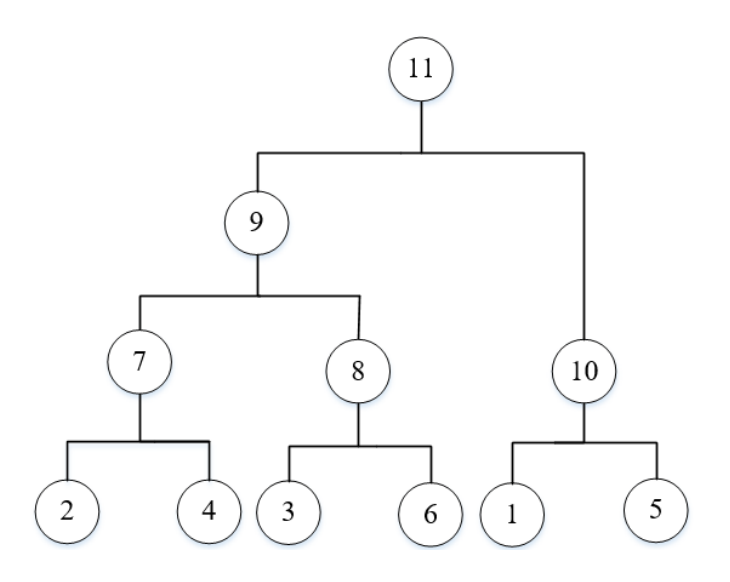

*Рисунок 2. Дендрограмма классов*

Суммируя каждый элемент в решении, приходим к выводу, что вариант № 3 самый подходящий. Состав наилучшего решения: Аналитика U Функции U Управление U Значимость.

## **Список литературы:**

- 1. Буянов В.П. Управление рисками (рискология) / В.П. Буянов, К.А. Кирсанов, Л.А. Михайлов. – М.: Экзамен, 2002. – 384 с.
- 2. Станиславчик Е.Н. Риск-менеджмент на предприятии: Теория и практика. М.: Ось - 89, 2002.
- 3. Токаренко Г.С. Прогнозирование рисков в компании // Финансовый менеджмент. – 2006. № 3. – С. 140–141.
- 4. Фляйшер К., Бенсуссан Б. Стратегический и конкурентный анализ. Методы и средства конкурентного анализа. – М.: БИНОМ. Лаборатория знаний, 2005.
- 5. Никаноров С.П., Системный анализ и системный подход, в кн.: Системные исследования. Ежегодник. 2009.
- 6. Кулюткин Ю.К., «Эвристические методы в структуре решений», М.: Педагогика, 2009.

## **ИССЛЕДОВАНИЕ ИНФОРМАЦИОННЫХ СВОЙСТВ IDEF0 МОДЕЛЕЙ**

## *Фролова Екатерина Владимировна*

*студент факультета информационных технологий и управления Южно-Российский государственный политехнический университет (НПИ) имени М.И. Платова, РФ, г. Новочеркасск E-mail: kateRina0327@mail.ru*

Для установления связи введенных информационных свойств со структурными характеристиками модели введем следующие производные свойства  $\sum f$ .

 связность выхода i-го блока с l –ми контактами блоков в пределах рассматриваемой диаграммы -  $c_{il} = \sum_{j \neq i}$  $\overline{a}$  $\overline{j \neq i}$ .  $c_{il} = \sum \alpha_{ijl}$ ;

• связность l-го контакта i-го блока с выходами блоков -  $c_{_{li}}=\sum_{_{k\neq i.}}$  $\overline{a}$  $\overline{k \neq i}$ .  $c_{li} = \sum \alpha_{ijl}$ 

•  $r_i = (c_{1i}, c_{2i}, c_{i3}, c_{4i})$  – вектор, характеризующий связность контактов i – го блока с выходными контактами остальных блоков диаграммы;

 $\bullet$   $\acute{r}_i = (c_{i1}; c_{i2}; c_{i3}; c_{i4})$  - описывает связность (нагрузку) выхода i – го блока с контактами других блоков этой диаграммы.

 $\bullet$   $K_f = (k_{1f}, k_{2f}, k_{3f}, k_{4f})$  - характеризует распределение ресурса, поступающего с l-го внешнего контакта f –ой диаграммы между соответствующими контактами внутренних блоков этой диаграммы. При этом  $\mathrm{k_{lf}}\!\!=\!\!\sum_{i=1}^{n_i} b_{fil}$  $\sum_{i=1}^{n_i} b_{fil}$ ;

**•**  $K_{f-1} = (k_{I(f-1)}, k_{2(f-1)}, k_{3(f-1)}, k_{4(f-1)})$  - вектор, характеризующий распределение внешних ресурсов по дочерним диаграммам. При этом

$$
k_{l(f-1)} = \sum_{j=1}^{n_f-1} b_{jl(f-1)} J_{j(f-1)} k_{jlf} , \text{ and } J_{i(f-1)} = 0 - \text{Kosp}_{\text{op}} \text{sup}_{i(f)} = 1
$$

Для вычисления информационных свойств  $\Delta I_{if}$  воспользуемся определением информации как разности априорной и апостериорной энтропий: I $_{\rm jfl}$  =  $\log k_{fl} - ~log c_{fl}^*$ . Тогда для приращения количества информации, получаемое в результате декомпозиции диаграммы (f-1) –го уровня по l – контакту j- го, блока получим

$$
\Delta I_{j(f-1)l} = \log k_{j(f-1)l} - \log c_{j(f-1)l}^* - \log k_{fl} + \log c_{fl}^*,
$$

где:  $c_{\hat{J}}^* = \sum_{j=1}^{n_f} b_{\hat{J}i} c_{\hat{J}i}$ ; log 0 = 0. Для блока в целом  $\Delta I_{j(f-1)} = \sum_l \Delta I_{j(f-1)l}$ 

Выражение для  $h_{i(f-1)l}$  строится с учетом структуры энтропии выходного контакта (стрелки) диаграммы:

 $H(v_3) = H(v_1) + H(v_2/v_1) + H(v_4/v_1v_2)$ , где  $H(v_3)$  - энтропия выходного контакта диаграммы;  $H(v_1)$  – энтропия входного контакта;  $H(v_2/v_1)$ ;

 $H(v_4/v_1v_2)$  – условные энтропии соответственно управляющего и исполнительного контактов диаграммы. Тогда упорядоченность (уточнение) модели, достигаемая за счет декомпозиции диаграммы, определяется как разность энтропии нагрузок на  $1$  - ые контакты  $i$  -ой диаграммы  $f$  – ого уровня модели, рассчитанной по внутренним её связям, и энтропии нагрузок на них, рассчитанными по внешним связям внутри (f-1) - го уровня:

$$
h_{j(f-1)l} = \log \sum_i c_{ifl} - \log c_{j(f-1)l},
$$

при 1≠3, для 1=3  $h_{j(f-1)l} = log \sum_i b_{if3} - log c^*_{i(f-1)l}$ 

Oбозначая 
$$
E_{j(f-1)l} = \frac{\Delta I_{j(f-1)l}}{h_{j(f-1)l}}
$$
, выпинлем  $E_{j(f-1)} = \sum_l E_{j(f-1)l}$ 

В этом представлении выражение (1) принимает вид

$$
E_{\Sigma} = \sum_{f \in \Phi} \sum_{j \in J_{f-1}} E_{j(f-1)} \tag{2}
$$

Сгруппированные по номерам дочерних диаграмм значения  $\Delta I$ отражают наличие узких мест в модели. Признаком узких мест является

> $\Delta I$ **j**<sub>f</sub> < 0, **h**<sub>if</sub> < 0.  $\Phi = (0,1,2); n_{21} = 4; n_{22} = 6; n_1 = 2; J_1 = (0,0,1,1,0);$  $J_1=(1,1) J_2=(0,0,0,0); J_2=(0,0,0,0,0,0);$

Структурные конфигураторы уровней модели имеют вид (в десятичной  $\phi$ opme $)$ :

$$
\Sigma_{22} = \begin{bmatrix}\n0 & 1 & 0 & 0 & 0 & 0 \\
1 & 0 & 1 & 0 & 0 & 0 \\
0 & 1 & 0 & 1 & 0 & 0 \\
0 & 0 & 1 & 0 & 1 & 0 \\
0 & 0 & 0 & 1 & 0 & 1 \\
0 & 0 & 0 & 0 & 1 & 0\n\end{bmatrix};
$$
\n
$$
\Sigma_{21} = \begin{bmatrix}\n0 & 1 & 0 & 0 \\
1 & 0 & 1 & 0 \\
0 & 1 & 0 & 1 \\
0 & 0 & 1 & 0\n\end{bmatrix};
$$
\n
$$
\Sigma_{1} = \begin{bmatrix}\n1 & 0 \\
1 & 0 \\
0 & 1\n\end{bmatrix};
$$
\n
$$
r_{1} = (0, 1, 1, 1)
$$
\n
$$
r_{22} = (0, 1, 1, 1)
$$
\n
$$
r_{1} = (1, 0, 0, 0)
$$
\n
$$
r_{21} = (1, 0, 0, 0)
$$
\n
$$
r_{22} = (1, 0, 0, 0)
$$
\n
$$
K_{1} = (1, 1, 1, 1)
$$
\n
$$
K_{21} = (1, 2, 2, 1)
$$
\n
$$
K_{22} = (1, 2, 2, 1)
$$
\n
$$
K_{f-1} = (1, 1, 1, 1)
$$
\n
$$
K_{f-1} = (1, 1, 1, 1)
$$
\n
$$
K_{f-1} = (1, 1, 1, 1)
$$

$$
\Delta l_{j(f-1)l} = \log k_{j(f-1)l} - \log c_{j(f-1)l}^{*} - \log k_{fl} + \log c_{fl}^{*},
$$
  

$$
\Delta l_{11} = \log 1 - \log 1 - \log 1 + \log 1 = 0
$$
  

$$
\Delta l_{12} = \log 1 - \log 0 - \log 1 + \log 0 = 0
$$

$$
\Delta l_{11} = \log 1 - \log 1 - \log 1 + \log 1 = 0
$$
  
\n
$$
\Delta l_{12} = \log 1 - \log 0 - \log 1 + \log 0 = 0
$$
  
\n
$$
\Delta l_{11} = \log 1 - \log 0 - \log 1 + \log 0 = 0
$$
  
\n
$$
\Delta l_{11} = \log 1 - \log 0 - \log 1 + \log 0 = 0
$$

Для описанной модели в таблицах 1 и 2 приведены зависимости информационных свойств модели от уровня её декомпозиции.

### *Таблица 1.*

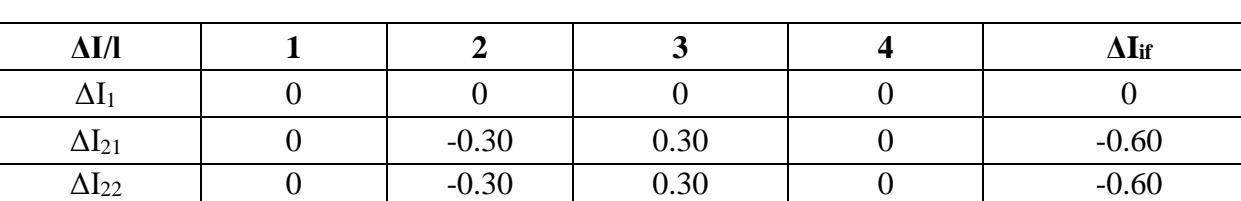

### **Информационные свойства модели**

$$
h_{j(f-1)l} = \log \sum_{i} c_{ifl} - \log c_{j(f-1)l}
$$
  
\n
$$
h_{11} = \log 3 - \log 0 = 0.48
$$
  
\n
$$
h_{12} = \log 3 - \log 1 = 0.48
$$
  
\n
$$
h_{13} = \log 3 - \log 1 = 0.48
$$
  
\n
$$
h_{14} = \log 3 - \log 1 = 0.48
$$
  
\n
$$
E_{j(f-1)l} = \frac{\Delta I_{j(f-1)l}}{h_{j(f-1)l}}
$$

*Таблица 2.*

### **Информационные свойства модели**

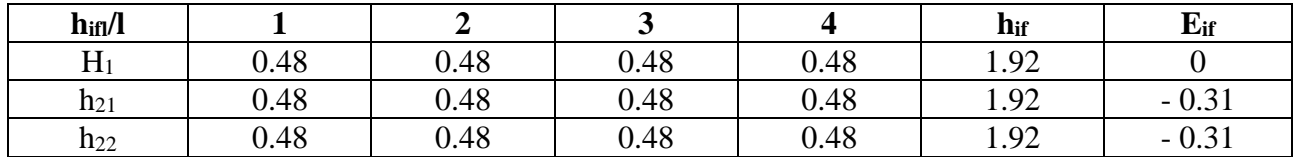

Как следует из анализа таблиц, узкими местами функциональноструктурной реализации системы являются неэффективная декомпозиция второго уровня по входным и исполнительным контактам.

### **Список литературы:**

- 1. Алексеева О.В. Технология активных видов туризма: учебно-метод. пособие/ О.В. Алексеева. – Улан – Удэ: ВСГАКИ. 2003. – 68 с.
- 2. Анес Д.А. Физическая рекреация как основа гармонизации и сохранение здоровья в студенческой среде/ Д.А. Анес, В.В. Глебов // Успехи современного естествознания, № 8. – 2013. – С. 304-308.
- 3. Бардин К.В. Азбука туризма (о технике пешеходных путешествий): пособие для учителей, руководителей туристских походов со школьниками/ К.В. Бардин. – М.: Просвещение, 1981. – 205 с.
- 4. Барчуков И.С. Методы научных исследований в туризме/ И.С. Барчуков. М.: Издательский центр «Академия», 2008. – 224 с.

## **АВТОМАТИЗИРОВАННАЯ СИСТЕМА РЕГУЛЯЦИИ И ОТСЛЕЖИВАНИЯ СВОБОДНЫХ ПАРКОВОЧНЫХ МЕСТ УНИВЕРСИТЕТА**

#### *Хажиев Марат Артурович*

*студент, факультет информационных технологий и математики НВГУ, РФ, г. Нижневартовск E-mail: [marat-0409@yandex.ru](mailto:marat-0409@yandex.ru)*

В наше время, все у большего числа людей появляются автомобили. У каждой организации имеются собственные парковочные места и здания университета не являются исключением.

В век высоких технологий, ни одна из организаций не может обойтись без автоматизации своих парковочных мест. На сегодняшний день информационные технологии позволяют значительно упростить регуляцию и отслеживание свободных парковочных мест.

Неавтоматизированные автостоянки неудобны как для студентов, так и для администрации университета. Водители вынуждены петлять вокруг университета в поисках свободного места, что вызывает лишь раздражение и может привести к аварии по невнимательности и к автомобильным заторам. Внедрение автоматизированной парковки даст автовладельцам следующие преимущества:

 повышение уровня лояльности студентов и работников университета, которые оценят комфорт и безопасность парковки;

 постоянный мониторинг ситуации на парковке, в том числе и с помощью удобных графических планов. Хранение информации для дальнейшего анализа и выработки оптимальной стратегии управления;

 оптимизация поиска свободного места, минимальное время и маршрут и, как следствие, меньшая загазованность;

 на больших паркингах из-за невнимательности водителей обычно не заполнены до 20 % парковочных мест. Автоматизация парковки позволит этого избежать, то есть повысить эффективность парковки;
обычно поток машин неравномерен как в течении дней недели, так и различные часы. Система автоматизации позволяет выбрать оптимальное управление парковкой в любой момент времени. Например, когда машин мало, можно последовательно заполнять зоны парковки. При этом часть паркинга остается совершенно свободной, что существенно экономит время на поиск свободных мест.

### **Современные системы автоматизации паркингов**

В российской практике под автоматизированными парковочными системами принято рассматривать программно-аппаратные комплексы, которые автоматизируют процессы въезда и выезда на огороженную территорию парковочного пространства с взиманием платы.

Основные элементы систем платной парковки:

- въездные стойки;
- выездные стойки;
- автоматические шлагбаумы;
- автоматические кассы (паркоматы);
- программное обеспечение;
- идентификаторы (карты, билеты и т. д.).

В качестве идентификатора в современных парковочных системах могут использоваться:

- бумажные билеты со штрих-кодом;
- бесконтактные RFID пластиковые карты;
- пластиковые жетоны;
- номера автомобилей.

Каждый способ идентификации имеет свои плюсы и минусы, связанные с удобством использования, возможностью утери идентификатора, стоимость обслуживания работы с каждым идентификатором и информативностью передачи информации.

В России используется множество систем для автоматизации регулирования парковочных мест как российских, так и иностранных производителей. Пример российских производителей:

- Квазар;
- ЭкоПарк;
- Park City;
- Штрих-М;
- Гранд-Паркинг.

Иностранные производители:

- Designa;
- Scheidt & bachmann;
- Skidata.

Цены данных производителей варьируются от ста тысяч рублей до пяти миллион рублей за один полностью автоматизированный пункт въезда и выезда. Так как парковочные места университета являются бесплатными, ни одна из вышеперечисленных систем не будет использоваться, а лишь послужит примером работы.

## **Способы регуляции и отслеживания свободных парковочных мест**

Для регуляции и отслеживания свободных парковочных мест университета были рассмотрены следующие способы:

- наблюдение с помощью камер;
- отслеживание датчиками нахождения автомобиля;
- отметка занятости места лично пользователями парковки.

Каждый из вышеперечисленных способов имеет ряд достоинств и недостатков, как для пользователей парковки, таки для администрации университета.

Наблюдение с помощью камер подразумевает под собой мониторинг каждого парковочного места отдельной камерой. Данная система может включать в себя программное обеспечение, обеспечивающее автоматизацию процессов эксплуатации парковки.

Достоинствами этого способа являются:

- возможность видения видеоархива;
- анализ событий;
- световая индикация свободного парковочного места;
- мониторинг состояния и загруженности парковки;

 отслеживание занятости парковочного места при любых погодных условиях и времени суток;

видеофиксация автомобильных номеров.

Недостатки:

- высокая стоимость оборудования;
- риск поломки камер.

Еще одним способом отслеживания свободных мест является отслеживания при помощи ультразвуковых датчиков. Датчики устанавливаются для каждого парковочного места. Данные с датчиков поступают на сервер, который в свою очередь заставляет сработать световые индикаторы над парковочным местом. Зеленый сигнал показывает, что место свободно, красный, что место занято. Достоинства данного способа:

- мониторинг загруженности парковки;
- равномерное распределение автомобилей на парковке;
- сравнительно не дорогая стоимость оборудования;
- простая замена датчиков при поломке.
- У данного способа также имеются недостатки:

 при суровых погодных условиях, датчики могут давать неправильные данные или прекращать свою работу;

- отсутствие видеофиксации;
- возможность обмануть датчики.

Последним способом отслеживания свободных парковочных мест является личная отметка занятых мест пользователями парковки. Взаимодействие с автовладельцами будет происходить через приложение на их смартфонах. После приезда к зданию университета, автовладелец через приложение отмечает занятость своего парковочного места, выбрав определенную парковку, если их несколько, и номер парковочного места. После освобождения своего места, он, соответственно, должен отметить это в приложении. Данный способ, как и вышеперечисленные, имеет свои положительные и отрицательные стороны. К положительным относятся:

легкость обращения с приложением;

 каждый пользователь видит всю обстановку на парковке через свой смартфон;

 отсутствие всевозможных датчиков и камер, то есть нет необходимости в дополнительном оборудовании и его установке, также нет риска поломки приборов отслеживания;

погодные условия никак не влияют на отслеживание свободных мест;

Отрицательными сторонами данного способа являются:

 для пользователей парковки данный способ может показаться слишком долгим;

 утеря смартфона или разряженная батарея могут вызвать проблемы с отслеживанием мест на парковке;

 при поиске свободного места, водителям необходимо будет концентрировать свое внимание на смартфоне, а не на дорожной обстановке, что может привести к дорожным происшествиям.

Таким образом, были рассмотрены несколько способ возможного отслеживания и регуляции свободных парковочных мест университета. Каждый способ имеет за собой набор положительных и отрицательных характеристик со стороны удобства для пользователей парковки и администрации университета, стоимости оборудования парковки данными системами, мониторинга ситуации на парковке и безопасности.

Парковка университета не является платной, поэтому никакая система отслеживания никогда себя не окупит. Данные системы удобны, прежде всего, для самих пользователей парковки. Многие водители паркуются, не учитывая

габариты своих автомобилей, и нерационально используют пространство парковки. Система автоматизации поможет увеличить полезную площадь парковки, вследствие чего, парковкой будет пользоваться больше автовладельцев.

# **Список литературы:**

- 1. Автоматизированная парковка ProPark [Электронный ресурс]. http://miccom.ru/products/pm-about/pm1.
- 2. Обзор автоматизированных систем платной парковки [Электронный ресурс]. https://habrahabr.ru/company/intems/blog/322614.
- 3. Мониторинг паркингов [Электронный ресурс]. http://gorparking.ru/ solution/34.

# МОДУЛЬНЫЙ ИНСТРУМЕНТАРИЙ ДЛЯ ОБРАБОТКИ ДАННЫХ: ПЛАТФОРМА ОБРАБОТКИ ДАННЫХ РҮТНОМ

## Шафигуллина Алия Рашидовна

студент. кафедра автоматизированных систем управления УГАТУ.  $P\Phi$ ,  $\varepsilon$ .  $V$  $\Phi$ a E-mail: shaf45al@mail.ru

Аннотация. Модульный инструментарий для обработки данных (англ. Modular toolkit for Data Processing, MDP) является пакетом для анализа данных. Библиотека содержит метод главных компонент, метод нелинейного итерационного проецирования при помощи чередующихся наименьших квадратов, метод локального линейного вложения, метод слепого разделения источников и множество других. Особенность библиотеки заключается в том, что все алгоритмы инкапсулируются в классы (узлы в терминологии MDP) с общим интерфейсом, что позволяет объединять их в последовательности обработки данных (потоки). MDP может быть полезен в любой сфере, где используются обучаемые алгоритмы обработки данных. Простота в использовании для пользователей, разнообразие легко доступных алгоритмов и многократное использование реализованных блоков делают его также полезным образовательным инструментом.

Ключевые слова: Python, обработка данных, машинное обучение.

#### 1. Введение

Развитие двух важных проектов с открытым исходным кодом, библиотек NumPy и SciPy [1, с. 6], открывает доступ к большой коллекции научных функций, которые по размеру и скорости конкурируют с хорошо известными коммерческими альтернативами, такими как The MathWorks<sup>TM</sup> [2, c, 6] и Matlab<sup>®</sup> [3, с. 6]. Кроме того, гибкая и динамичная природа Python [4, с. 6] предоставляет программисту возможность быстро разрабатывать эффективное и структурированное программное обеспечение, максимально увеличивая

возможности прототипирования и повторного использования. Пакет модульного инструментария для обработки данных (MDP) [5, с. 6] предоставляет сообществу библиотеку широко используемых алгоритмов обработки данных, а также возможность комбинировать их по аналогии с конвейером для создания более сложного программного обеспечения для обработки данных. С точки зрения пользователя, MDP состоит из набора контролируемых и неконтролируемых алгоритмов обучения, а также других блоков обработки данных (узлов), которые могут быть объединены в последовательности обработки данных (потоки) и более сложные сетевые архитектуры с прямой связью. Учитывая набор входных данных, MDP обеспечивает последовательное обучение или выполнение всех узлов в сети. Это позволяет пользователю естественным образом задавать сложные алгоритмы в виде последовательности простых шагов обработки данных. База доступных алгоритмов постоянно увеличивается и включает, среди прочего, анализ основных компонентов (РСА) [6, с. 6], несколько независимых алгоритмов анализа компонентов (JADEC, TDSEP) [7, с. 6], локально линейное вложение, анализ медленных признаков, классификаторы Гаусса, линейный дискриминант Фишера, факторный анализ и ограниченную машину Больцмана. Особое внимание уделяется эффективности вычислений с точки зрения скорости и памяти. Чтобы уменьшить требования к памяти, можно выполнять обучение с использованием пакетов данных и определять внутренние параметры узлов с одинарной точностью, что делает возможным использование очень больших наборов данных. Более того, пакет MDP на заключительных этапах разработки предлагает параллельную реализацию базовых узлов и потоков. С точки зрения разработчика, MDP - это платформа, которая упрощает реализацию новых алгоритмов контролируемого и неконтролируемого обучения. Базовый класс, Node, обеспечивает выполнение рутинных задач, таких как проверка числового типа и размерности, предоставляя разработчику возможность сконцентрироваться на реализации этапов обучения и выполнения.

Благодаря общему интерфейсу, узел автоматически интегрируется с остальной частью библиотеки и может использоваться в сети вместе с другими

узлами. Узел может иметь несколько фаз обучения и даже неопределенное количество фаз. Это позволяет реализовать алгоритмы, которые должны собирать некоторую статистику в целом, прежде чем приступить к фактическому обучению, и другие, которые должны выполнять итерации по этапу обучения, пока не будет удовлетворен критерий сходимости. МDP распространяется по лицензии LGPL [8, с. 6] с открытым исходным кодом. MDP был написан в рамках теоретических исследований в области неврологии, но был разработан для применения в любых областях, где используются обучаемые алгоритмы обработки данных. Его простота для пользователя вместе с возможностью повторного использования реализованных узлов делают его так же полезным образовательным инструментом.

#### 2. Структура пакета

Платформа MDP состоит из библиотеки узлов обработки данных с общим программным интерфейсом приложения (АРІ) и набора объектов, которые используются для соединения узлов для реализации сложных процессов обработки данных.

 $V<sub>3</sub>$ TH

Узел является основным строительным блоком приложения MDP. Он представляет элемент обработки данных, например, алгоритм обучения, фильтр данных или этап визуализации. Каждый узел характеризуется входным измерением (то есть размерностью входных векторов), выходным измерением и типом данных, который определяет числовой тип внутренних структур и выходного сигнала. По умолчанию эти атрибуты наследуются от входных данных.

Узлы могут иметь фазу обучения, где данные обучения анализируются для адаптации внутренних переменных, и фазу выполнения, где новые данные могут быть обработаны с использованием изученных параметров.

#### Потоки

Поток - это последовательность узлов, которые обучаются и выполняются вместе для формирования более сложного алгоритма. Входные данные

передаются первому узлу и последовательно обрабатываются последующими узлами в последовательности. Использование потока по сравнению с обработкой вручную набора узлов имеет явное преимущество: реализация общего потока автоматизирует обучение (включая контролируемое обучение и несколько этапов обучения), выполнение и обратное выполнение (если оно определено) всей последовательности.

Объекты потока определяются как контейнеры Python и, следовательно, наделены большинством методов списков Python: можно получать фрагменты, добавлять новые узлы, удалять узлы по указанному индексу, вставлять узлы и объединять потоки. Класс Flow (Поток) определяет ряд служебных методов, включая методы сохранения и копирования. Он также реализует механизм восстановления после сбоя: если во время обучения выдается исключение, текущее состояние потока сохраняется для последующей проверки.

#### Иерархические сети

В случае, если требуемое приложение для обработки данных не может быть определено как последовательность узлов, подпакет hinet позволяет создавать произвольные архитектуры прямой связи и, в частности, иерархические сети. Он содержит три основных строительных блока (которые сами являются узлами): Layer, FlowNode и Switchboard. Первый строительный блок, Layer, работает как горизонтальная версия потока. Он действует как оболочка для набора узлов, которые обучаются и выполняются параллельно. Например, мы можем объединить два узла со 50-мерным вводом, чтобы создать слой с 100-мерным вводом. Первая половина 100-мерных входных данных затем автоматически присваивается первому узлу, вторая – второму узлу. Мы можем обучать и выполнять слой так же, как и любой другой узел. Чтобы иметь возможность создавать произвольные структуры узлов прямой связи, hinet предоставляет класс-оболочку для потоков (то есть вертикальных стеков узлов), называемый FlowNode. Комбинируя и вкладывая FlowNode и Layer, можно создавать сложные структуры узлов.

При реализации сетей может потребоваться сложная маршрутизация разных частей данных на разные узлы слоя. Это делается узлом коммутатора, который может обработать такую маршрутизацию. Коммутатор инициализируется одномерным массивом с одной записью для каждого выходного соединения, содержащей соответствующий индекс входного соединения. За коммутатором может следовать слой, который разделяет маршрутизируемые входные данные на соответствующие узлы. Поскольку построение и отладка иерархических сетей может оказаться довольно сложной задачей, hinet включает класс HiNetHTML, который представляет поток MDP в виде графических элементов в HTML-файле (Рисунок 1).

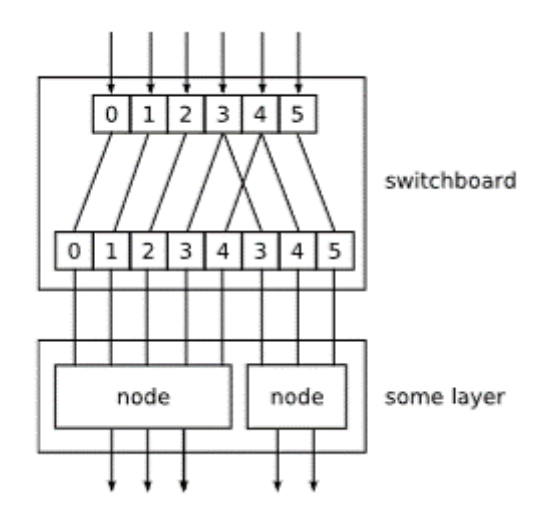

Рисунок 1. Пример топологии сети с прямой связью

## 4. Заключение

Со времени своего первого выпуска в 2004 году МDP стал одним из основных научных пакетов Python. Пакет имеет минимальные зависимости, требующие только числового расширения NumPy, полностью независим от платформы и доступен в дистрибутиве Linux Debian и в дистрибутиве Python(x,y). MDP использовался для реализации модели визуальной системы виртуальной крысы, перемещающейся в виртуальной среде [9, с. 6], для распознавания образов [10, с. 6] и распознавания рукописных цифр [11, с. 6]. MDP также использовался в составе пакета рентгеновского флуоресцентного картирования РуМСА [12, с. 6].

# **Список литературы:**

- 1. SciPy and NumPy, Eli Bressert, ISBN-13:978-1-449-30546-8, 2012 57 с.
- 2. Веб-сайт компании MathWorks, URL: https://www.mathworks.com/ (Дата обращения: 11.01.2019).
- 3. A Guide to MATLAB: For Beginners and Experienced Users, Brian R. Hunt, Ronald L. Lipsman, Jonathan M. Rosenberg, ISBN-13:978-0521615655,  $2006 - 311$  c.
- 4. Материал из Википедии свободной энциклопедии, Python, URL: https://ru.wikipedia.org/wiki/Python (Дата обращения: 11.01.2019).
- 5. Веб-сайт MDP, URL: http://mdp-toolkit.sourceforge.net/ (Дата обращения: 11.01.2019).
- 6. Introduction to multivariate calibration in analytical chemistry, Richard G. Brereton, Analyst, 2000, 125, 2125–2154.
- 7. Материал из Википедии свободной энциклопедии, Анализ независимых компонент, URL: https://ru.wikipedia.org/wiki/Анализ\_независимых\_ компонент (Дата обращения: 11.01.2019).
- 8. Материал из Википедии свободной энциклопедии, Лицензия GNU LGPL, URL: https://ru.wikipedia.org/wiki/GNU\_Lesser\_General\_Public\_License (Дата обращения: 11.01.2019).
- 9. PLoS Comput Biol, Franzius et al., 2007 Aug; 3(8): e166, Published online 2007 Aug 31. doi: 10.1371/journal.pcbi.0030166.
- 10.Invariant Recognition of Visual Objects, Evgeniy Bart, Jay Hegdé, URL: https://books.google.ru/books?id=z1XOdbnYSskC&pg=PA143&lpg=PA143&dq= Franzius+2007+pattern+recognition&source=bl&ots=tDzbGyPOXz&sig=yAmnP bXnnwzvw29Xd1RPTttrl1Q&hl=ru&sa=X&ved=2ahUKEwi12u2cmeTfAhVFCC wKHQseDAQQ6AEwDXoECAIQAQ (Дата обращения: 11.01.2019).
- 11.Handwritten digit recognition with Nonlinear Fisher Discriminant Analysis, Pietro Berkes, URL: https://pdfs.semanticscholar.org/f02b/d2db125414eafc5d3cbb 9f3a8c64e3 c0aef7.pdf (Дата обращения: 11.01.2019).
- 12.A multiplatform code for the analysis of energy-dispersive X-ray fluorescence spectra, V.A. Solé, 202006, URL: http://archenv.geo.uu.nl/pdf/Sole%202006.pdf (Дата обращения: 11.01.2019).

# СИСТЕМЫ ОБРАБОТКИ ДАННЫХ В ОПЕРАТИВНОЙ ПАМЯТИ: ОТ ТЕОРИИ К ПРИМЕРАМ

Шафигуллина Алия Рашидовна

студент. кафедра автоматизированных систем управления УГАТУ.  $P\Phi$ ,  $\epsilon$ .  $V$  $\phi$ a E-mail: shaf45al@mail.ru

Аннотация. Системы баз данных в памяти (In-Memory Data Systems) относятся к числу самых последних и перспективных технологий обработки больших данных (Big Data), разрабатываемых и выпускаемых либо в качестве совершенно новых распределенных систем, либо в качестве расширений старых монолитных (централизованных) систем баз данных. Как следует из названия, системы в памяти кэшируют все данные в специальные структуры памяти. Многие из них являются частью новой цепочки SQL и предназначены для преодоления разрыва между OLTP и OLAP в так называемых гибридных транзакционных аналитических системах (НТАР). Целью данной работы является рассмотрение двух систем данных в памяти: SQL Server и MemSQL.

Ключевые слова: OLAP, аналитическая нагрузка, In-Memory системы.

#### 1. Введение

С точки зрения сохранения и обработки данных, системы Big Data [1, с. 7] охватывают широкий спектр технологий, таких как хранилища данных NoSQL, экосистема Hadoop и NewSQL. In-memory системы [2, с. 7] являются одной из последних разработок технологий Big Data. Они призваны сократить разрыв между рабочими нагрузками OLTP (оперативная транзакционная обработка) [3, с. 7] и OLAP (оперативная аналитическая обработка) [4, с. 7] в единой системе, предлагая распределенную обработку и аналитику в реальном времени. Некоторые из них являются частью стандарта NewSQL [5, с. 7]. Они полагаются на систему распределенного кэша для ускорения обработки данных за счет ограничения узкого места на диске ввода-вывода. Поскольку цена памяти со временем постоянно снижалась, на рынке появился ряд технологий баз данных, позволяющих использовать преимущества структур в памяти. Технологии в оперативной памяти представляют собой либо новые фирменные распределенные системы (например, Spark, MemSQL, Apache Ignite, Geode, VoltDB), либо набор функций, добавляемый в классическую реляционную базу данных системы (Microsoft SQL Server и MySQL реализуют функции в памяти в своих корпоративных выпусках). Основное преимущество систем обработки данных в памяти касается скорости поиска и обработки данных. В настоящее время ограничения данной технологии связаны с отсутствием или плохой реализацией основных функций, таких как высокая доступность, хранение и транзакции. Системы данных в памяти имеют широкий спектр вариантов использования, от OLTP до OLAP, и даже смесь из этих двух - HTAP. В данной статье рассматриваются две популярные In-memory системы - MemSQL и Microsoft SQL Server.

### 2. Текущие продукты и исследования

Перемешение вычислений из ШТ в память в последние годы приобрело значительный интерес как решение для преодоления узкого места в пропускной способности и задержках за счет освобождения ЦП от некоторых его задач. В этой новой парадигме микросхемы памяти имеют возможности хранения и вычисления. Большие преимущества могут быть достигнуты благодаря параллелизму в виде кластеров в памяти, использующих мощность GPU (графического процессора) (например, Kinetica или SQream).

Сен и соавт. [6, с. 7] описывают методы оптимизации MemSQL для сложных аналитических запросов (требующих ответа в реальном времени) на основе эвристики, которая генерирует планы выполнения. Оптимизатор на основе затрат может использовать либо левое глубокое дерево, где результат объединения используется как внешний вход для следующего соединения, либо правое глубокое дерево, где результат объединения используется как внутренний вход для следующего присоединения. Последние называются кустарными

планами и генерируются с помощью перезаписи запросов. Эффективность этих методов анализируется по запросам ТРС-Н и ТРС-DS. Ченичанг [7, с. 7] считают, что встроенные функции памяти необходимы для платформ BI (Business intelligence) и аналитики Big Data. В документе указывается на ограничение реляционных СУБД при обработке полу структурированных данных. Среда распределенной обработки (например, Hadoop) кажется более подходящей для произвольного извлечения, анализа, индексации и анализа.

Основными проблемами управления корпоративными данными являются:

а. Необходимость поддержки системами данных OLTP, чтобы изменения данных в реальном времени автоматически распространялись в запросах,

б. Необходимость систем данных масштабироваться для обработки огромного количества данных и для поддержки рабочих нагрузок OLAP.

Рекомендуется разделение основных компонентов базы данных (например, обработка запросов, контроль параллелизма и постоянство). Эта конструкция стала возможной благодаря достижениям в сетях с высокой пропускной способностью и малой задержкой.

Платтнер [8, с. 7] анализирует возможность использования баз данных в памяти с использованием индекса columnstore для систем OLTP. Автор утверждает, что система OLAP извлекла бы наибольшую выгоду из столбчатого хранилища (путем доступа к меньшему количеству данных по сравнению с хранилищем строк). Кроме того, столбчатое хранилище может оказаться подходящим для приложений с интенсивным обновлением.

### 3. Системы In-memory

Базы данных NewSQL аналогичны реляционным базам данных, гарантируют свойство ACID (атомарность, согласованность, изолированность и надежность) транзакции и предлагают более высокую производительность для операций чтения и записи. Они также похожи на систему NoSQL, поскольку часто утверждается о повышенной производительности и интеграции для OLAP и OTLP. Системы NewSQL часто являются базами данных в памяти (IMDB).

Системы данных IMDB в основном предназначены для:

• Ускорения хранения, извлечения и сортировки информации путем хранения всех записей в основной памяти,

• Использования структуры данных, специально предназначенной для оперативной памяти, чтобы не было необходимости поддерживать и синхронизировать кэшированные копии данных,

• Обеспечения достаточной скорости для преодоления разрыва OLAP-OLTP и избавления от необходимости предварительной агрегации данных,

• Выполнения аналитики в реальном времени и понимания ситуации для оперативных транзакционных данных,

• Поддержки ACID транзакций, многопользовательского доступа, запуска событий, уведомлений при реализации отраслевого стандарта SQL,

• Упрощения внутренних алгоритмов оптимизации и выполнения меньшего количества инструкций процессором (относительно оптимизированных для диска систем данных),

• Создания лучших планов выполнения с помощью структур данных памяти (в отличие от кэширования блоков данных, специфичных для СУБД).

В In-memory системах для хранения данных используется либо хранилище строк, либо столбцовое хранилище. Например, MemSQL использует формат строки, Oracle использует столбцовое хранилище, а SAP Напа хранит в памяти двойной формат. В хранилище строк можно легко добавлять новые данные. Однако, как недостаток, загрузка данных приводит к чтению не относящихся к делу блоков (поскольку блок данных хранит все столбцы записи). В столбчатом хранилище считываются только необходимые данные. Для хранения столбцов требуется меньше оперативной памяти, поскольку она может быть сжата. Хорошо подходит для аналитических запросов (GROUP BY). В то же время распаковка данных увеличит нагрузку на процессор, так как чтение большего количества столбцов потребует большего количества запросов.

В данном исследовании рассматриваются две системы: SQL Server и MemSQL. В то время как SQL Server является СУБД с функциями памяти,

MemSQL является полноценной IMDB. Как говорится в официальной документации, MemSQL является распределенной реляционной базой данных как для одновременных транзакций, так и для крупной аналитики. Он использует SQL в качестве языка запросов без существенных отличий от популярных реализаций RDMBS.

MemSQL имеет простую и понятную архитектуру, состоящую из двух типов узлов: (1) узлы-агрегаторы: хранят метаданные распределенной системы, запросы маршрутов и сводные результаты, (2) конечные узлы: хранят данные и выполняют SQL-запросы, выданные агрегатором.

Лист - это экземпляр сервера MemSQL, состоящий из нескольких разделов. Каждый раздел является базой данных на этом сервере. Связь между листьями и агрегаторами осуществляется через SOL.

Microsoft SQL Server 2014 Enterprise Edition выпустила функцию в памяти, оптимизированную для OLTP. Она интегрирована в ядро базы данных. Есть две концепции, связанные с этой функцией: (1) оптимизированные для памяти таблицы (таблицы, которые полностью хранятся в памяти) и (2) встроенные хранимые процедуры, используемые для доступа к ним.

Решение Microsoft доступно только для корпоративной версии серверов баз данных. Следовательно, компании должны сравнить затраты на лицензирование с улучшениями производительности для определения возможности перехода на архитектуру в памяти.

#### 4. Microsoft SQL Server vs MemSQL

SQL Server показывает наилучшие результаты по времени загрузки данных. MemSQL также показывает хорошие результаты, если данные помещаются в память. Если говорить о масштабируемости, это достигается обеими платформами, причем продолжительность загрузки данных коррелирует с масштабным коэффициентом. Размер требуемой памяти для данных показал, что MemSQL потребляет в три раза больше оперативной памяти, чем SQL Server, что является результатом проектирования структур данных в памяти.

Решение о переходе на корпоративные версии должно учитывать стоимость. В таблице 1 сравнивается стоимость стандартной и корпоративной версиями. Они не включают лицензию на обновление программного обеспечения и поддержку, которые связаны с дополнительными расходами.

## Таблица 1.

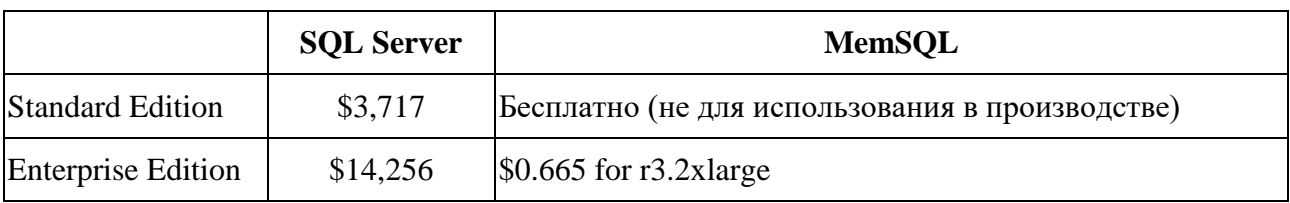

## Стоимость полной (корпоративной) vs стандартной версий продуктов в 2019 г

## 5. Заключение

Учитывая стоимость Enterprise Edition для обеих технологий (SQL Server и MemSQL), выигрыш в производительности может оказаться невозможным. В настоящее время функция оперативной памяти кажется довольно незрелой технологией и скорее маркетинговым шагом. Тем не менее, в долгосрочной перспективе она выглядит многообещающе и уже находится под пристальным вниманием. В последнее время появилось много продуктов, как коммерческих, так и с открытым исходным кодом: Apache Ignite, Apache Spark, Geode, Greenplum, Exasol, Sap Hana. Они предназначены не только для аналитических рабочих нагрузок, но и для устранения разрыва между OLTP и OLAP в новой концепции НТАР.

## Список литературы:

- 1. Introduction to Data Mining, Pang-Ning Tan, Michigan State University, Michael Steinbach, ISBN-13: 978-0321321367, 2006 - 792 c.
- 2. Материал из Википедии свободной энциклопедии, In-memory database, URL: https://en.wikipedia.org/wiki/In-memory database (Дата обращения: 16.01.2019).
- 3. Материал из Википедии свободной энциклопедии, OLTP, URL: https://ru.wikipedia.org/wiki/OLTP (Дата обращения: 16.01.2019).
- 4. Материал из Википедии свободной энциклопедии, OLAP, URL: https://ru.wikipedia.org/wiki/OLAP (Дата обращения: 16.01.2019).
- 5. Understanding the New SQL: A Complete Guide, Jim Melton, Alan R. Simon, ISBN-13: 978-1558602458, 1993 – 536 c.
- 6. The MemSQL query optimizer, J Chen, Journal Proceedings of the VLDB Endowment VLDB, Volume 9 Issue 13, September 2016, Pages 1401-1412
- 7. Business intelligence and analytics: From big data to big impact, J Chen, Journal, Volume 36 Issue 4, 2012, 1165-1188.
- 8. The Impact of Columnar In-Memory Databases on Enterprise Systems, Hasso Plattner, URL: http://www.vldb.org/pvldb/vol7/p1722-plattner.pdf (Дата обращения: 16.01.2019).

# БЕЗОПАСНОСТЬ, ОРИЕНТИРОВАННАЯ НА ДАННЫЕ: СПОСОБ ОБЕСПЕЧЕНИЯ БЕЗОПАСНОСТИ И КОНФИЛЕНЦИАЛЬНОСТИ В ОБЛАЧНЫХ ВЫЧИСЛЕНИЯХ

## Шафигуллина Алия Рашидовна

студент, кафедра автоматизированных систем управления УГАТУ,  $P\Phi$ ,  $\varepsilon$ .  $V$  $\Phi$ a E-mail: shaf45al@mail.ru

Аннотация. Облачные вычисления - это феномен, который позволяет использовать общий пул сконфигурированных ресурсов с минимальным трудом администрирования, часто в Интернете, и эта парадигма совместного использования порождает множество проблем, и одна из них заключается в том, что ясность передачи данных не прозрачна в облаке и даже не обеспечивает ясности относительно владения данными. Модели облачных вычислений получают всемирное признание благодаря разнообразной помощи, которую они могут предложить. Эта помощь включает в себя экономическую эффективность, экономию времени, оптимальное использование вычислительных ресурсов и т. п. Конфиденциальность данных и их безопасность являются двумя основными проблемами, которые препятствуют внедрению этой новой технологии. Различные исследования фокусируются на повышении безопасности на уровне ОС, виртуальной машины / оборудования или на уровне приложений, но по-прежнему не предлагается широкого решения этих проблем. И все же меры по обеспечению безопасности данных принимаются поставщиками облачных услуг. Помимо опасений, связанных с атаками на внешние устройства, в некоторых случаях данные и приложения могут нуждаться в защите от взломов самими облачными провайдерами. В связи с чем существует направление исследований, основанное на концепциях доверительных вычислений. Эта концепция предоставляет доверенному стороннему поставщику определенный набор технологий для защиты от облачных провайдеров. Эта концепция предоставляет пользователю различные инструменты для мониторинга и оценки данных в безопасном режиме, но с большим количеством управляемых средств. Подход называют

безопасностью, ориентированной на данные (Data Centric Security, DCS), который предоставляет владельцу данных полный контроль над безопасностью данных, предоставляемый с самого начала до момента их удаления, то есть на протяжении всего жизненного цикла. Технология DCS упоминалась в литературе по-разному, но до сих пор нет единой основы для ее применения к облачной модели.

Ключевые слова: DCS, доверяемые вычисления, защита данных.

### 1. Введение

Облачные вычисления [1, с. 7] предлагают концепцию совместного использования и распространения информации в сети. Виртуализация дает общую основу для повышения доступности, масштабируемости, управляемости и безопасности. В соответствии с его функциями владение отделено от администрирования данных в облаке, что одновременно создает некоторые серьезные проблемы с защитой конфиденциальности данных. Облачные вычисления обеспечивают значительную прибыль за счет снижения затрат и упрощения доступа к данным. Безопасность на уровне данных может быть достигнута с помощью концепции DCS [2, с. 7]. Таким образом, данные становятся самоописываемыми, поддерживаются и, самое главное, защищаются в течение всего своего существования в облачных средах. В этой технологии тот, кто использует данные, несет полную ответственность за управление их конфиденциальностью и мерами безопасности. Эта задача может быть выполнена без использования сторонних технологий. Предлагаемым решением для этого может быть использование китайской теоремы об остатках (Chinese Remainder Theorem, CRT) [3, с. 7], которая может использовать концепции или методы симметричного и асимметричного шифрования. Китайская теорема об остатках хорошо управляет списком отзыва, управляет его ключом, сокращая вычислительные затраты и объем памяти. Алгоритм генерации индекса подстроки сокращает пространство хранения по сравнению с нечетким алгоритмом подстановочных знаков.

В дополнение к снижению вычислительных накладных расходов, применение политики управления доступом и выделение симметричного ключа может быть выполнено эффективно и результативно на основе концепции CRT. Все необходимые параметры безопасности, включая ее целостность и аутентичность, прилагаются к зашифрованным данным и образуют защищенную папку, которую можно назвать файлом DCS.

#### 2. Тенденции в безопасности облачных вычислений

Различные проблемы в сфере облачных вычислений могут быть решены только некоторыми традиционными решениями. Сложность заключается в необходимости приспосабливаться к уникальности, определенной инновационной вычислительной парадигмы. Безопасность становится наиболее важным моментом, когда идет речь об изоляции виртуальных машин на одной физической машине. Различные исследования утверждают, что главные споры в облачной безопасности находятся в области инфраструктуры облака, программного обеспечения и пользователя данных. Также было замечено, что доверенные или частично доверенные облака имеют сильные механизмы конфиденциальности, но ненадежный облачный сервер может изображать защищенные данные клиентов или шаблоны активности. Кроме того, ненадежный поставщик облачных услуг может манипулировать допустимым шаблоном пользователей в соответствии с их преимуществами. Можно отметить, защита данных, особенно их конфиденциальности и целостности от внутренних и внешних атак, является наиболее сильной архитектурой для облачной безопасности, применимую к различным облачным службам.

## 3. Защита конфиденциальности данных в облачных провайдерах

Основной проблемой после хранения данных является их защита от несанкционированных пользователей. В ряде случаев было отмечено, что риск утраты данных, их порчи или кражи является неприемлемым. Эта безопасность данных в DCS может поддерживаться и осуществляться поставщиком данных только в том случае, если внешние и внутренние атаки могут быть сведены к минимуму благодаря механизму авторизации. С развитием

технологий было замечено, что безопасность данных поддерживается поставщиком данных только для безопасности, поддерживаемой третьей стороной. Основная проблема заключается в том, что ресурсы, находящиеся за пределами домена пользователя, и ресурсы, не контролируемые пользователем или третьей стороной, подвержены риску несанкционированного доступа и могут быть подделаны. Эта концепция может быть названа инсайдерской угрозой.

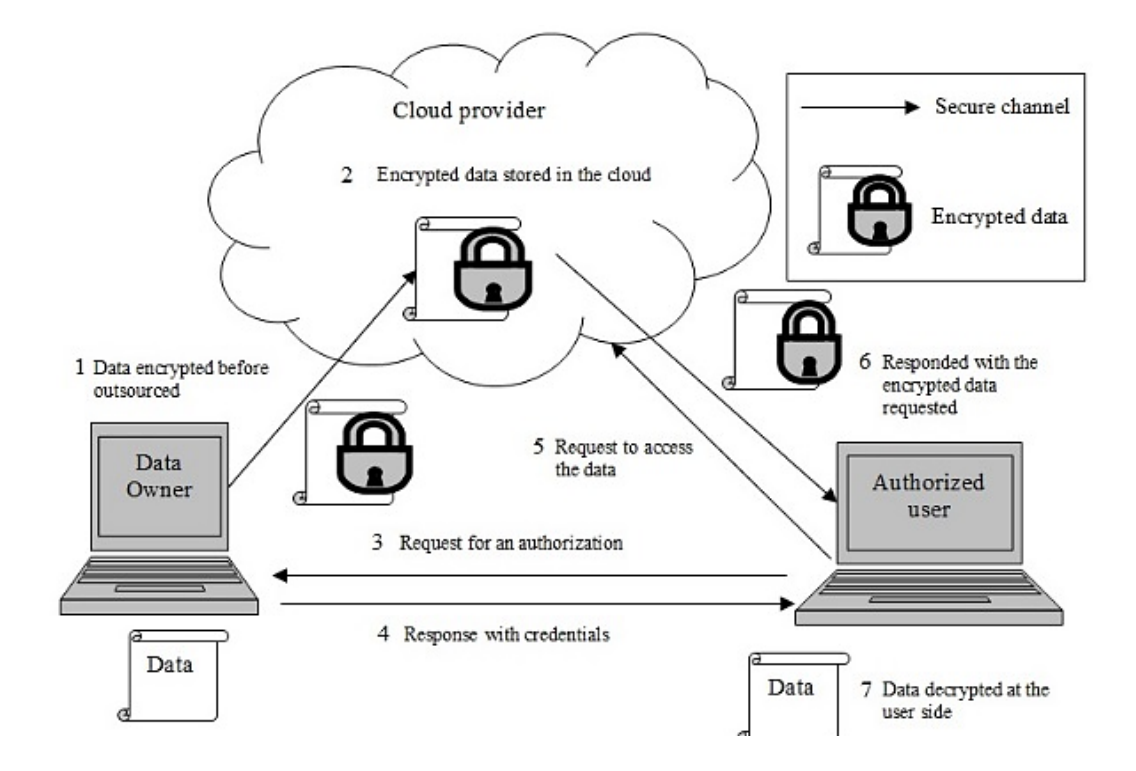

Рисунок 1. Базовая архитектура сохранения конфиденциальности данных в облаке

## 4. Безопасность, ориентированная на данные (DCS)

Под ориентированностью на данные понимается разбиение данных и файлов от инициализации до их разрушенного состояния, причем даже если данные и информация считаются дискретной сущностью. Это необходимо для расширяемых сред облачных вычислений. Данные, передаваемые в облако организациями, и дальнейший их контроль предоставляются облачным провайдерам, которые отслеживают возможности их ресурсов. Обычные методы защиты данных предоставляются серверами. Методы, используемые для защиты данных, а также для управления защищенными данными, контролируются администраторами каждого сервера, и этот тип подход считается системно-ориентированным подходом, который не подходит для защиты данных в менее надежной облачной среде. Ориентированный на данные подход, вероятно, будет более оперативным и пригодным для использования различными облачными сервисами. Термин «безопасность, ориентированная на данные» обозначает направленность методов на защиту самих данных, а не аппаратных и программных системных компонент-носителей этих данных. Для облачных вычислений подход Data-Centric Security заключается только в защите данных от эксклюзивности, чтобы данные, в соответствии с их важностью и расположением, могли иметь свои требования безопасности, встроенные в фактические данные для обеспечения наилучшей безопасности данных в любой момент времени жизни данных, независимо от места их хранения.

Кристофер Тарновски (Christopher Tarnovsky) на конференции BlackHat 2010 поставил под сомнение надежность ТРМ-чипов. В следствие чего решения, основанные на ТРМ, могут потребовать повторного рассмотрения. Несмотря на утвержденную безопасность, предоставляемую технологией ТРМ (Trusted Platform Module) [4, с. 7], фокус инструмента не может предоставить пользователям предпочтительную степень защищенности и изоляции данных. Вместо этого, с точки зрения заказчика, реализация концепции ТС позволяет заказчикам осуществлять мониторинг или аудит операционных задач, включая все политики контроля доступа, облачного сервера с помощью надежных инструментов, которые могут предложить пользователю подтверждение выполнения восприятия ТС. Различные исследователи считали, что решение проблем безопасности облачных вычислений лежит в смещении центра защиты с клиента на сами данные, и эта модель называется «Безопасность, ориентированная на данные» (Data Centric Security, DCS), которая также известна как Information Centric Security (ICS).

Концепцию DCS можно классифицировать по двум критериям: один основан на безопасности, а другой - на поставщике безопасности.

Также существует три уровня ответственности за безопасность:

а. Уровень поставщика услуг: - Безопасность обеспечивается поставщиком облачных услуг (Service provider).

b. Уровень доверенных вычислений: - Безопасность обеспечивается третьей стороной (Third party).

c. Уровень собственной безопасности: - Безопасность обеспечивается владельцем данных (Data owner).

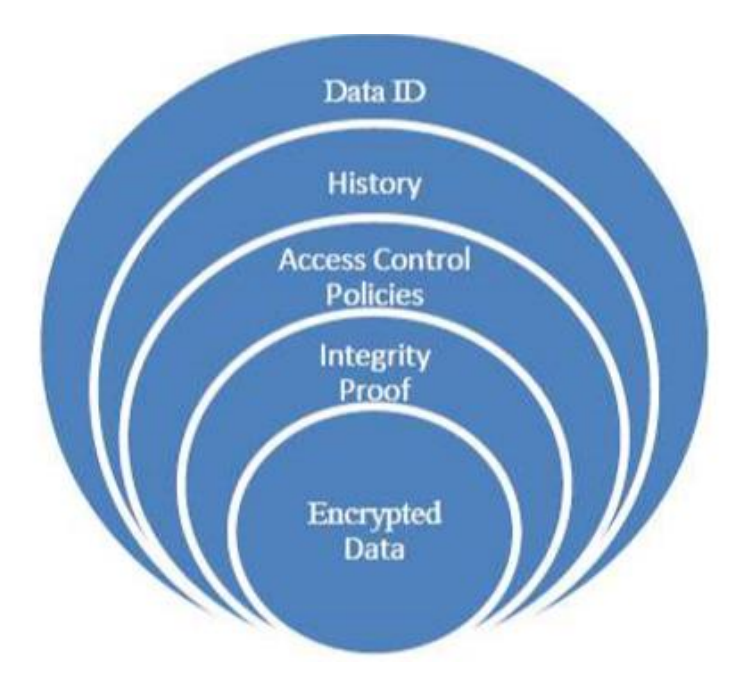

*Рисунок 2. Модель Data Centric Security*

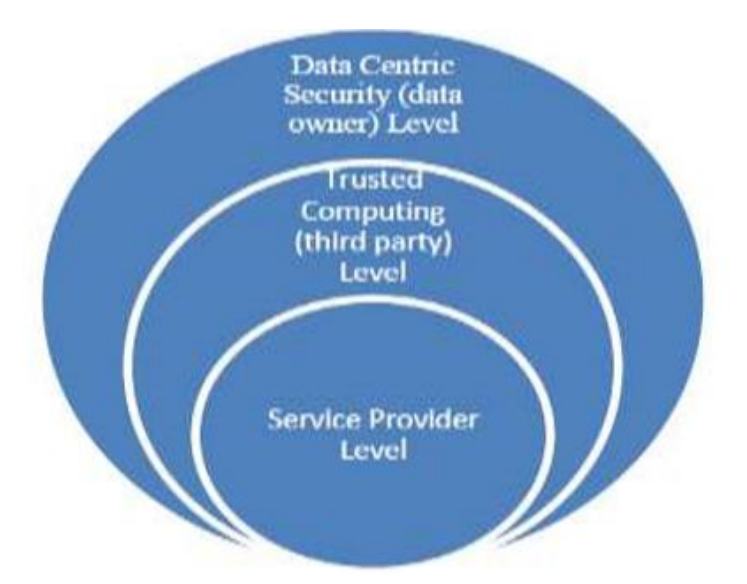

*Рисунок 3. Уровни ответственности за безопасность в DCS*

## **5. Заключение**

Технология DCS обеспечивает прозрачность процесса передачи данных в облаке, кроме того, делает упор на защиту от утечки данных и на управление жизненным циклом информации, т. е. становится возможным обеспечение шифрования данных от одного конца к другому. Технологии движутся к учету происхождения данных, значительного следа по жизненному циклу и транспортировке данных, наиболее важных ресурсов облака конечных пользователей.

## **Список литературы:**

- 1. Материал из Википедии свободной энциклопедии, Облачные вычисления, URL: https://ru.wikipedia.org/wiki/Облачные вычисления (Дата обращения: 11.01.2019).
- 2. От защиты периметра к защите данных, Леонид Черняк, 2009, URL: https://www.osp.ru/os/2009/03/8114363/ (Дата обращения: 11.01.2019).
- 3. Материал из Википедии свободной энциклопедии, Chinese remainder theorem, URL: https://en.wikipedia.org/wiki/Chinese\_remainder\_theorem (Дата обращения: 11.01.2019).
- 4. Материал из Википедии свободной энциклопедии, Trusted Platform Module, URL: https://ru.wikipedia.org/wiki/Trusted\_Platform\_Module (Дата обращения: 11.01.2019).

# **ИСПОЛЬЗОВАНИЕ ИНСТРУМЕНТАЛЬНЫХ ВОЗМОЖНОСТЕЙ ЭМУЛЯТОРОВ ИГРОВЫХ КОНСОЛЕЙ ДЛЯ СКОРОСТНОГО ПРОХОЖДЕНИЯ ВИДЕОИГР**

*Юрлов Михаил Викторович студент, кафедра АСУ, УГАТУ, РФ, г. Уфа E-mail: lve.func@gmail.com*

Изначально видеоигры не имели конечной цели, но почти сразу же после появления игр с конечной целью, передовые представители игроков стали искать способы наибыстрейшего способа прохождения. Достаточно часто это сочеталось с желанием проходить игру максимально быстро, используя все возможные методы, так появился термин спидран.

Что такое спидран? Спидран — это прохождение видеоигры, ставящее своей целью полное максимально быстрое её завершение или прохождение до определенной точки. Эти прохождения могут быть нацелены на прохождение всей игры целиком или отдельной её части, допустим, одного или нескольких уровней. Некоторые спидраны могут быть обусловлены дополнительными правилами, которых игроки должны придерживаться при прохождении, например сбор каких-то дополнительных предметов или отсутствие использования внутриигровых багов, глитчей. Обычно эти правила, объединенные по какому-либо признаку, называются в сообществе спидранеров категориями. Игроки занимаются этим, в основном, чтобы бросить вызов самим себе, развлечься и соревноваться с другими.

Одним из мест, на котором демонстрируются спидраны являются Games Done Quick [1], благотворительные марафоны по скоростному прохождению игр, проводимые в режиме прямой трансляции два раза в год. Эти мероприятия проводятся с 2010 года, собранные на них денежные средства отправляются в несколько благотворительных организаций, наиболее распространенными из них являются Фонд «Предотвратить рак» и «Врачи без границ». На данном марафоне люди проходят видеоигры на пределе человеческих возможностей, есть много примеров, демонстрирующих это. В некоторых случаях,

прохождение видеоигр требует запоминания больших пластов информации о том, как правильно проходить какой-либо участок, а также требует долгих тренировок для того, чтобы воспроизвести это с определенной точностью на марафоне. Некоторые видеоигры проходятся спидранерами "в слепую", человек надевает повязку на глаза и использет лишь звуковые сигналы о том, что происходит в видеоигре в данный момент.

Спидранигом занимаются даже люди, имеющие физические ограничения. Клинт Лекса [2], также известный под ником "Halfcoordinated" имеет редкое заболевание, которое ограничивает использование почти всей правой части своего тела и, соответственно, его правой руки, но это не мешает ему выступать на марафоне каждый раз с 2015 года, проходя видеоигры с использованием лишь левой руки [3].

Такая деятельность явно является выходящей за стандартные рамки того, что могут делать большинство людей. Но в случае с TAS-ом нас уже не интересуют лимиты человеческих возможностей, здесь мы производит переход к тестированию аппаратных лимитов видеоигровой консоли.

Сам термин «Tool-Assisted Speedrun» (спидран или суперигра с использованием инструментальных возможностей) был создан во времена, когда появлялись первые скоростные прохождения видеоигры Doom, когда и были сделаны первые из этих TAS-ов (хоть их тогда и называли «встроенными демо-записями»). Связано это было с тем, что Энди Кемплинг выпустил модифицированную версию исходного кода Doom, которая позволяла записывать такие демонстрации в замедленном режиме и в то время первые игроки могли начать записывать их. Спустя пару месяцев, в июне 1999 года, Эско Коскимаа, Пео Сьоблом и Джонатан Доннер открыли первый сайт, на котором были представлены эти демоверсии, "Tools-Assisted Speedruns" [4].

В 2003 году в Интернете начал распространяться видеоролик о том, как японский игрок по имени Моримото смог пройти игру Super Mario Bros. 3 на консоли Nintendo Entertainment System за 11 минут и выполнял в ней различные вещи нечеловеческого характера, как прохождение через стены

или игнорирование врагов [5]. Это было спорное видео, потому что многие люди не знали об инструментальных возможностях эмуляторов в то время, особенно для NES. Поскольку видео не было четко обозначено как TAS, многими людьми оно было принято, как обман, когда они узнали, что это было сделано с помощью эмулятора. Видео, однако, вдохновило Джоэла "Bisqwit" Улилуома на создание веб-сайта под названием NESvideos, который был посвящен инструментальным скоростным прохождениям для NES. Сначала он размещал видео только для NES, но по мере роста сообщества, его участники добавляли функции, необходимые средства для таких прохождений в эмуляторы для других систем [6].

TASеры используют специальные эмуляторы, которые поддерживают такие инструменты, как Frame Advance и состояния сохранения, и генерируют из них «фильмы». Эти файлы «фильмов» являются не чем иным, как скриптом с описанием последовательности нажатия кнопок, не содержащих изображений или видео, лишь после запуска этого «фильма» на эмуляторе получаются сами видео с записью игрового процесса, которые зачастую выглядят как «допинговая олимпиада».

Изображение видеоигры, которое выглядит на экране равномерным и плавным, на самом деле является постепенным, поэтому скорость эмуляции может быть изменена. Эмулятор воспроизводит игру кадр за кадром со скоростью, определяемой эмулируемой платформой. Обычно компьютеру, на котором производится эмуляция требуется меньше времени для подготовки каждого следующего кадра, чем исходной системе, поэтому скорость эмуляции обычно интерполируется для соответствия исходной частоте кадров системы.

Эта постепенность позволяет приостановить эмуляцию, останавливая игру в каком-то конкретном состоянии на момент времени. И если мы можем сделать паузу, ничто не мешает нам отменить ее и сделать паузу в любое другое время, когда мы захотим, допустим, на следующем кадре. Таким образом появилась техника, называемая Frame Advance. Когда вы нажимаете клавишу, назначенную для продвижения по кадрам, эмулятор создаст еще один кадр и приостановит эмуляцию.

Возможность эмулировать каждый кадр в команде обеспечивает желаемую точность действий и дает время проверить все перед следующим вводом данных.

Каждая игра использует оперативную память для вычисления всего, что происходит в ней по ходу времени. В отличие от доступной только для чтения памяти (сам игровой образ, из которого можно только читать, а не записывать), ОЗУ используется как временное хранилище для всех необходимых переменных, которые игровой процесс обрабатывает на лету, его значения постоянно меняются.

Определив, какой адрес представляет какую внутриигровую переменную, и наблюдая за ее изменениями во время игры, вы можете получить точное представление о том, что на самом деле происходит с точки зрения программного обеспечения. Этот инструмент выводит вас на более высокий уровень по сравнению с наблюдением только за изображением окна эмулятора, поскольку последний не позволит вам узнать точные значения и их доли, которые действительно имеют значение, когда речь заходит об интенсивной оптимизации прохождения видеоигры.

Таким образом, вы можете найти адреса, представляющие аспекты игрового процесса, которые вам нужны: положение вашего персонажа, положение камеры, скорость объектов и т. д.

Старые игры, которые в основном и подвергаются TAS-у, были написаны на ассемблере, и до компиляции разработчики должны были комментировать и интерпретировать исходные коды. Затем он был преобразован в машинный код и записан в ПЗУ (постоянное запоминающее устройство) для воспроизведения через консоль.

У спидранеров нет контактов с разработчиками, но они пытаются выяснить, какой был исходный код, дизассемблируя и перепроектируя его с помощью различных инструментов отладки. В основном их создают и используют ROM-хакеры, но некоторые TAS-еры также являются ROM-хакерами.

Как упоминалось выше, для того чтобы создавать такие прохождения нужно знать, что происходит в игре, чем больше вы знаете, тем лучше вы делаете,

и насколько глубоко вы погружаетесь, зависит только от навыков и знаний. По сути, нужно знать или хотя бы понимать язык, на котором написана игра.

Эмуляторы записывают вашу игру в скриптовые файлы, описывающие нажатия кнопок, которые можно редактировать и воспроизводить. В сообществе TAS-еров их принято называть фильмами, хотя они не имеют ничего общего с видео. Они обеспечивают достаточный детерминизм, чтобы видеоигры реагировали одинаково на одинаковые входные данные при каждом воспроизведении.

Для того чтобы начать запись фильма, в эмуляторе должно быть записано исходное состояние игры, которое она имеет при загрузке, что послужит основой для дальнейших действий. Обычно фильм не запускается из сохраненного состояния игры, потому что таким образом у него не будет предварительного ввода для подтверждения состояния игры. Тем не менее, в некоторых случаях правилами сообщества разрешается запускать с сохраненного состояния, когда вашему фильму требуется разблокировать какой-либо специальный режим или внутриигровой предмет. Затем вы записываете, как вы разблокируете его из загрузки, делаете сохранение и начинаете запись с него.

Также TAS-ерами постоянно используются сохранения состояния. Каждое сохранение представляет собой полный снимок игровой памяти, который обычно меняется в зависимости от ваших действий постепенно. Он может быть сохранен и загружен, а при загрузке он мгновенно переведет игру в сохраненное состояние.

Состояния сохранения, правильно используемые вместе с файлами «фильмов» создают новый способ управления TAS-ом — статичную перезапись. Это означает, что фильм запоминает, в каком кадре сохранено состояние, какое входное значение предшествовало ему, какие значения имели некоторые полезные для создающего TAS счетчики в памяти на тот момент. Это позволяет восстановить не только игровое состояние, но и все состояние «фильма». Хорошие эмуляторы также позволяют отменить сохранение и загрузку. Последняя особенность сохранений, заключается в том, что у нас есть 10 слотов для них (в некоторых случаях эмуляторами допускается даже больше), а не только один.

Обычно у TAS-еров должно быть одно сохраненное состояние, которое он использует очень часто, называемое быстрым сохранением. Помимо быстрого, он должен иметь второе сохранение, которое можно использовать для резервного копирования. Другие сохранения — для воспроизведения уже записанного на данный момент «фильма» или для возобновления записи в определенный момент. Также у TAS-еров должно быть хотя бы одно сохранение в начале уровня, на котором он находится.

Существует две системы коммутации состояний сохранения. Первая система — это пара кнопок, используемых для изменения номера ячейки с сохраненным состоянием, и пара кнопок для сохранения и загрузки. Вторая система состоит из 20 кнопок, каждая пара которых управляет сохранением и загрузкой отдельного временного слота с сохраненным состоянием. Эмуляторы имеют либо вторую систему, либо обе. Назначенные кнопки по умолчанию зависят от эмулятора.

Также TAS может быть воспроизведен на настоящей игровой консоли, в декабре 2013-го года Алланом Сесилем был создан TASBot [7] — робот со специальной печатной платой, которая может точно имитировать поведение контроллера Nintendo Entertainment System. TASBot может играть в игры на настоящих игровых приставках со сверхчеловеческими способностями, что обычно приводит к сбивающим с толку играм перед живой аудиторией [8]. TASBot имеет длинную и легендарную историю, которая начинается с первоначальных попыток воспроизведения TAS-ов на физическом оборудовании с помощью процесса, называемым «проверка консолью».

Это стало возможным так как контроллер NES — это просто сдвиговый регистр, где 8 входов являются 8 кнопками на контроллере. Когда игра ищет сигнал от игрока, импульс отправляется на контроллер, сдвиговый регистр получает этот импульс, и состояние 8 кнопок считывается и сохраняется до тех пор, пока игра не прочитает их по одной кнопке за раз.

# **Список литературы:**

- 1. Awesome Games Done Quick 2019 // Games Done Quick [Электронный ресурс] Режим доступа. – URL: https://gamesdonequick.com (Дата обращения: 08.01.2019).
- 2. How a gamer with a disability speedruns some of the wrold's fastest games // Polygon [Электронный ресурс] – Режим доступа. – URL: https://www.polygon.com/2016/1/6/10723150/agdq-2016-halfcoordinated-speedrundisabled-gaming (Дата обращения: 09.01.2019).
- 3. Semblance by halfcoordinated in 27:26 AGDQ2019 // YouTube [Электронный ресурс] – Режим доступа. – URL: https://www.youtube.com/watch?v= mwJ2DYIu50g (Дата обращения: 12.01.2019).
- 4. Information about Tools-Assisted Speedruns // DoomWorld [Электронный ресурс] – Режим доступа. – URL: https://www.doomworld.com/tas/about.html (Дата обращения: 11.01.2019).
- 5. [TAS] [Obsoleted] NES Super Mario Bros. 3 "warps" by Morimoto in 11:03.95 // YouTube [Электронный ресурс] – Режим доступа. – URL: https://www.youtube.com/watch?v=qXEEobKbfX0 (Дата обращения: 11.01.2019).
- 6. Tool-Assisted game movies // TASVideos [Электронный ресурс] Режим доступа. – URL: http://tasvideos.org (Дата обращения: 12.01.2019).
- 7. DwangoAC // TASVideos [Электронный ресурс] Режим доступа. URL: http://tasvideos.org/DwangoAC.html (Дата обращения: 15.01.2019).
- 8. TASBot at DEF CON 24 Robot Hacks Video Games full talk // YouTube [Электронный ресурс] – Режим доступа. – URL: https:// www.youtube.com/watch?v=2kj5ZmoTckI (Дата обращения: 09.01.2019).

# **СЕКЦИЯ**

# **«КОСМОС, АВИАЦИЯ»**

# **ОХРАНА ОБЪЕКТА ОТ МАЛОГАБАРИТНЫХ БЕСПИЛОТНЫХ ЛЕТАТЕЛЬНЫХ АППАРАТОВ**

## *Балдин Илья Кобавич*

*студент, приборостроение, Санкт-Петербургский государственный университет аэрокосмического приборостроения, РФ, г. Санкт-Петербург E-mail: [i.baldin@bk.ru](mailto:i.baldin@bk.ru)*

### *Небылов Александр Владимирович*

*научный руководитель, д-р техн. наук, профессор, факультет аэрокосмических приборов и систем, Санкт-Петербургский государственный университет аэрокосмического приборостроения РФ, г. Санкт-Петербург*

Цель работы: Исследовать способы и методы противодействия беспилотным летательным аппаратам, а также изучены существующие технические решения стран мира и ценить их эффективность.

Быстрое развитие беспилотных технологий, общедоступность беспилотников (квадрокоптеров, дронов) любительского класса и легкость в их управлении открывает широкие возможности для нарушения режима безопасности на объектах. И требует введения нового аспекта – маловысотной безопасности.

Незаконное проникновение на охраняемую территорию имеет целью либо транспортировку опасных/запрещенных веществ и предметов на объект, либо хищение, либо акты вредительского или террористического характера. К сожалению, уже сегодня все эти действия могут быть осуществлены дистанционно с применением дронов.

Современные квадрокоптеры обладают достаточной грузоподъемностью, чтобы, например, перебросить на территорию тюрьмы оружие и наркотики, вывезти с территории АЭС радиоактивные материалы, пронести на себе

взрывное устройство на стадион. Винтовой любительский беспилотник, поднятый в воздух и переключенный в режим зависания на глиссаде взлета или посадки воздушных судов, способен повлечь сбой в работе аэропорта или столкновение с самолетом.

В связи с подобным массовым распространением дронов многие структуры, обеспечивающие безопасность своих стран, стали разрабатывать новые технологии противодействия им. Ниже представлены методы и способы нейтрализации беспилотников:

- Системы перехвата управления беспилотных летательных аппаратов
- Система РЭБ
- Сети
- Лазерные
- Микроволновые
- Акустические

## **Акустический способ**

Одним из недостатков у дронов является конструктивная уязвимость гироскопов. Без этого устройства не обходится практически ни одни дрон – без него невозможен устойчивый полет, и оно отвечает за изменения в пространственной ориентации. Гироскоп, как механическая система имеет резонансную частоту, если ее подобрать, то устройство войдет в резонанс и будет выдавать неверные показания, которые приведут к аварии.

Гироскопы имеют различные конструкции, соответственно у них и различные резонансные частоты, находящиеся в очень широких пределах от слышимого диапазона волн до ультразвука. После проверки исследователями пятнадцати наиболее популярных типов гироскопов, было выявлено, что семь из них имеют уязвимость к акустической атаке. Эксперимент проводился в тестовой камере и показал, что в каждом случае достаточно десяти секунд, чтобы вывести дрон из строя. По расчетам ученых атака мощностью 140 дБ вполне достаточна, чтобы сбивать дрон на расстояниях до сорока метров. Однако не все гироскопы идентичны, в некоторых из-за конструктивных особенностей резонанс перекрывает только канал ориентации относительно горизонтальной оси и этого может быть недостаточно для аварии дрона, так как обычно в БЛА используется также магнитометр, который может обеспечить ориентацию по горизонтали.

## **Лазерный метод противодействия**

В десятые годы идут испытания и пилотные проекты, в рамках которых твердотельные лазеры мощностью в единицы и десятки киловатт устанавливаются на различные мобильные платформы - корабли, грузовики и бронемашины. LaWS (Laser Weapon System), LWS - система лазерного оружия. Лазеры могут использоваться в низкоэнергетическом режиме для выведения из строя сенсоров цели, либо в высокоэнергетическом для уничтожения цели. Эти разработки имеют особенную важность, поскольку лазер можно быстро перенацеливать. Учитывая планы военных многих стран использовать дроны в роевых построениях, лазер может оказаться эффективным средством борьбы с беспилотниками.

Дальнодействие систем на основе лазеров может составлять от одного до несколько километров. Эффективность действия быстро снижается по мере увеличения расстояния до цели и зависит от погодных условий - в тумане, в дождь, град и снег, такие системы работают хуже. Также для борьбы с лазерами поверхность цели можно делать светоотражающей.

Считается, что серьезным средством вооружения лазеры станут после достижения мощности от 100 кВт в режиме непрерывного действия.

### **Метод противодействия БПЛА с использованием сетей**

Расположенная в Сан-Леандро, США, компания Airspace Systems разработала интересную систему противодействия малым беспилотникам – для "отлова" бродячих дронов используется мощный БЛА, снабженный сетью.

Новинка интересна тем, что способна автономно опознавать другой высокоскоростной беспилотник, самостоятельно прогнозировать и рассчитывать направление его движения, а затем догонять, опережать и сбрасывать на него кевларовую сеть! Последняя выполнена таким образом, чтобы ветер не сносит её назад в сторону дрона - а для "запуска" её используется технология, сопоставимая с устройством подушек безопасности в автомобиле.

Идея использовать сеть для поимки беспилотника - далеко не новая. Еще в прошлом году ей начали заниматься в Токио, хотя у японцев речь идет исключительно о "ручном режиме", дроном-перехватчиком управляет полицейский. В Объединенном королевстве для борьбы с дронами в городе предназначены "гранатометы" Skywall - они могут выстреливать сеть в сторону беспилотника на 100, 200 и 300 метров, затем пойманный дрон опускается на парашюте.

Однако все еще остро стоит вопрос в области защиты граждан в связи с массовым распространением дронов, которые часто применяют для сьемки больших групп людей во время мероприятий. Поэтому вопрос об отслеживании БПЛА и контролем за разрешенной для них деятельностью на сегодняшний момент остается одним из самых актуальных.

## **Список литературы:**

- 1. Грачев Р. Летчик в боевом полете / Р. Грачев. М.: Зарубежное военное обозрение, 1996. № 1.
- 2. Картеничев Ю. Боевой полет истребителя и искусственный интеллект / Ю. Картеничев, А. Петров. М.: Зарубежное военное обозрение, 1998. № 12. C.
- 3. Краснов А. Развитие тактики разведывательной авиации в борьбе с ПВО / А. Краснов. М.: Зарубежное военное обозрение, 1996. № 9. C.
- 4. Федосов Е.А. Авиация ПВО России и научно-технический прогресс: Боевые комплексы и системы вчера, сегодня и завтра / Е.А. Федосов. М.: Дрофа, 2001.
- 5. Колесников А.А. Новые нелинейные методы управления полетом / А.А. Колесников. М.: Физматлит, 2013.
- 6. Моисеев В.С. Теория управления беспилотными летательными аппаратами / В.С. Моисеев. Казань: ГБУ Республиканский центр мониторинга качества образования, 2013.
## **ИССЛЕДОВАНИЕ ОПТИМАЛЬНОГО ФИНИТНО-ВРЕМЕННОГО МЕТОДА ОЦЕНКИ И ПРОГНОЗИРОВАНИЯ НАВИГАЦИОННЫХ ПАРАМЕТРОВ**

#### *Кондратьева Ольга Сергеевна*

*магистрант кафедры аэрокосмических измерительно-вычислительных комплексов, Государственный университет аэрокосмического приборостроения, РФ, г. Санкт-Петербург E-mail: [olya.kondrateva.asg@gmail.com](mailto:olya.kondrateva.asg@gmail.com)*

#### *Иванов Юрий Павлович*

*научный руководитель, канд. техн. наук, доцент, кафедра аэрокосмических измерительно-вычислительных комплексов, Государственный университет аэрокосмического приборостроения, РФ, г. Санкт-Петербург* 

В работе рассмотрена задача прогнозирования навигационных параметров самолета для повышения безопасности полета, что является актуальным на сегодняшний день. В качестве навигационного параметра выбрана высота полета. При управлении самолетом необходимо знать, какая высота будет через некоторое время, так как изменение высоты или выход из эшелона влияет на жизненные параметры. Поэтому важно определить прогноз высоты и сделать его оптимальным.

В данной работе проведено сравнение комплексного оптимальноинвариантного финитно-временного метода оценки высоты с комплексным оптимально-инвариантным методом Калмана по точности. Также проведен анализ на робастность и помехозащищенность.

Прогнозирование высоты полета выполнено путем комплексирования системы с помощью фильтра разностного сигнала. Для комплексирования используются барометрический высотомер и радиотехнический.

На вход фильтра разностного сигнала подан сигнал:

$$
Y_i = H_{\mathrm{B}_i} - H_{\mathrm{PB}_i},
$$

где:  $i = 1...N$ ,  $N-$  количество измерений,  $H_{\text{B}_i}$  – погрешность барометрического высотомера,  $\left< H_{\text{PB}}\right>_l$  – погрешность радиотехнического высотомера.

Моделью погрешности барометрического высотомера является стационарный случайный процесс с данной корреляционной функцией:

$$
K_{X_{i,j}} = \sigma_1^2 \cdot \exp(-\alpha \cdot |i-j| \cdot d),
$$

где: *i*,  $j = 1...N$ ,  $\sigma_1^2$  – среднеквадратическое отклонение полезного сигнала,  $d$  – дискрет. Моделью погрешности радиотехнического высотомера является белый шум со следующей корреляционной функцией:

$$
K_{H i,j} = \sigma_H^2 \cdot \delta_{i,j},
$$

где: *i*,  $j = 1...N$ ,  $\sigma_H^2$  – среднеквадратическое отклонение белого шума,  $\delta_{i,j}$  – дельта-функция.

При моделировании использованы следующие исходные данные:

- объем выборки  $N = 4000$ ;
- среднеквадратическое отклонение полезного сигнала  $\sigma_1^2 = 1$ ;
- среднеквадратическое отклонение белого шума  $\sigma_H^2 = 1$ ;
- память финитно-временной обработки  $r1 = 5$ ;

• дискрет  $d = 5$ ; по теореме Котельникова дискрет не должен превышать значения 24 при значении  $\alpha = 0.01$ :

$$
d < \frac{\pi}{\alpha \cdot \tan(\frac{\pi}{2} - 0.05 \cdot \frac{\pi}{2})}
$$

Математическая формула для оптимального прогноза определена по теореме Дуба [1], в которой оптимальный прогноз определяется как условное математическое ожидание:

$$
\hat{X}^*(t+T) = M[X(t+T)/Y(t)],
$$

где:  $\hat{X}^*$  – оптимальная оценка,  $X$  – сигнал,  $Y$  – наблюдаемый сигнал.

Для прогнозирования показаний измерителей использован финитновременной метод, основанный на следствии теоремы ортогонального проецирования (теорема Пугачева) [1]:

$$
A^* = K_X(t+T) \cdot K_Z(t)^{-1},
$$

где:  $A^*$  – оптимальная матрица по критерию среднего квадрата ошибки оценки, $K_X$  матрица корреляционных моментов размерностью *r*1 x *r*1, *r*1 – память финитно-временного фильтра,  $K_z$  – матрица корреляционных моментов погрешностей высотомеров размерностью *r*1 x *r*1:

$$
K_Z = K_X + K_H.
$$

Оптимальная оценка погрешности барометрического высотомера определена по формуле:

$$
\widehat{H}_{\mathrm{B}_i}^* = A^* \cdot Y_i,
$$

где:  $Y_i$  – вектор измерений размерностью *r*1 x 1.

Рассмотрено два вида прогнозирования: на текущий интервал времени и на бесконечный. Проведено сравнение финитно-временной обработки и метода Калмана по дисперсиям ошибок оценок (рисунки 1, 2).

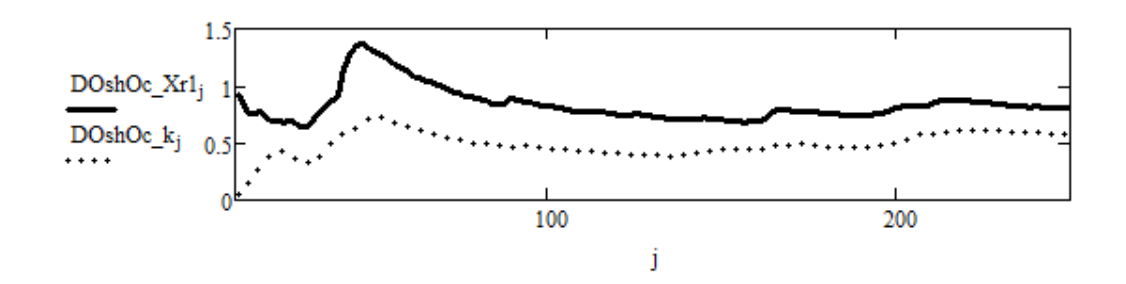

*Рисунок 1. Зависимость дисперсий финитно-временного метода (DOshOc\_Xr1) и метода Калмана (DOshOc\_k) от текущего интервала времени*

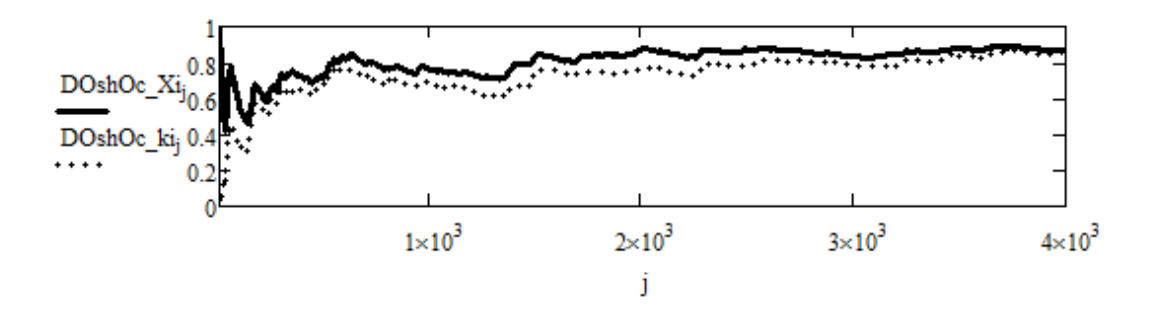

*Рисунок 2. Зависимость дисперсий финитно-временного метода (DOshOc\_Xi) и метода Калмана (DOshOc\_ki) от бесконечного интервала времени*

Из рисунков видно, что финитно-временная обработка уступает по точности методу Калмана. При заданных исходных данных  $(N = 4000; \alpha = 0.01; \sigma_1^2 = 1;$  $\sigma_H^2 = 1$ ;  $r1 = 5$ ;  $d = 5$ ) по окончании выборки дисперсия ошибки оценки метода Калмана лучше финитно-временного метода в 1,1 раза при моделировании прогноза на бесконечный интервал времени. При моделировании прогноза на текущий интервал времени (*T* = 250 с) дисперсия ошибки оценки метода Калмана лучше финитно-временного метода в 1,4 раза.

Проведено моделирование на робастность и помехозащищенность. Диапазоны изменения данных:  $σ<sub>H</sub> = 1...8$ ;  $α = 0.02...0.1$ ;  $r1 = 2...8$ . Результаты проверки представлены ниже.

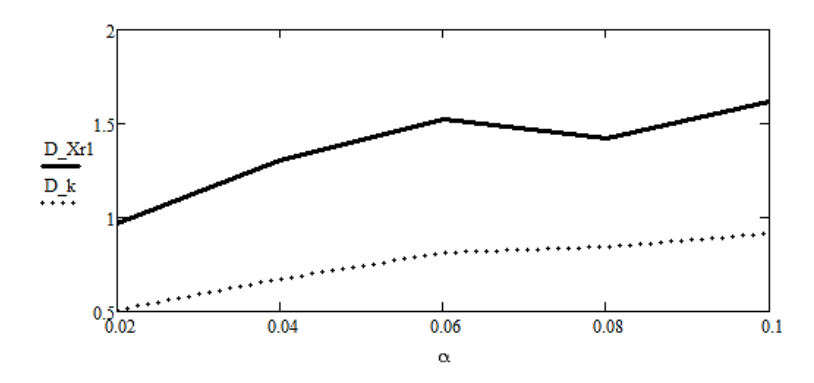

*Рисунок 3. Зависимость дисперсий финитно-временного метода и метода Калмана от изменения параметра α (робастность)*

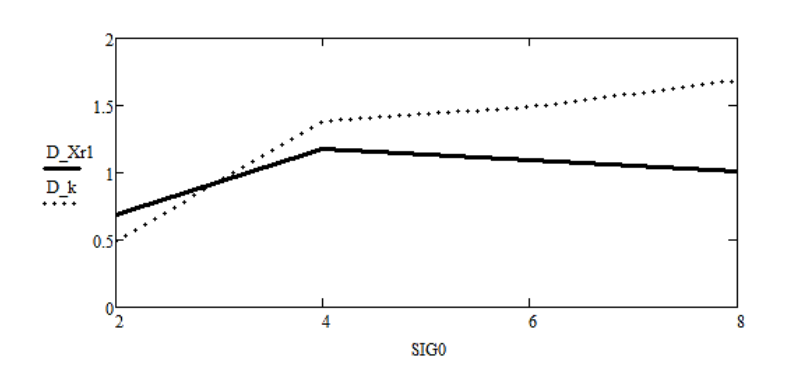

*Рисунок 4. Зависимость дисперсий финитно-временного метода и метода Калмана от изменения параметра SIG0 (помехозащищенность)*

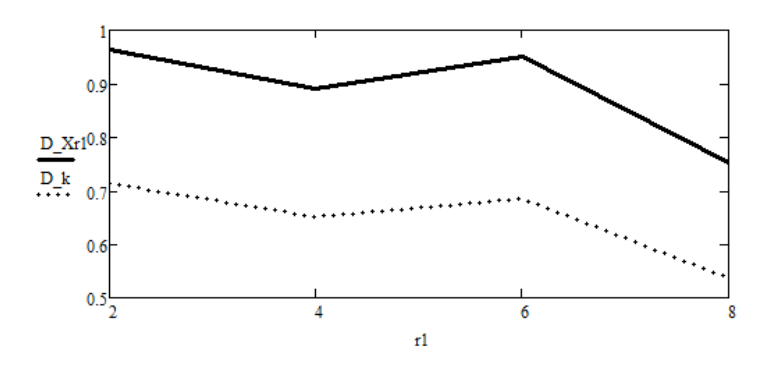

*Рисунок 5. Зависимость дисперсий финитно-временного метода и метода Калмана от изменения параметра r1*

Как видно, финитно-временная обработка менее робастна, но более помехоустойчива к изменению параметров, чем метод Калмана. При увеличении памяти финитно-временного метода его дисперсия стремится к дисперсии метода Калмана.

В результате проделанной работы было показано, что финитно-временная обработка уступает по точности методу Калмана, но при этом имеет ряд преимуществ:

- более простой математический аппарат;
- более универсальная обработка;
- путем увеличения памяти фильтра можно достичь приближения финитновременного метода к фильтру Калмана.

# **Список литературы:**

- 1. Иванов Ю.П. Информационно-статистическая теория измерений [Текст] / Ю.П. Иванов, В.Г. Никитин. – СПб: ГУАП, 2011. 104 с.
- 2. Иванов Ю.П, Бирюков Б.Л. Информационно-статистическая теория измерений. Модели сигналов и анализ точности систем [Текст] / Ю.П Иванов, Б.Л. Бирюков. – СПб: ГУАП, 2008. 160 с.
- 3. Бокс Дж., Дженкинс Г. Анализ временных рядов. Прогноз и управление. М.: Мир, 1974. Вып. 1, 2.

# **ИМИТАЦИОННАЯ МОДЕЛЬ ЭЛЕКТРОМЕХАНИЧЕСКОГО ЗАПУСКА ТУРБОРЕАКТИВНОГО ДВИГАТЕЛЯ**

## *Пакканен Дмитрий Александрович*

*магистрант кафедры управления в технических системах СПб ГУАП, РФ, г. Санкт-Петербург E-mail: dima-pakkanen@yandex.ru*

### *Акопов Владимир Сергеевич*

*научный руководитель, канд. тех. наук, доц. кафедры управления в технических системах, СПб ГУАП РФ, г. Санкт-Петербург*

Для возможности использования любого авиационного двигателя по прямому назначению необходимо вывести его на минимальный режим устойчивой работы, называемый режимом малого газа. Таким образом, для осуществления запуска двигателя необходимы агрегат предварительной раскрутки и источник энергии для его питания, пусковые топливные магистрали, агрегаты зажигания и управления. Комплекс этих агрегатов и устройств называется системой запуска.

В настоящее время в электрических системах запуска газотурбинных авиадвигателей [1, 2] часто применяются стартеры-генераторы, которые являются дальнейшим развитием электростартеров и при запуске выполняют функцию стартера, а после запуска - генератора.

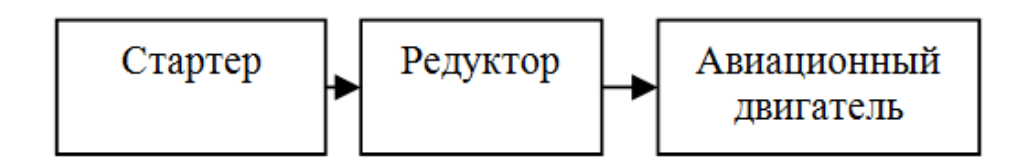

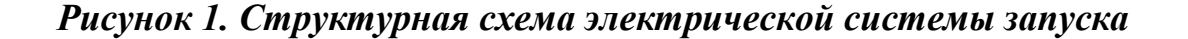

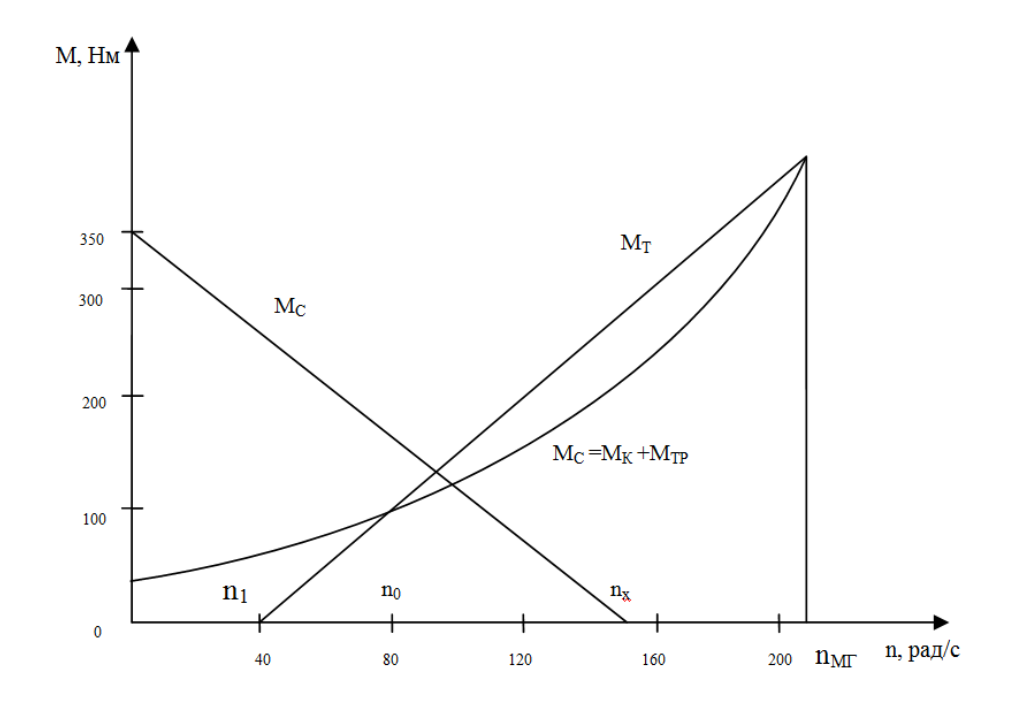

*Рисунок 2. Диаграмма трехэтапного запуска авиадвигателя на земле*

 $M<sub>C</sub>$  – момент нагрузки;

 $M_{TP}$  –момент трения;

 $M_K$  - момент сопротивления компрессора авиадвигателя, изменяется в функции от скорости по квадратичному закону;

Мт – момент турбины авиадвигателя;

Мст – момент, развиваемый стартером, зависимость Мст от скорости вращения представляет собой механическую характеристику электродвигателя, который входит в состав электростартера.

Значения частот вращения ротора авиадвигателя n<sub>1</sub>, n<sub>2</sub>,,, n<sub>к</sub> и n<sub>MF</sub> зависят от характеристик компрессора, турбины, стартера, работы камеры сгорания, конструктивных и эксплуатационных факторов.

Для построения имитационной модели процесса запуска авиационного турбореактивного двигателя (ТРД) необходимо иметь соответствующую математическую модель исследуемого объекта или процесса.

**На первом этапе запуска** - с момента подключения стартера к ротору двигателя до момента воспламенения топливно-воздушной смеси (ТВС) раскрутка ротора двигателя до скорости  $n_1$  ведется только стартером. В течение

первого периода запуска расход и давление воздуха за компрессором высокого давления (КВД) увеличивается по мере увеличения его числа оборотов. Уравнение динамики вала авиадвигателя на этом первом этапе запуска описывается выражением

$$
J_{IP} \frac{d\omega}{dt} = M_{cr} K_P - M_c = M_{cr} K_P - (K_K \omega^2 + M_{IP})
$$
 (1)

В этом выражении обозначено:

 $J_{\text{HP}}$  – суммарный приведенный момент инерции ротора авиадвигателя;

К<sup>Р</sup> – передаточное отношение редуктора;

 $K_K$  – коэффициент пропорциональности статической характеристики компрессора.

Электростартер, является основным движителем в этой системе. Если в качестве стартера используется двигатель постоянного тока независимого возбуждения, то его динамика без учета контура обмотки возбуждения, как известно [3, 4], описывается следующей системой дифференциальных уравнений

$$
L_g \frac{di_g}{dt} = U_y - C\Phi \omega_{CT} - R_g I_g \tag{2}
$$

$$
J_{IP} \frac{d\omega_{CT}}{dt} = M_{CT} K_P - M_C = C \Phi \Phi - M_C \tag{3}
$$

В выражениях (2) и (3) использованы следующие новые обозначения:

 $L_{\mathcal{A}}$ , i<sub>я</sub> и R<sub>я</sub> – индуктивность, ток и сопротивление цепи якоря электродвигателя стартера соответственно;

U<sup>У</sup> – электрический сигнал управления, подаваемый на стартер;

СФ – конструктивная постоянная электродвигателя стартера;

 $J_{\text{HP}}$  – приведенный момент инерции стартера;

ωСТ – угловая скорость стартера;

 $t -$ время

**На втором этапе запуска** - с момента воспламенения топливно-воздушной смеси в камере сгорания при частоте вращения ротора авиадвигателя n1 (рис. 2)

до момента отключения стартера от ротора двигателя при скорости его вращения  $n_{\kappa}$  раскрутка ведется одновременно стартером и турбиной. Пусковое устройство отключается от двигателя автоматически в момент выхода на определенную частоту вращения ротора, при которой турбина имеет необходимый избыток мощности для раскрутки ротора. Динамика вала авиадвигателя (АД) на втором этапе запуска описывается дифференциальным уравнением

$$
J_{IP} \frac{d\omega}{dt} = M_{CT} K_P + M_T - M_C = M_{CT} + M_T(\omega) - (K_K \omega^2 + M_{TP})
$$
\n<sup>(4)</sup>

 $(4)$ 

где:  $J_{\text{HP}}$  – момент инерции редуктора.

С учетом изложенного ранее, предлагаемая структурная схема имитационной модели системы запуска турбореактивного двигателя (ТРД) с помощью электростартера может быть представлена в виде, приведенном на рисунке 3.

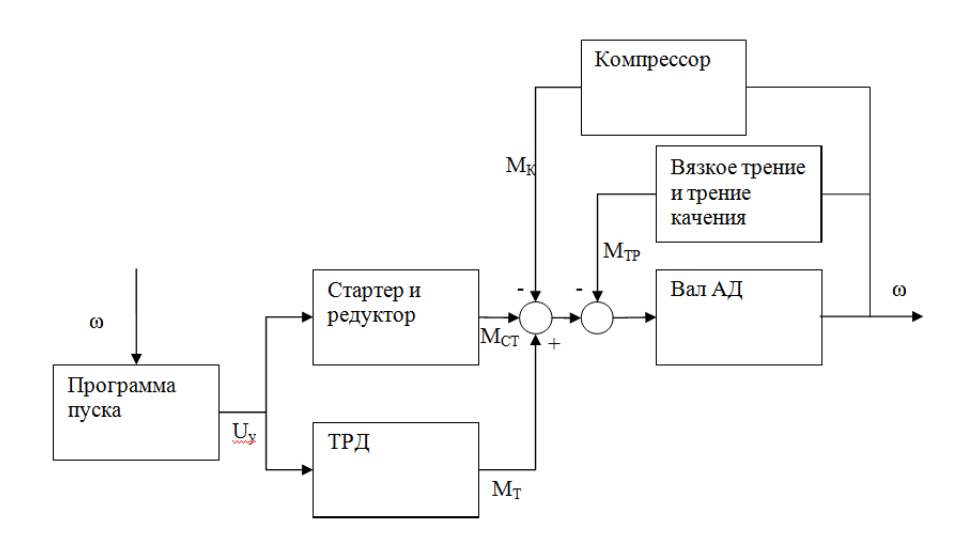

*Рисунок 3. Структурная схема запуска АД*

На рисунке добавлены следующие обозначения:

UУ—сигнал управления на выходе блока, формирующего программу пуска;

 $M_{TP}$  — момент трения;

ω — угловая скорость авиационного двигателя.

Аналитическое решение дифференциальных уравнений (1 - 4) в общем виде практически невозможно из-за наличия в нем нелинейностей: квадратичной зависимости момента компрессора от угловой скорости вращения его вала, а также, в большинстве случаев, нелинейного характера зависимости МТ(ω), имеющей частный вид для каждого конкретного типа ТРД. В то время как использование имитационного моделирования, как известно [3, 4], позволяет достаточно просто решать подобные математические задачи. Составленная с учетом приведенного анализа процесса запуска ТРД имитационная модель для исследования процесса электромеханического запуска турбореактивного авиационного двигателя с помощью электростартера модели СТГ-12ТМО-1000 [5, 6], представлена на рисунке 4.

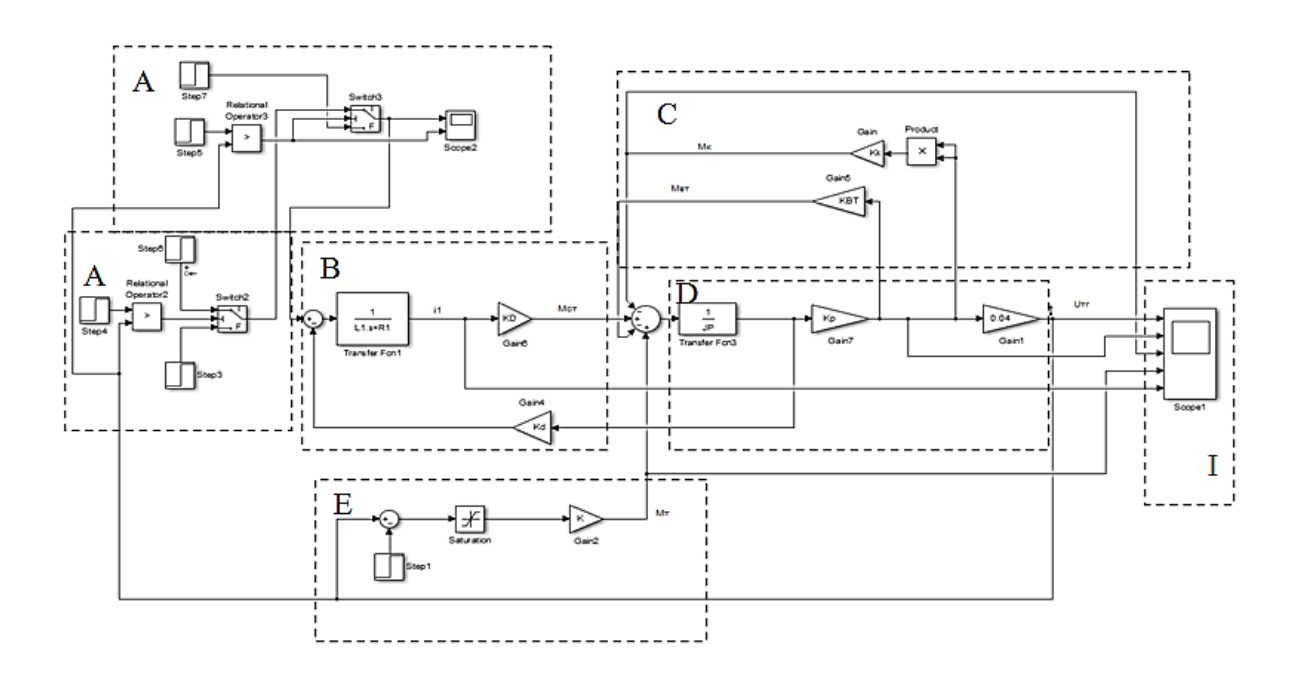

## *Рисунок 4. Обобщенная имитационная модель для исследования системы запуска ТРД на земле*

На рисунке 4 блоки А моделируют закон управления процессом запуска авиадвигателя. Блок В – модель стартера, строится с учетом выражения (2). Блок С моделирует момент компрессора и момент трения. Блок D – вал турбины. Блок Е генерирует момент турбины авиадвигателя. Блок I – блок измерений.

## **Выводы**

1. Предложена методика построения математической модели процесса запуска авиационного турбореактивного двигателя;

2. Разработана имитационная модель процесса запуска ТРД с помощью электростартера;

3. Предлагаемая имитационная модель может быть использована для исследования процесса запуска не только турбореактивных, но и турбовинтовых авиадвигателей.

# **Список литературы:**

- 1. Скубачевский Г.С. Авиационные газотурбинные двигатели. Конструкция и расчет деталей. М.: машиностроение, 1981, 550 с.
- 2. Таммекиви И.В. Системы запуска авиационных двигателей: Метод. указания / Самар. гос. аэрокосм. ун-т; Самара, 2002. 34 с.
- 3. В.С. Акопов, М.В. Бураков, Т.Г. Полякова. Проектирование авиационного следящего привода малой мощности: учебное пособие СПб.: ГУАП. 2006. 171 с.
- 4. В.С. Акопов, Е.В. Евсеев, А.А. Мартынов Электропривод с МПСУ: учебное пособие; под. ред. проф. В.Ф. Шишлакова. - СПб.: ГУАП. 2016. 123 с.
- 5. СТГ-12ТМО-1000 Стартер-генератор http://specavtopribor.ru.
- 6. АО «НПЦ газотурбостроения «САЛЮТ» Продукция. Salut.ru.

# **ИМИТАЦИОННАЯ МОДЕЛЬ ПРОТИВОПОМПАЖНОЙ СИСТЕМЫ ГАЗОТУРБИННОГО ДВИГАТЕЛЯ ЛЕТАТЕЛЬНОГО АППАРАТА**

### *Соловьев Сергей Игоревич*

*студент, кафедра управления в технических системах ГУАП, РФ, г. Санкт-Петербург E-mail: [serega0395-ev@yandex.ru](mailto:serega0395-ev@yandex.ru)*

Помпаж газотурбинного двигателя – это представляющий значительные затруднения при рассмотрении многофакторный процесс, опасный для летательного аппарата. Явление помпажа развивается вследствие потери газодинамической устойчивости двигателя и сопровождается его сильными низкочастотными колебаниями, повышением температуры в двигателе и падением его тяги. Таким образом последствиями помпажа могут быть пожар, температурное или механическое повреждение авиадвигателя, и даже катастрофические последствия.

В настоящей работе для ликвидации помпажа и выведения двигателя на расчётный режим работы, учитывая сложность исследования и изучения рассматриваемой проблемы этого многофакторного процесса, для предотвращения наступления его негативных последствий, будет рассмотрена система стабилизации частоты вращения ротора, анализирующая превышение температуры за турбиной ТРД (Т4), так как повышение температуры за турбиной выше расчётных значений является одним из факторов наличия помпажа [1, 2].

Структурные схемы управления частотой вращения вала в двигателе по оборотам и температуре показаны на рисунках 1 и 2 соответственно. Их совместная работа возможна при объединении в систему управления частотой вращения вала двигателя, приведённую на рисунке 3.

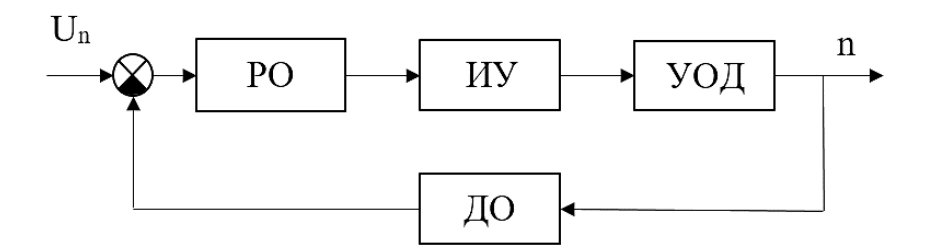

*Рисунок 1. Структурная схема управления по оборотам где РО – регулятор оборотов, ИУ – исполнительное устройство, УОД – управление оборотами двигателя, ДО – датчик оборотов*

Продвигаясь далее стоит сказать, что нашей задачей является обеспечить работоспособность этой системы в условиях возникновения явления помпаж.

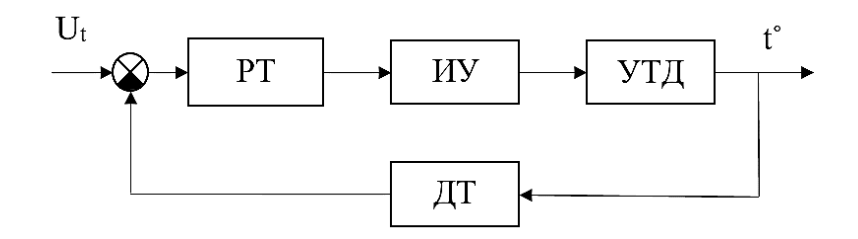

*Рисунок 2. Структурная схема управления по температуре, где РТ – регулятор температуры, ИУ – исполнительное устройство, УТД – управление температурой двигателя, ДТ – датчик температуры*

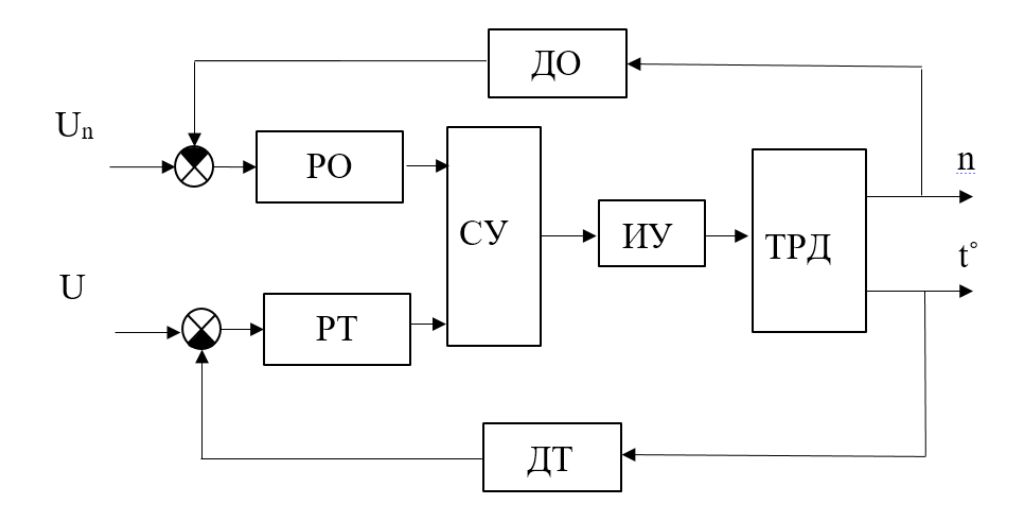

*Рисунок 3. Структурная схема стабилизации частоты вращения, анализирующая изменения температуры, где РО – регулятор оборотов, ИУ – исполнительное устройство, УОД – управление оборотами двигателя, ДО – датчик оборотов, РТ – регулятор температуры, ИУ – исполнительное устройство, УТД – управление температурой двигателя, ДТ – датчик температуры, СУ – сравнительное устройство*

В состав системы размещено сравнительное устройство, задача которого заключается в выборе той системы, которой будет передано управление в текущий момент времени, в зависимости от действительной температуры за турбиной ТРД. Это устройство сравнивает сигнал управления по температуре с заранее заданной уставкой и, при превышении этой уставки, переключает управление частотой вращения вала с канала управления по оборотам двигателя двигателя на канал управления по температуре двигателя, чтобы вернуть двигатель на расчётный режим его работы. Когда сигнал управления по температуре возвращается к значению ниже заданной уставки, управление возвращается каналу управления по оборотам двигателя. Далее мы смоделируем это устройство в программном пакете Matlab simulink и проследим успешность его работы и реализации подобной системы, в целом.

Корректировка температуры в приведённой системе осуществляется через коррекцию задающего воздействия, которое поступает на исполнительное устройство двигателя. В режиме работы по каналу оборотов канал температуры отключается и не мешает обычной работе системы.

### **Моделирование и исследование системы в MATLAB SIMULINK**

При моделировании системы для её исследования, необходимо сформулировать математическую модель её основных элементов.

1. Передаточная функция двигателя по каналу частоты вращения вала низкого давления, с учётом сведений, приведённых в литературе [2]

$$
W_{n_{\text{H}}(S)} = \frac{n_{\text{H}}(S)}{G_{\text{t}}(S)} = k_{\text{H}} \frac{(\text{ts} + 1)}{(T_{\text{H}}(S + 1))(T_{\text{H}}(S + 1))} = \frac{0.233s + 1}{0.152s^2 + 0.825s + 1}
$$
(1)

где:  $k_{\pi}$ ,  $k_{\text{p}}$  - коэффициенты усиления двигателя и регулятора;

 $T_{\text{BH}}$ ,  $T_1$ ,  $T_2$  –постоянные времени двигателя и регулятора.

Рассмотренный материал предлагает математическое описание двухвального ТРД (одновальный допускается описывать, с помощью передаточной функции канала частоты низкого давления). Поэтому далее будет использована именно эта функция.

2. Передаточная функция одновального ТРД по каналу температуры [2]

$$
W_{\rm T}(s) = \frac{n_{\rm BZ}(s)}{G_{\rm T}(s)} = \frac{0.155s^2 + 0.8333s + 1}{0.156s^2 + 0.912s + 1}
$$

3. Передаточная функции датчиков  $n_{\text{BZ}}$ ,  $n_{\text{HZ}}$ ,  $T$  [2].

$$
W_{ABA}(s) = 1/2000,
$$
  
\n
$$
W_{ABA}(s) = 1/2000,
$$
  
\n
$$
W_{AB}(s) = 0.0033.
$$

Полученные имитационные модели, которые использовались для исследования работы каналов поддержки оборотов и температуры, показаны на рисунках 4 и 5. В качестве регуляторов задающего воздействия, подающегося на исполнительное устройство используются ПИД-регуляторы, коэффициенты которых были получены с помощью библиотеки Simulink Design Optimization, блока Signal Constraint, обеспечивающего подбор коэффициентов ПИД-регулятора, в зависимости от выбранного желаемого коридора возможных случаев системы.

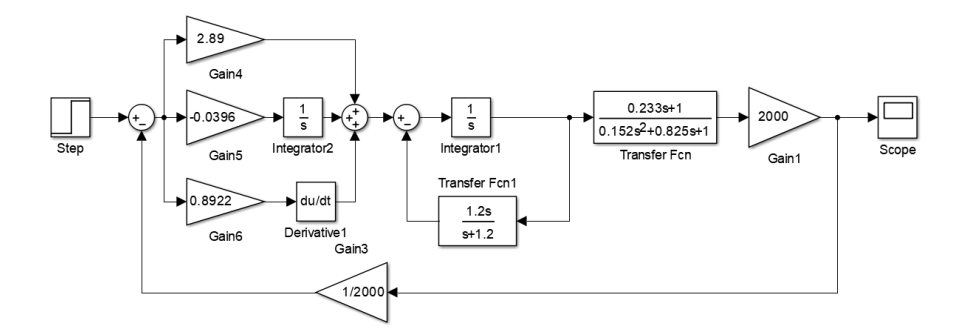

*Рисунок 4. Имитационная модель канала поддержки оборотов*

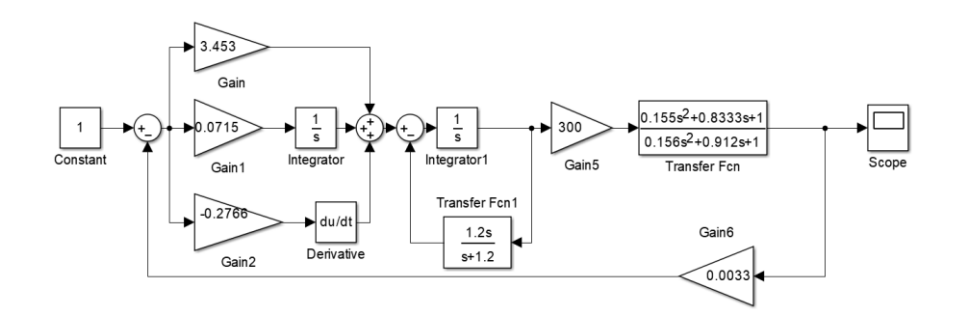

*Рисунок 5. Имитационная модель канала поддержки температуры*

Далее показана комбинированная система, содержащая канал измерения температуры и оборотов.

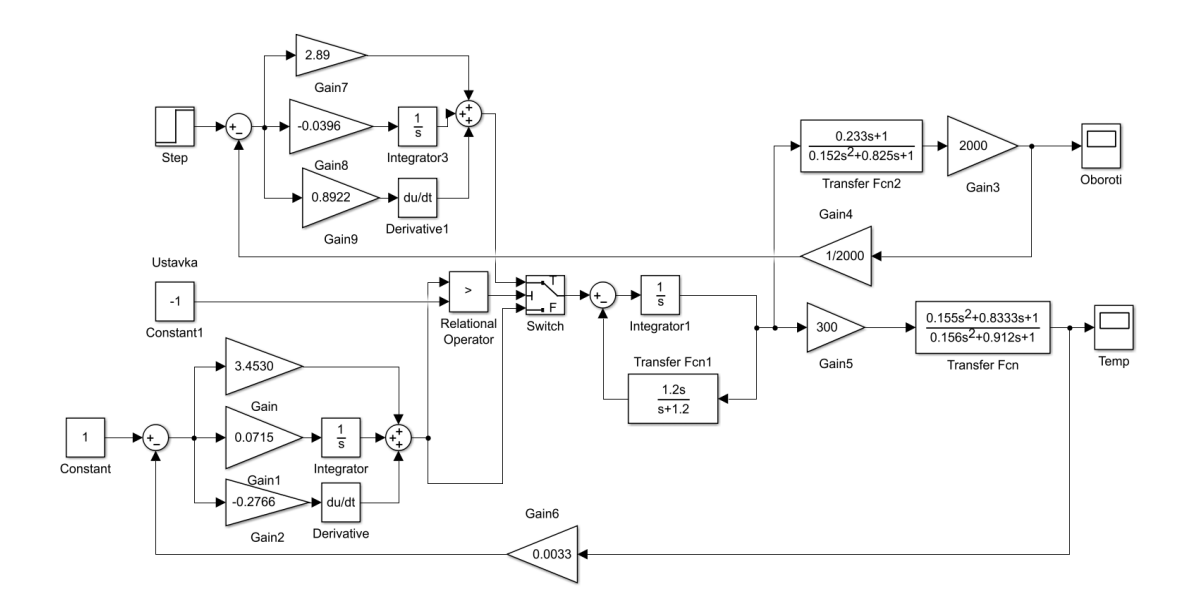

*Рисунок 6. Комбинированная система противодействия помпажным вибрациям*

## **Вывод**

Проведённые на имитационной модели исследования свидетельствуют о работоспособности предложенной системы противодействия явлению помпажа в газотурбинном двигателе летательного аппарата.

### **Список литературы:**

- 1. Синяков А.Н., Шаймарданов Ф.А. Системы автоматического управления летательными аппаратами и их силовыми установками: Учебник для студентов высших технических учебных заведений. – М.: Машиностроение,  $1991. - 320$  c.
- 2. Котовский В.Н., Комов А.А. Теория авиационных двигателей: учебное пособие (конспект лекций). – М.: МГТУ ГА, 2013. – Ч. 1. – 108 с.
- 3. Нечаев Ю.Н., Федоров Р.М. Теория авиационных газотурбинных двигателей. Часть 1. 1977 г. – М.: Машиностроение, 1977. — 312 с.
- 4. А.В. Рудаченко, Н.В. Чухарева, С.С. Байкин Газотурбинные установки: учебное пособие – Томск: Издательство Томского политехнического университета, 2008. – 139 с.

## **ВНЕДРЕНИЕ НОВОЙ СХЕМЫ ПРИБЫТИЯ RNAV ДЛЯ АЭРОДРОМА «МИНСК-2»**

### *Суринович Елизавета Александровна*

*студент, кафедра ОД и ОБ на ВТ, БГАА, Республика Беларусь, г. Минск E-mail: [elizaveta.surinovich@mail.ru](mailto:elizaveta.surinovich@mail.ru)*

### *Барабан Иван Иванович*

*научный руководитель, ст. преподаватель, кафедра ОД и ОБ на ВТ, БГАА, Республика Беларусь, г. Минск*

Долгое время упорядочение потоков прибывающих ВС во многих аэропортах мира осуществлялось крепко укоренившимися и не самыми безопасными методами, как известно, повсеместно использовалось векторение и мало внимания уделялось какой-либо оптимизации. С улучшением эксплуатационной среды, вызванным повсеместным внедрением концепции PBN, в том числе в Республике Беларусь, все постепенно стало меняться. Концепция PBN предъявляет следующие требования к оборудованию: точность, целостность, эксплуатационная готовность, непрерывность и функциональные возможности. На данный момент приоритетными вариантами модернизации процессов формирования очередности являются определенные схемы, которые в зависимости от их структуры позволяют производить слияние или растяжение траектории, тем самым производя упорядочение.

Наиболее насущная краткосрочная цель многих ПАНО − рационализация обслуживания прибывающих воздушных судов. Данную задачу предполагается осуществить за счет внедрения достаточно новых, но уже для многих известных схем «тромбон» и «point merge». Их отличительные особенности, обусловленные преимуществами зональной навигации, упрощают процесс выстраивания очередности, сокращают количество команд пилотам и обеспечивают эффективное использование воздушного пространства.

Принимая во внимание выгодное географическое положение Республики Беларусь, стабильный рост авиаперевозок, а также прогнозы ведущих

авиаперевозчиков, о скачкообразном росте интенсивности, ожидаемом к 2025 году, следует считать высокоприоритетной задачей рассмотрение доступных методов упорядочения потоков воздушного движения.

Большое количество ограничений при планировании внедрения любой из процедур прибытия с использованием «тромбон» или «point merge» налагается особенностями взятой структуры ТМА. Естественно, масштабируемость и богатство геометрических вариаций каждой из них предоставляют возможность приспособить схемы практически в любых условиях, но, тем не менее, итоговое количество и характер таких ограничений может ясно определить целесообразность того или иного метода упорядочения. Основополагающие характеристики ТМА при оценке пригодности представляются в виде:

- количества входящих потоков, определяется точками под;
- количества используемых ВПП;
- режима использования ВПП;
- имеющегося в распоряжении воздушного пространства;
- сложностью разделения прибывающих и вылетающих потоков;
- $\bullet$  для point merge особую роль играет эшелон перехода.

В текущей структуре воздушного пространства Минского ТМА заходы на посадку осуществляются с использованием стандартных маршрутов прибытия STAR незамкнутого типа, для их эксплуатации установлено 14 точек, от которых они и прокладываются. Для посадки применяются 2 направления ВПП - 13/31, І и II категории соответственно. Расстояния от ПОД до КТА в текущей структуре ВП ТМА соответствуют значениям в диапазоне от 33.3 до 46.1 nm IAF размещены на расстоянии 16 nm и высоте 4000 ft. Значение эшелона перехода является динамичным и изменяется в зависимости от давления на территории Республики Беларусь, эшелон перехода, равный:

• FL70 (2150 м) - при минимальном давлении на территории Республики Беларусь, приведенном к среднему уровню моря по стандартной атмосфере, от 1013,3 гектопаскаля и выше;

 FL80 (2450 м) - при минимальном давлении на территории Республики Беларусь, приведенном к среднему уровню моря по стандартной атмосфере, от 977,2 гектопаскаля до 1013,2 гектопаскаля;

 FL90 (2750 м) - при минимальном давлении на территории Республики Беларусь, приведенном к среднему уровню моря по стандартной атмосфере ниже 977,2 гектопаскаля. Высота перехода, равна 6000 ft (1850 м).

Для осуществления упорядочения прибывающих ВС на данный момент как основной способ применяется векторение. Также в наиболее оптимальных местах с учетом опасных и запретных зон располагаются зоны ожидания, которые позволяют задерживать потоки ВС, тем самым увеличивая пропускную способность. С возрастанием количества обслуживаемых ВС стало ясно, что постоянное участие диспетчера, скудная осведомленность экипажа, избыток радиосвязи, наращивающий вероятность ошибок, полная зависимость от человеческих возможностей и отсутствие четкой систематизации заметно ухудшают эффективность и безопасность используемых методов упорядочения. Таким образом, в условиях непрерывно растущего спроса на ОВД и стремления соответствовать современным международным стандартам была четко обозначена необходимость модернизации. В рамках реализации концепции PBN в Республике Беларусь, такой шаг было решено произвести за счет внедрения новых схем прибытия на основе RNAV. В следствии чего рабочей группой предприятия «Белаэронавигация» была разработана и просчитана схема прибытия «тромбон» [1].

Как можно видеть, данная схема, адаптированная к переработанной, но еще не введенной структуре Минского TMA, отлично вписывается в ее рамки и, исходя из расчетов, обладает достаточными преимуществами по отношению к существующей системе регулирования прибывающего потока. Но в то же время, учитывая прогрессирующий рост воздушных перевозок, осуществление любой модификации устоявшихся процессов стоит рассматривать не как источник мгновенных выгод, а делать упор на максимизацию извлекаемых плюсов в более долгосрочной перспективе. Как показывают исследования

евроконтроля, в подходящих условиях «PMS» обладает некоторыми фундаментальными преимуществами над многими способами упорядочения. Поэтому, принимая в расчет небогатую масштабируемость «тромбон», которая может осуществляться либо введением дополнительных зон ожидания, либо ограниченным увеличением фрагментов схемы (точек пути удлинения траектории), после которого применение иных способов будет уже более рациональным, было решено рассмотреть именно этот альтернативный вариант упорядочения прибывающих потоков.

Для оценочного построения была выбрана не полностью разобщенная конфигурация схемы PMS c 2 участками упорядочения (в качестве основы использовалась переработанная структура TMA). Длину сегментов в количестве 3-4 взяли 5,5 nm для обоих курсов ВПП. Продольное расстояние между участками 2 nm. Для обеспечения беспрепятственного снижения, эшелон FL80 был выделен внутреннему, а FL70 внешнему участку упорядочения. Точку слияния разместили на удалении 16/18 nm, отделение от IAF 4 nm.

Конфигурация с частичным перекрытием была выбрана как наиболее безопасный вариант, смягчающий последствия возможных выходов за пределы участков упорядочения, а также расширяющий пространство внутри сектора, для компенсации ошибок, эффективного эшелонирования и возможного векторения. Недалеко от точек входа обоих участков расположили зоны ожидания для запитки схемы отрегулированными потоками и в то же время обеспечения ВС, не способных выполнить слияние после прохождения последней точки схемы, очередным шансом произвести заход на посадку. Для этого были установлены одинаковые направления разворота в зонах ожидания. Предполагаемая скорость на участках упорядочения и при слиянии – 220 узлов.

В случае направления посадки, вероятно, более оптимальным решением было бы полностью разделить участки, т. е. сместить внешний FL70 ближе к западным ПОД и создать кратчайшие траектории, однако опасная зона UMD196 исключает такую вариацию и в то же время не позволяет разместить участки упорядочения ближе к точке слияния.

Следовательно, траектории получаются слишком протяженными и даже выполнение большей части полета на высоких эшелонах не позволяет это компенсировать. Отсутствие UMD196 могло бы заметно повысить эффективность «PMS» для взятого курса ВПП.

Для предварительного регулирования прибывающих ВС на границе ТМА, как и в случае с «тромбон», разместили зоны ожидания у всевозможных ПОД. Благодаря такому решению задача диспетчера подхода значительно упрощается как во время высокой интенсивности воздушного движения, так и в противоположных условиях, когда необходимо обеспечить безопасные интервалы эшелонирования для проведения «спрямлений».

В то время, как встраивание схемы с частичным перекрытием для курса 31 проходит довольно просто, при попытке применить такую же конфигурацию для направления ВПП 13 возникают определенные сложности. Выбор ориентации и конфигураций схемы PMS для данного направления сильно ограничивается UMD187. При установлении восточного участка упорядочения выше опасной зоны, её обход излишне удлиняет и ухудшает южные маршруты прибытия. Помимо этого, все усугубляется разветвлениями маршрутов SID в предполагаемой «зоне облета», что вынуждает регулировать потоки в зоне ожидания либо выверено назначать лимит на набор высоты для безопасного расхождения с прибывающими потоками. Ситуация вряд ли может быть улучшена переустройством маршрутов вылета под «PMS» из-за большого количества разнесенных ПОД. Поэтому, не учитывая конфигурацию с полным перекрытием, единственным разумным вариантом остается размещение восточного участка упорядочения внутри схемы. Это не основательно меняет положение, но дает возможность выстроить относительно комфортные и безопасные маршруты прибытия. Учитывая расстояние и допустимые поступательные/вертикальные скорости, прямое снижение с LENOK и EXT07 остается возможным только с предварительным снижением в зонах ожидания. Вдобавок, при любой конфигурации зон ожидания на входах в участки упорядочения их использование годится только для запитки схемы.

Оценивая доступные вариации «PMS» можно сказать, что их сообразность представляется весьма низкой в сравнении со схемой «тромбон», где выстраивание очередности проходит ближе к IAF и не конфликтует с вышеупомянутыми факторами. Выполнить похожую подстройку помогло бы сжатие схемы «point merge», но это прямо отражается на характеристиках данного способа упорядочения и полностью лишает его конкурентоспособности, а в случае с курсом ВПП 31 вовсе невозможно.

Опираясь на представленную информацию, стоит сделать вывод, что для ВП Минского аэроузла на данный момент реализация «PMS», несмотря на ее достоинства, является менее целесообразной. В основном, слабости схемы проявляются из-за геометрических параметров и особенностей структуры ТМА, связанных с опасными зонами, а также большого количества разрозненных потоков воздушного движения, что для оптимизации траекторий прибытия и профилей снижения требует упорядочения вблизи аэродрома. Применение «point merge» в таких условиях возможно, и, несомненно, способно привести к некоей систематизации и упрощению процесса создания очередности, однако длинные и вместе с тем непривычные траектории делают маршруты прибытия хоть и безопасными по отношению к векторению, но менее удобными и топливно эффективными в сравнении с «тромбон».

В планируемой структуре ВП «тромбон» имеет следующие преимущества нал «PMS»:

• обладает высокой схожестью с траекториями векторения;

• сложности с переобучением специалистов по УВД являются незначительными:

• выгодное бесконфликтное сочетание с SID и запретными/опасными зонами:

- оптимальная длина траекторий прибытия;
- удобные варианты спрямлений, повышающие эффективность ИВП;
- несложные и привычные процессы, касающиеся нестандартных ситуаций.

Недостатки «тромбон»:

• масштабируемость;

 скопление меток в небольшой зоне ИВО из-за сущности схемы (нагромождение);

ступенчатое снижение;

невысокая гибкость;

 продолжительный горизонтальный полет (характерен для любой процедуры, предусматривающей удлинение траектории);

 запутанность в распределении ответственности и обязанностей, в случае их разделения.

Неудобства, препятствующие реализации способностей «point merge» в тех же условиях Минского аэроузла:

- низкое расположение эшелона перехода;
- запретные и опасные зоны (UMD 196, UMD 187);
- маршруты вылета для ВПП 13;
- большое количество разрозненных потоков;

 на сегодняшний день недостаточная интенсивность движения для оправдания столь длинных траекторий прибытия (незначительный недостаток при интеграции с прежними STAR) [2].

В качестве лучшего способа упорядочения, необходимо признать схему «тромбон» более подходящей модификацией существующего процесса прибытия. Но тем не менее на выборе данного варианта оптимизации упорядочения прибывающих потоков ВД не нужно останавливаться, и для установления многоуровневой системы упорядочения стоит уделить особое внимание автоматизации, а точнее, её инструментарию. На сегодняшний день инструменты планирования очереди и дозирования в виде AMAN/DMAN или же менеджеры прилета/вылета рассматриваются как перспективные средства поддержки и принятия решения, предположительно, их внедрение способно улучшить любой применяемый способ упорядочения прибывающих ВС.

Из всего вышесказанного можно сделать вывод, что необходимость оптимизации способов упорядочения прибывающих потоков ВД очевидна и в текущих условиях загруженности в структуре ВП наиболее эффективным решением, удовлетворяющим такую потребность, будет являться внедрение схемы «тромбон», которая, несмотря на фундаментальные характеристики, уступающие «point merge», лучше подходит для использования в районе аэродрома «Минск-2» и может быть эффективно дополнена инструментами автоматизации AMAN/DMAN, помогающими как в управлении, так и в организации потоков воздушного движения [3].

Принимая во внимание прежде изложенную в работе информацию, считаю уместным заключить следующие: сегодня в ВП Республике Беларусь функционирует вполне налаженная система ОрВД, и хотя вопросы повышения её эффективности, в частности, в районе Минского аэроузла не являются на данный момент сверхострыми и жизненно важными, стабильное увеличение объема воздушных перевозок и следовательно возрастание нагрузок на диспетчерский персонал при ОВД отчетливо свидетельствуют о необходимости постепенно приводить  $($  $\Pi$ O возможности) обновлять  $\boldsymbol{\mathrm{M}}$ в соответствие с международными стандартами и рекомендациями связанные с ним процессы.

Известно, что основными факторами, которые определяют эффективность системы ОрВД, являются:

- качество автоматизированных систем ОрВД;
- технология работы диспетчерского персонала;

• рациональная организация воздушного движения, которая во многом определяется структурой воздушного пространства (ВП).

Говоря в контексте оптимизации процессов ОВД в районе аэродрома, а именно прибывающих потоков, стоит заметить, что непосредственно улучшение и дополнение деталей каждого из этих пунктов способно создать многоуровневую систему упорядочения.

Поэтому, учитывая некоторые особенности существующей системы ОрВД (отсутствие разделения секторов подхода на прибытие и отправление, отсутствие

систематизированных методов формирования упорядоченного потока, отсутствие автоматизации упорядочения), подведем итог – для модернизации системы ОрВД района аэродрома, в рамках указанных факторов, можно предложить:

 для повышения качества автоматизированной системы − внедрить дополнительный функционал в виде менеджера прилета/вылета «AMAN/DMAN»;

 для общей рационализации ОрВД − ввести в эксплуатацию схему прибытия по типу «Тромбон»;

для улучшения технологий работы диспетчерского персонала:

а) разделить сектора ДПП на прибытие и отправление, предотвращая чрезмерное рассеивание внимания;

б) описать в технологиях работы диспетчеров, как это сделано во многих загруженных аэропортах мира, порядок своевременного управления скоростями и, при необходимости, векторения на секторах РЦ для выстраивания ВС с обязательным продольным интервалом на вход в зону TMA. Для избавления сектора подхода от лишней работы по продольному эшелонированию в ограниченном пространстве предлагаю ввести такой интервал равным 8 nm.

## **Список литературы:**

- 1. EUROCONTROL Guidance Material for the Design of Terminal Procedures for Area Navigation (DME/DME, B-GNSS, Baro-VNAV & RNP-RNAV).  $[3\text{Juek}$ тронный ресурс] – Режим доступа. – URL: http://eurocontrol.int (Дата обращения 28.12.2018).
- 2. Лебедев Г.Н., Малыгин В.Б. Способ упорядочения потока воздушных судов по типу «Тромбон» с обратным расположением полезной зоны маневрирования // Научный вестник МГТУ ГА. – 2015. – № 221.
- 3. Arrival Manager (AMAN). [Электронный ресурс] Режим доступа. URL: http://www.skybrary.aero/index.php/ Arrival Manager (AMAN) (Дата обращения 24.12.2018).

## **МОДЕЛЬ КОРПУСКУЛЯРНОЙ СИСТЕМЫ ПРИЕМА-ПЕРЕДАЧИ РАДИОИЗЛУЧЕНИЙ**

## *Торочкова Юлия Игоревна*

*магистрант кафедры управления в технических системах СПб ГУАП, РФ, г. Санкт-Петербург E-mail: [julija.torochkova@gmail.com](mailto:julija.torochkova@gmail.com)*

## *Федотов Михаил Борисович*

*магистрант кафедры управления в технических системах СПб ГУАП, РФ, г. Санкт-Петербург E-mail: [fedotov.mixail@gmail.com](mailto:fedotov.mixail@gmail.com)*

### *Дубаренко Владимир Васильевич*

*научный руководитель, д-р техн. наук, профессор кафедры управления в технических системах СПб ГУАП РФ, г. Санкт-Петербург*

### **Введение**

Отсутствие ясных и простых моделей, описывающих влияние деформаций элементов конструкции зеркальных систем больших радиотелескопов (РТ) на временные и частотные характеристики принимаемых радиосигналов, послужили причиной для разработки новых моделей радиоизлучений (РИ) и систем радиосвязи, основанных на иных физических принципах, чем применяемые ранее. Прежде всего, это касается физической природы РИ. В результате внутриатомных процессов, проходящих в каком-либо теле или от внешних воздействий, его энергия может быть преобразована в РИ, возникающие от изменения энергетических состояний большого числа атомов и ионов, входящих в состав излучающего тела.

Наблюдаемые в природе РИ лежат в широком диапазоне частот (рисунок 1).

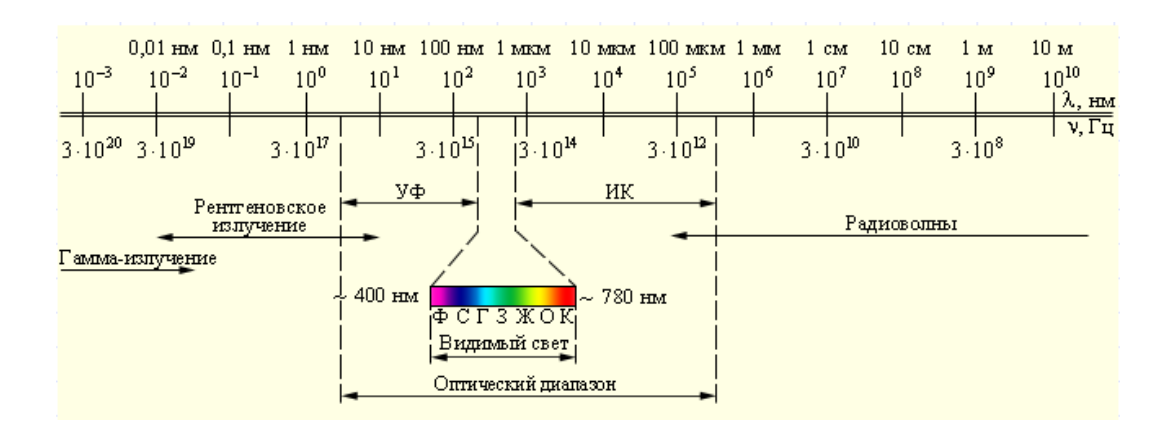

*Рисунок 1. Диапазон частот РИ*

Споры о физической природе РИ касались главным образом диапазона видимого света, по причине доступности наблюдательных средств на основе длинного ряда наблюдений над особенностями световых явлений. При этом научные представления о природе света менялись по мере того, как накапливались новые сведения и данные наблюдений.

### **Корпускулярная теория**

На основе корпускулярной теории было трудно объяснить, почему световые пучки, пересекаясь в пространстве, никак не действуют друг на друга. Ведь световые частицы должны сталкиваться и рассеиваться. Тогда еще не знали линейных размеров корпускул и плотности их в потоке, и не могли определить вероятность столкновения корпускул, которая при современных воззрениях имеет столь низкое значение, что допускает одно столкновение более чем за 1000 лет. Поэтому два луча света и даже лазерных луча, направленных навстречу друг другу не приводят к столкновению корпускул в обозримое время.

Волновая же теория это легко объясняла. Волны, например, на поверхности воды, свободно проходят друг сквозь друга, не оказывая взаимного влияния.

Однако прямолинейное распространение света, приводящее к образованию за предметами резких теней, трудно объяснить, исходя из волновой теории. При корпускулярной же теории прямолинейное распространение света является просто следствием закона инерции.

Одновременное наличие у объектов волновых и корпускулярных свойств получило название корпускулярно-волнового дуализма [1].

**Опыт Юнга с позиции корпускулярной теории приема-передачи радиоизлучения**

На рисунке 2 приведена схема классического опыта Юнга, поставленного им в 1801 году [2].

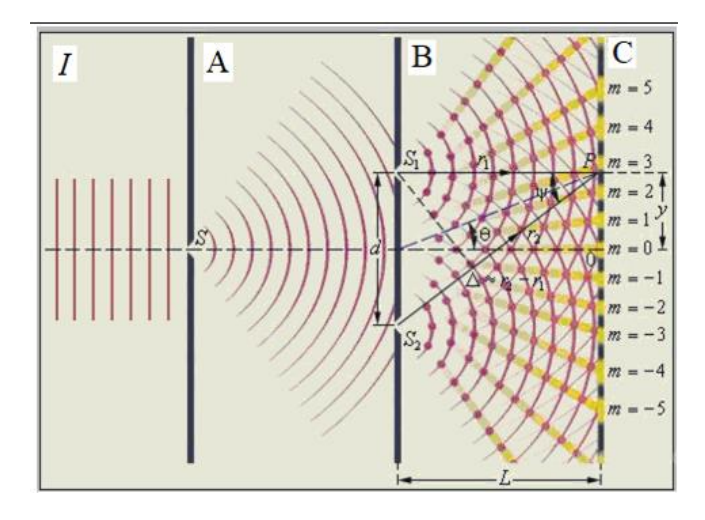

*Рисунок 2. Опыт Юнга по обоснованию волновой природы света*

Опыт Юнга до сих пор остается одним из главных доказательств волновой природы света. Фронт потока радиочастиц излучения от источника *I* попадает на экран А. Часть частиц проходит через отверстие  $S_0$  беспрепятственно, а часть попадает на кромку этого отверстия и конусообразно рассеивается, подобно тому как распыляются сыпучие материалы на насадках и отверстиях. При истечении из отверстия  $S_0$ , образуется новый фронт потока частиц, который достигает экрана В и, проходя через отверстия  $S_1$  и  $S_2$  образует из них еще два фронта, которые достигая экрана С, создают на его поверхности интерференционную картину из светлых и темных полос Френеля. Следует заметить, что никаких взаимодействий частиц друг с другом не происходит, а интерференционная картина на экране С наблюдается в результате вторичного эмиссионного излучения от взаимодействия радиочастиц с веществом, из которого сделан экран. Это излучение попадает нам на сетчатку глаза, вызывая иллюзию, будто бы мы наблюдаем взаимодействие электромагнитных волн в пространстве [2].

Ответ на вопрос о физической природе РИ, являются ли РИ электромагнитной волной или потоком радиочастиц (корпускул), не может быть убедительным без рассмотрения взаимодействия РИ с веществом (пробным телом) [3].

«Пробное тело — одна из основных концепций классической теории поля, тело, обладающее настолько малым зарядом в случае применительно к электромагнитному полю или настолько малой массой при изучении гравитационного поля, что оно пренебрежимо мало возмущает внешнее поле. Дополнительно предполагается, что размеры пробного тела пренебрежимо малы по сравнению с характерными для конкретной задачи расстояниями, то есть принимаются точечными. При теоретическом рассмотрении полей является абстракцией» [3].

Для физической интерпретации эффектов, свидетельствующих о волновой природе света, была создана теория преобразования РИ на границе двух сред в процессы другой физической природы внутри вещества чувствительных элементов.

Наибольшую простоту и ясный физический смысл РИ принимают при представлении их в форме потока частиц (флюенс) [4].

Флюенс — физическая величина, интеграл по времени от плотности потока частиц или энергии. Иногда используется синонимичный термин «перенос». Флюенсом частиц в случае пучка частиц называют отношение числа частиц  $dN$ , пересёкших перпендикулярную пучку элементарную площадку dS за данный промежуток времени, к площади этой площадки. В случае диффузного поля частиц, флюенс в точке определяется как отношение числа частиц, проникших в элементарную сферу с центром в этой точке, к площади поперечного сечения этой сферы [4].

По нашему мнению волновые свойства РИ проявляются только в веществе, с которым оно взаимодействует, как в среде более плотной, чем поток РЧ. Полагается, что РЧ нейтральны, не имеют заряда, обладают постоянной массой. Ввиду малых размеров РЧ, вероятность их столкновений очень мала, поэтому считается, что РЧ между собой не взаимодействуют. Поток РЧ, взаимодействуя

с веществом, вызывает в нем колебательные процессы, подобные серийному ударному воздействию множества твердых тел малой массы на тело большой массы.

Теоретическую основу взаимодействия РЧ с веществом составляет формула

$$
E = h v, \tag{1}
$$

связывающая кинетическую энергию E, n PЧ с суммарной массой m=m<sub>0</sub> n, с энергией h v, передаваемой элементу (пикселю) вещества, пропорционально частоте облучения этого пикселя  $v=n/\tau$ ,

где: m<sub>0</sub> - масса одной РЧ, h- коэффициент пропорциональности (постоянная Планка), т – время, за которое на пиксель падает n РЧ.

Для механической системы, состоящей из одной РЧ, кинетическая энергия равна  $E_0 = m_0 c^2 / 2$ , тогда  $m_0 = 2h/c^2$ , где с- скорость света.

Считая, что скорость РЧ относительно источника РИ постоянна и равна скорости света, можно заключить, что масса РЧ постоянна. Однако скорость РЧ относительно приемника может отличаться от скорости света, если относительная скорость источника и приемника отличается от нуля. Это означает, что энергия, передаваемая РЧ пикселю, может быть больше или меньше  $E_0$ 

Простейшей математической интерпретацией процесса взаимодействия РИ с веществом является модель осциллятора (колебательного звена), на который воздействует сигнал в виде последовательности импульсов, аналогичный сигналу временной импульсной модуляции (ВИМ), когда в соответствии с распределением РЧ вдоль направления распространения РИ происходит смещение импульсов по временной оси [3].

Воздействию отдельной РЧ на вещество, на временной оси соответствует импульс. Ширина импульса соответствует времени ударного взаимодействия РЧ с веществом. Амплитуда - соответствует мощности взаимодействия, а площадь импульса – кинетической энергии РЧ. Период Т определяется расстоянием  $\lambda$ между соседними РЧ, т. е. Т =  $\lambda$  / с. На выходе осциллятора, в зависимости от физических свойств веществ, образуется сигнал в виде напряжения, тока

или иных физических процессов, которые можно измерить и получить оценки параметров принимаемого РИ.

Структура потока РИ точечного источника в заданном направлении представляется в виде последовательности РЧ (луча), движущихся друг за другом со скоростью света на расстоянии шага  $\lambda = c / v$ . По терминологии, принятой в волновой теории РИ,  $\lambda$  -совпадает с длиной волны.

#### Поляризация

Важной характеристикой РИ является его поляризация. В нашей теории поляризация самой радиочастицы отсутствует из-за ее малых линейных размеров. Она характеризует не частицы, а структуру потока в поперечном сечении и определяет степень его симметрии (или асимметрии) в пространстве. Нами принято, что РИ называется поляризованным, если расположение РЧ в поперечном сечении потока неравномерно  $\mathbf{M}$ имеется некоторое преимущественное направление, в котором плотность частиц в этом сечении, приходящихся на единицу площади больше, чем в других направлениях. Такое направление называется направлением поляризации. Очевидно, поляризованные РИ обладают свойством, позволяющим определять спектральную плотность распределения частиц поперек потока в разных направлениях. Это осуществляется в результате взаимодействия РИ с определенным веществом, наделенным таким качеством или техническим устройством. специально предназначенным для определения структуры поперечного сечения РИ.

### Основная задача системы приема радиоизлучений (РИ)

Основной задачей системы приема радиоизлучений (РИ) является определение оценок их характеристик и параметров. Получение таких оценок зависит от выбранных моделей, методов и средств процесса наблюдения РИ. Главными элементами, участвующими в наблюдении, и для которых требуется физическое и математическое описание в явном виде являются: принимаемый поток РИ (ППР), зеркальная система (ЗС) антенного устройства (радиотелескопа) РТ, система навеления ЗС РТ, чувствительный твердотельный многопиксельный элемент (ЧЭ) приемного устройства, преобразующий ППР в сигнал, по которому определяются требуемые оценки посредством радиоприемника (РП).

На рисунке 2 приведена математическая модель системы приема-передачи РИ по каналу связи, представляющему условно один луч.

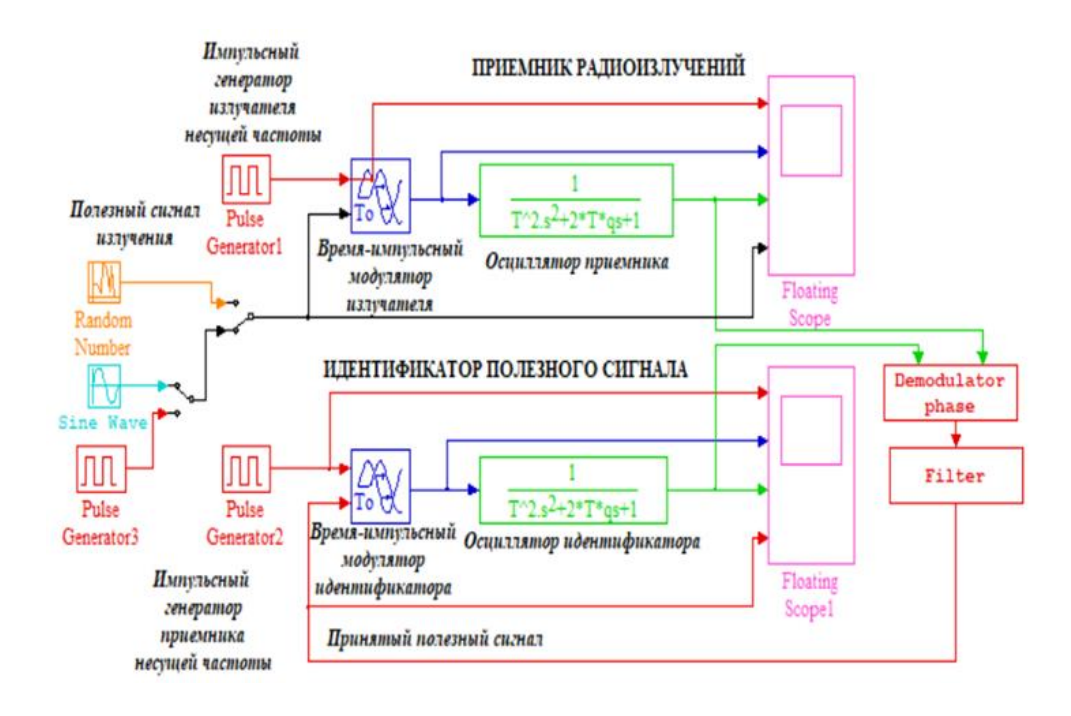

### Рисунок 2. Корпускулярная модель приема-передачи радиоизлучений по одному лучу

Принятие корпускулярной модели, основой которой являются РЧ, не взаимодействующие между собой, означает отказ от полевой теории света и интерпретации физических эффектов, связанных с ней, без взаимодействия РИ с веществом. В действительности, все известные эффекты волновых свойств света могут быть объяснены только посредством мишени, пробного тела, эмиссии и др. То есть эксперимент со светом без вещества невозможен. Поэтому правомерна точка зрения, и соответственно модель, в которой волновые свойства проявляет не РИ, а вещество при взаимодействии с ним [1].

#### Вывод:

Изложенная интерпретация процессов приема-передачи радиоизлучений не нарушает законов сохранения энергии при взаимодействии РЧ с веществом, но упрощает расчеты частотных и временных характеристик радиосигналов. Существенно упрощаются расчеты оценок влияния отклонений (или деформаций) элементов конструкций зеркальных систем антенн на указанные характеристики полезных сигналов, в том числе на диаграммы направленности, спектры, КИП и др.

# **Список литературы:**

- 1. Гальцов Д.В. Корпускулярно-волновой дуализм // Физический энциклопедический словарь. — под ред. А.М. Прохорова — М., Большая Российская энциклопедия, 2003. — ISBN 5-85270-306-0. — Тираж 10000 экз. — с. 312.
- 2. Ландау Л.Д., Лифшиц Е.М. Теоретическая физика: учеб. пособие: для вузов. в 10 Т.Т. 1. Механика. – 5-е Изд., Стереот. – М.: ФИЗМАТЛИТ, 2002. – 224 с.
- 3. Фейнман Ричард. Richard Feynman. КЭД странная теория света и вещества. Пер. с английского О.Л. Тиходеевой, С.Г. Тиходеева. (выпуск 66 серии "библиотечка квант") М., Наука, 1988 — 144 с.
- 4. Словари и энциклопедии на Академике: Флюенс [Электронный ресурс]. Режим доступа: https://dic.academic.ru/dic.nsf/ruwiki/1167669 (Дата обращения: 10.01.18).

## **СЕКЦИЯ**

# **«МАТЕРИАЛОВЕДЕНИЕ»**

## **ИССЛЕДОВАНИЕ СПОСОБОВ ИЗМЕРЕНИЯ ПАРАМЕТРОВ ПЛОСКИХ ОБРАЗЦОВ ИЗ ГЕРМЕТИКОВ ПОСЛЕ ИХ ПОЛИМЕРИЗАЦИИ**

*Вяткин Никита Андреевич*

*студент, кафедра Электротехника и электроэнергетика ИжГТУ имени М.Т. Калашникова, РФ, г. Ижевск E-mail: [saxsix@mail.ru](mailto:saxsix@mail.ru)*

*Проведен анализ методики приготовления образцов для исследования удельного электрического сопротивления герметиков после их полимеризации и исследованы способы определения электрических параметров диэлектриков.*

#### **Введение**

В современной индустрии производства электрических машин и силового электрооборудования широко применяются различные виды диэлектрических материалов, в качестве которых выступают электроизоляционные лаки, эмали, компаунды, а также различные полимерные герметики, которые после сушки затвердевают и приобретают повышенные электроизоляционные параметры.

Диэлектрики характеризуются определёнными электрическими параметрами: относительной диэлектрической проницаемостью, удельным объемным сопротивлением, удельным поверхностным сопротивлением, тангенсом угла диэлектрических потерь и электрической прочностью. Часть этих показателей, а именно: удельное объемное и поверхностное сопротивления определяется, согласно, ГОСТ Р 50499-93 «Материалы электроизоляционные твердые. Методы определения удельного объемного и поверхностного сопротивления» и ГОСТ 6433.2-71 «Материалы электроизоляционные твердые. Методы определения электрического сопротивления при постоянном напряжении». На основе

исследований, проведённых в работах (123), и руководствуясь стандартами, перечисленными выше, для нахождения сопротивлений, в качестве измерительного прибора использовался тераомметр марки Е6-13А, с помощью показаний которого впоследствии вычислялось удельное сопротивление образцов. Однако, данный прибор не позволяет определить остальные электрические параметры диэлектриков.

### **Постановка задачи**

Таким образом, для определения основных электрических параметров образцов диэлектриков необходимо рассмотреть способы их измерения и выбрать наиболее целесообразные.

### **Поиск технического решения**

Рассмотрим измерительную установку, применявшуюся ранее в исследовании удельных объемных и поверхностных сопротивлений плоских образов герметиков [123], и состоящую из тераомметра Е6-13А и трехэлектродной измерительной ячейки с защитным электродом. Общий вид прибора и измерительной ячейки приведен на рис. 1.

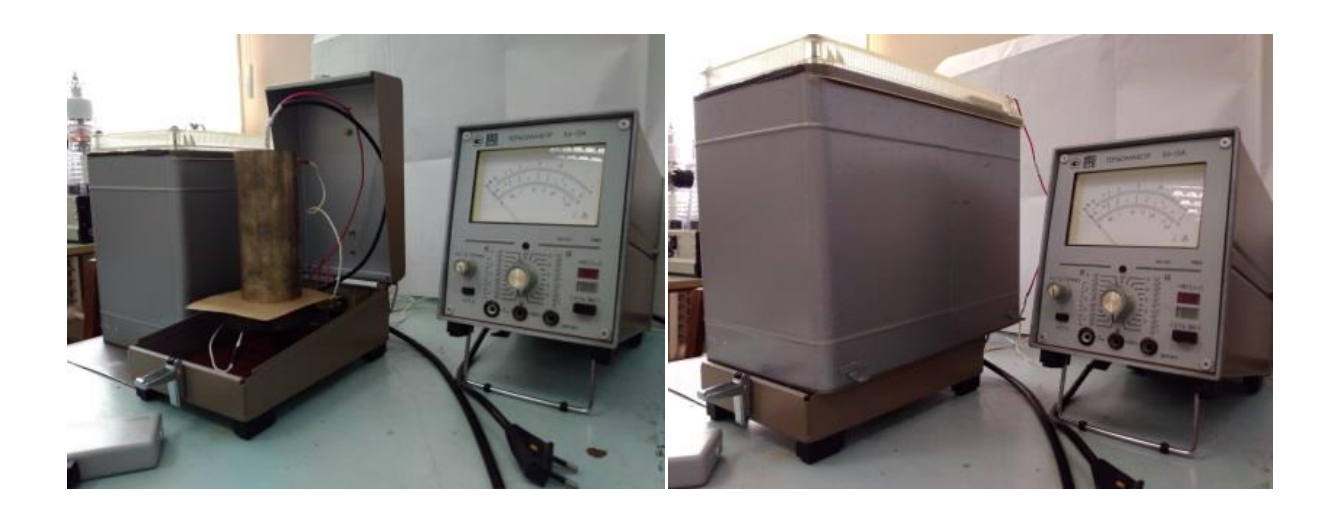

*а) б) а) – измерительная ячейка без экрана; б) – ячейка с экраном. Рисунок 1. Общий вид прибора и измерительной ячейки*

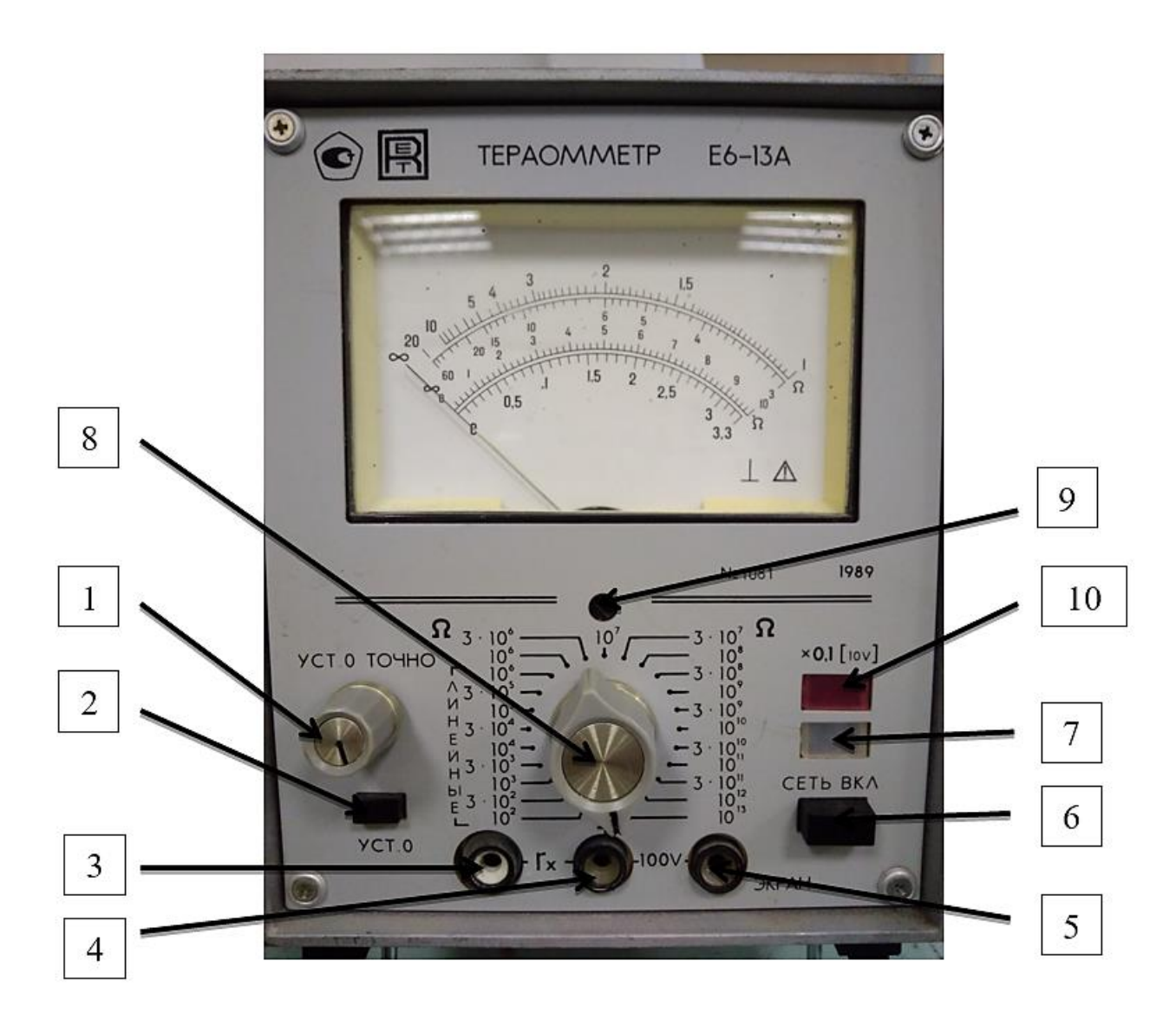

*Примечание: на передней панели прибора расположены: 1 – ручка установки нуля точно; 2 – кнопка замыкателя входа; 3 – высокоомное входное гнездо; 4 – входное гнездо; 5 – клемма для подключения экрана; 6 – выключатель питания; 7 – индикатор включения прибора; 8 – переключатель поддиапазонов измерения; 9 – корректор механического нуля; 10 – индикатор включения измерительного напряжения 10 В.*

# *Рисунок 2. Вид передней панели прибора*

Показывающий прибор имеет циферблат с четырьмя шкалами.
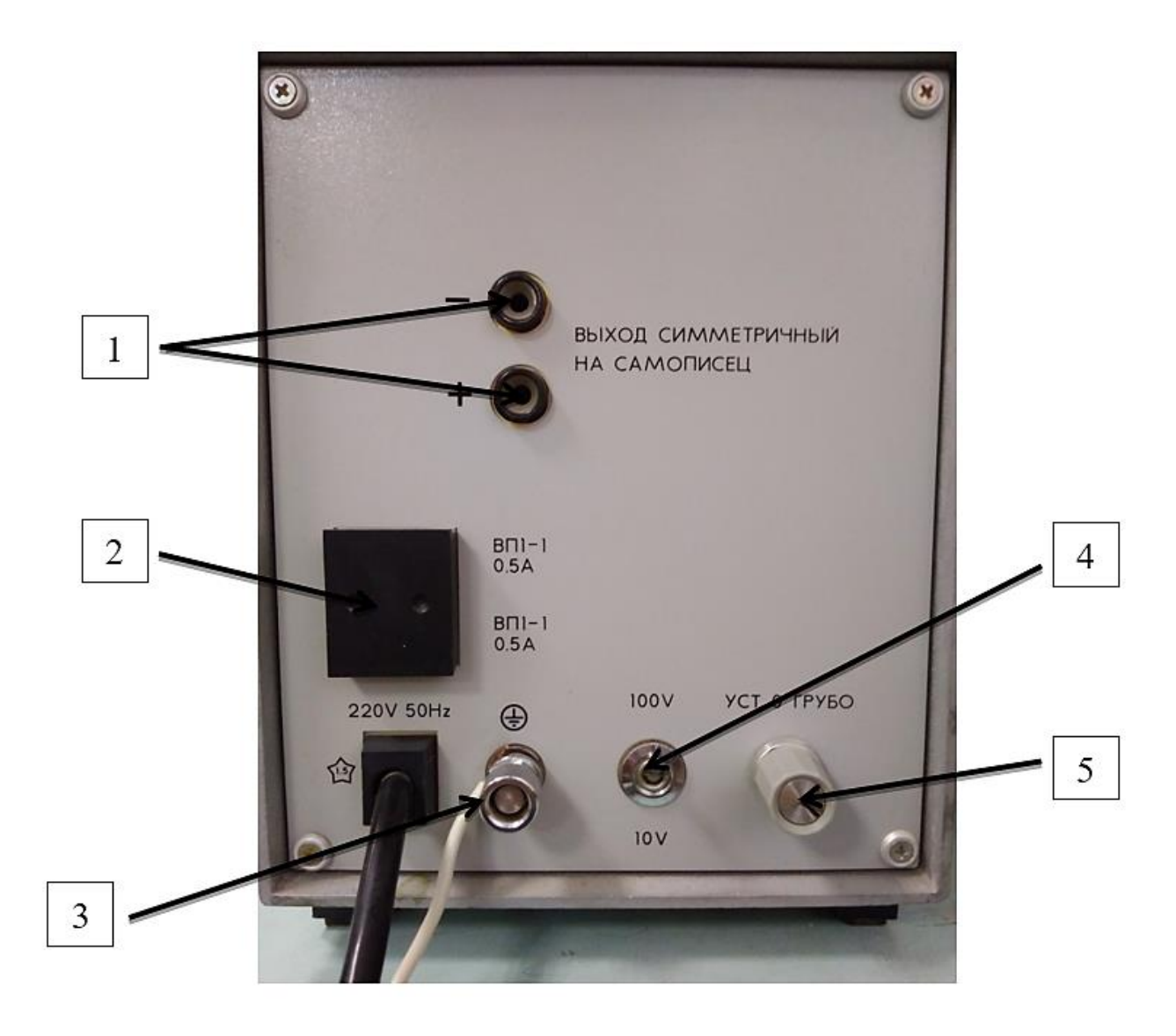

*Примечание: на задней панели прибора расположены: 1 – гнезда выхода преобразователя; 2 – вставки плавкие; 3 – клемма заземления корпуса прибора; 4 – переключатель измерительного напряжения 10 В, 100 В; 5 – ручка установки нуля грубо.*

### *Рисунок 3. Вид задней панели прибора*

Трехэлектродная ячейка содержит три электрода, изготовленные из латуни: измерительный цилиндрический, кольцевой и нижний электроды. При измерении объемного сопротивления диэлектрика, кольцевой электрод заземлялся, а на нижний подавалось постоянное напряжение 100 В. При измерении поверхностного сопротивления, наоборот, – нижний электрод заземлялся, а на кольцевой подавалось постоянное напряжение 100 В. Измерительный электрод в обоих случаях подключался к входу тераомметра Е6-13А. Схема расположения электродов измерительной ячейки приведена на рис. 4.

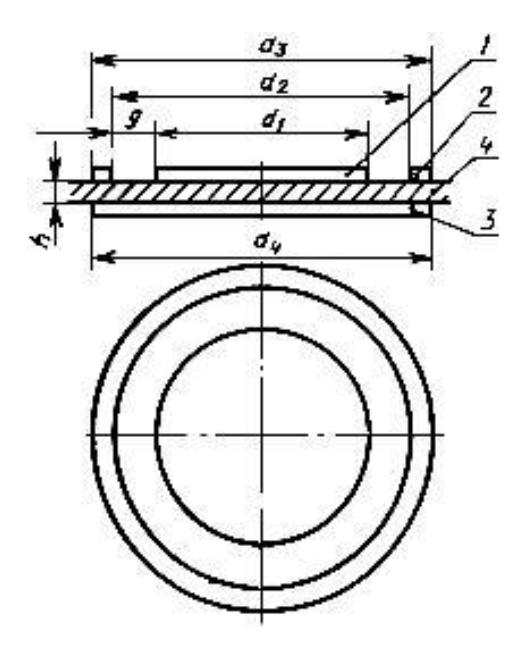

*Примечание: 1 – измерительный цилиндрический электрод; 2 – кольцевой электрод; 3 - нижний электрод; 4 – плоский образец диэлектрика*.

#### *Рисунок 4. Схема расположения электродов измерительной ячейки*

Учитывая взаимное расположение электродов, можно рассматривать измерительную ячейку, как конденсатор, в случае опыта измерения объемного сопротивления обкладками конденсатора будут служить измерительный и нижний электроды, в случае опыта измерения поверхностного сопротивления обкладками конденсатора будут служить измерительный и кольцевой электроды. Измерительная ячейка, так же как и конденсатор, имеет свои параметры, а именно площадь пластин, расстояние между ними и ёмкость. Следовательно, для расчета такого конденсатора допускается использовать следующие формулы:

$$
C = \frac{\varepsilon \varepsilon_0 S}{d} = \frac{Q}{U}
$$

где: С - емкость конденсатора,

- $\varepsilon$  относительная диэлектрическая проницаемость,
- $\varepsilon_0$  электрическая постоянная,

- площадь пластин конденсатора,

- $d$  расстояние между пластинами,
- подведённый заряд,
- $U$  потенциал.

Проанализировав данные формулы, можно прийти к заключению: для того чтобы определить ряд основных электрических параметров образцов диэлектриков, необходимо установить значения либо емкости конденсатора, либо относительной диэлектрической проницаемости, либо заряда, подводимого к пластинам конденсатора.

Также стоит отметить, что измерения проводятся в течение шестидесяти секунд, за этот период времени в полярном неоднородном образце диэлектрика устанавливаются следующие токи: в момент включения или выключения постоянного электрического поля через диэлектрик электрического конденсатора протекает ток смещения -  $I_{cm}$ , обусловленный быстрыми видами поляризации, на ряду с ним протекает ток абсорбции - I<sub>абс</sub>, возникающий за счет замедленных релаксационных видов поляризации, после чего устанавливается ток сквозной проводимости - *I*скв, обусловленный смещением свободных носителей заряда. При постоянном напряжении абсорбционные токи, меняя свое направление, проходят только в периоды включения и выключения напряжения. Временные зависимости токов для диэлектрика, в котором возникают токи абсорбции приведена на рис. 5.

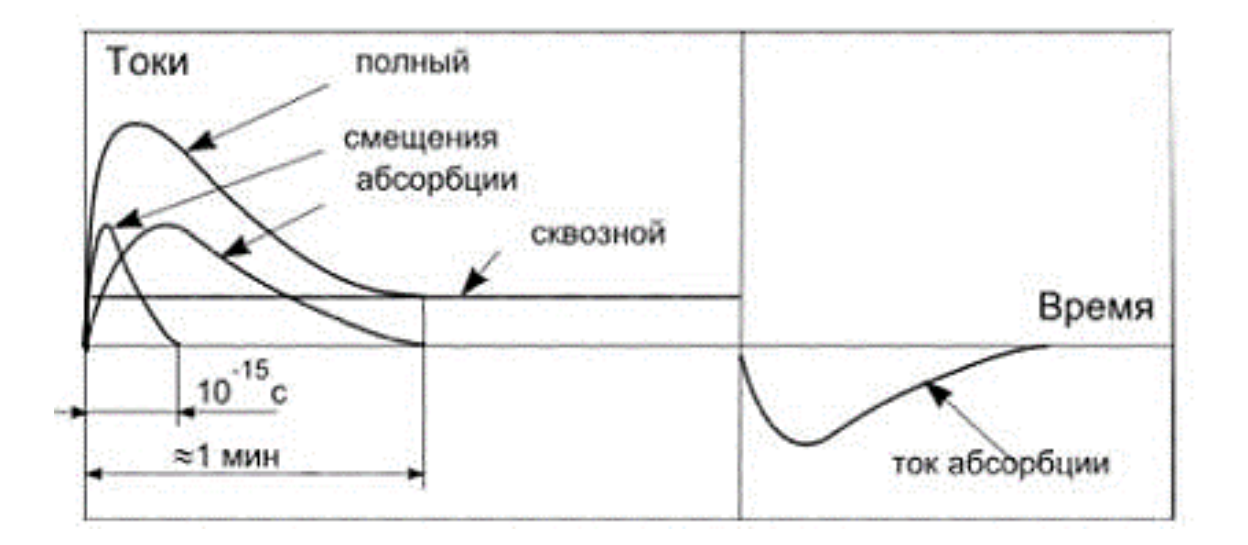

*Рисунок 5. Временные зависимости токов*

#### **Анализ методов измерения**

Изучены следующие методы измерения:

1. Методы, основанные на измерении коэффициента отражения от слоя материала и коэффициента прохождения через слой материала, относящиеся к квазиоптическим методам измерения параметров в свободном пространстве;

2. Волноводные методы, основанные на измерении полного входного сопротивления отрезка линии с образцом, за которым включается некоторая нагрузка, например, короткое замыкание, четвертьволновой отрезок;

3. Резонаторные методы, для которых в роли непосредственно измеряемых величин выступают резонансные частоты, добротности;

4. ГОСТ 22372-77 «Материалы диэлектрические. Метод определения диэлектрической проницаемости и тангенса угла диэлектрических потерь в диапазоне частот от 100 до 5 $\cdot$ 10<sup>6</sup> Гц»;

5. Измерение ёмкости конденсатора при помощи баллистического гальванометра, данный метод используется в постоянном поле и при низких частотах (десятые доли герц), емкость, как правило, определяют путем измерений зарядного или разрядного токов конденсатора;

6. Измерение ёмкости конденсатора методом амперметра-вольтметра, данный метод основан на измерении емкостного сопротивления конденсатора, которое обратно пропорционально емкости и частоте электрического тока;

7. Измерение ёмкости конденсатора мостовым методом, данный метод аналогичен методу измерения активного сопротивления;

8. Использование токовых клещей с датчиком Холла;

9. Использование симметричного выхода на самописец.

В процессе изучения методов измерения выявлено, что наиболее рациональным является использование либо токовых клещей с датчиком Холла либо симметричного выхода на самописец, по причине того, что большинство методов не подходит по конструктивным соображениям схем измерения, условиям частот питания и измерения приборов, скорости снятия значений параметров и возможности параллельного расчета электрических характеристик диэлектриков за время проведения опыта.

#### **Результаты**

Таким образом, использование либо токовых клещей с датчиком Холла либо выхода на симметричный самописец, позволит исследовать основные электрические параметры образцов диэлектриков в течение периода времени проведения опыта, посредством использования микроконтроллера в качестве устройства расчета требуемых характеристик. Данная концепция использования комбинации устройств теоретически позволит произвести расчет и анализ изменения относительной диэлектрической проницаемости за время проведения опыта.

Расчет относительной диэлектрической проницаемости  $(\varepsilon)$  выполняется по следующей формуле:

$$
\varepsilon = \frac{Qd}{\varepsilon_0 SU}
$$

где:  $\varepsilon_0$  - электрическая постоянная,  $S$  - площадь пластин конденсатора,  $d$  - расстояние между пластинами,  $Q$ - подведённый заряд,  $U$  - потенциал.

Для расчета относительной диэлектрической проницаемости  $(\varepsilon)$  сперва необходимо проводить вычисление значения подведённого заряда  $(0)$ , для этого воспользуемся формулой для определения значения электрического заряда в момент времени  $(t)$ , протекания электрического тока  $(i)$ :

$$
Q = \int\limits_{t_1}^{t_2} i(t)dt
$$

### **Заключение**

В результате проведенных исследований методов измерения параметров плоских образцов из герметиков после их полимеризации, разработан способ определения относительной диэлектрической проницаемости в течение времени проведения опыта по определению удельного электрического сопротивления герметиков.

# **Список литературы:**

- 1. Богородицкий Н.П., Пасынков В.В., Тареев Б.М. Электротехнические материалы. – Л., Энергоатомиздат, 1985. – 304 с.
- 2. ГОСТ 22372-77 «Материалы диэлектрические. Метод определения диэлектрической проницаемости и тангенса угла диэлектрических потерь в диапазоне частот от 100 до 5 $\cdot$ 10<sup>6</sup> Гц».
- 3. ГОСТ Р 50499-93 «Материалы электроизоляционные твердые. Методы определения удельного объемного и поверхностного сопротивления».
- 4. Штенников И.В., Черешев В.И. Методика приготовления образцов из жидкой изоленты «Nano 4 Premium» для исследования ее электрической прочности // Приборостроение в XXI веке – 2017. Интеграция науки, образования и производства: сб. материалов XIII Междунар. науч.-техн. конф. (Ижевск, 22-24 нояб. 2017 г.). – Ижевск: Изд-во ИжГТУ имени М.Т. Калашникова,  $2018. - C$  504-509.
- 5. Черешев В.И., Штенников И.В. Разработка методики приготовления образцов и исследование электрической прочности жидких диэлектриков после их затвердевания // Молодежь и научно-технический прогресс: сб. докладов XI Междунар. Науч.-практ. конф. студ. аспир. и молод. учен. (19 апр. 2018 г.) – Губкин; Старый Оскол: ООО «Ассистентплюс», 2018. – Т.1– С. 201-204.
- 6. Измерение ёмкости конденсаторов [Электронный ресурс]. URL: http:// ivatv.narod.ru/vvedenie\_v\_elektroniku/3\_04.htm (Дата обращения 22.12.2018).
- 7. Методы измерения диэлектрической проницаемости [Электронный ресурс]. URL: https://studfiles.net/preview/4277323/ (Дата обращения 22.12.2018).
- 8. Метод баллистического гальванометра [Электронный ресурс]. URL: https://vunivere.ru/work22751 (Дата обращения 22.12.2018).

### **ТРЕЩИНА, КАК ОБЪЕКТ ИЗУЧЕНИЯ В МЕХАНИКЕ РАЗРУШЕНИЯ**

### *Панфилов Александр Олегович*

*студент, кафедра естественнонаучных дисциплин им. проф. В.М. Финкеля, Сибгиу, РФ, г. Новокузнецк E-mail: [pizz-a@mail.ru](mailto:pizz-a@mail.ru)*

#### **Введение**

С давних пор человек сталкивался с таким явлением как разрушение. Долгое время знания о прочности и разрушении накапливались случайно.

Что же представляет из себя разрушение? Истинная природа этого явления изучена далеко не полностью. Катастрофы танкеров и судов, самолётов и ракет, обрушение мостов, взрывы газопроводов, вызванные внезапный появлением и распространением трещины, показывают недостаточность существующих классических расчётов, необходимость в новых характеристиках разрушения.

Явление разрушения изучается с разных позиций, отражающих те или иные взгляды учёных на эту проблему. В частности, оно изучается с позиции механики сплошной среды. Использование основных положений, законов и методов механики сплошной среды при исследовании процесса разрушения определило развитие такой науки, как "механика разрушения".

Основоположником механики разрушения можно считать Галилео Галилея, который установил, что разрушения образца не зависит от длины растягиваемого бруса и прямо пропорциональна площади поперечного сечения [1].

Механика разрушения

Механика разрушения включает в себя ту часть науки о прочности материалов и конструкций, которая связана с изучением несущей способности тела как как с учётом начальных трещин, так и без них, а также с изучением закономерностей зарождения и распространения трещин [1].

Известно, что разрушение представляет собой сложный, многоступенчатый процесс, который начинается задолго до появления видимых трещин. Ввиду отсутствия единой теории процесса разрушения изучают различные закономерности этого явления на разных масштабных уровнях [2].

Например, в опытах А.Ф. Иоффе с сотрудниками [3] была поставлена серия опытов по изучению по изучению прочности кристаллов каменной соли при различных состояниях поверхности образца. Было обнаружено, что прочность кристалла с растворённым в горячей воде поверхностным слоем во много раз превышает его техническую, достигая в некоторых случаях почти теоретической прочности. Как становится ясно, основная идея этих опытов заключалась в доказательстве того, что уменьшение реальной прочности происходит из-за поверхностных несовершенств.

Всем известный эффект Баушингреа или эффект жидкометаллического охрупчивания. Если нанести слой жидкого металла на поверхность твёрдого, например, Ga на Al, то прочность основного материала (в нашем случае это алюминий), резко снижается. Иногда до такой степени, что разрушение основного металла происходит под действием его собственного веса. При этом характер разрушения значительно изменяется, от транскристаллитного к интеркристаллитному [4], т. е. от процесса, когда разрушение происходит по телу зерна к разрушению, когда трещина распространяется по границам зёрен.

Основные виды трещин

На рисунке 1 далее представлены три основных основные виды трещин, образующихся под действием внешних нагрузок.

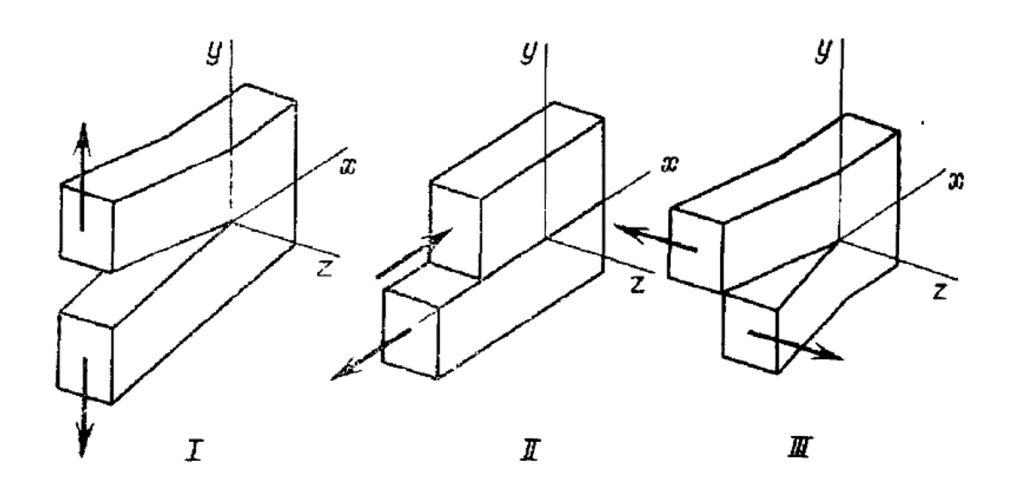

*Рисунок 1. Основные виды смещений поверхности трещины*

Следует сразу отметить, что именно кончик (вершина) трещины является местом создания наибольшей концентрации напряжений и исходной точной вероятнейшего дальнейшего разрушения. Именно поэтому огромное значение имеют исследования, главной целью которых является изучение области вокруг кончика трещины [1].

Так самый общий случай полей деформаций и напряжений у кончика трещины можно получить путём взаимного наложения напряжений следующих частных видов деформации (рис. 1). Первый вид (I) связан с отрывным смещением, при котором поверхности трещины прямо расходятся одна от другой. Второй вид (II) соответствует перемещениям, при которых при которых поверхности трещины скользят друг во другу. Третий вид (III) связан с антиплоской деформацией, при которой поверхность скользит по другой параллельно направляющему фронту трещины.

Далее приведены формулы, представляющие собой асимптотические выражения полей напряжений и деформаций в окрестности кончика трещины для каждого типа [5]

Нормальный отрыв (I)

Поперечный сдвиг (II)

$$
\sigma_x = \frac{K_I}{\sqrt{2\pi r}} \cos\frac{\theta}{2} \left( 1 - \sin\frac{\theta}{2} \sin\frac{3\theta}{2} \right); \qquad \sigma_x = -\frac{K_H}{\sqrt{2\pi r}} \sin\frac{\theta}{2} \left( 2 + \cos\frac{\theta}{2} \cos\frac{3\theta}{2} \right);
$$
\n
$$
\sigma_y = \frac{K_I}{\sqrt{2\pi r}} \cos\frac{\theta}{2} \left( 1 + \sin\frac{\theta}{2} \sin\frac{3\theta}{2} \right); \qquad \sigma_y = \frac{K_H}{\sqrt{2\pi r}} \cos\frac{\theta}{2} \sin\frac{\theta}{2} \cos\frac{3\theta}{2};
$$
\n
$$
\tau_{xy} = \frac{K_I}{\sqrt{2\pi r}} \sin\frac{\theta}{2} \cos\frac{\theta}{2} \cos\frac{3\theta}{2}; \qquad \tau_{xy} = \frac{K_H}{\sqrt{2\pi r}} \cos\frac{\theta}{2} \left( 1 - \sin\frac{\theta}{2} \sin\frac{3\theta}{2} \right);
$$
\n
$$
\sigma_z = v \left( \sigma_x + \sigma_y \right) \qquad \sigma_z = v \left( \sigma_x + \sigma_y \right)
$$

#### Продольный сдвиг (III)

$$
\sigma_x = \sigma_y = \sigma_z = \tau_{xy} = 0
$$
  

$$
\tau_{xz} = -\frac{K_{yy}}{\sqrt{2\pi r}} \sin\frac{\theta}{2};
$$
  

$$
\tau_{yz} = \frac{K_{yy}}{\sqrt{2\pi r}} \cos\frac{\theta}{2}
$$

Так в работе [6] одной из целей являлось изучение особенностей формирования трещин при микроиндентировании поверхности алмазной пирамидой по методу Виккерса.

После 10<sup>3</sup> циклов процесса усталостного циклического (усталостного) нагружения в аустенитной фазе монокристалла Ni2MnGa наблюдается изменение деформационной картины у отпечатка индентора, проявляющееся в образовании трещин и каналов Розе, представленных на рис. 2, и которых в недеформированном циклической нагрузкой монокристалле не наблюдалось.

В ходе процесса циклического нагружения зарождение трещин у отпечатка индентора можно выделить следующие этапы: 1) скольжение, способствующее зарождению каналов Розе; 2) образование каналов Розе; 3) перерождение каналов Розе в микротрещины.

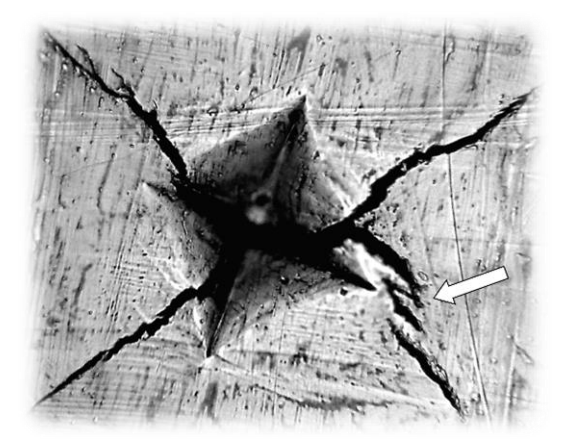

*Рисунок 2. Система трещин у отпечатка пирамиды Виккерса на поверхности в аустенитной фазе Ni2MnGa (стрелкой показаны каналы Розе)*

Также в результате исследования образца был установлен любопытный факт образования дендритной трещины (рис. 3). Отличительной чертой такой трещины является то, что ее ветви располагаются под прямым углом к главной (более широкой) – стволовой трещине [6].

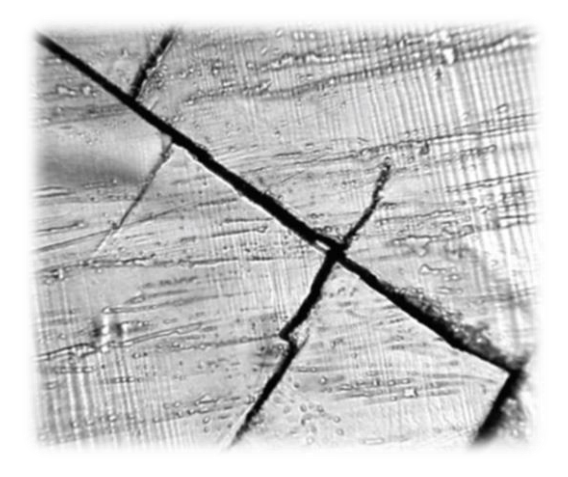

*Рисунок 3. Дендритная трещина в аустенитной фазе монокристалла Ni2MnGa (×100)*

### **Заключение**

Проблемы механики разрушения даже на сегодняшний день достаточно широки. До сих пор не удаётся точно определить причины возникновения трещины в том или ином месте конструкции, детали и закономерности её поведения.

## **Список литературы:**

- 1. В.З. Партон, Е.М. Морозов. Механика упругопластического разрушения: учебное пособие. Издательство "Наука". Москва, 1985, – 504 с.
- 2. Л.Б. Зуев В.И. Данилов С.А. Баранникова. Физика макролокализации пластического течения: учебное пособие. НОВОСИБИРСК: НАУКА, – 2008, 328 с.
- 3. А.Ф. Иоффе, М.В. Кирпичева, М.А. Левитская. Деформация и прочность кристаллов. Журнал русского физико-химического общества. 1924, вып. 56, с. 489-503.
- 4. Л.Б. Зуев, С.А. Баранникова. Физика прочности и экспериментальная механика: учебное пособие. Новосибирск: Наука. – 2011, 350 с.
- 5. Е.А. Николаева. Основы механики разрушения: учебное пособие. Издательство Пермского гос. тех. ун-т. 2010, 103 с.
- 6. О.М. Островский, Е.В. Шматок. Особенности механического двойни кования и локального разрушения монокристаллического сплава Ni2MnGa при интдентировании его поверхности. Вестник ТГУ. Тольятти, – 2013, том 18, вып. 4, 1924-1925 с.

## **СЕКЦИЯ**

# **«МАШИНОСТРОЕНИЕ»**

# **МОДЕРНИЗАЦИЯ КОНСТРУКЦИИ ДЕТАЛИ «ПЕРЕПУСКНОЙ КОЛЛЕКТОР» С ЦЕЛЬЮ ПРИМЕНЕНИЯ В ИЗМЕНИВШИХСЯ УСЛОВИЯХ ЭКСПЛУАТАЦИИ**

### *Щеглова Олеся Евгеньевна*

*магистрант Арзамасского политехнического института РФ, г. Арзамас Е-mail: [olesya.cheglova@gmail.com](mailto:olesya.cheglova@gmail.com)*

*Рябикина Татьяна Владимировна*

*научный руководитель, канд. тех. наук, доцент Арзамасского политехнического института РФ, г. Арзамас Е-mail: [uchsovet@apingtu.edu.ru](mailto:uchsovet@apingtu.edu.ru)*

#### **АННОТАЦИЯ**

Двигатели разного назначения и устройства широко применяются в современном производстве в составе различных установок. В состав двигателей входят высокоточные детали несущие различные нагрузки. В современной промышленности все больше используется инновационных технологий, что требует интенсификация режимов и условий работы установок, и модернизацию двигателей. Одной из деталей подвергающейся модернизации является **«**Перепускной коллектор**»**. Полученные результаты показали эффективность модернизации данной детали.

**Ключевые слова:** двигатель; коллектор; датчик; отказ; установка.

В современном машино- и приборостроении широко используются различные устройства типа «двигатель». Они преобразования различных видов энергии в разнообразные виды движения. Существуют различные виды двигателей необходимых для функционирования и использования различных исследовательских установок [1, с. 7].

На базовом предприятии проводятся исследования по влиянию излучений на свойства материалов [2, с 50].

В результате были разработаны и используются электрофизические установки предназначенные для моделирования в лабораторных условиях воздействия излучения на различные объекты специального назначения.

Во все эти установки входит спец. изделие «Двигатель». Она состоит из большого числа деталей. В настоящей работе рассматриваются вопросы обеспечения работоспособности спец. изделия «Двигатель» в изменившихся условиях, на базе модернизации конструкции детали «Перепускной коллектор».

Деталь имеет название «Перепускной коллектор», является главной составной частью сборки спец. изделия «Двигатель». Она является корпусом для перепускного клапана дроссельной заслонки и датчиков положения дроссельной заслонки.

«Перепускной коллектор» состоит из тела вращения и призмы, с пазами и отверстиями, необходимыми для крепления датчиков, установки детали в сборочное изделие и соединения с трубопроводом.

В результате проведенных исследований и испытаний с использованием спец. комплекса, куда входит спец. изделие «Двигатель» заказчиком принято решение повысить мощность спец. комплекса.

Основные требования коснулись обеспечения постоянной более низкой температуры носителей газовой (с -4 до -20+0,5 °С) и водяной (с 20 до 3<sup>+1</sup> °С) изоляции и их более высокого давления развиваемое при помощи спец. изделия «Двигатель» (с 10 до 17+0,2 атм. в режиме холостого хода и с 12 до 20 атм. в аварийном режиме) [3, с. 114].

Указанное решение потребовало провести изменения конструкции обеспечивающих систем установки. При этом возросла частота вращения выходного вала спец.изделия «Двигатель» с 400 до 800 мин<sup>-1</sup>. Дополнительным условием установленным заказчиком явилось сохранение после модернизации габаритных размеров и массы спец.изделия «Двигатель», а также его ресурса, эксплуатационных и прочностных характеристик деталей в него входящих.

Не посредственно это оказало влияние на конструкцию детали «Перепускной коллектор» входящей в спец. изделие «Двигатель». Деталь «Перепускной коллектор» изготавливается из титанового сплава ВТ6 ГОСТ 19807-91 [4, с. 2].

Испытания спец. изделия «Двигатель» показало возросшее число отказов при изменившихся условиях эксплуатации.

Испытания проводились следующим образом. После 10-и включений спец. изделие «Двигатель» в управляемом режиме изменялось давление газа носителя от 15 до 20 атм. с температурой -20+0,5 °С.

Во время испытаний собранного изделия при увеличении частоты вращения выходного вала спец. изделия «Двигатель» до 800 мин-1 и давлении в магистрали сжатого газа 18 атм. (1,83 МПа) наблюдалось возрастание шума и уровня вибраций (386 изделий в партии из 500 шт). При давлении до 10 атм. повышения шума и вибрации не наблюдалось.

При проверке на испытательном стенде наблюдались перебои работы двигателя. Перебои не возникали в каждом цикле устойчиво работающего двигателя. Двигатель работал с частотой вращения 1000 мин-1 и при полной нагрузке (давление 20 атм.). Все в каждом изделии наблюдались перебои (500 изделий в партии из 500 шт). Анализ факторов, вызывающих перебои в работе спец. изделия «Двигатель» осуществлялся при помощи программы *MATLAB* 9.3 *R*2018*b* по методике [5, с. 48].

Для обнаружения источника перебойных циклов поочередно выводились из исходного положения различные элементы спец. изделия «Двигатель». Таким методом было выявлено, что одним из источников перебойных циклов являются погрешности в установке датчиков управления двигателем, а именно поворот датчиков от исходного положения, а также погрешность глубины их установки в отверстиях детали «Перепускной коллектор». При погрешностях в установке датчиков блок управления спец. изделия «Двигатель» получал искаженную информацию о положении дроссельной заслонки, что приводило к появлению перебойных циклов. Это вызывало появление амплитуд перебоев при давлении от 1,2 до 2 МПа (12…20 атм). Кроме того, причиной появления перебойных

циклов стал процесс кавитации, возникающий при повышении рабочего давления в полости детали «Перепускной клапан». Появление кавитации произошло по причине увеличения давления в полости детали «Перепускной клапан», и изменении скорости протекания потока. При прохождении жидкости через полость паза происходит изменения давления и возникновения кавитации. Жидкость попадает из полости с сечением 30 мм в полость имеющую размер в сечении 17 мм, давление жидкости резко возрастает, а её скорость увеличивается. Соударение для этого случая определяется как для нормального соударения под углом 90°. Затем жидкость попадает в полость с размером в сечении 26 мм у всех сечений паза одинаковая ширина 8,2 мм. В данной конструкции паза имеет место случая плохо обтекаемых тел, обладающих острыми кромками, поэтому формирование струйного вида кавитации происходит очень быстро. Расчет выполнялся на лагранжево-эйлеровых сетках (ALE) объемных восьмиузловых построенных в препроцессоре *Prep*7 *ANSYS Mechanical APDL* 14.5 с помощью решателя *LS-DYNA* 3*D v*.971 *R*6.

При подаче рабочего газа к спец. изделию «Двигатель» наблюдалось падение его давления. При этом отмечалось скачкообразное падение давления при повышении давления выше 17 атм. (1,722МПа). Ультразвуковой детектор утечек - LD 500 / 510 показал, что в местах соединения трубок подачи газа с деталями спец. изделия «Двигатель» наблюдаются утечки рабочего газа (224 изделия в партии из 500 шт). Это связано с применением в качестве уплотнителя фторопластовой ленты Ф-4ПН 0,2х20 ГОСТ 24222-80. Анализ показал, что качество уплотнения зависит от качества изготовления ленты, а также качеством намотки её сборщиком.

Заказчик указал также на необходимость фиксации информацию о состоянии спец. изделия «Двигатель», его настройках, изменениях регламентных работах, в том числе и в узле куда входит деталь «Перепускной коллектор». Так же необходимо ограничить спец. изделие от несанкционированного вскрытия. Для этого в конструкции детали «Перепускной коллектор» должен быть предусмотрен элемент позволяющий опломбировать узел.

Указанные изменения параметров спец. установки потребовали изменения конструкции спец.изделия «Двигатель», а также детали «Перепускной коллектор» для работы новых условиях эксплуатации.

Были проведены следующие мероприятия по модернизации детали «Перепускной коллектор».

1. Добавлены крепежные фланцы с двумя отверстиями в каждом с целью повышения надежности сопряжения детали «Перепускной коллектор» с основным корпусом спец. изделия «Двигатель». До модернизации сопряжение осуществлялось при помощи спец. гаек, или при помощи промежуточной разборной детали. Такое решение повысило точность позиционирования детали «Перепускной коллектор» и прочность сопряжения, снизило вероятность появления брака при сборке изделия.

2. На торцах детали изготовлена канавка, обеспечивающая более высокое качество герметизации при сопряжении детали «Перепускной коллектор» с трубками, через которые подается сжатый газ под давлением 15-20 атм. Трубки крепятся с помощью спецгаек, которые наворачиваются на резьбу М20. Для герметизации соединения использована уплотнительная прокладка, которая располагается в канавке торца детали. До модернизации уплотнение осуществлялось с помощью фторопластовой ленты Ф-4ПН 0,2х20 ГОСТ 24222-80, что вызывало частую разгерметизацию соединения при перепадах давления. Указанные мероприятия показаны на ЗD модели детали (рисунок 2).

3. Была заменена конструкция датчика, что потребовало изменения в конструкции детали. В отверстиях диаметром 4Н10 выполнен паз шириной  $2^{+0.04}$  мм с размером 3+0,14 мм от оси отверстия. Пазы в отверстиях необходимы для однозначной установки датчиков. Также выполнены 2 группы по два резьбовых отверстия М2 глубиной 4 мм для закрепления этих датчиков.

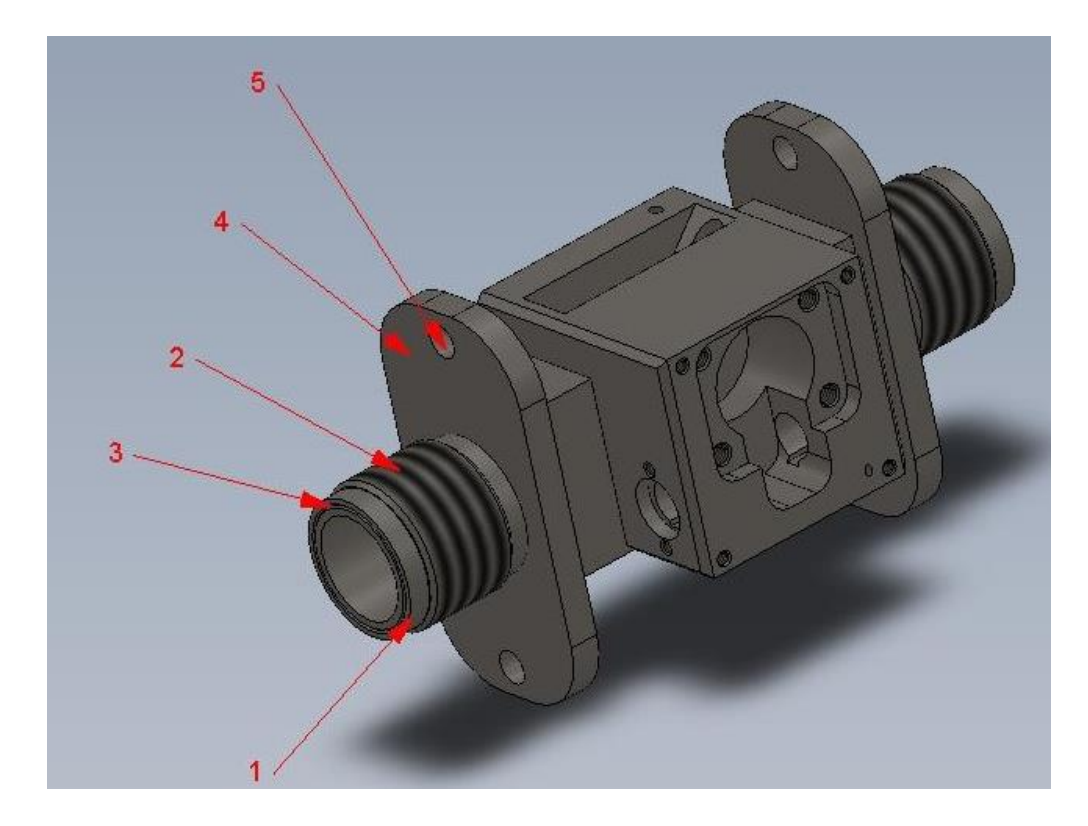

*1 – торец детали, 2 – резьба, 3 – канавка, 4 – фланец, 5 – отверстия фланца. Рисунок 2. ЗD модель детали «Перепускной коллектор», показывающая модернизацию по п. 1 и п. 2*

До модернизации датчики закреплялись в детали «Перепускной коллектор» при помощи герметика УТ-34 ГОСТ 24285-80. При установке датчиков с использованием герметика наблюдалась неточность его установки в детали «Перепускной коллектор», а также выдавливание датчика из посадочного отверстия при перепадах давления. Указанные мероприятия показаны на ЗD модели детали (рисунок 3).

4. Для установки пломб после сборки спец. изделия «Двигатель» в детали «Перепускной коллектор» выполнено отверстие диаметром 1,5 мм. Указанное изменение выполнено по требованию заказчика, с целью обеспечения комплектности, заводских настроек и работоспособности спец. изделия «Двигатель».

5. Изменена конструкция паза. Так как возник процесс кавитации при повышении рабочего давления в полости детали «Перепускной коллектор». Появление кавитации произошло по причине увеличения давления в полости детали «Перепускной коллектор», и изменении плотности и состава газа.

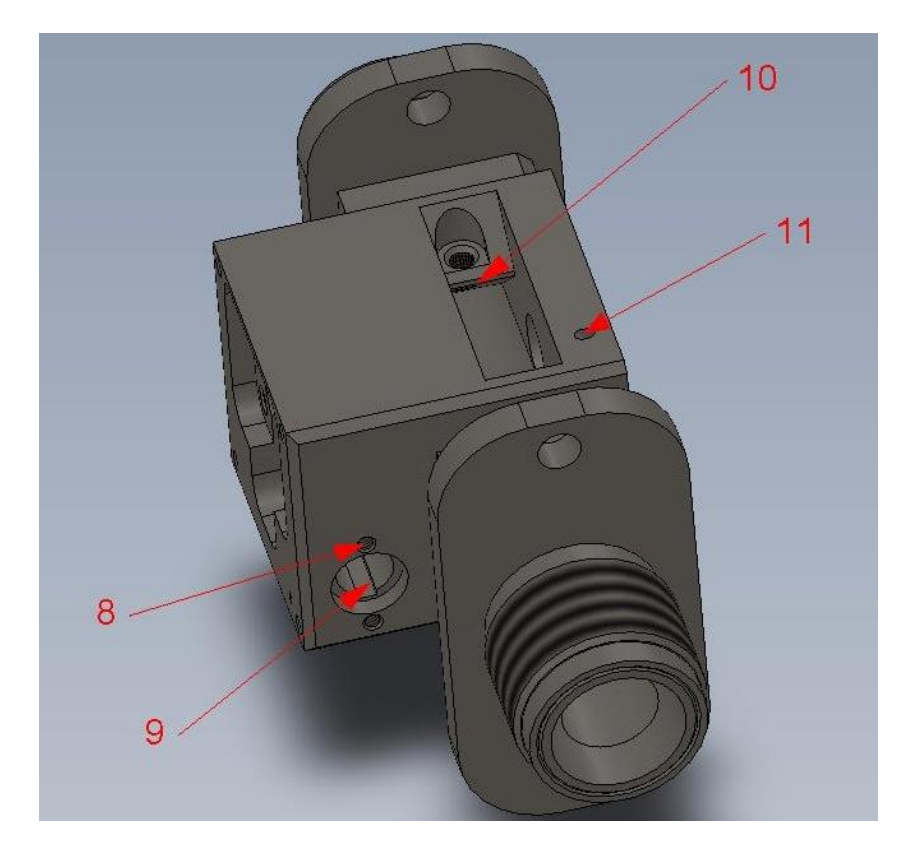

*8 – резьбовые отверстия для фиксации датчика новой конструкции, 9 – паз необходимый для однозначной установки датчика, 10 – рабочая зона клапана перепускного коллектора, 11 – отверстия для установки пломб после сборки изделия.*

### *Рисунок 3. ЗD модель детали «Перепускной коллектор», показывающая модернизацию по п.3 – 5*

В соответствии с изменениями конструкции детали «Перепускной коллектор» был разработан технологический процесс её изготовления. Разработана специальная технологическая оснастка для обработки модернизированной детали «Перепускной коллектор».

Проведены сравнительные испытания спец. изделия «Двигатель» с деталями «Перепускной коллектор» до и после модернизации, которые подтвердили эффективность проведенных мероприятий и снижение числа отказов. При этом были достигнуты заданные характеристики работы спец. изделия «Двигатель»: частота вращения выходного вала 800 мин-1 , максимальное давление, развиваемое установкой 2 МПа. При этом особо стоит отметить, что при модернизации удалось сохранить размеры и даже немного уменьшить массу детали «Перепускной коллектор» за счет изменения конструкции паза и внедрения уплотнения на основе специальной прокладки.

# **Список литературы:**

- 1. Москаленко В.В. Электродвигатели специального назначения. В.В. Москаленко; М.: Энергоиздат, 1991. – 104 с.: ил.
- 2. Пунин В.Т., Завьялов Н.В., Басманов В.Ф. и др. Результаты экспериментальных исследований некоторых режимов работы сильноточного импульсного ускорителя электронов «Гамма-1». // XII научные Харитоновские чтения по проблемам физики высоких плотностей энергии 19 – 23 апреля 2010 г. (сборник докладов). Саров: Изд-во РФЯЦ-ВНИИЭФ. 2010. С. 49-54.
- 3. Гордеев В.С., Гришин А.В., Назаренко С.Т. и др. Результаты экспериментальных исследований системы передачи энергии типового модуля установки «Гамма». // XIV Харитоновские тематические научные чтения. Мощная импульсная электрофизика.  $12 - 16$  марта 2012 г. (сборник докладов). Саров: ФГУП «РФЯЦ-ВНИИЭФ». 2012. С. 112-116.
- 4. ГОСТ 19807-91. Титан и сплавы титановые деформируемые. Марки. Цветные металлы. Кремний, магний, кадмий, титан. Технические условия. Марки: Сб. ГОСТов. - М.: ИПК Издательство стандартов, 2001.
- 5. Стоцкий А.А. Статистический подход к обнаружению перебоев в работе двигателя внутреннего сгорания [Текст]/ А.А. Стоцкий // Приборы и системы. Управление, контроль, диагностика. 2008. № 12. С. 47-52. http://elibrary.ru/ item.asp?id=12599816.

# **СЕКЦИЯ**

# **«МЕТАЛЛУРГИЯ»**

### **ИССЛЕДОВАНИЕ ТЕМПЕРАТУРЫ САМОВОЗГОРАНИЯ РАЗЛИЧНОГО ВИДА МЕТАЛЛИЗОВАННОЙ МЕЛОЧИ**

#### *Сидоров Максим Сергеевич*

*студент, кафедра металлургии и материаловедения СТИ НИТУ "МИСиС" РФ, г. Старый Оскол E-mail: sidorovmaxim97@gmail.com*

### *Ёкубжонов Шахзодбек Зокиржон угли*

*студент, кафедра металлургии и материаловедения СТИ НИТУ «МИСиС» РФ, г. Старый Оскол E-mail: shoh.royals.king@mail.ru*

#### *Махмудов Диловар Дилшодович*

*студент, кафедра металлургии и материаловедения СТИ НИТУ "МИСиС" РФ, г. Старый Оскол E-mail: dilovar.mahmudov.97 @mail.ru*

#### *Мазур Николай Игоревич*

*магистрант, кафедра металлургии и материаловедения СТИ НИТУ "МИСиС" РФ, г. Старый Оскол E-mail: nikolaymazur9494@mail.ru*

#### *Тимофеева Анна Сетфановна.*

*научный руководитель, канд. техн. наук, проф., кафедра металлургии и материаловедения СТИ НИТУ "МИСиС", РФ, г. Старый Оскол*

**Аннотация.** В настоящее время все более широкое распространение получает металлизованный продукт, особенно горячебрикетированное железо.

Но горячебрикетировагнное железо может иметь целые брикеты, может иметь фрагменты различных фракций, поэтому температура самовозгорания может изменяться. В работе представлены исследования по температуре самовозгорания различного вида фрагментов горячебрикетированного железа.

**Ключевые слова:** горячебрикетированное железо, металлизованный продукт, температура самовозгорания, эксперименты.

Так как металлизованный продукт находит все большое применение при выплавке стали вместо металлолома, то транспортировать его приходится на различные расстояния и железнодорожным транспортом, и по морю. В нашей стране, и в Европе в целом, горячебрикетированное железо производят только на АО «Лебединский горнообогатительный комбинат», расположенный в Белгородской области. Этот горнообогатительный комбинат входит в состав холдинга «Металллоинвест». На рисунке 1 представлен объем производства железорудной продукции, по холдингу «Металлоинвест» [1].

Видно, что объем производства ГБЖ растет, и в 2108 году вступила в строй 3 очередь цеха ГБЖ, где процесс получения железа прямого восстановления «MIDREX» с производительностью 1,8 млн. т. брикетов в год.

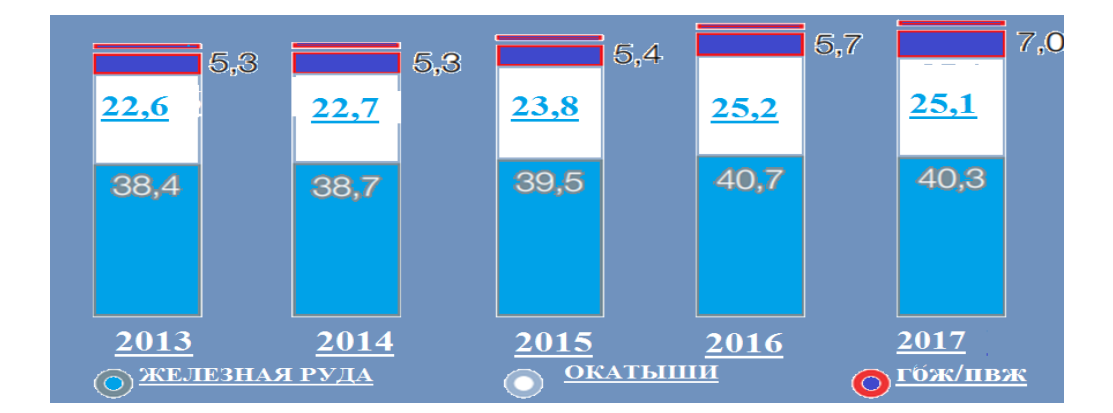

*Рисунок 1. Объем производства железорудной продукции в 2013 - 2017 годах млн. тонн*

Географическая структура поставки ГБЖ/ПВЖ (прямое восстановлении железа) самая различная: это и Россия, куда отгружается 26,8 млн.т., Европа 6,7 млн. т, Азия-1,4 млн. т, Ближний Восток и Северная Африка-1,4 млн. т. и прочие 1,1 млн. т. [2].

Причем брикеты при ломке претерпевают небольшие разрушения, то есть получаются фрагменту брикетов самых различных фракций.

Целью данной работы являлось определение температуры самовозгорания металлизованного сырья, представленного фрагментами более 6,3 мм и метализованной мелочи.

Дело в том, что удельная поверхность горячебрикетированного железа невелика из-за достаточной плотности его. Но фрагменты будут иметь значительно большую удельную поверхность и чем они меньше, ем она будет выше, а значит и температура самовозгорания уменьшится.

Экспериментальные исследования проходили в лаборатории экстракции черных металлов на кафедре ММ им. С.П. Угаровой в СТИ НИТУ «МИСиС».

Было взято две керамические емкости и в них помещали: в одну металлизованную мелочь, в другую – фрагменты брикетов более 6,3 мм одинаковой массы равной 200 грамм.

Для нагрева металлизованного сырья была использована печь СНОЛ с режимом нагрева 2°С/мин.

Одновременно были поставлены две емкости с металлизованным сырьем и в каждой из них в центре сырья находилась термопара. Третья термопара была поставлена в печи для определения температуры окружающей среды сырья. Все три термопары были выведены наружу для регистрации через специальное отверстие в печи (рис. 2).

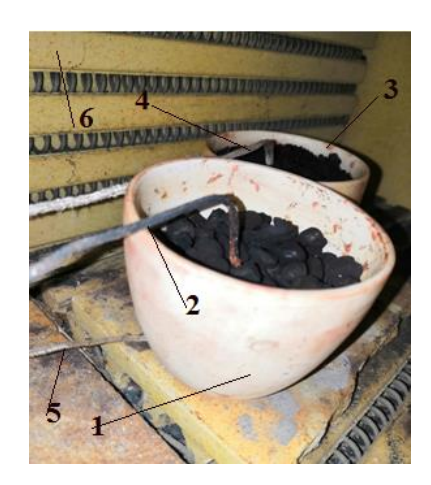

*1-емкость с металлизованным сырьем фрагменты брикетов более 6,5 мм, 2- термопара для определения температуры внутри фрагментов,3- вторая емкость с металлизованной мелочью с фракциями менее 5мм,4-термопара во второй емкости, 5- термопара для определения температуры окружающей емкости среды, 6 -внутренняя стенка печи СНОЛ.*

#### *Рисунок 2. Металлизованное сырье в печи*

Представленное сырье было поставлено в печь СНОЛ, где три термопары были выведены из печи через отверстие 5 (см.рис.3). Печь была включена согласно режиму нагрева и происходила регистрация температур в обеих емкостях и окружающего воздуха в печи.

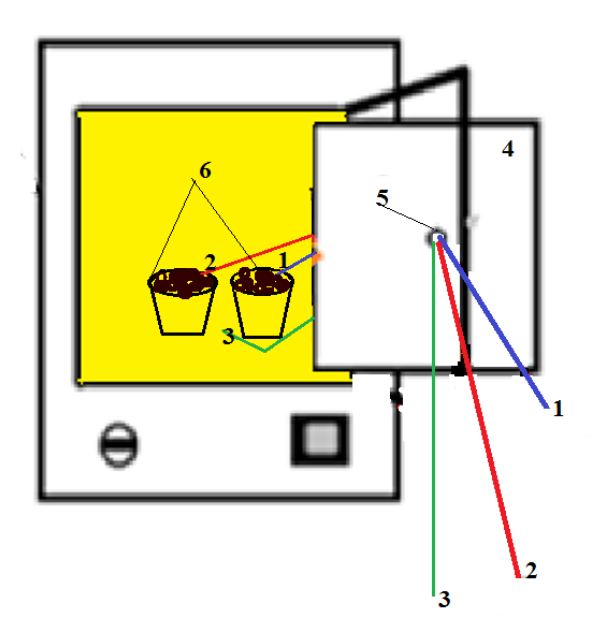

*1-термопара для измерения температуры металлизованной мелочи, 2- термопара для измерения температуры фрагментов ГБЖ более 6,5 мм, 3- термопра для измерения температуры окружающего в печи воздуха,4 - дверка печи,5 - отверстие для термопар, 6 - емкости для металлизованного сырья*

### *Рисунок 3. Схема экспериментальной установки*

В результате проведения экспериментов получены следующие данные, представленные на рисунке 4.

Если рассмотреть влияние фракционного состава, то видно, что фрагменты брикетов более 6,5 мм имеют температуру самовозгорания  $390,8^{\circ}$ С, а температура металлизованной мелочи менее 5мм -321,7<sup>0</sup>С. По ранее проведенным экспериментам  $\begin{bmatrix} 1 \end{bmatrix}$  температура самовозгорания горячебрикетированного железа составила 402-4030С.

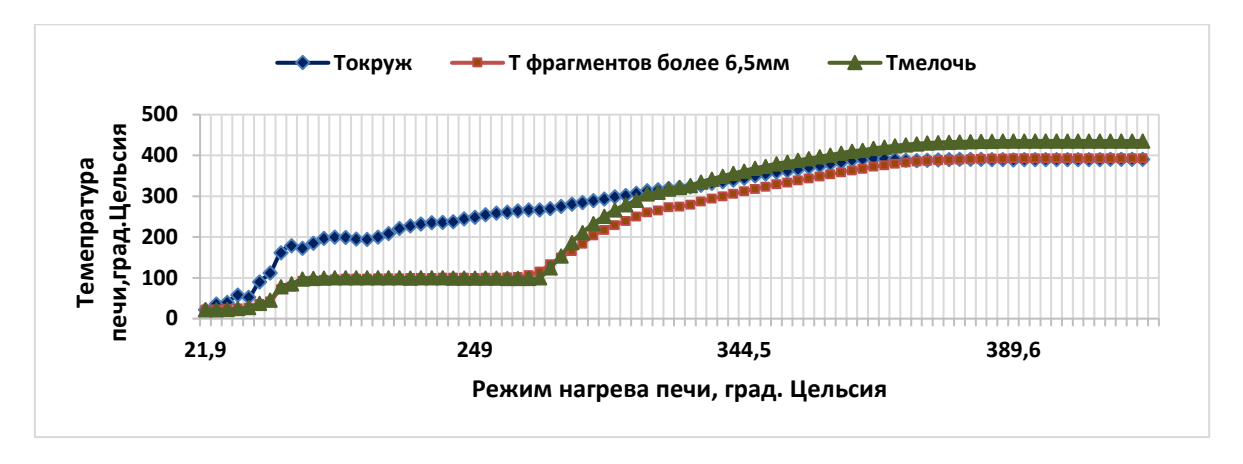

*Рисунок 4. Исследование температуры самовозгорания металлизованного сырья*

Таким образом, самую высокую температуру самовозгорания имеет ГБЖ, затем мелочь более 6,5 мм, и самую высокую –это мелочь менее 5 мм. Значит в зависимости от того, какое количество мелочи будет находиться с целыми брикетами температура самовозгорания будет различна. Поэтому прежде, чем отправлять металлизованное сырье, особенно морским путем, необходимо заранее знать соотношение фракционного состава.

## **Список литературы:**

- 1. Отчет АО «Металлоинвест» за 2016 год [Электронный ресурс] URL: http://www.metalloinvest.com/upload/iblock/816/metalloinvest\_ar\_2016\_rus.pdf (Дата обращения: 23.12.2018).
- 2. Отчет АО «Металлоинвест» за 2017 год [Электронный ресурс] URL: http:// ar2017.metalloinvest.com/reports/metalloinvest/annual/2017/gb/Russian/0/.html (Дата обращения: 23.12.2018).
- 3. Современные проблемы горно-металлургического комплекса. Наука и производство: материалы Пятнадцатой Всероссийской научно-практической конференции, 21-23 ноября 2018 г. – Старый Оскол, 2018. – С. 124-127.
- 4. Железо в брикеты Металлоторговый портал [Электронный ресурс] URL: http://www.metalika.su/articles/zhelezo-v-brikety.html (Дата обращения: 23.12.2018).

## **СЕКЦИЯ**

# **«МОДЕЛИРОВАНИЕ»**

## **РАСЧЕТ ЗОНЫ ПЕРЕХВАТА БАЛЛИСТИЧЕСКОЙ РАКЕТЫ M51 ПРОТИВОРАКЕТОЙ STANDARD 3 – 1B**

#### *Обидин Егор Владимирович*

*магистрант, группа И4М31, кафедра радиоэлектронных систем управления, БГТУ «Военмех» им. Д.Ф. Устинова, РФ, г. Санкт-Петербург Е-mail: [egorobidin@inbox.ru](mailto:egorobidin@inbox.ru)*

Настоящая работа рассматривает решение задачи оценки возможности перехвата противоракетой (ПР) корабельного базирования баллистическую ракету подводных лодок (БРПЛ) на активном участке траектории её полёта*.* Решение задачи проводилось по данным о тактико-технических характеристиках (ТТХ) БРПЛ *М51* [1] ВМС Франции и противоракеты *Standard 3 – 1B* ВМС США [2].

Расчет точки перехвата проводился с учетом пространственно-временного баланса. Результаты исследования оформляются в виде зоны перехвата БРПЛ *М51* противоракетой *Standard 3 – 1B*.

**Ключевые слова:** *M-51, Standard 3 – 1B*, баллистическая ракета, временной баланс, зона достижимости, крейсер УРО, морской эшелон, ПЛАРБ, противоракета.

#### **Физическая модель**

На рисунке 1 а, б представлено схематичное отображение перехвата БР *M-51* противоракетой *Standard 3 – 1B*.

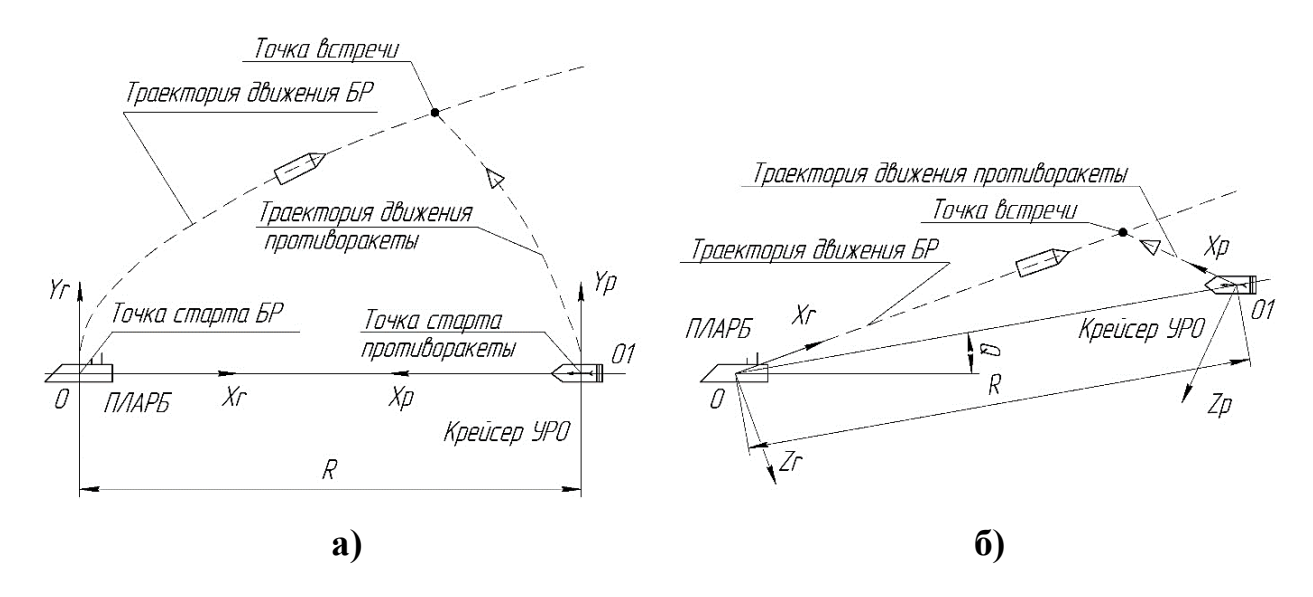

*Рисунок 1. Схема встречи БР M-51 противоракетой Standard 3 – 1B, а) вид в плоскости OXrYr; б) вид в плоскости OXrZr*

Под носителем БР *M-51* принимаем ПЛАРБ класса «*Le Triomphant*», под носителем противоракет *Standard 3 – 1B* принимаем ракетный крейсер управляемого ракетного оружия (УРО) типа «*Ticonderoga*».

Расстояние между ПЛАРБ и крейсером УРО обозначается *R*. Угол между диаметральной плоскостью ПЛАРБ и точкой местоположения крейсера УРО обозначается *Q* и лежит в пределах от 0 до 360 градусов.

Система координат OXrYrZr привязана к точке старта БР. Ось Xr направлена в плоскости стрельбы, ось Yr и Zr перпендикулярны Xr (рисунок 1, 2). Система координат O1XpYpZp связана с точкой старта противоракеты. Ось Xp направлена в плоскости стрельбы противоракеты, Yp и Zp строятся как правая система координат.

На рисунке 2 отображено формирования слепой зоны корабельной радиолокационной станции (РЛС) с учётом допущения о прямолинейном распространении радиоизлучения сантиметрового диапазона и допущении о сферичности поверхности Земли.

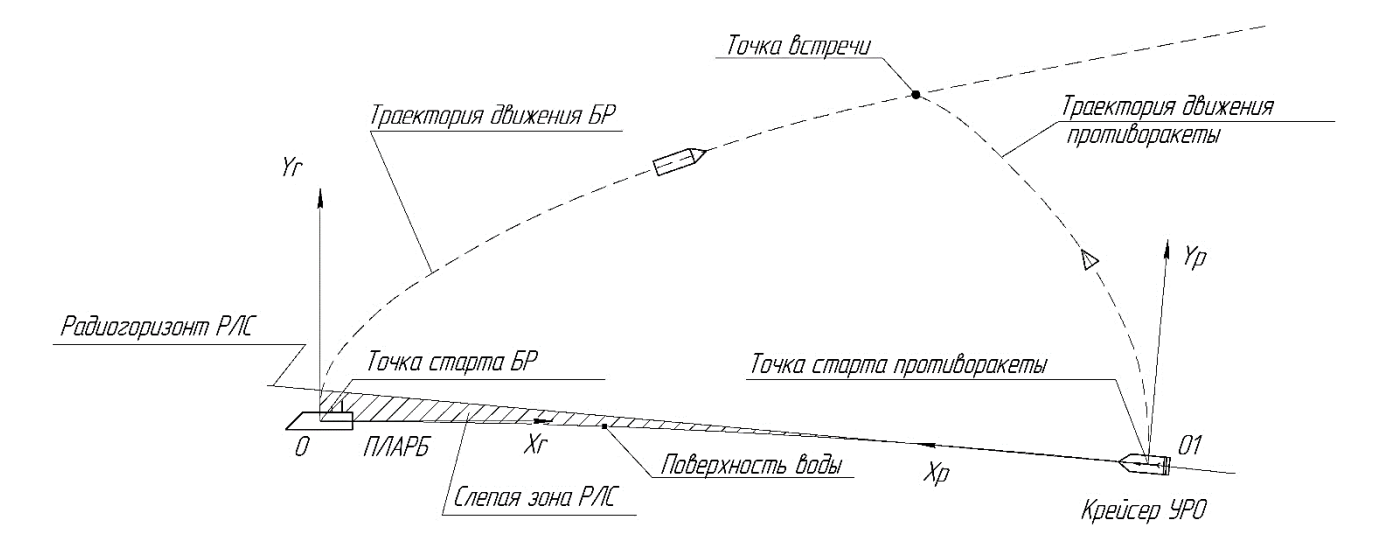

*Рисунок 2. Схема формирования слепой зоны РЛС*

Зона перехвата рассчитывается для двух случаев:

 случай 1 – учет радиогоризонта. В качестве основного средства целеуказания используется корабельная система обнаружения;

 случай 2 – без учета радиогоризонта. В качестве средства целеуказания используются сторонние системы, позволяющие провести загоризонтное обнаружение старта БР.

Расчет траектории движения БР *M-51* произведен в системе автоматизированного проектирования «БГТУ РБ» кафедры «Ракетостроение» БГТУ «Военмех» им. Д.Ф. Устинова. Фрагмент навесной траектории движения БР представлен на рисунке 3.

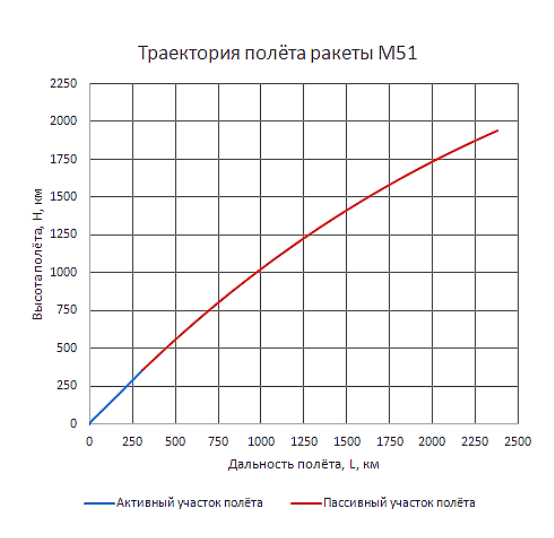

*Рисунок 3. Фрагмент навесной траектории движения БР M-51 при стрельбе на дальность 8000 км*

Начало процесса моделирования – выход БР из-под воды после старта из шахты ПЛАРБ. Параллельно происходит подготовка радиолокационных систем и систем для запуска ракет. После выхода БР из-под воды и готовности РЛС происходит обнаружение БР средствами противоракетной обороны (ПРО) на дальности *R* и угле *Q* на место старта БР. Система *«Aegis»* идентифицирует цель, прогнозирует траекторию цели и формирует полетное задание для противоракет, суммарная длительность данных процессов задаётся параметром *TIDEN*.

Количество ПР выделяемых на одну БР задаётся предварительно.

Старт противоракеты осуществляется после формирования и ввода полетного задания. Определяется точка возможного пересечения траекторий БР и ПР совместно с временем её достижения ПР. Встреча ракет считается состоявшейся при равенстве времен движения БР ( $T_{BR}$ ) и ПР ( $T_{PRO}$ ) в точку встречи с учетом суммы временных задержек системы *«Aegis».*

До тех пор, пока не стартовало выделенное число ПР на текущую цель, обслуживание следующей по счету БР не происходит.

Временной баланс рассчитывается по формуле (1).

$$
T_{PRO} + \sum \Delta T_i = T_{BR},\tag{1}
$$

где: *ΔT<sup>i</sup>* – временные задержки системы *«Aegis»* на формирование полетного задания.

Необходимо выполнение условия, приведенного в формуле (2).

$$
T_{PRO\_MIN} \le T_{PRO} \le T_{PRO\_MAX}, \qquad (2)
$$

где: *TPRO\_MIN* – минимально необходимое время работы противоракеты;

*TPRO\_MAX* – максимально возможное время работы противоракеты.

Время полёта противоракеты в точку встречи определяется при помощи предварительно рассчитанных изохрон движения. На рисунке 4 представлен пример траекторий движения и изохрон.

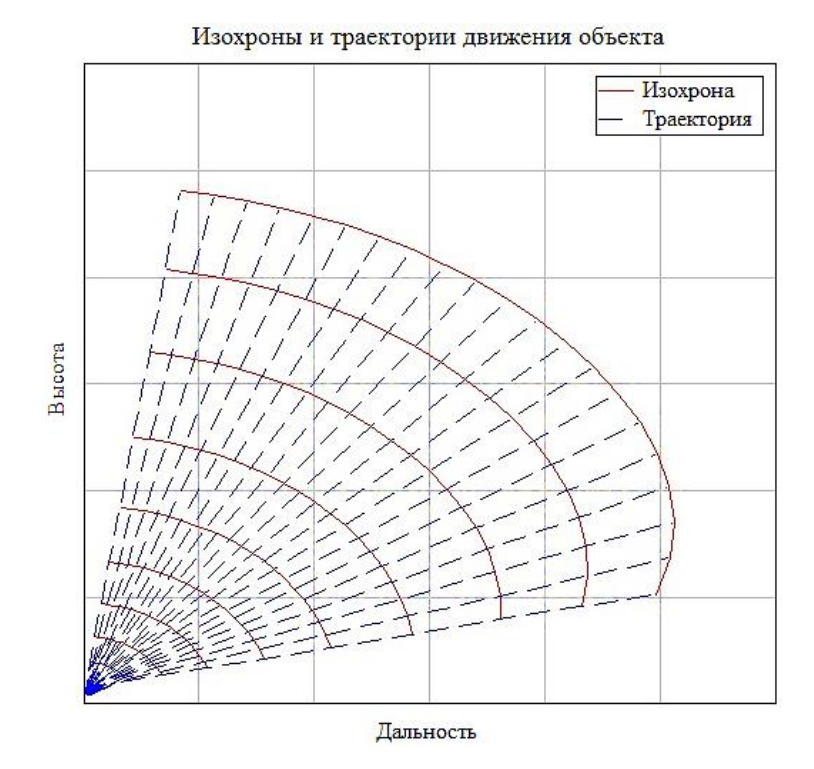

*Рисунок 4. Пример траекторий движения противоракеты и их изохрон*

Траектории полёта ПР построены на основе решения дифференциальных уравнений, описывающих движение летательного аппарата в пространстве [3, с. 118]. С помощью изохрон определяется время полёта ПР в точку встречи.

Для решения задачи определения зоны перехвата на активном участке движения баллистической ракеты *M-51* противоракетой *Standard 3 – 1B* необходимо найти максимальное расстояние *R* при заданном угле *Q*, на котором ПР возможна встреча с БР к заданному моменту времени её движения.

#### **Допущения модели и исходные данные**

Допущения модели определения зоны перехвата:

- поверхность Земли описывается сферой с радиусом 6371 километр;
- движение БРПЛ и крейсера УРО не учитывается;

 ПЛАРБ не подвергается воздействию средств со стороны сил противника. Исходные данные для расчета приведены в таблице 1.

# *Таблица 1.*

### **Исходные данные для расчета**

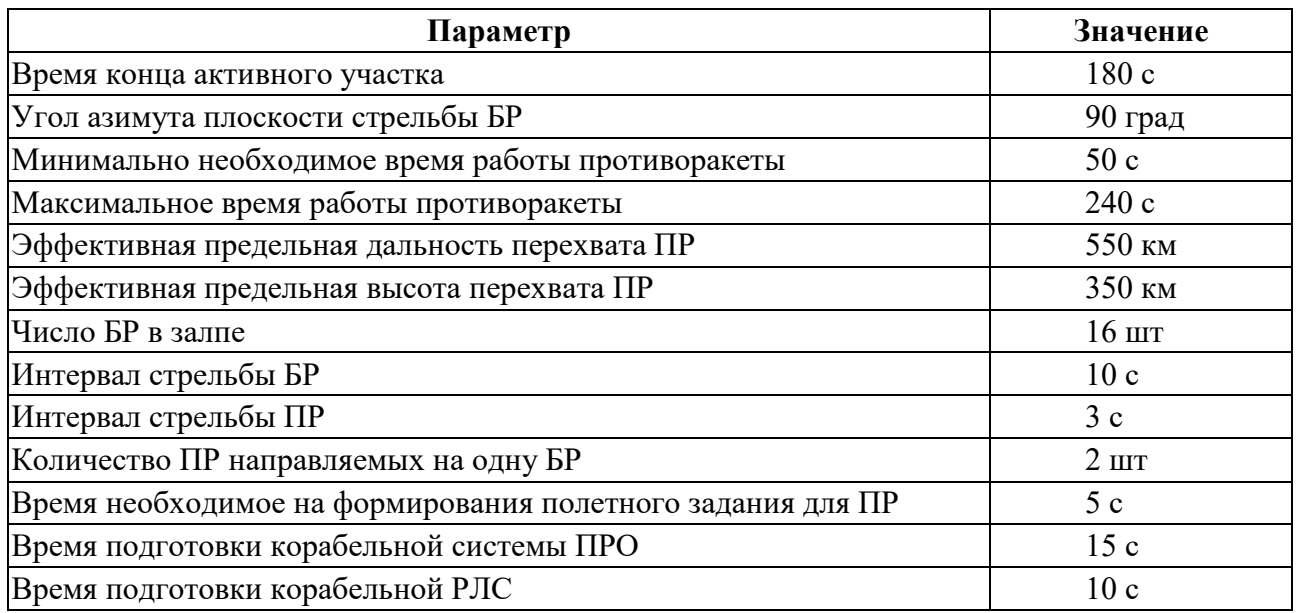

### **Результаты расчета**

На рисунке 5 изображена зона перехвата БР *M-51* на активном участке движения для навесной траектории при стрельбе на 8000 км.

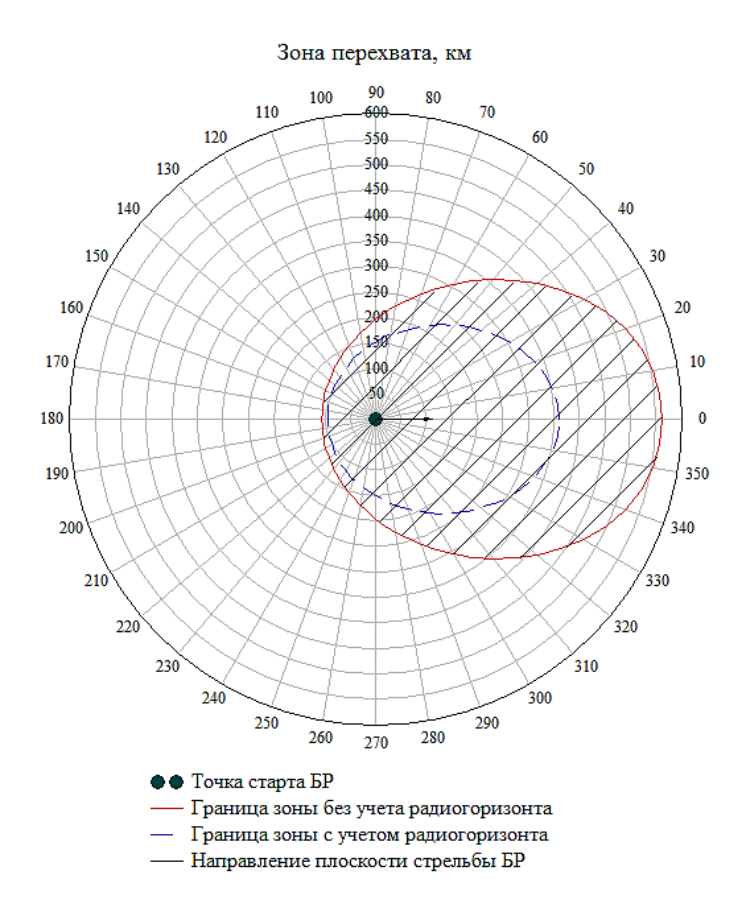

*Рисунок 5. Зона перехвата БР противоракетой*

# **Список литературы:**

- 1. Информационно новостная система **«**Ракетная техника». Межконтинентальная баллистическая ракета M51 [Электронный ресурс]. – Режим доступа: http://rbase.new-factoria.ru/missile/wobb/m51/m51.shtml (Дата обращения: 07.01.19).
- 2. Информационно новостная система «Ракетная техника». Семейство управляемых ракет Standart [Электронный ресурс]. – Режим доступа: http://rbase.new-factoria.ru/missile/zur-standard.shtml (Дата обращения: 07.01.19).
- 3. Лебедев А.А., Чернобровкин Л.С. Динамика полета беспилотных летательных аппаратов. Учебное пособие для вузов. Изд. 2-е, переработанные и доп. М., «Машиностроение», 1973. – 616 с.

## **СЕКЦИЯ**

# **«РЕСУРСОСБЕРЕЖЕНИЕ»**

### **ЭНЕРГОСБЕРЕЖЕНИЕ В СИСТЕМАХ ТГСВ ПОДЗЕМНЫХ АВТОПАРКИНГОВ ТОРГОВО-РАЗВЛЕКАТЕЛЬНЫХ КОМПЛЕКСОВ**

#### *Колодкин Денис Михайлович*

*студент, кафедра Управления недвижимостью и инженерных систем, МГТУ им. Г.И. Носова, РФ, г. Магнитогорск E-mail: kolodkin.1993@mail.ru*

#### *Биктимерова Айгуль Алмасовна*

*студент, кафедра Управления недвижимостью и инженерных систем, МГТУ им. Г.И. Носова, РФ, г. Магнитогорск*

### *Трубицына Галина Николаевна*

*научный руководитель, канд. техн. наук, доцент МГТУ им. Г.И. Носова, РФ, г. Магнитогорск*

В современной плотной городской застройке при строительстве крупных объектов социального назначения остро встает вопрос о размещении автомобилей. Вследствие этого строятся многоуровневые подземные паркинги. Предъявляемые особые требования при проектировании систем ТГСВ [1] и вступлении в силу закона об энергосбережение [2] заставляет конструкторов искать пути по снижению теплопотребления.

Целью настоящей статьи является рассмотрение возможных вариантов по энергосбережению на примере подземной одноуровневой автопарковки на 250 машиномест торгово-развлекательного комплекса, общей площадью – 12 200 м 2 , с режимом работы 10 часов в сутки.

Строительные конструкции здания: стены автостоянки частично «стена в грунте», монолитные железобетонные (наружные – толщиной 600 мм, внутренние – 200 мм); плиты перекрытий выполняются из монолитного железобетона толщиной 220 мм, полы из бетона – толщиной 650 мм. Источником тепловой энергии является ГТУ и резервный водогрейный котел.

#### *Повышение энергоэффективности систем отопления.*

В ходе обследования было установлено, что система отопления подземной парковки запроектирована воздушной, не совмещенной с приточной вентиляцией. Мощность систем отопления учитывает теплопотери через наружные ограждения, нагрев инфильтрующегося воздуха и нагрев въезжающего транспорта. В качестве нагревательных приборов установлены водо-воздушные отопительные агрегаты Вулкано. Ворота, для предотвращения врывания наружного воздуха при въезде на рампу, оборудованы воздушными завесами типа КЭВ-130П (Тепломаш). В качестве теплоносителя применяется вода с параметрами 95-70 °С, приготовленная в тепловом пункте. Для отключения подающего и обратного трубопроводов, предусмотрены вентили, дренаж системы осуществляется спускными вентилями в нижних точках. Удаление воздуха из системы предусмотрено воздуховыпускной арматурой в верхних точках. В помещении электрощитовой - электрическое отопление, в качестве отопительного прибора принят тепловентилятор ТЭВ-3,0.

Обследование систем отопления показало, что на поддержание нормируемых температур внутреннего воздуха расходуется большее количество энергетических ресурсов, чем было заложено по проекту. При обследовании тепловизионным оборудованием TESTO 870-1 была выявлена неравномерность температурных полей (рис.1) в конструкциях наружных стен, выходящих из земли, что свидетельствует о дефектах в теплоизоляционном покрытии. По результатам анализа рынка наружной изоляции по принципу «цена-качество» было предложено использовать тепловую изоляцию [Роквул](https://kupi-uteplitel.ru/) Фасад Баттс. Это позволит сократить потери тепла через ограждающие конструкции, как показали расчеты, до 5%. Техническими характеристиками теплоизоляции [Роквул](https://kupi-uteplitel.ru/) Фасад Баттс являются: стойкость к воздействию высоких температур, устойчивость к деформации – стабильность геометрии весь период эксплуатации, низкое влагопоглощение и хорошие звукоизоляционные свойства. Расчетный срок службы данной изоляции составляет не менее 50 лет.

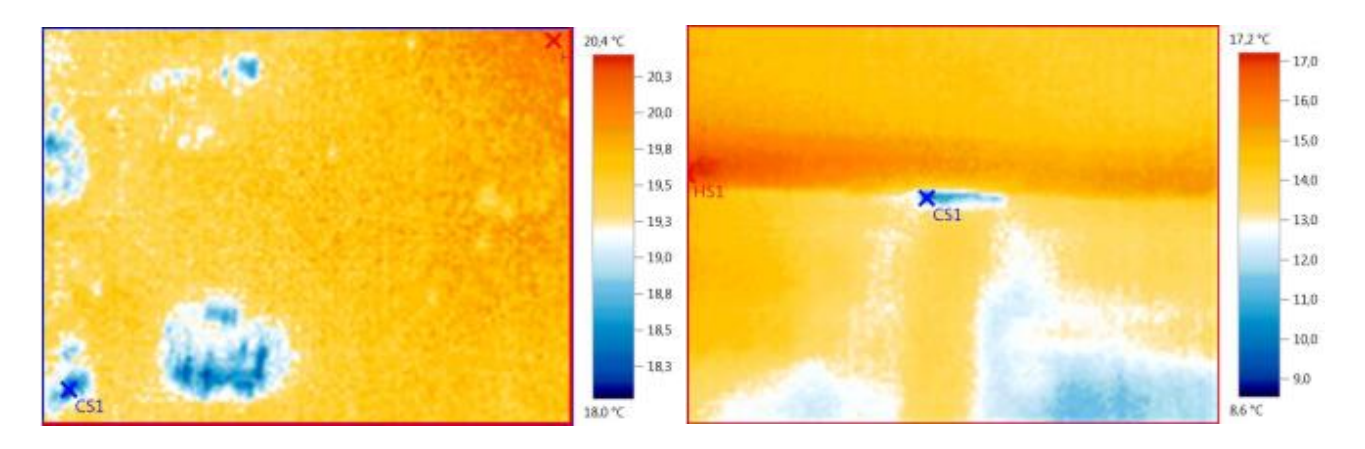

*Рисунок 1. Температурные поля ограждающих конструкций*

Также не малую долю (от 3 % до 20 %) в отопительной нагрузке составляет расход тепла на нагрев въезжающих машин. При этом существующая система отопления работает на максимальное расчетное число автомашин, въезжающих на автопарковку, не учитывая неравномерность потока машин. Это дает возможность регулировать эту составляющую статью теплового баланса путем применения средств автоматизации, что в настоящее время не учитывается при проектировании.

#### *Повышение энергоэффективности систем вентиляции.*

Нами была обследована работа приточно-вытяжной вентиляции закрытой автопарковки, рассчитанной на разбавление и удаление вредных газовыделений от машин для обеспечения санитарно-гигиенических условий по [3]. Автостоянка обслуживается двумя приточными системами механической вентиляции и шестью системами вытяжной вентиляции. В процессе обследования систем вентиляции поземной автопарковки была установлена низкая эффективность работы систем, вызванная разрегулировкой, что приводит к высоким энергетическим затратам на приготовление, подачу приточного воздуха и его удаление. Согласно [4] недопустимо использовать удаляемый из автостоянки воздух для рециркуляции. Это приводит к невозможности использовать классическую схему приточновытяжной установки с подмесом удаляемого воздуха для сокращения энергетических затрат. В процессе анализа результатов замеров на приточных системах вентиляции наблюдался перегрев воздух: для первой системы он составил + 36<sup>0</sup>С, для второй + 32<sup>0</sup>С, вместо расчетных + 9<sup>0</sup>С. На вытяжных системах В1 по В6

разброс температур удаляемого воздуха составил от +  $12^{0}C$  до +  $16^{0}C$ . Перегрев обусловлен тем, что необходимо поддерживать внутреннюю расчетную температуру на автостоянке. По результатам анализа действующей нормативной базы были предложены технические решения по снижению затрат на подготовку теплоносителя.

Для сокращения теплопотребления системами вентиляции предложено применить утилизаторы теплоты вытяжного воздуха. В качестве технического решения рассмотрена возможность применения утилизатора теплоты с промежуточным теплоносителем, а также теплообменника на тепловых трубах.

По результатам анализа существующего рынка тепловентиляционного оборудования была предложена продукция компании VTS Group (ВТС Груп). Применение регенерации с самой высокой степенью эффективности (до 85 %) невозможно, вследствие частичного перетекания удаляемого воздуха, около 2-5 %. Поэтому нами рекомендован к установке блок гликолевых теплообменников с эффективностью до 55 %, поставляемый без трубопроводов контура питания, циркуляционного насоса и системы регулирования. Существующие приточные установки типа VTS-230 этой же фирмы имеют модульную конструкцию, что позволит без серьезных изменений произвести монтаж теплообменников, не затрагивая существующую трассировку воздуховодов.

Тепловая трубка представляет собой герметичную капсулу, заполненную легкоиспаряющейся жидкостью, один конец которой взаимодействует с источником тепла, а второй находится в среде, воспринимающей тепло. Термодинамическая эффективность этих рекуператоров может достигать 70 %. Однако, в связи со сложностью конструкции и высокой стоимостью при изготовлении, поставка может осуществляться только под заказ. Кроме того, применение данных утилизаторов приведет к существенным изменениям трассы существующих воздуховодов.

Рекомендован к применению блок гликолевых теплообменников, хотя он имеет меньшую термодинамическую эффективность по сравнению с тепловой трубкой, но при этом не требует капитальных затрат на перестройку систем вентиляции, стоимость эксплуатации его гораздо ниже.

Перспективным и сложным в настоящее время является регулирование расхода приточного воздуха по концентрации оксида углерода (СО). Данный метод представляет собой технику измерения концентрации СО в удаляемом воздухе и регулировании расхода наружного воздуха таким образом, чтобы подавать на автопарковку количество наружного воздуха, необходимого для разбавления газовых вредностей в обслуживаемой зоне. Датчики СО являются сложными устройствами. В последнее время их качество повысилось, а стоимость уменьшилась, но пока они еще дороги и недостаточно точны. Кроме того, с течением времени необходимо регулярно производить их повторную калибровку. В среднем на закупку, установку, программирование, калибровку и ввод данной системы в эксплуатацию расходы составляют приблизительно 500 долларов США и дополнительно 1 000 долларов США на сам датчик, плюс прибыль подрядчика, плюс налоги. Для новых проектов затраты не высоки. В случае же реконструкции существующих систем вентиляции необходимо затратить средства для анализа имеющихся чертежей и отчетов, обследования работы существующей системы вентиляции, подготовки отдельной документации и проверки монтажа. В результате затраты могут составить дополнительно порядка 1 000 долларов США.

В зарубежной практике встречаются проектные решения по использованию отработанного воздуха из административной (офисной, торговой) части зданий в качестве приточного для вентиляции подземной автостоянки. Замеры расходов воздуха в вытяжных системах торговой части здания, которые составили 56700 м<sup>3</sup>/ч, подтвердили воздухообмен, необходимый для подачи в подземную часть автостоянки. В этом случае режимы эксплуатации систем вентиляции торговой зоны и автопарковки должны быть синхронизированы. При реконструкции трассы воздуховодов претерпят небольшие изменения. Это решение позволит отказаться от приточных установок, обслуживающих подземную автопарковку. Кроме того, повысится надежность работы систем вентиляции за счет уменьшения отказов в работе сложного оборудования. Строительными нормами РФ такая схема не рассматривается.
## *Заключение*

Анализ работы систем отопления и вентиляции подземной одноуровневой автопарковки торгово-развлекательного комплекса и результаты обследования позволили разработать решения по снижению затрат на потребление тепловой энергии:

 устранение дефектов, возникших в тепловой изоляции при строительномонтажных работах;

 возможность автоматизации (диспетчеризации) систем отопления и вентиляции;

применение установок утилизации теплоты;

 перестройка существующих систем вентиляции и перенаправление потоков воздуха.

Внедрение предложенных мероприятий позволит сократить затраты топливно-энергетических ресурсов на 235 кВт для систем вентиляции и 70 кВт систем отопления.

- 1. СП 113.13330.2016 «Стоянки автомобилей» Актуализированная редакция СНиП 21-02-99\*.
- 2. Федеральный закон № 261-ФЗ от 23.11.2009 г. «Об энергосбережении и о повышении энергетической эффективности и о внесении изменений в отдельные законодательные акты Российской Федерации» (редакция от 03.08.2018 г. с изменениями, вступившими в силу 10.08.2018 г.).
- 3. ГОСТ 12.1.005–88 «Общие санитарно-гигиенические требования к воздуху рабочей зоны».
- 4. СП 60.13330.2012 «Отопление, вентиляция и кондиционирование воздуха» Актуализированная редакция СНиП 41-01-2003.
- 5. МГСН 5.01-01 «Стоянки легковых автомобилей».

## **СПОСОБЫ ЭНЕРГОСБЕРЕЖЕНИЯ В СИСТЕМАХ ОТОПЛЕНИЯ И ВЕНТИЛЯЦИИ АДМИНИСТРАТИВНО – БЫТОВОГО ЗДАНИЯ**

### *Хайбуллина Эльвира Расулевна*

*студент, кафедра Управления недвижимостью и инженерных систем, МГТУ им. Г.И. Носова, РФ, г. Магнитогорск E-mail: khaybullina.elvira@yandex.ru*

## *Хамзин Руслан Рауфович*

*студент, кафедра Управления недвижимостью и инженерных систем, МГТУ им. Г.И. Носова, РФ, г. Магнитогорск*

### *Трубицына Галина Николаевна*

*научный руководитель, канд. техн. наук, доцент МГТУ им. Г.И. Носова, РФ, г. Магнитогорск*

В настоящее время вентиляционно-отопительные системы — это главные потребители тепловой и электрической энергии в коммунальном хозяйстве. Это связано это в большей мере с особыми климатическими условиями в России. Поэтому снижение потребления энергоносителей является в настоящее время актуальной задачей.

Целью данной работы было проведение исследования работы систем теплоснабжения и вентиляции здания АБК РСУ, которое расположено в г. Петропавловск-Камчатский, и выявление возможности энергосбережения.

В рамках энергетического обследования системы отопления были проведены визуальные осмотры и инструментальные измерения, показывающие реальное состояние оборудования вводно-распределительных устройств, теплового пункта, систем теплоснабжения и отопления здания, запорной арматуры.

Обследование существующей системы отопления показало, что трубопроводы выполнены из стальных электросварных труб, которые с помощью пресс-фитинга присоединяются к наружным тепловым сетям с помощью гибких полимерных теплоизолированных труб фирмы «Изопрофлекс». Эти трубы не подвержены внешней и внутренней коррозии, их пропускная способность сохраняется в течение всего срока эксплуатации [1].

В работе проведена оценка состояния теплового пункта с помощью тепловизора TESTO 881-2. Данный прибор конвертирует излучение тепла в электрические сигналы и преобразует их в наглядное изображение [2]. В ходе обследования теплового пункта было выявлено, что некоторые участки сетей не изолированы, что приводит к излишним теплопотерям. С целью уменьшения теплопотерь были предложены теплоизолирующие материалы, которые лучше всего сохраняют тепло. На основе анализа рынка теплоизоляционных материалов было выбрано два теплоизолирующих материала: пенофол с фольгированной основой и торфоизолирующее обмазочное покрытие «Корунд». Особенность пенофола с фольгированной основой заключается в том, что он состоит из вспененного полиэтилена и алюминиевой фольги, которые сохраняют тепло. Пенофол имеет низкую способность к горению и высокие экологические данные. Кроме того, этот материал способен выдержать высокую влажность и существенные перепады температур. Аналогичными свойствами обладает и торфоизолирующее обмазочное покрытие «Корунд», способное выдержать температуры в пределах -65°C до +260°C. Теплоизоляция «Корунд» называется теплоотражающей краской, поскольку при толщине слоя всего в 1 мм способна оказывать заметный эффект энергосбережения. Покрытие «Корунд» является дорогим теплоизолирующим материалом, и поэтому был выбран пенофол с фольгированной основой, так как он является более дешевым материалом, но эффективным по требованию «цена-качество».

Обследование показало, что в тепловом пункте отсутствуют автоматические регуляторы отпуска теплоты в зависимости от температуры наружного и внутреннего воздуха (погодные регуляторы). Нами предложен погодный регулятор типа ECL Comfort 210, который обеспечивает требуемые параметры воздушной среды. Этот погодный регулятор ограничивает температуру теплоносителя, возвращаемого источнику теплоснабжения, и его расход в зависимости от температуры наружного воздуха.

Кроме того, было предложено установить электромагнитный теплосчетчик ВИСТ.ТС фирмы ООО «Тепловизор ПРОМ» на подающий и обратный трубопроводы системы отопления.

Замеры температуры в помещениях здания АБК показали их несоответствие проектным данным в результате разрегулировки системы отопления. В работе был выполнен гидравлический расчет системы отопления, для увязки ветвей на стояках системы отопления предложено установить автоматические балансировочные клапаны фирмы Danfoss типа ASV-BD.

Нами было проанализировано потребление энергоресурсов после поэтапного внедрения предложенных мероприятий на основе данных, представленных учреждением ЖРЭУ в г. Петропавловск – Камчатский. Потребление тепловой энергии с 2014 по 2018 гг уменьшилось на 32,8 %. Данные по потреблению тепловой энергии за 5 лет представлены в таблице 1 и показаны на рисунке 1.

#### *Таблица 1.*

## **Потребление тепловой энергии абонентами**

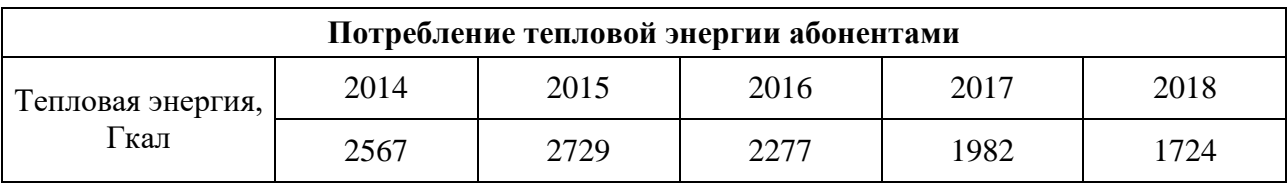

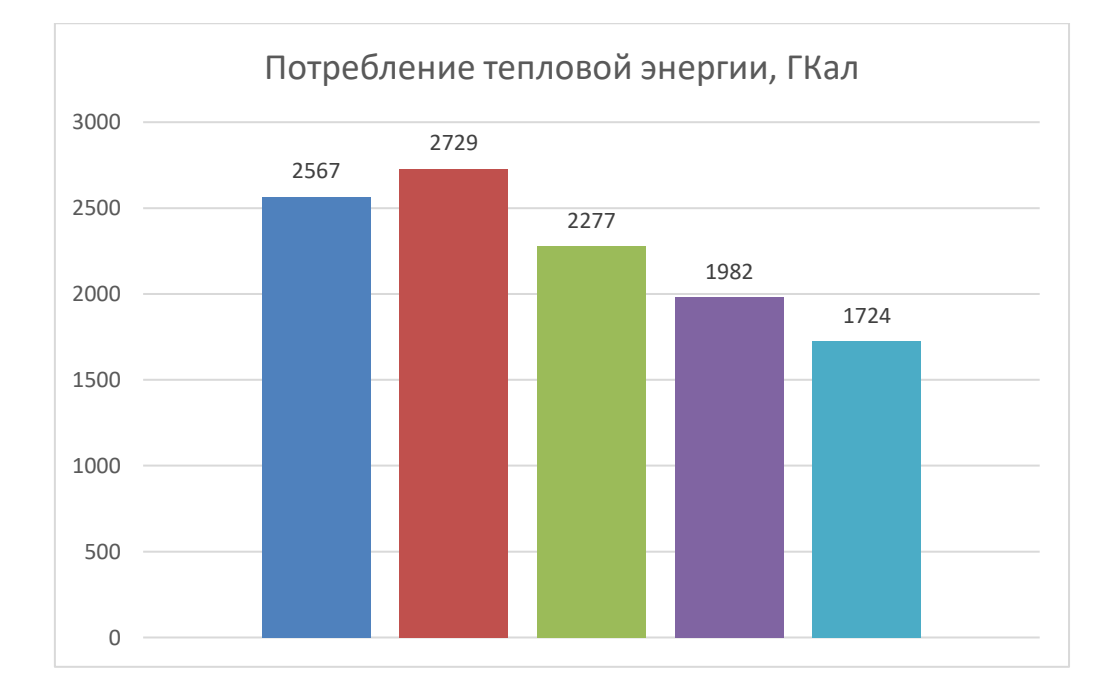

*Рисунок 1. Потребление тепловой энергии абонентами за 2014-2018 гг.*

Кроме системы отопления обследованию подлежали и системы вентиляции. Здание АБК РСУ обслуживается двумя приточными и тремя вытяжными системами вентиляции. Первая приточная система обслуживает кабинеты, вторая приточная система обслуживает технические помещения, такие как: архив, серверная, электрощитовая и т. д. Измерение расхода воздуха в помещениях здания АБК РСУ не соответствовало проектным данным. Выполнение аэродинамического расчета позволило установить необходимые для увязки ответвлений диафрагмы и привести расходы воздуха в соответствие с проектными данными.

Для снижения энергозатрат при эксплуатации систем вентиляции достаточно эффективным методом является внедрение технологии утилизации тепла уходящего воздуха. Нами был предложен утилизатор компании ВЕНТС.ПР. Этот теплоутилизатор состоит из алюмоцинкового корпуса с внутренней теплои шумоизоляцией из пенофола толщиной 15 мм и собственно пластинчатого рекуператора перекрестного типа из полистирола Достоинство рекуператора ВЕНТС.ПР. в том, что эффективность рекуперации составляет 75 %, он имеет компактные размеры и малый вес.

Для защиты дверей от прорыва наружного воздуха была запроектирована воздушно-тепловая завеса. Выбрана завеса смешивающего типа. Эта завеса не создает дополнительного сопротивления на пути врывающегося наружного воздуха, а осуществляет эффективное смешение его с нагретым воздухом завесы в пределах тамбура [3]. Расчёт завесы смешивающего типа показал, что суммарная тепловая мощность калорифера завесы составит  $Q_3 = 25$  кВт, а расход воздуха – 4630 кг/ч. К установке предложена завеса типа DAIRE HP 2420.

По проведенной работе можно сделать следующие выводы.

Обследование здания АБК РСУ показало неудовлетворительную работу систем отопления и вентиляции. Проведение энергоаудита административнобытового комплекса позволило разработать мероприятия по энергосбережению, включающие в себя замену существующего устаревшего оборудования на новое.

Данные мероприятия включают установку балансировочных клапанов, погодных регуляторов, теплосчетчиков и установку пластинчатого рекуператора. Внедрение разработанных мероприятий позволит сэкономить 850 Гкал тепловой энергии.

- 1. Гибкие предизолированные трубы для ГВС и сетей отопления [Электронный ресурс]. Режим доступа: http://www.intermetal.ru/docs/vodoprovod/izoprofleks\_ to.pdf (Дата обращения: 19.10.18).
- 2. Тепловизор TESTO 881-2 [Электронный ресурс]. Режим доступа: https:// www.geo-ndt.ru/pribor-1265-teplovizor-testo-881-2-profi.htm (Дата обращения 22.08.18).
- 3. Трубицына Г.Н. Местные приточно-вытяжные системы вентиляции [Электронный ресурс]: учебное пособие / Г.Н. Трубицына; МГТУ. - Магнитогорск: МГТУ, 2016. - 1 электрон. опт. диск (CD-ROM). - Режим доступа: https://magtu.informsystema.ru/uploader/fileUpload?name=2509.pdf&show=dcat alogues/1/1130291/2509.pdf&view=true.

## **СЕКЦИЯ**

# **«СЕЛЬСКОХОЗЯЙСТВЕННЫЕ НАУКИ»**

## **ИССЛЕДОВАНИЕ ОСВЕДОМЛЕННОСТИ НАСЕЛЕНИЯ О ЛЕСНЫХ ПОЖАРАХ, ИХ ВИДАХ, ПОЛЬЗЕ И ВРЕДЕ**

#### *Яшкин Александр Олегович*

*студент бакалавриата Санкт-Петербургского государственного лесотехнического университета им. С.М. Кирова РФ, г. Санкт-Петербург E-mail: yashik010794@gmail.com*

**Аннотация.** Лесные пожары являются нередким явлением и представляют потенциальную угрозу жизни в первую очередь тех людей, которые оказались в лесу, однако не стоит забывать, что дым и смог также наносят вред. Лесные пожары бывают разных видов, каждый из которых имеет свои особенности и степень опасности. Людям необходимо владеть знаниями о каждом из видов, чтобы при столкновении с пожаром суметь грамотно отреагировать на ситуацию. Был проведен опрос людей разных возрастных групп с целью определения уровня осведомленности населения о лесных пожарах.

**Ключевые слова:** лесной пожар, горящий торф, безопасность в лесу, человеческий фактор.

Люди часто оказываются в лесу, это может быть обычный пикник, поход или отдых в деревне. А значит, лесные пожары являются потенциальной угрозой их жизням, поэтому обычному человеку важно разбираться в теме лесных пожаров хотя бы на базовом уровне.

Лесные пожары – горение растительности, стихийно распространяющееся по лесной территории. В результате пожаров снижаются защитные, водоохранные и другие полезные свойства леса, уничтожается фауна, сооружения, а в отдельных случаях и населенные пункты.

Существует три основных типа лесных пожаров:

1. *Верховые пожары* сжигают деревья по всей длине до вершины. Это самые интенсивные и опасные пожары (в хвойных лесах являются наиболее опасными из-за сильной горючести деревьев). Тем не менее, это также помогает экосистеме, потому что как только купол сгорел, солнечный свет способен доходить до земли, поддерживая жизнь после катастрофы. Верховые пожары распространяются с очень большой скоростью, которая может достигать 60 км/ч и выше. Их тушением занимаются специально обученные люди со спецтехникой, обычный человек здесь ничем помочь не может, если он заметил верховой пожар, то нужно как можно быстрее уходить в направлении, противоположном его распространению [1].

2. *Низовые пожары* сжигают нижние ярусы деревьев, кустарники и земляной покров. Это самый легкий тип, который наносит наименьший ущерб лесу.

3. *Подземные возгорания* происходят в глубоких скоплениях гумуса, торфа и аналогичной мертвой растительности, которые становятся достаточно сухими, чтобы гореть. Эти пожары распространяются очень медленно, но порой являются самими сложными при тушении. При таком пожаре торф прогорает на всю глубину (1,5–2 м), в связи с чем появляется опасность проваливания, поэтому следует быть очень внимательным. Если чувствуется запах горящего торфа, а от земли исходит дым, ни в коем случае нельзя наступать на такой участок.

Иногда пожары вызывают искусственно, т. к. огонь может приносить не только ущерб, но и пользу. Такие пожары принято называть управляемыми. После управляемых пожаров (как, впрочем, и после обычных) могут иметь место следующие положительные эффекты:

- уничтожение пожароопасных горючих материалов;
- удаление отходов лесозаготовок;
- подготовка участков для посадки саженцев;
- уничтожение насекомых, вызывающих болезни леса;

 шишки некоторых хвойных деревьев раскрываются только при определенной температуре, достигаемой только при пожаре.

Большинство лесных пожаров (более 85 %) искусственного происхождения. Наиболее часто причиной лесных пожаров является человеческий фактор. Так непотушенные костры, тлеющие окурки, стеклянные осколки (выполняющие роль линзы при солнечной погоде) могут стать причиной возгорания.

Учитывая важность влияния лесных пожаров на все сферы человеческой деятельности, а также на здоровье и безопасность, необходимо, чтобы люди знали о лесных пожарах достаточно много, чтобы суметь сориентироваться в экстремальной ситуации.

С целью оценки осведомленности населения о лесных пожарах был проведен опрос среди людей разных возрастных групп. Опрашиваемым людям задавались вопросы с вариантами ответа «да/нет». Результаты приведенного исследования приведены в табл. 1.

## *Таблица 1.*

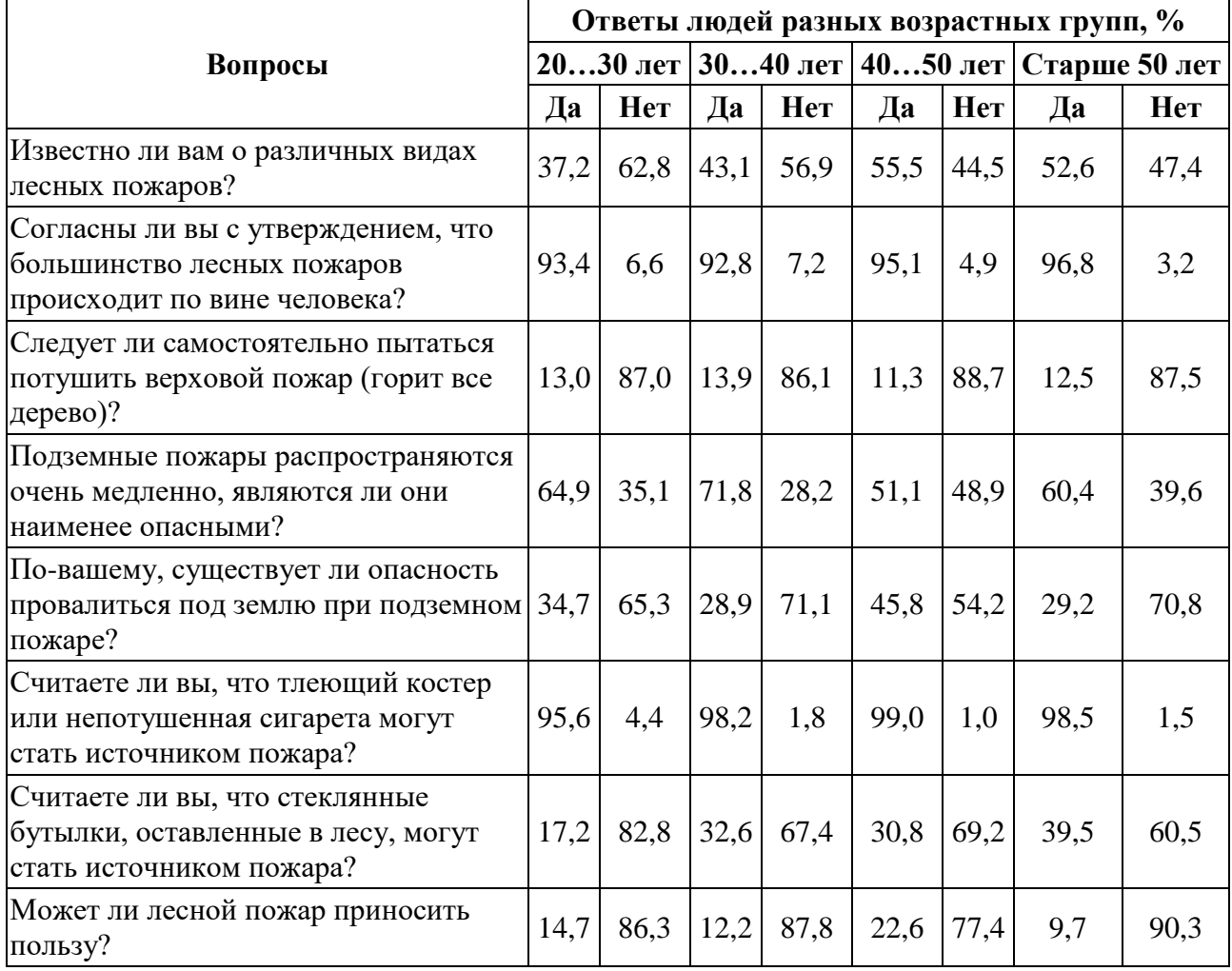

**Исследование осведомленности населения о лесных пожарах**

Результаты исследования выявили, что большинство людей осознают, что большая часть пожаров возникает по вине человека, однако они знают не о всех причинах. Потенциальные вред непотушенных сигарет и тлеющих костров очевиден практически для всех, но опасность оставленной в лесу стеклянной бутылки или стеклянных осколков ясна далеко не каждому.

Наибольшее беспокойство вызывает незнание населения о подземных пожарах, которые крайне опасны не только из-за высоких температур, но и из-за того, что порой их трудно заметить.

Более 10% опрошенных считают, что верховой пожар стоит попытаться потушить самостоятельно, однако это в корне неверное суждение. При виде верхового пожара человеку нужно немедленно и быстро уходить в противоположную сторону и ни в коем случае не приближаться с целью потушить, поскольку даже специальные службы справляются с этой задачей с большим трудом.

Результаты исследования показали, что в настоящий момент люди крайне мало знают о лесных пожарах (какими они бывают, как их не допустить, чего не следует делать при пожаре). Можно сделать вывод о том, что существует необходимость большего освещения данного вопроса в СМИ с целью сохранения лесов и человеческих жизней.

- 1. Безопасность и защита населения в чрезвычайных ситуациях: Учебник для населения / Под общей редакцией зам. министра МЧС России Г.Н. Кириллова. - М. 2001.
- 2. С.М. Сербии, Г.А. Колупаев. М.Методические указания к изучению темы «Чрезвычайные ситуации, связанные с пожарами и взрывами» /Сост.: Изд-во Рос. экон. акад., 1999. 34 с.
- 3. Лужкин И.П. «Основы безопасности жизнедеятельности», Санкт-Петербург, 1995.
- 4. Воронцов АЛ., Щетикский ЕЛ., Никодимоб И.Д. Охрана природы. М: Агропромиздат. 1989. С. 101-298.
- 5. Зинов Г.И. Наземная охрана лесов от пожаров // Охрана лесов от пожаров. М.: Лесн. нром-сть. 1984. С. 43-89.
- 6. Коровин Г.Н. Андреев Н.А. Авиационная охрана лесов. М: Агропромиздат. 1988. С. 10-50.

# **СЕКЦИЯ**

# **«ТЕЛЕКОММУНИКАЦИИ»**

# **ОПТИМАЛЬНЫЙ ВИДЕОКОДЕК ДЛЯ ВИДЕОПОДСИСТЕМЫ МОБИЛЬНОГО РОБОТА**

## *Журавлев Валентин Сергеевич*

*магистрант, кафедра управления инновациями ТУСУР, РФ, г. Томск E-mail: enigmagnus@mail.ru*

### *Зоркальцев Александр Александрович*

*научный руководитель, ст. преподаватель кафедры управления инновациями ТУСУР, РФ, г. Томск E-mail: a.a.zorkaltsev@mail.ru*

Настоящая статья написана в рамках проведения исследования передачи видеопотоков в роботизированной системе. Её целью является отражение ныне достигнутых результатов в виде оценки возможности применения некоторого видеокодека в ходе проектирования мобильного робота.

Исследование передачи видеопотоков в роботизированной системе предполагает разработку видеоподсистемы (рис. 1).

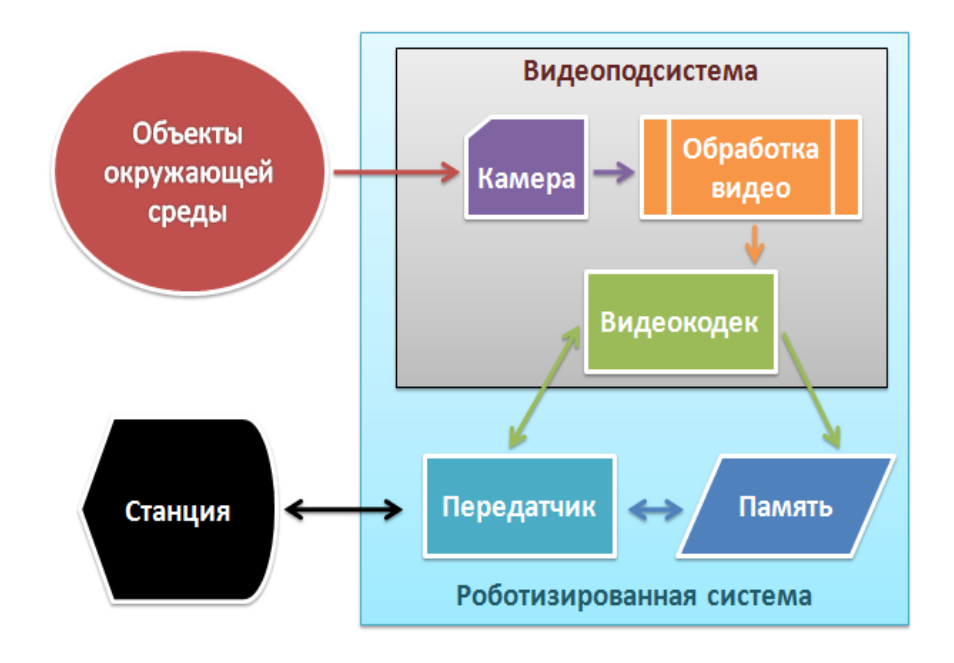

*Рисунок 1. Структурная схема роботизированной системы*

Видеоподсистема в себя включает камеру, блок обработки видео (предварительная обработка для дальнейшего распознавания объектов уже на станции) и видеокодек, как программный модуль, реализующий компрессор видеопотока.

На входе видеоподсистемы происходит видеосъемка окружения в обзоре камеры, а на выходе поток попадает в передатчик, вещающий на станцию, также производится частичная запись сжатого видео в память робота, доступ к которой имеется у станции.

В ходе работы под разрабатываемой системой имеется в виду видеоподсистема мобильного робота в общем случае, а в частном – умного автомобиля, как ключевого звена V2E.

Немного о видеокодеках. H.264 или MPEG-4-10, Advanced Video Coding (MPEG-4 AVC) – это блочно-ориентированный стандарт сжатия видео на основе компенсации движения. С 2014 года это один из наиболее часто используемых форматов для записи, сжатия и распространения видеоконтента. Он поддерживает разрешение до  $8192 \times 4320$ , включая 8K UHD.

Цель проекта H.264 / AVC состояла в том, чтобы создать стандарт, способный обеспечить хорошее качество видео при существенно более низких скоростях передачи по сравнению с предыдущими стандартами (т. е. половину или менее скорости передачи MPEG-2, H.263 или MPEG-4-2), без увеличения сложности конструкции настолько, что это будет нецелесообразно или чрезмерно дорого для реализации. Дополнительная цель состояла в том, чтобы обеспечить достаточную гибкость, позволяющую применять стандарт к широкому спектру приложений в самых разных сетях и системах, включая низкую и высокую скорость передачи данных, видео с низким и высоким разрешением, широковещательную передачу, хранение DVD, RTP. Стандарт H.264 можно рассматривать как «семейство стандартов», состоящее из нескольких различных профилей. H.264 обычно используется для сжатия с потерями.

H.265 или HEVC (High Efficiency Video Coding – высокоэффективное кодирование видеоизображений) – формат видеосжатия с применением более

эффективных алгоритмов по сравнению с H.264/MPEG-4 AVC. Рекомендация МККТТ H.265, а также стандарт ISO/IEC 23008-2 MPEG-H Часть 2, – совместная разработка экспертной группы по видеокодированию МККТТ (ITU-T Video Coding Experts Group – VCEG) и экспертной группы по движущемуся изображению MPEG. Стандарт разработан в связи с растущей потребностью в более высокой степени сжатия движущихся изображений для самых разных приложений, таких как потоковая передача в интернете, передача данных, видеоконференц-связь, цифровые запоминающие устройства и телевизионное вещание. Поддерживаются форматы кадра до 8K (UHDTV) с разрешением 8192×4320 пикселей.

VP9 – открытый и бесплатный для потребителя стандарт сжатия видео, разрабатываемый корпорацией Google. Раньше разрабатывался под названием Next Generation Open Video (NGOV) и VP-Next. Является эволюционным развитием и преемником стандарта VP8. Оба стандарта используются с контейнером WebM. VP9 имеет много улучшений по сравнению с VP8. VP9 будет поддерживать суперблоки размером 32x32 пикселя (что важно для работы с высоким разрешением) и разработчики обсуждают возможность поддержки суперблоков размером 64x64. Также будет использоваться кодирование суперблоков с помощью квадродеревьев.

AOMedia Video 1 (AV1) – открытый стандарт сжатия видео, предназначенный для кодирования видео передаваемого по сети Интернет. Разрабатывается Альянсом AOMedia, созданным в 2015 году и состоящим из компаний занимающихся производством электроники (AMD, Apple, Arm, Broadcom, Intel, Nvidia), распространением видео по запросу (Apple, Amazon, Facebook, Google, Hulu, Netflix), разработкой веб-браузеров (Apple, Google, Mozilla, Microsoft).

Разработчики предполагают использование AV1 в связке с аудио кодеком Opus и медиа-контейнером WebM для проигрывания видео на сайтах с HTML5 или для WebRTC.

На данном этапе разработки необходимо определиться с используемым видеокодеком. Для этого была проведена предварительная оценка, а точнее найдена информация о производительности кодеков и других их характеристиках [1].

Необходимо посмотреть на производительность видеокодеков по бит-рейту в равных условиях по разрешению. За эталон был взят h.264. В таблице 1 представлена относительная производительность кодеков по среднему относительному бит-рейту [2], а также задержки и максимум качества.

Таблица 1.

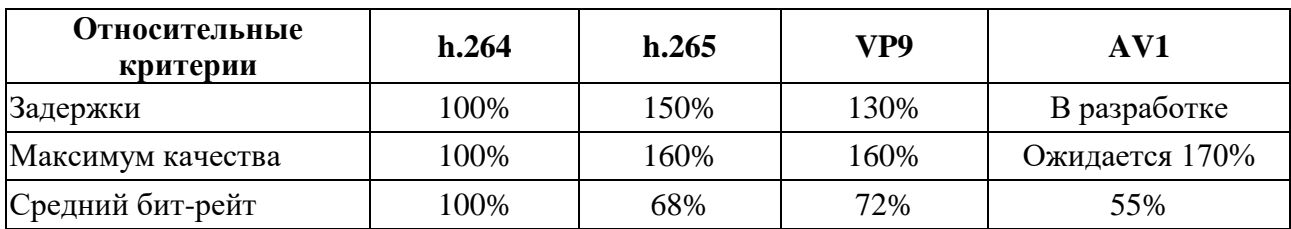

Сравнение h.264, h.265, AV1 и VP9

Учитывая информацию из сравнения характеристик, можно заключить, что оптимальный кодек в рамках мобильной роботизированной системы это h.265, так как по критическим показателям для систем реального времени он явно лидирует.

Разработка архитектуры инструмента тестирования видеокодеков. Для того чтобы определить оптимальный в рамках разрабатываемой системы видеокодек, необходим некий инструмент для изучения поведения и эффективности работы некоторого кодека в заданных условиях. Этим инструментом в ходе работы является комплекс генератор - исказитель - анализатор (приемник) видеопотока. Его структурная схема представлена на рисунке 2.

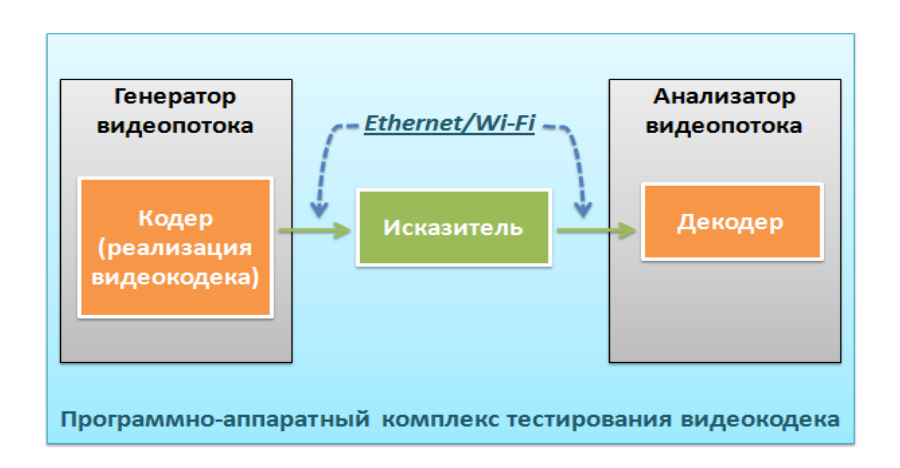

Рисунок 2. Структурная схема комплекса тестирования видеокодека

Видеопоток, выходя из кодера генератора, где реализован видеокодек, попадает под влияние исказителя, налагающего некоторые нормированные искажение потока, к примеру, изменение контрольной суммы части проходящих пакетов. В анализаторе осуществляется выявление степени устойчивости компрессора видеопотока к искажениям в условиях роботизированных систем.

- 1. Сравнение AV1, VP9, HEVC, and H.264. [Электронный ресурс]. Режим доступа: https://streaminglearningcenter.com/wp-content/uploads/2018/05/ Comparing-AV1\_VP9\_HEVC\_H264\_final.pdf (Дата обращения 08.12.2018).
- 2. HEVC Сравнение кодеков 2018. [Электронный ресурс]. Режим доступа: http://www.compression.ru/video/codec\_comparison/hevc\_2018/ (Дата обращения 22.12.2018).

# **СЕКЦИЯ**

# **«ТЕХНОЛОГИИ»**

# **СИСТЕМА ОБНАРУЖЕНИЯ ВТОРЖЕНИЙ КАК ВАЖНЕЙШИЙ ЭЛЕМЕНТ СИСТЕМЫ ИНФОРМАЦИОННОЙ БЕЗОПАСНОСТИ КОРПОРАТИВНОЙ СЕТИ ПРЕДПРИЯТИЯ**

### *Герасимов Владислав Владимирович*

*студент факультета информатики и робототехники, УГАТУ РФ, г. Уфа E-mail: [gerasimov.vlad2012@gmail.com](mailto:gerasimov.vlad2012@gmail.com)*

#### *Хисаева Гульдар Фаниловна*

*студент факультета информатики и робототехники, УГАТУ, РФ, г. Уфа E-mail: higul@mail.ru*

#### *Гарипов Ильнур Мидхатович*

*студент факультета информатики и робототехники, УГАТУ, РФ, г. Уфа E-mail: [i\\_garipov@mail.ru](mailto:i_garipov@mail.ru)*

Существует множество систем для того, чтобы обеспечить безопасность корпоративной сети предприятия. Выделяют активные системы, проверяющие информационную систему на наличие уязвимостей, и пассивные, которые ведут мониторинг состояния информационной системы. Системы обнаружения вторжений относят к пассивным системам.

**Система обнаружения вторжений (Intrusion Detection System, СОВ)** – система, которая способна отслеживать сетевой трафик на предмет подозрительной активности, а также выдавать предупреждения при обнаружении такой активности [2]. Из наиболее широкого круга возможностей СОВ можно выделить наиболее важные:

- запись в журнал событий операционной системы;
- отправка оповещения администратору информационной безопасности;

• нейтрализация угроз;

• блокирование трафика с подозрительных IP адресов и многое другое.

Классические системы обнаружения вторжений делятся на сетевые и хостовые.

Сетевые IDS - производят поиск сигнатур (специфических шаблонов), указывающих на враждебное и подозрительное действие. При этом они используют сетевые адаптеры, работающие в режиме прослушивания (promiscuous mode - неразборчивый режим), которые способны анализировать трафик в локальной сети даже если он не адресован данному компьютеру. Сетевые датчики могут быть развернуты в определённых точках периметра сети, где они могут контролировать входящий и исходящий трафик ко всем устройствам в сети [4].

При реализации сетевых IDS могут использоваться следующие методы:

• Проверка соответствия трафика определённому шаблону и сигнатуре атак:

• Обнаружение статистических аномалий (происходит анализ того как работают сотрудники на предприятии, собирается статистика и на выходе администратор ИБ получает полную картину нормальной работы сотрудников). Если входные данные сильно отличаются от собранных, то на 90 % можно быть уверенным в том, что происходит атака на систему.

• Контроль частоты определённых событий ИЛИ превышение определённого порога значений;

• Осуществление корреляции других событий с более низким приоритетом;

В продвинутых IDS системы могут подавать команду межсетевому экрану и блокировать нежелательный трафик.

Достоинства сетевых IDS:

• Низкая стоимость эксплуатации. Сетевые IDS нужно устанавливать в наиболее важные сегменты сети коих немного, чтобы избежать больших затрат;

• Обнаруживаются атаки, которые пропускаются на системном уровне хостовой IDS. В данном случае анализируются заголовки сетевых пакетов на предмет подозрительной или враждебной деятельности, что не делают хостовые IDS, поэтому они способны выявить DoS-атаки;

• Обнаружение реагирования в реальном масштабе времени (в том числе ещё до того, как злоумышленник достиг атакуемого компьютера);

• Злоумышленник практически не может скрыть следы атаки (например, подчистив журнал событий), так как анализ осуществляется в реальном времени;

• Практически не снижается производительность сети, так как сетевые IDS представляют собой обильные сетевые датчики в виде отдельных аппаратных устройств, не влияющих на скорость работы других компьютеров. Обычно их располагают после межсетевого экрана (МЭ) внутри корпоративной сети. Тем не менее есть смысл расположить сетевой датчик и до МЭ. Дело в том, что при традиционном размещении невозможно определить неудачные атаки на МЭ, которые пока не блокируются.

• Отсутствие зависимости от операционной системы, используемой в корпоративной сети.

Недостатки сетевых IDS:

• Сложность создания сигнатуры атак: необходимо использовать языки их написания и стараться зафиксировать всевозможные модификации; (например, Эстония создала в своих спецслужбах отделение против кибератак. Эстонцы не торопливые, поэтому если США попытается их взломать, то атака крайне растянется по времени и обнаружить её станет гораздо сложнее);

• Сложность использования в коммутируемых сетях.

• Проблема при работе в высокоскоростных сетях (гигабитных), так как нужно анализировать информацию и успевать как-то среагировать.

• Отсутствие эффективности в сетях, где используется шифрование.

**Хостовые IDS (HIDS)** - работают на конечных компьютерах под управлением конкретной ОС. Они способных подтверждать успех/неудачу атаки, так как анализируют журнал событий, где отображаются реальные события [3].

Достоинства хостовых IDS:

• Контроль деятельности конкретного узла: в частности, деятельность пользователя конкретного ПК, его изменение прав доступа и т. д.;

• Способность выявлять атаки, которые не выявляются сетевыми IDS;

• Нет необходимости в дополнительных аппаратных средствах, так как используются компьютеры, установленные на объекте;

• Хорошо подходят для сетей с коммутацией шифрования, так как на конечном компьютере шифрованный трафик уже расшифровывается и его можно увидеть;

• Более низкая стоимость в случае, если используется небольшое количество рабочих станций, так как хостовые IDS нужно устанавливать на каждый компьютер.

Недостатки хостовых IDS:

• Постоянная регистрация событий снижает производительность защищаемых объектов, так как она требует заметного объёма дискового пространства;

• Они ориентированы на конкретные операционные системы  $(OC)$ и в случае, если в сети используются разнородные ОС, то нужно использовать множество разнообразных агентов.

Каждая из разновидностей СОВ имеет свои достоинства и недостатки и сейчас зачастую используют гибридные системы, которые объединяют возможности обоих классов систем. В гибридных системах данные от хостов складываются с информацией, полученной от сетевых датчиков для создания более полной картины безопасности сети [1].

На данный момент многие производители увлеклись созданием систем предотвращения вторжений (IPS – Intrusion Prevention system). В этом случае СОВ ведёт ответные действия на нарушение, например, разрывает соединение или автоматически добавляет в конфигурацию МЭ правило, блокирующее трафик. Увлечение созданием таких систем может быть чревато, так как возможно некорректное противодействие атакам (например, ложное срабатывание). Самое главное в таких системах - низкий процент ложных срабатываний.

Поставщики систем IDS и администраторы безопасности используют следующие характеристики при выборе IDS:

• Тип IDS - сетевая или хостовая:

 Модель обнаружения (технология обнаружения) - сигнатурная или обнаружение аномалий;

- Наличие механизма предотвращения атак;
- Точность обнаружения (уменьшение ошибок 1го и 2го рода);
- Производительность (для сетевых IDS);
- Интерфейс конечного пользователя;
- Ведение журнала событий;
- Стоимость (окупаемость) приобретение, обслуживание, обучение

персонала.

 Объем потребляемого процессорного времени и объем потребляемой памяти (для хостовой IDS);

Объем базы данных сигнатур;

- 1. Бирюков А.А. Информационная безопасность: защита и нападение Москва, ДМК, 2017 – 434 с.
- 2. Intrusion detection system [Электронный ресурс.] Режим доступа. URL: https://searchsecurity.techtarget.com/definition/intrusion-detection-system (Дата обращения: 12.01.2019).
- 3. 11 Top Intrusion Detection Tools for 2018 [Электронный ресурс]. Режим доступа. — URL: https://www.comparitech.com/net-admin/network-intrusiondetection-tools/ (Дата обращения: 12.01.2019).
- 4. Intrusion detection system [Электронный ресурс]. Режим доступа. URL: https://en.wikipedia.org/wiki/Intrusion detection system (Дата обращения: 12.01.2019).

## **ВОЗМОЖНОСТИ ПОЛУЧЕНИЯ RTK ПОПРАВОК В ГНСС СЪЕМКЕ**

## *Маркова Наталья Андреевна*

*студент, кафедра городского кадастра и геодезии ВоГУ, РФ, г. Вологда Е-mail: [natasha7856@yandex.ru](mailto:natasha7856@yandex.ru)*

## *Заварин Денис Анатольевич*

*научный руководитель, канд. эконом. наук, доцент ВоГУ, РФ, г. Вологда*

Неотъемлемой частью кадастровых работ являются геодезические измерения. Координаты точек межевых планов можно определить 5-ю методами.

На данный момент, наиболее оптимальной является спутниковая съемка. Сущность её заключается в определении координат точек земной поверхности с помощью спутников, основанном на радиодальномерных измерениях дальностей от спутников до приемника, установленного на определенной точке.

Популярность данного способа обусловлена рядом важных преимуществ:

- глобальность
- оперативность
- всепогодность
- оптимальная точность
- эффективность.

ГНСС состоит из трёх сегментов: космического, наземного и пользовательского. Космический сегмент представляет собой набор спутников, размещённых на разных орбитальных плоскостях, каждый из которых располагает атомными часами, задающими точную систему времени, и непрерывно передаёт радиосигналы с собственным уникальным идентификационным кодом. Наземный сегмент, или сегмент управления, включает в себя сеть станций, которые наблюдают за спутниками на орбите и выполняют контроль и корректировку их положения. Пользовательский сегмент включает все спутниковые приёмники, выполняющие определение своего местоположения.

Спутниковая съемка применяется во многих областях народного хозяйства. Развитие опорных геодезических сетей, геодезическое обеспечение строительства, кадастровые и землеустроительные работы выполняются с помощью ГНСС технологий. Также геодезические спутниковые приемники используются в метеорологии, картографии и геоинформатике.

Спутниковая съемка, в зависимости от поставленных задач, площади работ и необходимой точности, может производиться в разных режимах:

- статика:
- кинематика с постобработкой;
- $\bullet$  кинематика в реальном времени (RTK).

Наиболее точным методом съемки считается статика, она также хорошо подходит для всех размеров базисов. В этом режиме для съемки необходимы база и ровер, которые должны одновременно отслеживать сигналы не менее четырех спутников. Статика характеризуется продолжительными сеансами спутниковых наблюдений.

Кинематика с постобработкой включает кинематический режим измерений и режим измерений «стой-иди» они позволяют быстро наблюдать много точек, но требуют, чтобы приемник удерживал захват пунктов в течение всего времени перемещения. Для реализации этих режимов необходим полевой контроллер.

При использовании режима RTK дифференциальные поправки передаются от базового приемника одному или нескольким подвижным приемникам с тем, чтобы они производили местоопределение в режиме реального времени. Метод RTK является самым быстрым методом съемки спутниковыми приемниками, но менее точным.

Для передачи поправок необходимо, чтобы приемники вели обмен информацией. Для этого существуют модемы – это устройства, обеспечивающие канал связи между базовым и подвижным (роверным) ГНСС приёмниками. В зависимости от используемой технологии связи модемы по типу подразделяются на УКВ-модемы и модемы GSM/GPRS, а конструктивно – на внешние и встраиваемые в корпус спутникового приемника.

Оснащение прибора дополнительным оборудованием ведет к повышению его стоимости, однако модемы положительно зарекомендовали себя, значительно повышая производительность. Стоимость модема может составлять десятки и даже сотни тысяч рублей. Например, GSM модем стоит в среднем 50-60 тыс. руб., а радиомодем  $110 - 190$  тыс. руб.

GSM-модемы применяются при съемке в RTK-режиме для организации канала сотовой связи между базовой ГНСС станцией и подвижным приемником с целью передачи данных для обеспечения работы в режиме RTK (рис. 1).

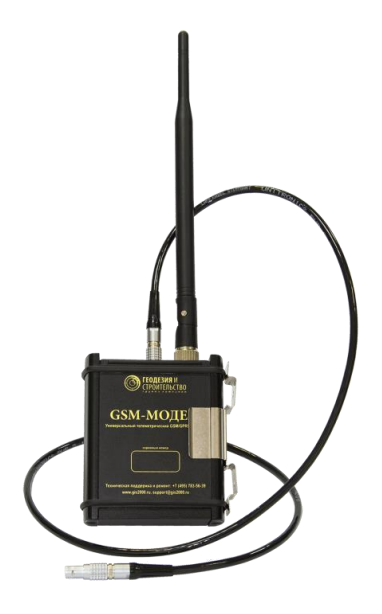

Рисунок 1. Модем GSM M5 с антенной и кабелем подключения

Обязательным условием для запуска GSM-модемов является наличие в обоих модемах SIM-карт, выбранного оператора мобильной связи.

Передача данных осуществляется по технологии CSD или GPRS/EDGE.

• CSD технология передачи данных, разработанная для мобильных телефонов стандарта GSM. CSD использует один временной интервал для передачи данных на скорости 9,6 кбит/с в подсистему сети и коммутации, где они могут быть переданы через эквивалент нормальной модемной связи в телефонную сеть;

• GPRS/EDGE цифровая технология беспроводной передачи данных для мобильной связи, которая функционирует как надстройка над 2G и 2.5G (GPRS)-сетями.

УКВ модем используется как для приема, так и для передачи корректирующей информации при работе спутникового оборудования в режиме RTK. Передача данных происходит на малой мощности 1 Вт. (рис. 2).

Отличительной особенностью модема является возможность его использования в качестве ретранслятора данных. В таком режиме работы модем получает пакет данных, помещает его в буфер и ретранслирует эти данные следующему абоненту с использованием того же радиоканала, на котором данные были приняты.

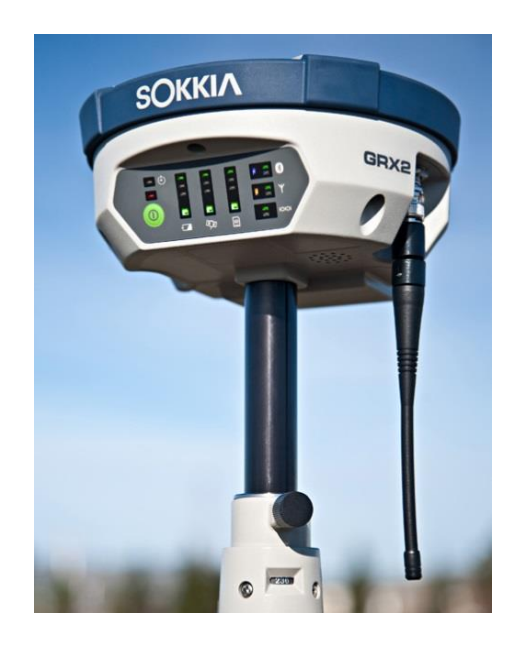

*Рисунок 2. ГНСС приемник со встроенной антенной*

Такой режим работы модема позволяет увеличить дальность RTK связи и, как следствие, обеспечить возможность RTK измерений при более значительных удалениях RTK роверов от базовой станции, особенно в условиях сильно пересеченной местности.

Современные ГНСС приемники обычно сразу комплектуются модемами, либо опционно докупаются. ГНСС приемники предыдущего поколения можно также дооснастить модемами, хотя это не всегда возможно технически.

В целом развитие ГНСС идет по пути мультисистемности, мультичастотности с обязательными многофункциональными модемами. Также активно внедряются инерционные (гироскопические) технологии.

- 1. Использование ГНСС референцных станций в землеустройстве и кадастре / Заварин Д.А., Бараева В.С., Евсейчик П.А. // Вузовская наука – региону: материалы XV Всероссийской научной конференции. – 2017. – С. 293-295.
- 2. Маркова Н.А. Исследование возможностей сотовой связи для ГНСС измерений в режиме RTK в вологодской области // Научное сообщество студентов: МЕЖДИСЦИПЛИНАРНЫЕ ИССЛЕДОВАНИЯ: сб. ст. по мат. XLVI междунар. студ. науч.-практ. конф. № 11(46) – 793-797 c.

## **РАЗРАБОТКА СИСТЕМ БЕЗОПАСНОСТИ И КОНТРОЛЯ АВТОТРАНСПОРТНЫХ СРЕДСТВ**

*Никонов Владислав Алексеевич*

*магистрант, кафедра управления инновациями ТУСУР, РФ, г. Томск E-mail: [nva.1996@yandex.ru](mailto:nva.1996@yandex.ru)*

Настоящая статья написана в рамках проведения исследования систем безопасности и контроля транспорта с целью повышения безопасности и надежности данных систем. Целью данной статьи является знакомство читателя с первыми шагами в проектировании и разработке данной системы.

Объектом разработки является бортовой компьютер автотранспорта, включающий в себя различные системы безопасности и контроля.

Цель работы: Совершенствование систем безопасности и контроля автотранспортных средств.

В ходе исследования были выполнены основные задачи: изучена предметная область, проведен масштабный обзор информационных источников, подобраны оптимальные технологии для применения в ходе проектирования, разработана модель для тестирования бортового компьютера автотранспорта.

Область применения: автотранспорт, системы безопасности автотранспорта.

Практическая значимость работы заключается в удовлетворении потребности стремительно развивающегося авторынка в повышении уровня безопасности участников дорожного движения и повышении комфорта вождения.

В последнее время появляются все новые технические приспособления, призванные сделать управление и контроль автомобилем безопаснее и комфортнее. Сегодня системы управления и контроля автотранспорта уверенно занимают свою нишу в области эксплуатации транспортных средств. «Умное вождение» постепенно становится трендом среди автолюбителей.

Рынок средств мониторинга транспорта в России, да и во всем мире, на сегодняшний день достаточно развит. Выбор оборудования постоянно расширяется в соответствии с потребительскими запросами и новыми техническими возможностями.

Автомобилей на дорогах становится все больше, управлять им в плотном потоке становится все сложнее. Кроме того, в движении принимает участие большое количество молодых водителей, не обладающих достаточным опытом управления автомобилем.

Для помощи водителю и для повышения безопасности дорожного движения разрабатывается большое количество электронных систем безопасности автомобилей.

Все системы безопасности делятся на активные и пассивные:

назначение активных систем – предотвратить столкновения автомобилей;

 пассивные системы безопасности снижают тяжесть последствий при аварии.

Далее приведены в пример некоторые, широко используемые, системы безопасности, смысла в подробном описании работы данных систем нет, даны лишь краткие пояснения их работы:

*Антиблокировочная система тормозов* (АБС, ABS). Предотвращает проскальзывание колес во время торможения автомобиля. Часто (но не всегда) работа АБС сокращает тормозной путь автомобиля, особенно на скользкой дороге.

*Система курсовой устойчивости* (ESP, ESC, VSA и др.). Помогает сохранить или восстановить утерянный контроль над автомобилем при заносе. Система может изменять обороты двигателя и регулирует тормозное усилие индивидуально на каждом колесе автомобиля.

*Система аварийного торможения* (EBA, BAS). В случае экстренного торможения система быстро поднимает давление в тормозной системе. Используется вакуумный способ управления.

*Система динамического контроля над торможением* (DBS, HBB). Быстро поднимает давление при экстренном торможении, но способ реализации иной, гидравлический.

*Система электронного распределения тормозных сил* (EBD, EBV). Фактически это программное расширение последних поколений АБС. Тормозное

усилие правильно распределяется между осями автомобиля, не допуская блокировки, в первую очередь, задней оси.

*Электромеханическая тормозная система* (ЕМВ). Тормозные механизмы на колесах активируются при помощи электродвигателей. На серийных автомобилях ещё не применяется.

*Адаптивный круиз контроль* (АСС). Сохраняет выбранную водителем скорость автомобиля, поддерживая при этом безопасную дистанцию до движущегося впереди автомобиля. Для поддержания дистанции система может изменять скорость автомобиля, воздействуя на тормоза, или дроссельную заслонку двигателя.

*Система помощи при подъеме* (Hill Holder, HAS). При трогании автомобиля на подъеме система не позволяет автомобилю откатываться назад. Даже при отпущенной педали тормоза давление в тормозной системе сохраняется и начинает уменьшаться при нажатии на педаль «газа».

*Система помощи при спуске* (HDS, DAC). Сохраняет безопасную скорость автомобиля при движении на спусках. Включается водителем, но активируется при определенной крутизне спуска и достаточно малой скорости автомобиля.

Целью данной работы является изучение и анализ систем безопасности и контроля автотранспорта. Необходимо спроектировать и разработать программную и аппаратную часть бортового компьютера, который включает в себя, выбранные для изучения системы безопасности и контроля автотранспорта. Акцентировать внимание на использовании в разработке компьютерного зрения и различных модулей. Для тестирования и наглядного представления функционирования бортового компьютера и разрабатываемых систем, необходимо спроектировать и разработать прототип автотранспорта, в виде уменьшенной модели автомобиля.

Разрабатываемый бортовой компьютер позволит реализовать различные системы безопасности и контроля автотранспорта, изучить их, и в процессе исследования и тестирования выявить проблемные участки работы. Это позволить модернизировать и улучшить системы в целом и отдельные

модули, что повысит безопасность и всех участников дорожного движения, как водителей, так и пешеходов, а также комфорт вождения автотранспорта. Повышение безопасности и надежности систем автотранспорта, это одно из приоритетных направлений разработки - актуальность данной темы растет с каждым годом.

Для описания разрабатываемого бортового компьютера используется блок-схема показанная на рисунке 1.

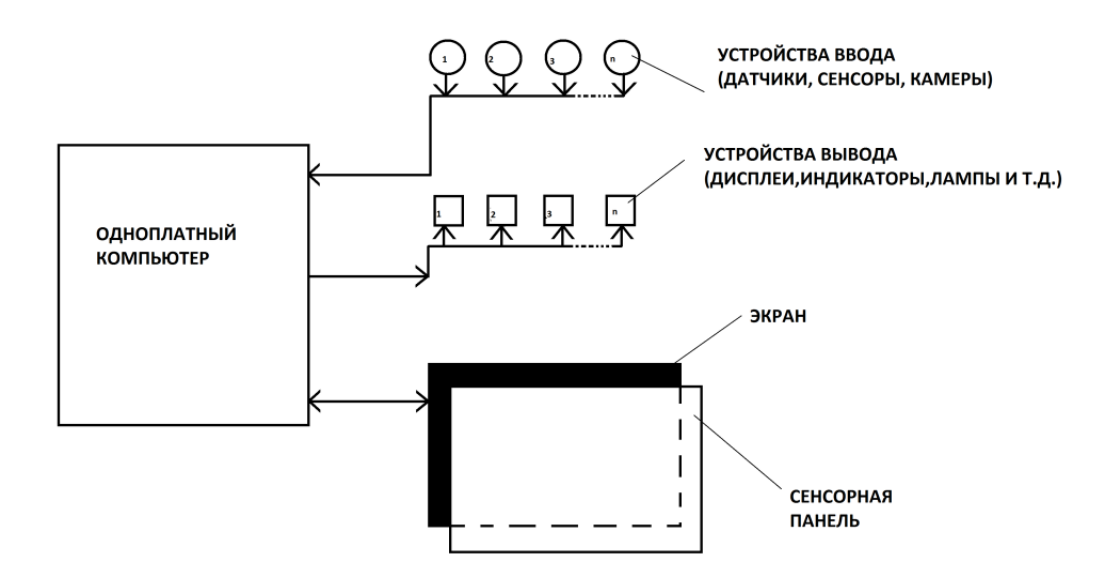

Рисунок 1. Блок-схема работы бортового компьютера

Центром системы является одноплатный компьютер Raspberry  $Pi$ с соответствующей операционной системой. Для интерактивного взаимодействия пользователя с системой: визуального контроля состояния автомобиля, различных показателей, а также управления некоторыми системами автотранспорта, используется LED дисплей с сенсорной панелью. Также на схеме показаны элементы ввода и вывода информации, соответствующие определенным системам автотранспорта. Данные с устройств ввода обрабатываются средствами процессора Raspberry Pi, соответствующие результаты показаны на дисплее, либо на устройствах вывода: индикаторах топлива, уровня масла, показания скорости, числа оборотов двигателя и т. д.

- 1. Безопасность автомобиля. [Электронный ресурс]. Режим доступа:<br>http://avtonov.svoi.info/safe.php#sthash.o6leaUgm.dpbs (Дата обращения http://avtonov.svoi.info/safe.php#sthash.o6leaUgm.dpbs (Дата 25.10.2018).
- 2. Электронные системы безопасности для автомобиля. [Электронный ресурс]. Режим доступа: http://avto-i-avto.ru/sistemy-bezopasnosti/elektronnye-sistemybezopasnosti-avtomobilya.html (Дата обращения 22.12.2018).

## **РАСЧЕТ ОСНОВНЫХ ПОКАЗАТЕЛЕЙ ОПАСНОСТИ И РИСКА НА СТАНЦИИ ПОДЗЕМНОГО ВОДОЗАБОРА**

*Петрова Алена Владимировна*

*магистрант обучения, кафедра «ТГС», ТГАСУ, РФ, г. Томск Е-mail: [pvapnn@mail.ru](mailto:pvapnn@mail.ru)*

Характеристику опасности и риска для персонала оценивают числом факторов опасности или исходом несчастных случаев в их взаимосвязи с общими производственными показателями [1].

Наиболее часто используют следующие показатели.

Коэффициент частоты травматизма  $\,K_{\rm q}$ , представляющий собой количество несчастных случаев, приходящихся на 1000 работающих за определенный период:

$$
K_{\mathbf{q}} = 1000 \frac{N}{P},\tag{1}
$$

где: *N* – количество несчастных случаев, произошедших в ПВЗ за рассматриваемый период;

*Р* – среднесписочный состав работников в ПВЗ за рассматриваемый период.

Коэффициент частоты несчастных случаев со смертельным исходом  $K_{\text{cm}}$ за рассматриваемый период [2]:

$$
K_{\text{CM}} = 1000 \frac{N_{\text{CM}}}{P},\tag{2}
$$

где: *N*см – количество несчастных случаев со смертельным исходом, произошедших в ПВЗ за рассматриваемый период;

*Р* – среднесписочный состав работников в ПВЗ за рассматриваемый период.

Коэффициент тяжести травматизма *К*<sup>т</sup> представляет среднюю длительность временной нетрудоспособности, приходящуюся на один несчастный случай, происшедший на производстве:

$$
K_{\rm T} = \frac{\sum D}{N},\tag{3}
$$

где:  $\Sigma D$ – суммарное количество дней нетрудоспособности по травматизму за рассматриваемый период.

Рассчитаем эти коэффициенты по годам и сведем в табл. 1. Представим полученные значения коэффициентов на рис. 1.

Потенциал опасности травмирования рабочих без учета несчастных случаев со смертельным исходом  $\varPi_{\textrm{\tiny T}}$  может быть определен по формуле 4:

$$
\Pi_{\mathbf{T}} = \frac{\tau_{\mathbf{T}}}{P},\tag{4}
$$

где:  $\tau_{\pi}$ – общее число дней нетрудоспособности по всем несчастным случаям с различными исходами за определенный период времени;

*Р* численность работающих.

Потенциал опасности травмирования рабочих с учетом несчастных случаев со смертельным исходом  $\varPi_{\text{r.cm}}$  может быть определен по формуле 5:

$$
\Pi_{\text{tem}} = \frac{7500 \cdot N_{\text{cm}} + \tau_{\text{m}}}{P},\tag{5}
$$

где последствия несчастного случая со смертельным исходом, в соответствии с рекомендацией Международной организации труда, условно приравнены к 7500 дням трудоспособности.

#### *Таблица 1.*

| $\Gamma$ од/<br>Коэф-ты | Коэффициент частоты,                        | <b>CM</b>                                             | Коэффициент частоты, Коэффициент тяжести, |
|-------------------------|---------------------------------------------|-------------------------------------------------------|-------------------------------------------|
| 2012                    | $K_{\rm q} = 1000 \frac{1}{80} = 12.5$      | $K_{\text{CM}} = 1000 \frac{\text{U}}{\text{80}} = 0$ | $K_{\rm T} = \frac{28}{1} = 28$           |
| 2013                    | $K_{\rm q} = 1000 \frac{\rm U}{\rm 80} = 0$ | $K_{\text{CM}} = 1000 \frac{\text{O}}{\text{80}} = 0$ | $K_{\rm T} = \frac{0}{0} = 0$             |
| 2014                    | $K_{\rm q} = 1000 \frac{1}{84} = 12$        | $K_{\text{CM}} = 1000 \frac{\text{O}}{\text{84}} = 0$ | $K_{\rm T} = \frac{32}{1} = 32$           |

**Значения коэффициентов частоты и тяжести травматизма по годам**

*Окончание таблицы 1.*

| $\Gamma$ од/ | Коэффициент частоты,                        |                                                       | Коэффициент частоты, Коэффициент тяжести, |
|--------------|---------------------------------------------|-------------------------------------------------------|-------------------------------------------|
| Коэф-ты      |                                             | cм                                                    |                                           |
| 2015         | $K_{\rm q} = 1000 \frac{\rm U}{83} = 0$     | $K_{\text{CM}} = 1000 \frac{\text{U}}{\text{83}} = 0$ | $K_{\rm T} = \frac{0}{0} = 0$             |
| 2016         | $K_{\rm q} = 1000 \frac{\rm U}{\rm 86} = 0$ | $K_{\text{CM}} = 1000 \frac{1}{86} = 11,6$            | $K_{\rm T} = \frac{0}{1} = 0$             |
| 2017         | $K_{\rm q} = 1000 \frac{\rm U}{\rm 86} = 0$ | $K_{\text{CM}} = 1000 \frac{\text{U}}{86} = 0$        | $K_{\rm T} = \frac{0}{0} = 0$             |

Класс опасности работ:

$$
K_{\text{on}} = 1000 \frac{\sum B}{\sum 3II},\tag{6}
$$

где:  $\sum B$  и  $\sum 3\Pi$  – суммарные возмещения (выплаты) пострадавшим при несчастных случаях, руб. и суммарная заработная плата всех застрахованных работников, руб. за определенный период времени.

Значение риска *R* можно определить как ожидаемое значение ущерба, причиненного за промежуток времени  $\Delta \tau$ , отнесенное к группе людей численностью *P* человек. Таким образом, можно определить риск производственного травматизма  $\,R_{\rm{cm}}^{}$ :

$$
R = \frac{N}{\Delta \tau \cdot P} \tag{7}
$$

Значение риска производственного травматизма $\,R_{\rm cM}^{} \,$  со смертельным исходом:

$$
R_{\rm cm} = \frac{N_{\rm cm}}{\Delta \tau \cdot P} \tag{8}
$$

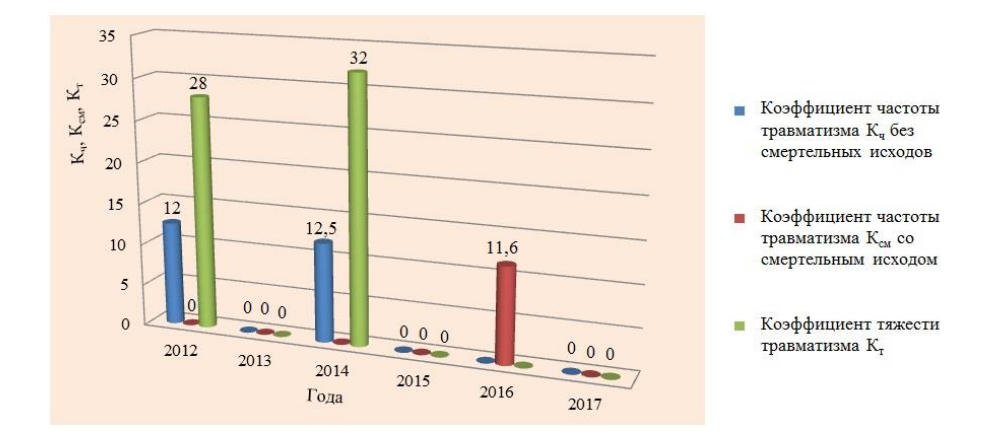

*Рисунок 1. Коэффициенты частоты и тяжести травматизма*

Из рис. 1 видно, что самый большой коэффициент частоты производственного травматизма со смертельным исходом приходится на 2016 год, а самый большой коэффициент частоты производственного травматизма без смертельных исходов и коэффициент тяжести травматизма приходится на 2014 год, когда произошел всего один несчастный случай – травмировался машинист буровой установки (БУ) и ему дали 32 дня нетрудоспособности, т. к. он получил тяжелые травмы. Это связано с тем, что профессия машиниста БУ является опасной, а также при ремонте артезианских скважин выполняется много сложных и опасных операций, которые могут привести к травме.

Рассчитаем показатели опасности и риска за пять лет на Водозаборе из подземных источников Цеха водоснабжения для аварийновосстановительных работ.

Исходные данные: Число несчастных случаев на производстве во время аварийно-восстановительных работ за 5 лет составило 3; один из которых произошел со смертельным исходом; количество дней нетрудоспособности без учета смертельных исходов составило 60; заработная плата всех застрахованных работников за 5 лет составила 4 654 000 руб.; численность работников - 86; среднедневная заработная плата машиниста буровой установки -  $1600$  руб.

Обозначим исходные данные соответствующими показателями: *N* = 3;

$$
N_{\text{cm}} = 1
$$
;  $\tau_{\text{A}} = 60 \text{ }\text{µH}$ ;  $P = 86 \text{ }\text{HH}$ ;  $3\Pi_{1} = 1600 \text{ } \text{py6}$ ,  $\Sigma 3\Pi = 4654000 \text{ } \text{py6}$ .

Решение: Для определения значений основных показателей опасности и риска при проведении аварийно-восстановительных работ воспользуемся вышеприведенными формулами.

Коэффициент частоты  $K_{\rm q}$  без учета несчастных случаев со смертельным исходом за 5 лет работы предприятия рассчитаем по формуле (1):

$$
K_{\rm q} = 1000\frac{3}{86} = 35
$$

Коэффициент частоты несчастных случаев со смертельным исходом  $\,K_{\rm cm}^{}\,$ за рассматриваемый период (2):

$$
K_{\text{CM}} = 1000 \frac{1}{86} = 11,6
$$

Потенциалы опасности травмирования рабочих без учета случаев со смертельным исходом  $\varPi$ <sub>T</sub> рассчитаем по формуле (4):

$$
\Pi_{\rm T} = \frac{60}{86} = 0,7
$$

Потенциал опасности травмирования рабочих с учетом несчастных случаев со смертельным исходом  $\varPi_{\text{max}}$  может быть определен по формуле (5):

$$
\Pi_{\text{T,CM}} = \frac{7500 \cdot 1 + 60}{86} = 88
$$

Коэффициент тяжести травматизма  $K^-_{\rm T}$  рассчитаем по формуле (3):

$$
K_{\rm T} = \frac{60}{3} = 20
$$

Класс опасности работ рассчитаем по формуле (3.6):

$$
K_{\text{on}} = 1000 \frac{96000}{4.654 \cdot 000} = 0,021
$$

где сумма выплат пострадавшим составляет:

$$
\Sigma B = 3\Pi_1 \cdot \tau_{\pi} = 1600 \cdot 60 = 96000 \text{ py6}
$$

Риск производственного травматизма *R* может рассчитаем по формуле (7):

$$
R = \frac{3}{5.86} = 7.10^{-3}
$$

Значение риска производственного травматизма $\,R_{\rm cM}^{} \,$  со смертельным исходом определим по формуле (8):

$$
R_{\rm CM} = \frac{1}{5.86} = 2,3.10^{-3}
$$

Вывод: Риск производственного травматизма во время аварийновосстановительных работ во много раз превышает значение приемлемого риска  $(R = 7.10^{-3} > 10^{-6}; R<sub>cm</sub> = 2,3.10^{-3} > 10^{-6})$ , поэтому необходимо разработать мероприятия по уменьшению количества несчастных случаев и снижению травматизма на аварийно-восстановительных работах.

- 1. Герасимова О.О. Основные показатели опасности и риска на производстве: методические указания / О.О. Герасимова. – Томск: Изд-во ТГАСУ, 2000. – 11 с.
- 2. Карауш С.А. Типовые расчёты по безопасности в строительстве и производстве строительных материалов [Текст]: учебное пособие / С.А. Карауш, Г.И. Ковалёв, О.О. Герасимова: под ред. С.А. Карауша. – ТГАСУ, 2005. – 347 с.
# **РОЛЬ ВОЛНОВЫХ И КОМБИНИРОВАННЫХ МЕТОДОВ В ОБЕЗВОЖИВАНИИ ВЫСОКОПАРАФИНИСТОЙ НЕФТИ**

### *Семенова Елена Владимировна*

*магистрант кафедра «Химическая технология переработки нефти и газа», АГТУ, РФ, г. Астрахань E-mail: [elena.semenova1660@gmail.com](mailto:elena.semenova1660@gmail.com)*

### *Балыко Яна Александровна*

*студент кафедра «Химическая технология переработки нефти и газа», АГТУ, РФ, г. Астрахань E-mail: yanchikb.ru17@mail.ru*

### *Пивоварова Надежда Анатольевна*

*научный руководитель, д-р техн. наук, профессор, кафедра «Химическая технология переработки нефти и газа», АГТУ, РФ, г. Астрахань*

В настоящее время все больший интерес вызывает влияние волновых технологий на нефтяные системы. Использование этих методов позволяет за небольшой отрезок времени достичь значительного уровня разрушения бронирующих слоев водонефтяной эмульсии, образованных смолистоасфальтеновыми компонентами и кристаллическими парафинами, и поддерживать этот уровень в течение времени, необходимого для осуществления массообменных процессов.

В работах [4, 5] отмечают, что применение магнитной обработки потока для процессов деэмульсации нефти имеет положительное значение, а именно существенно снижается содержание остаточной воды в нефтяной фазе и вязкость нефтяного слоя. В статическом состоянии постоянное магнитное поле не влияет на разделение эмульсий [1]. Увеличение степени обезвоживания и обессоливания при воздействии ультразвука было показано в работах [2, 3]. Сведения о влиянии волновых технологий на высокопарафинистые нефти немногочисленны и отрывочны.

Цель работы заключается в выявлении закономерностей процесса обезвоживания высокопарафинистой нефти месторождения им. Ю. Корчагина

с различным содержанием воды с использованием химических, волновых и комбинированных методов.

Физико-химические показатели нефти определяются стандартными методами, представленными в таблице 1.

### *Таблица 1.*

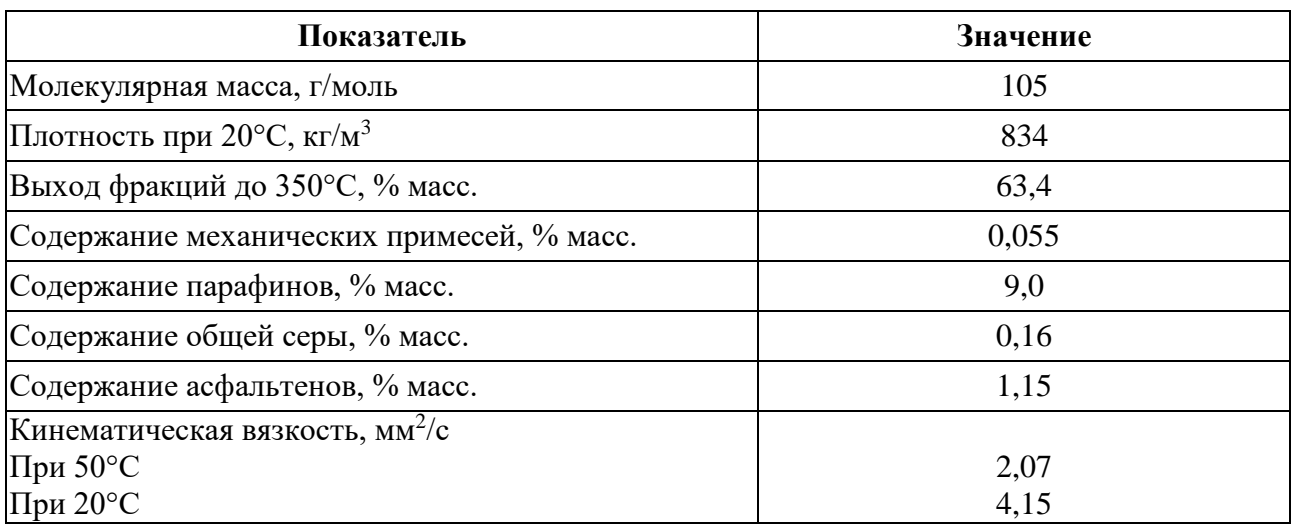

### **Физико-химические показатели нефти**

Пластовая вода, полученная на месторождении, имеет минерализацию 75 г/дм<sup>3</sup>. Содержание хлорид-ионов 48 г/дм<sup>3</sup>, концентрация сульфат-ионов 0,9 г/дм<sup>3</sup>. Исследования проводили с пробами эмульгированной нефти, содержащими 10 и 30 % об. воды –пробы № 1 и № 2, соответственно.

Химическую обработку нефти производили путем введения деэмульгатора ФЛЭК Д-010 с концентрацией 50 г/т. Пробу обводненной нефти тщательно перемешивали в течение 5 минут, далее к эмульсии добавляли деэмульгатор и перемешивали в течение 1 минуты. После пробу отстаивали в термостате при 50 °С в течение 30 минут. В отделившейся нефтяной фазе определяли остаточное содержание воды по ГОСТ2477-2014. Нефть и нефтепродукты. Метод определения содержания воды.

Магнитную обработку проводили в проточном режиме со скоростью 0,3 м/с, величина магнитной индукции 0,2 Тл. Пробу нефти тщательно перемешивали в течение 5 минут. Далее пробу помещали в термостат при температуре 50 °С в течение15 минут и пропускали через магнитное поле. После чего пробу отправляют на повторное отстаивание в течение 15 минут.

Для метода с химической обработкой добавляли деэмульгатор ФЛЭК Д-010 концентрацией 50 г/т после перемешивания.

Ультразвуковую обработку проводили в проточном режиме со скорость 0,3 м/счерез генератор при частоте звуковых колебаний 45 кГц. Алгоритм ультразвуковой обработки аналогичен алгоритму магнитной обработки.

Комбинированная обработка заключается в последовательном применении сначала ультразвуковой обработки частотой 45 кГц, а после магнитной обработки с величиной магнитной индукции 0,2 Тл. Скорость движения потока 0,3 м/с. Схема установки представлена на рисунке 1.

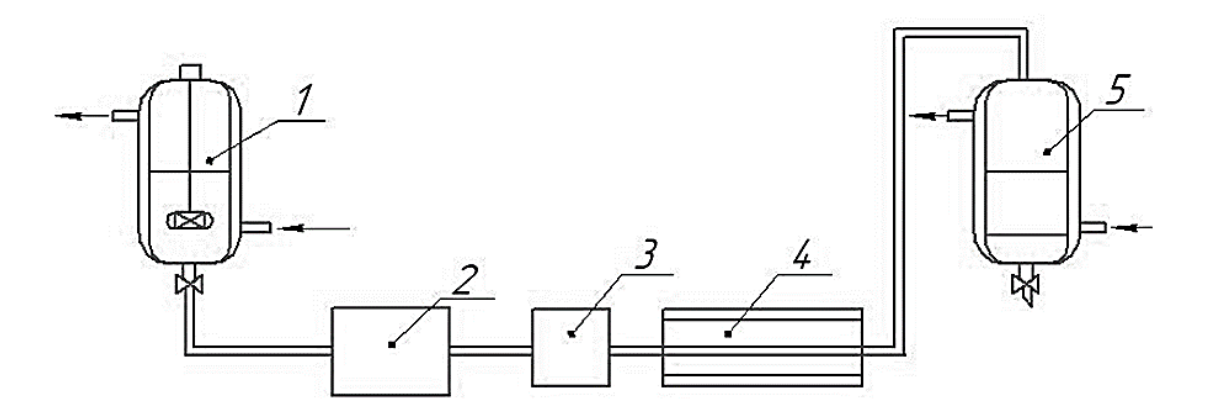

*1 –делительная воронка с водяной рубашкой и мешалкой; 2 – насос; 3 – блок ультразвуковой обработки; 4 – блок магнитной обработки; 5 – делительная воронка с водяной рубашкой для разделения эмульсии*

### *Рисунок 1. Схема лабораторной установки*

Также проводилась комбинация трех методов: химическая обработка (деэмульгатор ФЛЭК Д-010 концентрация 50 г/т), ультразвуковая обработка (частота 45 кГц), магнитная обработка (величина магнитной индукции 0,2 Тл).

Эффективность процесса определяется с помощью степени обезвоживания *Х*:

$$
X = \frac{C_{\text{ncx}} - C_{\text{ocr}}}{C_{\text{ncx}}} \times 100\%
$$
 (1)

 $C_{\text{HCX}}$  - содержание воды в исходной нефти, % об.;

 $C_{\text{ocr}}$ - содержание остаточной воды в нефти после обработки, % об.

На рисунке 2 представлена зависимость степени обезвоживания нефти от применяемых методов.

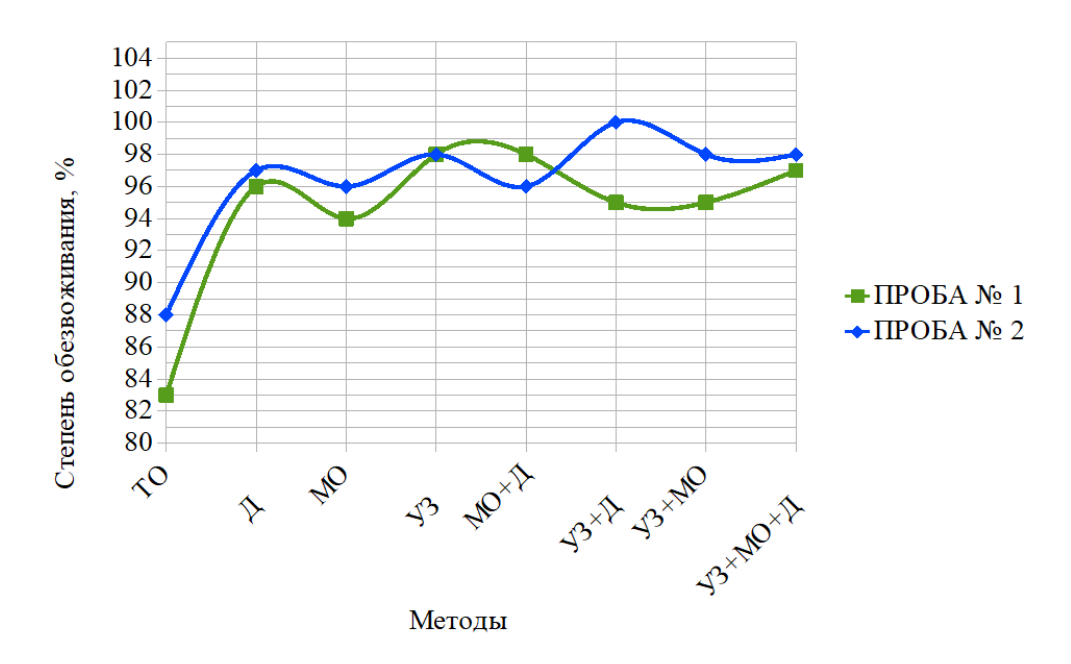

*ТО – термическая обработка, Д – деэмульгатор, МО – магнитная обработка, УЗ – ультразвуковая обработка*

### *Рисунок 2. Зависимость степени обезвоживания от методов обработки*

Из представленного графика видно, что все методы волновой, химической и комбинированной обработки эффективны по сравнению с термическим отстоем. Термический метод используется в комбинации с другими методами, так как сам по себе не обладает достаточной эффективностью, однако данный метод эффективен к нефти парафинового основания.

Для пробы № 1 наибольшую степень обезвоживания 98 % показали методы ультразвуковой обработки и комбинированной обработки (МО+Д). Из волновых и комбинированных методов хуже всего себя проявил метод магнитной обработки 94 %.

Выводы. Действие волновых методов проявляется неоднозначно. Так при обработке ультразвуком для обеих проб степень обезвоживания несколько улучшилась, а при магнитной обработке, наоборот, ухудшилась (1-2 %). Более того, попарное сочетание УЗ+Д и УЗ+МО для проб разной обводнённости даёт разницу в эффекте в 3-5 %. Небольшой, но наиболее стабильный эффект для обеих эмульсий получен при комбинированном методе (УЗ+МО+Д).

# **Список литературы:**

- 1. Гимазова Г.К. Изучение влияния магнитного поля на процесс обезвоживания нефтяных эмульсий / Г.К. Гимазова, А.К. Вахитова, А.М. Ермеев, А.А. Елпиндинский. – Казань: Вестник Казанского технологического университета. – 2015. – Т. 18. - № 8. – С. 107-109.
- 2. Костерин К.С. Изучение совместного влияния деэмульгатора и ультразвука на разрушение водонефтяных эмульсий высоковязких нефтей / К.С. Костерин, В.О. Некучаев // Проблемы разработки и эксплуатации месторождений высоковязких нефтей и битумов: Материалы межрегиональной научнотехнической конференции / Под ред. Н.Д. Цхадая. – Ухта: Ухтинский государственный технический университет. – 2015. – С. 201-203.
- 3. MingxuYi. Researchon Crude Oil Demulsification Usingthe Combined Method of Ultrasound and Chemical Demulsifier / MingxuYi, Jun Huang, and Lifeng Wang // Hindawi. Journal of Chemistry. – 2017. – Р. 1-7.
- 4. Патент РФ № 99124158/12, 20.07.2000. Велес П.Р., Пивоварова Н.А., Щугорев В.Д., Бердников В.М., Шеламкова О.С., Кульнева И.Н., Пивоваров А.Т. Способ обезвоживания водонефтяной эмульсии // Патент России № 2152817. 1999. Бюл. 21.
- 5. Шейх-Али А.Д. Комбинированное воздействие магнитного поля и деэмульгаторов на процесс обезвоживания нефти / А.Д. Шейх-Али, А.Б. Ауэзов, Е.С. Махмотов и др. // Подготовка нефти и газа. – 2018. - № 1. – С. 76-80.

# **СПОСОБЫ ПОЛИМЕРИЗАЦИИ В ПРОИЗВОДСТВЕ СИНТЕТИЧЕСКИХ КАУЧУКОВ**

#### *Филипенко Валерий Юрьевич*

*студент кафедры химической технологии высокомолекулярных соединений, СПбГТИ (университет), РФ, г. Санкт-Петербург Е-mail: Filip-1217@mail.ru*

В настоящее время синтетический каучук является материалом, без которого немыслима современная техника. Изначально в промышленности использовался исключительно натуральный каучук, добывавшийся из млечного сока дерева - гевеи бразильской. Позднее, развитие науки и технического прогресса, а также возрастающий спрос на изделия из каучука, послужили поводом для дальнейших научных изысканий в области разработки синтетического каучука, который характеризовался высокими показателями эластичности, водонепроницаемости и электроизоляционными свойствами [2].

Большой вклад в развитие промышленного производства синтетического каучука внесли как зарубежные, так и отечественные ученые прошлого столетия: А.М. Бутлеров, И.Л. Кондаков, А.Е. Фаворский, Н.Д. Зелинский. Однако решающую роль сыграли исследования С.В. Лебедева, благодаря которым уже в 1932 г. был запущен первый в мире завод по производству синтетического каучука. Даже в годы Великой отечественной войны советские ученые-химики успешно продолжали исследования в данной области. В последующие десятилетия были разработаны и освоены новые виды синтетических каучуков. Так, в 1949 г. был получен бутадиен-стирольный каучук, в 1955 г. - маслонаполненный бутадиен-стирольный. Именно его массовое производство дало стране большой экономический эффект вследствие снижения расхода основного сырья – мономеров. В начале шестидесятых был открыт «холодный» маслонаполненный регулированный бутадиен-стирольный каучук, которые не требовал процесса термопластификации. На протяжение 1965 -1966 гг. были освоены отечественные синтетические стереорегулярные каучуки, в том числе, изопреновый каучук,

приближающийся по своим свойствам к натуральному каучуку, а также стереорегулярный бутадиеновый каучук, обладающий повышенной эластичностью, высокой износо- и морозостойкостью [1, с. 49]. В настоящее время как в России, так и за рубежом продолжаются активные научные поиски, направленные на разработку инновационных технологий производства синтетического каучука, создание его новых видов, обладающих перспективными техническими характеристиками.

«Сегодня синтетический каучук, - отмечают казанские ученые Д.А. Чалдаева и А. Д. Хусаинов, - является достойной альтернативой натуральному, который значительно улучшил качество жизни человека, стал незаменимым материалом и неотъемлемой часть нашей повседневной жизни» [4, с. 72-77].

Наиболее масштабное применение синтетического каучука – это производство резины и широкого спектра промышленных изделий из нее. Активно используется каучук в тепло-, звуко-, гидроизоляции, в медицинской, вентиляционной, пневматической, вакуумной и других областях техники. Применяют синтетические каучуки и в военной промышленности, например, в качестве полимерной основы при изготовлении твердого ракетного топлива. Наряду с нефтью, газом и металлом каучук сегодня является одним из важнейших народнохозяйственных и стратегических видов промышленной продукции.

В настоящее время в России основные мощности по производству синтетического каучука расположены в Красноярске, Воронеже, Ярославле, Тольятти, Республиках Татарстан в г. Казань и Башкортостан в г. Стерлитамак.

Исходным сырьем в получении синтетических каучуков являются непереработанные нефтепродукты, то есть сырая нефть, которую разделяют на фракции и далее в процессе синтеза включают необходимые мономеры. Мономеры - это низкомолекулярные вещества, участвующие в процессе полимерзации в качестве исходных звеньев. Для производства синтетических каучуков используют различные методы полимеризации. Процесс полимеразции подразумевает процесс объединения мономеров в длинные цепи - полимеры. В настоящее время науке известны некоторые виды полимеризации, а именно:

газофазная, эмульсионная, жидкофазная и растворная полимеризация - все они широко применяются в химической промышленности. Выбор вида процесса полимеризации на прямую зависит от фазового состояния среды, в которой непосредственно протекает сама реакция полимеризации. В процессе использования разных способов полимеризации, полученные синтетические каучуки приобретают различную структуру, свойства и химические характеристики. Рассмотрим некоторые виды полимеризации.

Первым промышленным способом получения синтетического каучука в СССР была полимеризация бутадиена, которая протекала под влиянием металлического натрия в жидкой среде мономера. Позднее учеными был разработан газофазный метод полимеризации бутадиена, который стал успешно применяться в химической промышленности. Газофазная полимеризация имела ряд неоспоримых преимуществ по сравнению с полимеризацией в среде жидкого мономера, поскольку в виде катализаторной пасты использовался щелочной металл (натрий, калий и литий), что увеличивало его поверхность, а, соответственно, получаемый полимер был более однородным по качеству [3, с 241]. В связи с чем производство каучука упростилось, стало менее затратным, появилась возможность частичной механизации данного процесса и, что самое главное, процесс стал значительно безопаснее.

Однако, наряду с положительными моментами наблюдались и существенные недостатки этого метода. Так, в процессе полимеризации преимущественно использовался натриевый катализатор, однако получаемый каучук был недостаточно морозоустойчивый и эластичный. В целом, при полимеризации на щелочных металлах полученные полимеры имели высокий молекулярный вес и поэтому, в случае некоторой неоднородности катализатора или местного перегрева реакционной массы, иногда образовывались твердые трехмерные субстанции, так называемые «хрящи», которые резко ухудшали качество выпускаемого синтетического каучука. Существенным недостатком жидкофазного и газофазного способа полимеризации считается невысокое качество каучука по ряду технических показателей.

С появлением новой технологии - эмульсионной полимеризации, газофазная полимеризация практически перестала использоваться и сохранилась лишь на единичных заводах, соответственно и объем производства каучука с применением этого метода сегодня очень незначительный.

Эмульсионная полимеризация протекает по радикальному механизму. Полимеризацию инициируют водно- или маслорастворимые инициаторы такие, например, как  $K_2S_2O_8$ ,  $H_2O_2$ , а также окислительно-восстановительные системы. Для стабилизации эмульсий мономеров и полимерных суспензий используют эмульгаторы: анионактивные (алкилсульфонат натрия, соли жирных кислот и т. д.) и неионогенные ПАВ (полипропиленгликоли, оксиэтилированные кислоты и др.), а также ПАВ смешанного типа - сульфированные оксиэтилированные нонилфенолы [5].

Различают высокотемпературную и низкотемпературную эмульсионную полимеризацию. Низкотемпературные эластомеры обладают более высокими физико-механическими показателями по сравнению с высокотемпературными.

Полимеризация в эмульсии имеет неоспоримые преимущества перед полимеризацией в массе мономера, то есть в жидкофазной полимеризации. Это преимущество заключается в том, что, во-первых, сам процесс можно организовать по непрерывной схеме, во-вторых, полимеризация протекает с большей скоростью, в-третьих, процесс хорошо регулируется, так как тепло реакции отводится равномерно, а получаемый полимер имеет более высокий молекулярный вес, что делает его более однородным по структуре и качеству. Более того использование воды в качестве дисперсионной среды значительно снижает взрыво- и пожароопасность данного процесса. Вместе с тем необходимо отметить некоторые недостатки, которые заключаются в том, что в процессе полимеризации образовываются дополнительные стадии выделения полимера из латекса, кроме того, возникает необходимость отмывания полимера от эмульгатора [3, с. 338] и как следствие большое количество сточных вод.

Согласно исследованиям А.В. Яковлева и С.М. Ковалева, в России каучуки эмульсионной полимеризации производят четыре промышленных предприятия

ОАО «Омский каучук» - 84,8; «Тольяттикаучук» - 79,4; ОАО «Синтезкаучук», Стерлитамак - 69,5. Это свидетельствует о том, что эмульсионные БСК, по-прежнему являются наиболее массовым видом синтетических каучуков [6, с. 11].

Еще один широко применяемый метод – это полимеризация в растворе. Данный метод имеет некоторые преимущества перед перечисленными выше способами полимеризации, так как появляется возможность намного легче управлять техническим процессом. Полимеризацию в растворе в основном используют в малотоннажном производстве, в основном там, где конечный продукт применяют в виде растворов, например, лака, клея, связующего, раствора, а также при получении поливиниллацетата. Однако необходимо отметить, что у метода полимеризации в растворе есть и существенные недостатки – он менее выгоден с экономической точки зрения, чем другие варианты.

Как видим, рассмотренные выше методы полимеризации имеют свои неоспоримые плюсы и минусы. Однако необходимо отметить, что российская наука не стоит на месте. Она постоянно находится в поиске новых технологий, направленных на повышение качества синтетического каучука, получение новых видов и совершенствование его технических характеристик.

# **Список литературы:**

- 1. Белозеров Н.В. Технология резины. М.: Изд-во «Химия», 1967. С. 49.
- 2. Догадкин Б.А. Химия эластомеров. М., 1981.
- 3. Жоров Ю.М. Термодинамика химических процессов. Нефтехимический синтез, переработка нефти, угля и природного газа. // Бутадиеновые каучуки газофазной полимеризации. – М.: Химия, 1985. – С. 241-246, С. 338.
- 4. Чалдаева Д. А., Хусаинов А. Д. Исторические предпосылки получения, производства и использования синтетического каучука / Д. А. Чалдаева, А. Д. Хусаинов // Вестник Казанского технологического университета. –  $2012. - N<sub>2</sub> 8. - C. 72-77$
- 5. Эмульсионная полимеризация/ [Электронный ресурс]. Режим доступа: http://e-plastic.ru/slovar/ea/emylcionnaua polimerizackiua/ (Дата обращения 15.01.19 г.)
- 6. Яковлев А.В., Ковалев С.М. Каучуки эмульсионной полимеризации. Состояние производства в Российской Федерации. // Материалы конференции "Каучуки эмульсионной полимеризации общего назначения: Синтез, модификация, качество". М.: 2011. - С. 11.

# **СЕКЦИЯ**

# **«ЭНЕРГЕТИКА»**

# **ПОДХОД К ОРГАНИЗАЦИИ БЕНЧМАРКИНГА ЭНЕРГОПОТРЕБЛЕНИЯ В БЮДЖЕТНОЙ СФЕРЕ РЕГИОНА**

#### *Сосова Ольга Сергеевна*

*магистрант, кафедра СЭСП НГТУ, РФ, г. Новосибирск E-mail: [olga\\_sosova@mail.ru](mailto:olga_sosova@mail.ru)*

*Любченко Валентина Яковлевна*

*научный руководитель, канд. техн. наук, доцент НГТУ, РФ, г. Новосибирск*

Энергосбережение и повышение энергетической эффективности относится к приоритетным направлениям государственной политики как на региональном, так и на федеральном уровнях [1]. В настоящее время актуально внедрение концепции бенчмаркинга энергоэффективности, с помощью которой становится возможным проведение сопоставительного анализа показателей энергоэффективности бюджетных организаций [2].

В данной работе представлен алгоритм применения бенчмаркинга для оценки уровня энергопотребления медицинских учреждений города Новосибирска с использованием данных энергетических паспортов организаций за несколько лет.

Процесс бенчмаркинга энергопотребления в бюджетных организациях включает следующие основные этапы:

1. Организация регионального контроля над энергопотреблением с определением средних нормативов показателей энергетической эффективности для соответствующих кластеров потребителей.

2. Оценка уровня энергопотребления бюджетных организаций.

3. Ретроспективный сравнительный анализ показателей энергоэффективности организаций.

На первом этапе выполняется формирование кластера потребителей. Опираясь на исходные данные о потреблении энергоресурса, рассчитываются удельные расходы ТЭР, воды, а также средние нормативы потребления исследуемых ресурсов.

На основе полученных данных производится расчет функций полезности для кластера медицинских учреждений по формуле:

$$
U_i = \frac{X_{iH}}{X_i} \tag{1}
$$

где:  $X_{iH}$  – средний норматив потребления i-го ресурса (i=1, 2, ... n, где n – количество измеренных показателей);

 $X_i$  – значение измеренного i-го показателя.

Результаты расчетов функции полезности одной из бюджетных организаций здравоохранения за период три года представлены в таблице 1.

#### Таблица 1.

Функции полезности для электрической, тепловой энергии и воды

| `од | Медицинское учреждение | $U_{3/3}$ | $U_T$ /3 | Uв    |
|-----|------------------------|-----------|----------|-------|
|     | Поликлиника 1          | 0,71      | 2,12     | 0,57  |
|     |                        | 0,714     | 1,767    | 0,515 |
|     |                        | 0,702     | 1,005    | 0,478 |

С учетом минимизации ресурсов выбрана функция полезности вида «чем меньше значение целевого показателя, тем выше оценка», которая позволяет распределить и сопоставить потребителей внутри кластера.

На втором этапе вводятся лингвистические переменные, с помощью которых представляется возможным выявление взаимосвязи численных значений группы показателей с комплексным показателем для оценки состояния уровня энергопотребления.

Производится ранжирование нормированных показателей эффективности и определяется лингвистическая переменная  $L_i$  - оценки уровня полезности целевого показателя X<sub>i</sub>, которая делится на четыре подмножества:

- $L_{11}$  завышенный уровень потребления i-го ресурса ( $L_i$  <0,4);
- $L_{12}$  повышенный уровень потребления i-го ресурса (0,4<  $L_i$ < 0,8);
- $L_{13}$  средний уровень потребления i-го ресурса (0,8<  $L_i$ < 1,2);
- $L_{i4}$  пониженный уровень потребления i-го ресурса  $(L_i>1,2)$ .

Оценка уровня энергопотребления ресурсов, основанного на классификации полученных значений функции полезности по сформулированным критериям,  $\alpha_{ij} = 1$ , если  $U_{i,j} \in (L_{ik})$ , и  $\alpha_{ij} = 0$ , когда оценка  $U_{i,j}$  не попадает в выбранный интервал классификации.

Ниже в таблице 2 приведен пример оценки показателей потребления ресурсов для поликлиники за год.

# *Таблица 2.*

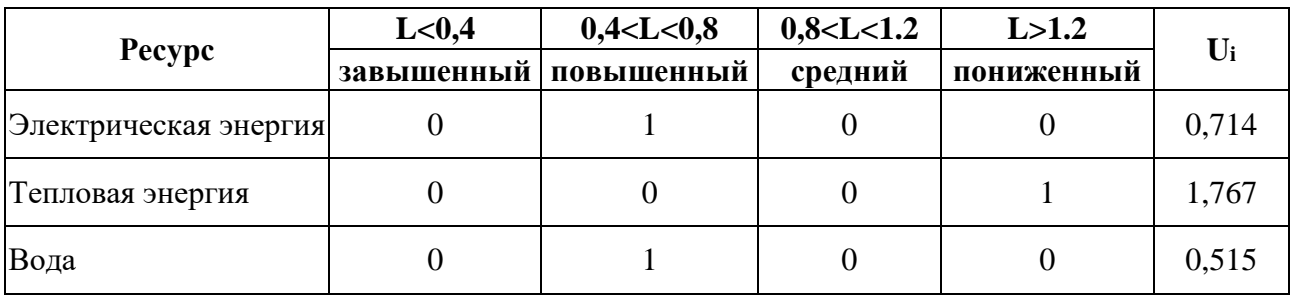

### **Ранжирование показателей ресурсов за год**

Итоговый результат ранжирования, представленный в таблице 3, показывает отнесение показателей потребления ресурсов для учреждения кластера медицинских организаций к определенным нечетким множествам, согласно имеющимся признакам.

# *Таблица 3.*

**Сводные результаты по каждому критерию за год.**

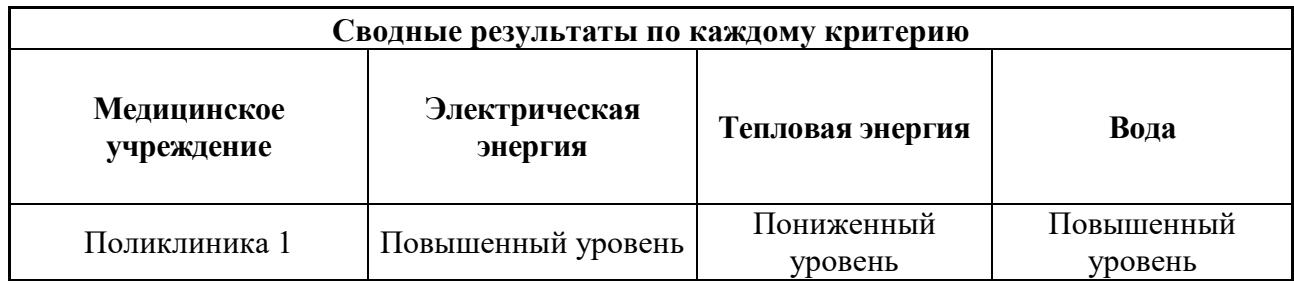

После классификации значений по сформулированным критериям, можно выявить проблемные области бюджетных организаций, которые влияют на высокий уровень потребления.

На **третьем этапе** можно провести ретроспективный анализ полученных интегральных оценок и сделать вывод о характеристиках энергопотребления ресурсов для всех организаций кластера. Ретроспективный анализ динамики оценок дает возможность оценивать производительность исполнения программных мероприятий в сфере энергосбережения и увеличения энергетической эффективности.

На рисунках 1, 2 и 3 представлены примеры ретроспективных графиков зависимости суммы значений показателей уровня потребления i-го ресурса каждой организации в зависимости от периодов использования этих ресурсов.

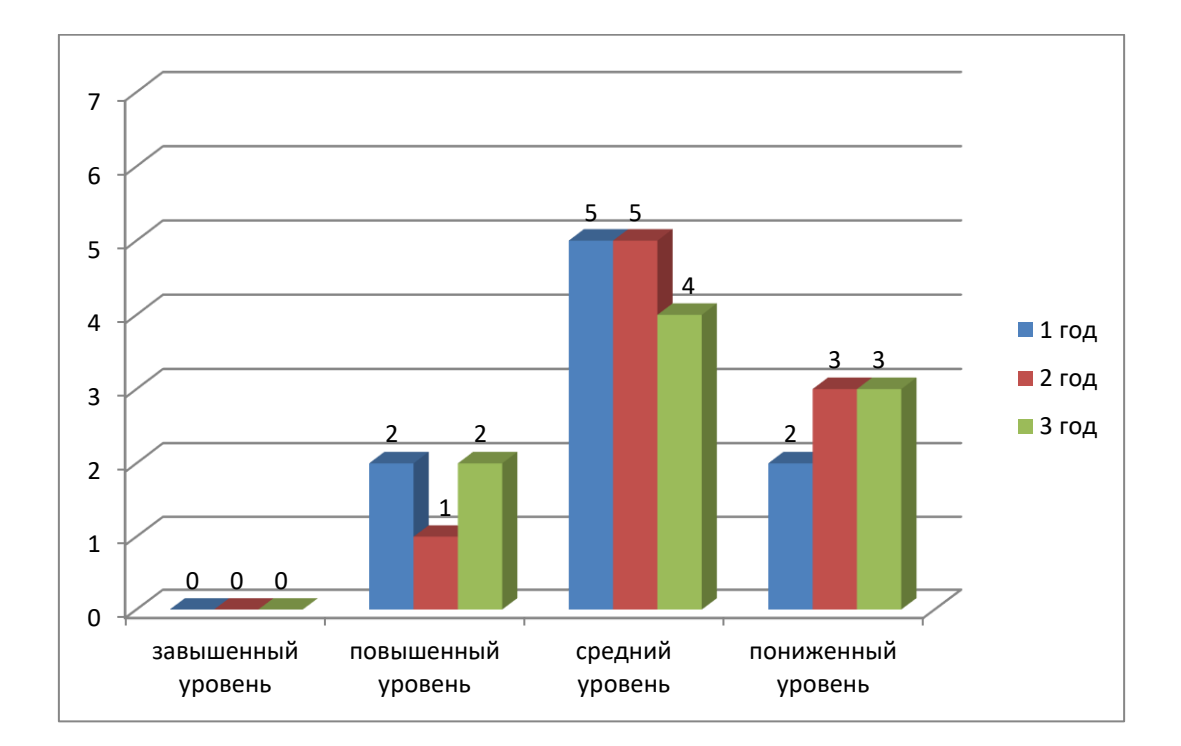

*Рисунок 1. Количественный анализ организаций по уровню потребления электрической энергии*

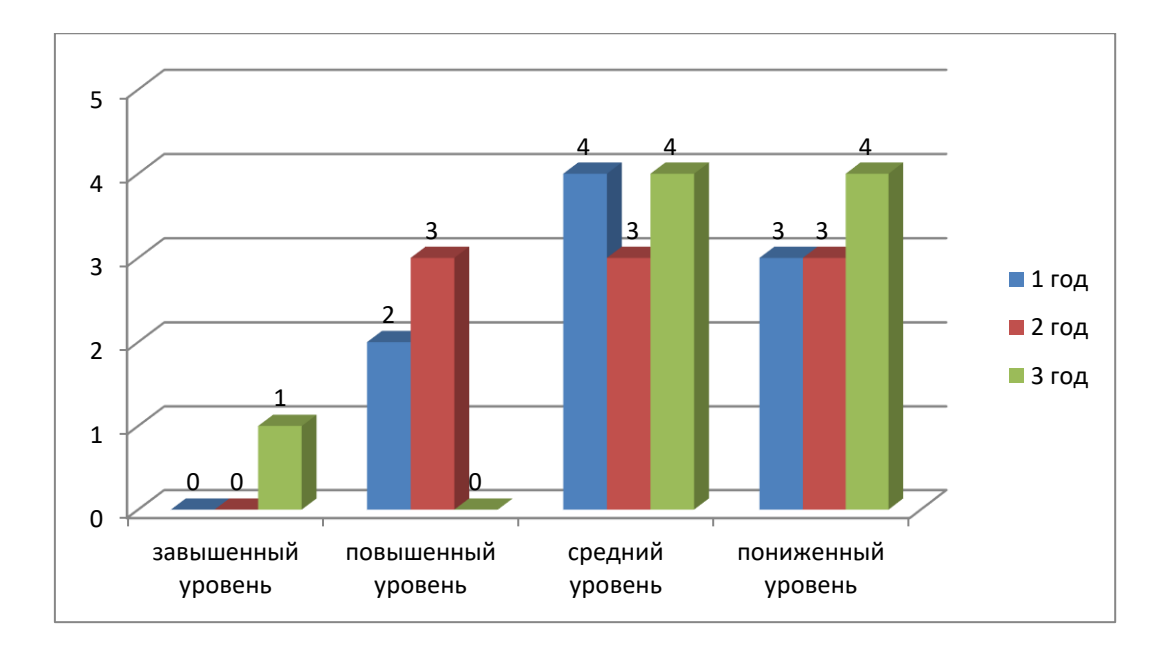

*Рисунок 2. Количественный анализ организаций по уровню потребления тепловой энергии*

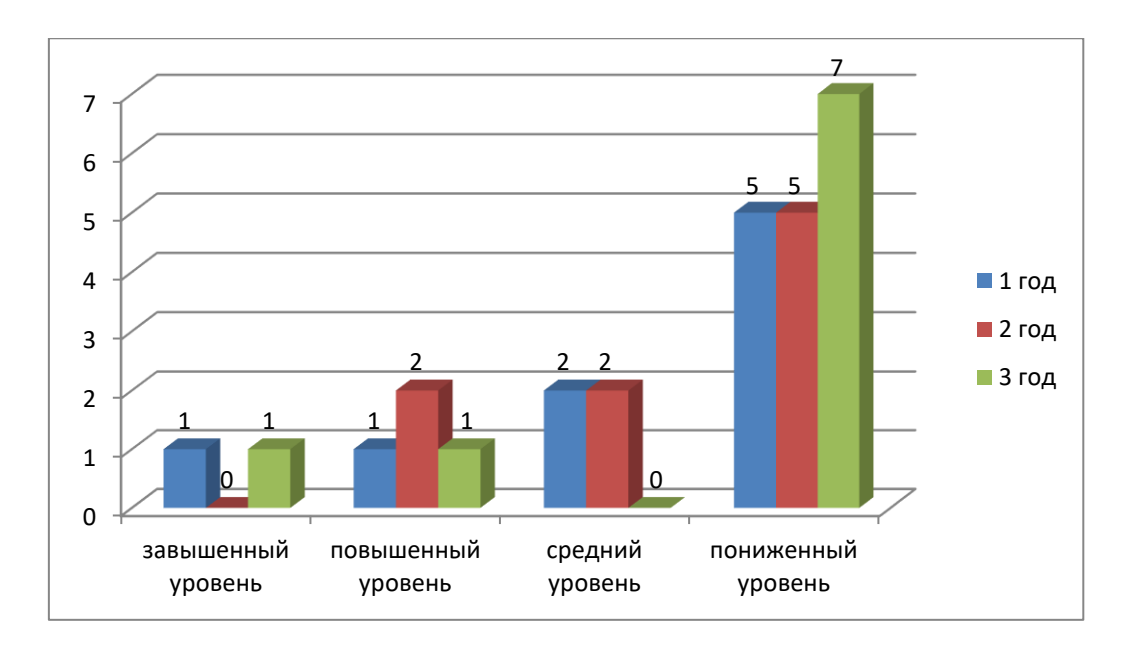

*Рисунок 3. Количественный анализ организаций по уровню потребления воды*

Анализируя данные графики, можно более обоснованно планировать мероприятия по повышению энергоэффективности конкретных организаций.

Таким образом, за счет своей простоты и наглядности концепция бенчмаркинга энергопотребления может быть реализована для любого класса бюджетных организаций и является основой для принятия решений руководителям на региональном уровне.

# **Список литературы:**

- 1. Государственный доклад о состоянии энергосбережения и повышения энергетической эффективности в Российской Федерации в 2017 г. – М., 2018. – 263 с.
- 2. И.Д. Ратманова, О.М. Гурфова. Подход к организации бенчмаркинга энергопотребления в бюджетной сфере региона /Вестник ИГЭУ – 2016. –Вып.  $4. - C. 1-9.$

ДЛЯ ЗАМЕТОК

# «НАУЧНОЕ СООБЩЕСТВО СТУДЕНТОВ XXI СТОЛЕТИЯ. ТЕХНИЧЕСКИЕ НАУКИ»

*Электронный сборник статей по материалам LXXIII студенческой международной научно-практической конференции*

> $N_2$  1 (72) Январь 2019 г.

В авторской редакции

Издательство АНС «СибАК» 630049, г. Новосибирск, Красный проспект, 165, офис 4. E-mail: mail@sibac.info

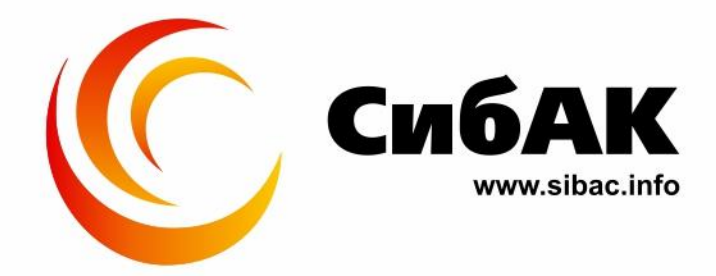